SNEAK PREVIEW! The All-New A600 - p.44

## VIDEO SPECIAL! "Morphing" Magic!

- How-To Tips
- 3 Software Solutions

### **Build Your Own Production Studio**

### Plus!

### Image Compositing ▶ Cellular Automation

- **> Reviews: ImpactVision 24** • AMax II Plus • TBC Cards
	- Floptical/Optical Drives
	- · Toaster Utilities . . . And More!

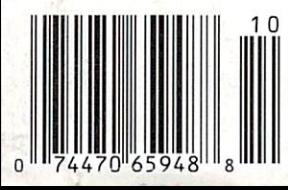

October 1992 U.S.A. \$3.95 Canada \$4.95 **UK £2.80** 

**An IDG Communications Publication** 

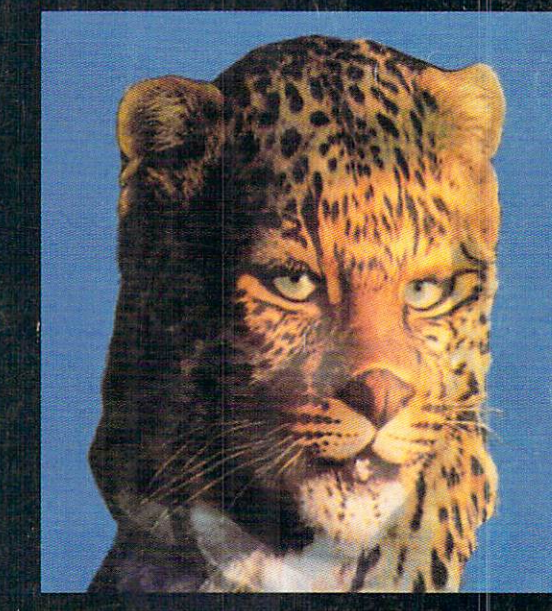

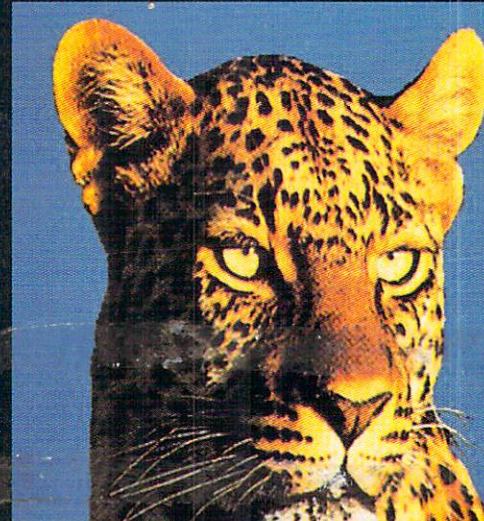

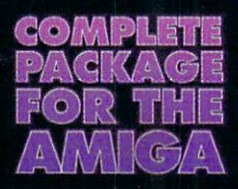

#### V: GPFax Software!

- Auto/manual FAX<br>transmission
- Easy-to-use<br>phonebook entries
- Convert faxes<br>to/from IFF files
- Custom cover sheets
- **F** Fax printer driver
- Group broadcast
- and more!

## Modems

**Supra FAX Modem X32bs 4444** 

supral AX Modem

upra

my,<br>Prices,

Introducing three great new fax/data modems from Supra - the 2400 bps SupraFAX-Modem™ Plus, the 9600 bps SupraFAX-Modem V.32, & the 14,400 bps SupraFAXModem V.32bis! All three modems feature V.42bis & MNP  $(2-5)$  data compression & error correction, plus they work with nearly all popular telecommunications programs, including BaudBandit™, JRComm, A-Talk III™, & many others. With telecom software & your SupraFAXModem, you can access

computers close to home & around the world, where you'll find everything from airline schedules & stock quotes to technical help & free software. Computer-based faxes are just as easy. All SupraFAXModems are compatible with Group 3 fax machines & Class 1 & 2 fax commands. Just add our versatile new GPFax software (or the program of your choice)!

**Supra Corporation** 

1-800-727-3443

SUPRA CORPORATION • 7101 Supra Drive SW, Albany, Oregon 97321 • 503-967-2410 • 503-967-2401 Fax<br>SUPRA GmbH • Rodderweg 8, 5040 Brühl, Germany • (49) 02232/22002 • 02232/22003 Fax

SupraFAXModem V.32bis<br>\$399.95 Retail

14,400 S/R FAX<br>14,400 DATA

SupraFAXModem V.32 sopial/variout<br>\$299.95 Retail

9600 S/R FAX<br>9600 DATA

SupraFAXModem Plus<br>\$199.95 Retail

### 9600 S/R <mark>FAX</mark><br>2400 DATA

Stand-alone prices shown: add \$80 to<br>include GPFax software.

# Unleash the Power!

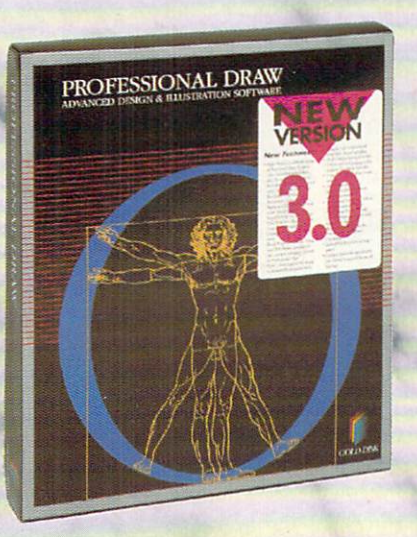

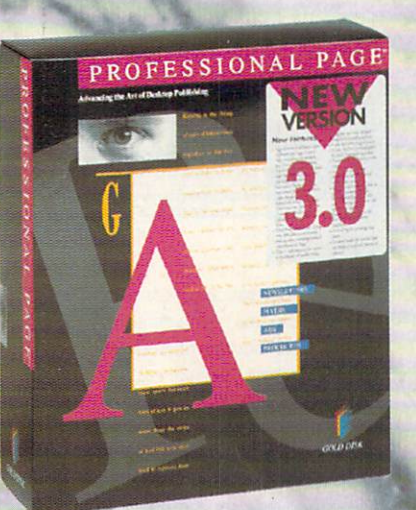

### **The Publishing Team With The Genie Edge**

Team work. Automation. Integration. Great concepts that haven't applied to desktop publishing, until now. Introducing Professional Page 3.0 and Professional Draw 3.0, two programs that through Genies' and our open linking architecture are redefining the way you work. Genies automate everything from actually laying out newsletters and ads for you, to time saving functions like step and repeat and copy object attributes. A full set of Genies come with each program, to help you work better and faster. Plus you can make your own Genies to automate the things you do most.

Our intelligent hot-linking system lets you instantly take a drawing to Professional Draw 3.0 for editing, or take text to our Article Editor for speedy changes and spell checking. Link to Professional Calc\* for instant tables or to Art Department Professional' for image manipulation. These links come free, and more are on the way. But you don't have to wait, because with our open linking architecture you can create your own links to any of the hundreds of programs that support ARexx. With Genies and linking, the possibilities are endless.

#### **Professional Draw 3.0<sup>®</sup> -A New Standard In Illustration**

We've added a number of hot new features that make it easier than ever to create high-res full color illustration, exciting type effects, and more. You get automatic linear and radial gradient fills. Type directly on the page and use AGFA Compugraphic or Type 1 fonts. Variable X-Y bolding & scaling. The PANTONE®\*\* Color Matching System is built-in. An improved Auto-Trace converts bitmaps. Auto-Tiling of large pages. Un-Do. A Free Clip Art collection, and more!

#### **Magic Functions**

GOLD DISK

Professional Draw 3.0 also features over 25 time saving Function Genies<sup>\*</sup> like Step and Repeat, Style Tags for Objects, Copy Object Attributes, Make Avery Labels, Hot-link to Art Department Pro, Rounded Rectangles, Polygons, and more.

#### **Professional Page 3.0<sup>®</sup> -A New Standard In Publishing**

With Professional Page 3.0 you get all the features you would expect from the leading publishing system for the Amiga. Adobe Type 1 font support, Irregular Text Wrap, Built-in PANTONE" Color, a complete range of typefaces, Auto-Tiling, superior Color Separations and more. Plus you get an Article Editor and spell checker that others make you pay for.

#### **Automatic Layout**

Page Genies' revolutionize desktop publishing by actually laying out pages for you. Answer a few questions and in just minutes you have a professional layout. Plus our new Function Genies perform over 60 functions like Mail Merge, Drop Caps, Drop Shadows, Step and Repeat, and more that will save you time and simplify your work. Plus you can write your own.

#### Join The Professional Publishing Team - Trade Up To The Best!

Combine the power of Professional Draw 3.0 and Professional Page 3.0 and you'll own the ultimate publishing system for your Amiga. And for a limited time, you can join the team for less. Just \$99 lets you trade up to Professional Page 3.0 or Professional Draw 3.0 from any other DTP or illustration program<sup>†</sup>. You can even get them both for \$198! Call today for this special offer or for the name of an Authorized Software Center near you:

### Get Them Both For \$198! Call 1-800-GOLD-DSH or 1-416-602-4000

Professional Page, Professional Draw, Professional Calc, and Gold Gids are trademarks of Gold Disk Inc. "Genies and marked links require ARexx. ARexx comes free with Workbench 2 or can be purchased at a reduced<br>price with Circle 154 on Reader Service card.

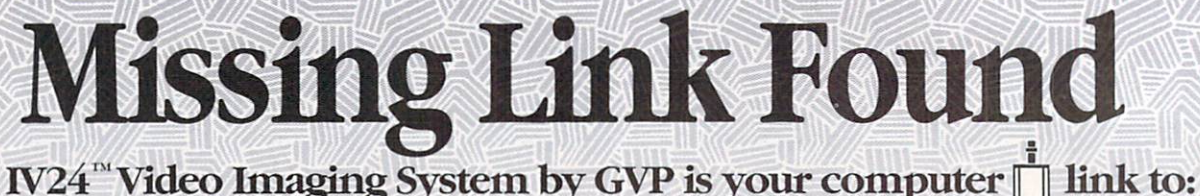

The IV24<sup>"</sup> Video Imaging System by GVP is your computer

I HALLES

aac

88 88

You have *only* 1 video slot in your Amiga®. Only GVP's IV24 makes sure vou take maximum advantage of it. No other multi-function video enhancement peripheral links your

1:1:177.

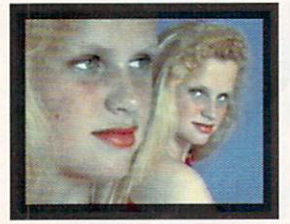

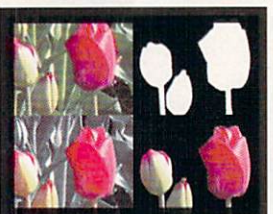

A Desktop Darkroom

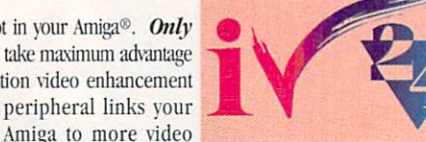

equipment, multi-media and other devices, boards and programs than GVP's IV24. Check out these features:

★ Separate Composite and RGB Video Genlocks  $\star$  1.5MB, 24-bit, 16.8 Million Color Frame Buffer  $\star$  Realtime Framegrabber/Digitizer ★ Flicker-Eliminator (de-interlaced video)  $\star$  RGB, Composite, S-VHS and optional Component (YUV) Format Compatibility with the VIU ★ Picture-In-Picture (PIP) Video-Over-Application or Application-Over-Video Display  $\star$  Digital and Analog Key Inputs. GVP'S bundled software is your link to

creative imaging. There's absolutely no limit to your creativity, imaging and fun with

the full range of software included with your IV24: **Desktop Darkroom** brings the photo shop to your desktop with filters. special effects and color separations capability from images captured by the IV24 and video camera. VCR, other video sources.

Explore photography's future, today. MyLAD<sup>TM</sup> (My Live Action Director) makes everyone a professional videographer with a 3 signal, 2-input switcher and 50 spectacular transitions.

New, enhanced Macropaint-IV24TM lets the artist in you truly express itself with 16.8 million color paint and image digitizing that shows your work in 24 bits - as you use it.

Plus, an easy-to-learn video titling system for your videos and multi-media presentations, as well as an introduction to the exciting world of 3-D modeling.

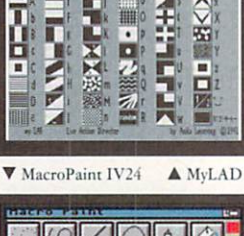

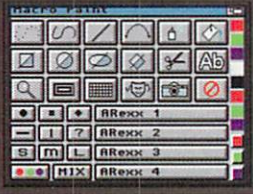

What's your link to GVP's IV24? With the IV24, all the bundled software and your choice of VIUs, your links are endless.

#### "I found a link to creating great special<br>effects on Nickelodeon's Nick Arcade...

Karim Miteff Co., Producer, Nickelodeon<br>Arcade, Bethea/Miteff Productions, Orlando, FL

"I created 24-bit files from graphics to keep their colors intact. These images were cap tured by the Quantel Paintbox® from the IV24's analog RGB output. The Paintbox generated background then captured by the IV24 via RGB. The most telling testament to the board's quality is that the IV24 received the best response of all the Amiga-related devices I have shown broadcast engineers."

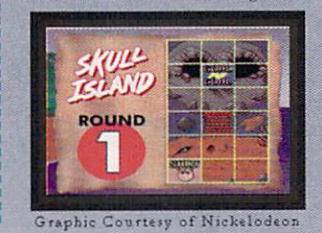

#### "I found a link to corporate presentations" Bill Evans, Corporate Communications<br>Technician, Fabmet Corp., Garden Grove, CA

"I use the IV24 mainly as a 24 bit display device in an A3000. I scan in 24 bit images with an Epson<sup>®</sup> 24 bit scanner, and then network them to a Video Toaster®. The finished product is displayed in our training room on two 2 Mitsubishi® monitors I will also use the IV24 with a Polaroid® freeze frame unit.

#### "I found a link to great animations...' Tom Hutchison, Producer, Wild Orchid<br>Graphics, City Rock, OR

"IV24 is what I've been waiting for. I use it with Imagine® software to produce animations for a local cable company. I really like being able to use one monitor and have a de-interlaced output that integrates into the system better than any other frame buffers I looked at.

#### "I found a link to a money-making opportunity...

PAUL GILMAN, Entrepreneur<br>(Scientist / Retired, Kodak),<br>Personal Sports Cards, Penfield, NY

"I bought GVP's IV24 so my grandson and I<br>can make and sell personalized baseball<br>cards with Deluxe Paint®. The IV24 is the only product on the market with the RGB IN and OUT I needed to connect my video camera to a Kodak® thermal printer. It suits

my needs perfectly. I've **CER CHAMI** used many **IV24** features including Picture-In-Pictureand they're all superb." PETER

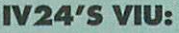

Your link to more power and productivity from your current hardware The heart of every IV24 is the Video Interface Unit (VIU) with fully adjustable, software controlled, multiple video

format capability for complete versatility and flexibility when it comes to video production signal compatibility. Choose:

#### **VIU-S (RGB Splitter):**

Composite, S-Video (Y/C) and RGB input sources; sync generation; signal line stabilization; both Composite and S-Video for video tape recording or standard monitor viewing; input for external digital or analog Composite key source for Chroma/Luminance keyina.

#### **VIU-CT (Component Transcoder):**

All the VIU-S features, plus RGB to Y/R-Y/B-Y and Y/R-Y/B-Y to RGB input and output conversions for Betacam/MII; VGA-style monitor passthrough.

Amiga is a registered trademark of Commodors-Amiga, Inc. IV24, MyLAD, MacroPaint, and Desktop Darkroom are trademarks of Great Valley Products, Inc. All other trademarks are the property of their respective owners. (Commod

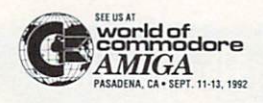

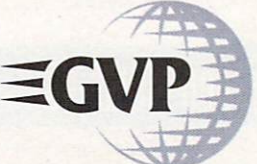

#### For more information or your nearest GVP Dealer, phone 215-337-8770 today. For technical information call 215-354-9495

GREAT VALLEY PRODUCTS, INC. PHONE 215.337.8770

600 CLARK AVENUE KING OF PRUSSIA, PA 19406 U.S.A. FAX 215 . 337 . 9922 Circle 25 on Reader Service card

VOLUME 8, NUMBER 10, OCTOBER 1992

#### **FEATURES**

#### **MORPHING MADNESS**

By Mark Swain ........................26 Image-morphing tips and tricks, plus a look at three brand-new image-processing programs to help you do the job.

#### **BLUEPRINT FOR SUCCESSFUL VIDEO** By Patric Hedlund...................32 Here's how to assemble a top-notch Amiga-based video-production studio that rivals expensive professional setups.

#### ARTICLES

DIGITAL TEST TUBE By John Iovine. 39 Cellular automation programs offer fascinating ways to create all kinds of artificial life forms with your Amiga.

#### **SNEAK PREVIEW!**

**SMALL TALK: THE NEW AMIGA** 

600 REVEALED By Doug Barney... 44 Commodore's new low-end Amiga 600 is finally ready to roll in the US. Check out the details of this compact little machine.

#### **COLUMNS**

CHIEF CONCERNS By Doug Barney ... 6 Phillip Robinson's now infamous column has drawn our editor's full attention.

VIDEO SUITE By Joel Tessler........ 48 With new waveform monitor/vectorscope combinations, you can now do inexpensive pro-quality signal monitoring.

#### **ACCENT ON GRAPHICS**

With some simple image-processing techniques, you can create backgrounds for almost any kind of presentation-video, mutimedia or print.

#### **DEPARTMENTS**

OVERSCAN ...............................8

Amiga news and new products, plus the latest PD/shareware.

#### **HELP KEY**

Lou took a break this month to visit shows, but he'll be back in November.

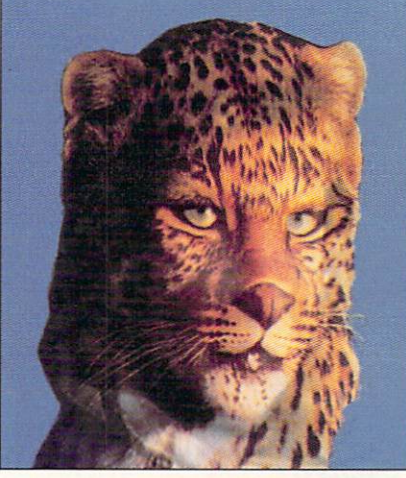

An intermediate stage in the morph of a woman into a leopard. See the cover story, "Morphing" Madness," on p. 26.

THE LAST WORD .............. 104 The readers have their day and say.

#### **REVIEWS**

A-MAX II PLUS (ReadySoft) ....... 16 You'll have two computers in one with this System 7.0-compatible Mac emulator.

**IMPACT VISION-24** (Great Valley Products) .............. 18 This 24-bit card makes multimedia a snap.

PERSONAL TBC II (Digital Processing Systems), TBC/PCB (Prime Image) and TBCARD (I.DEN Videotronics) ......20 A trio of time-base correctors to stabilize your video signals.

#### 21MB FLOPTICAL DRIVE and **128MB MAGNETO OPTICAL DRIVE** *(Digital Micronics)* ...................24

Two removable-media drives offering mass storage that you can carry around.

MIGRAPH OCR 1.11B (Migraph) . . 56 Optical character recognition finally arrives on the Amiga.

**SCRIPTGEN** (Michael Greenstein), **TREXX PROFESSIONAL (KludgeCode** Software), TOASTMASTER, (Byrd's Eye Software) and TOASTER TOOLKIT (The Byte Factory)  $\ldots \ldots \ldots \ldots \ldots 58$ Automate your Video Toaster scripts with those four utilities.

TRANSPORTER (Amazing Computers). 58 Do easy single framing, format conversions, and time-lapse framegrabbing.

STARSFX, MULTIMEDIAFX, and SPECTRUMFX/VOCORDERFX Three audio- and visual-effects programs.

**VIDEO MUSIC BOX**  $(Digital \ Expressions)$  ...............62 Create sound tracks with this program even if you can't play a note.

#### GAMES

CRIB NOTES By Peter Olafson....... 74 Our tipster extraordinaire takes you Out of This World.

**GLOBAL EFFECT (Millennium/** Electronic Arts) ........................74 Save, create, or rule your own world.

#### **GUY SPY AND THE CRYSTALS OF**

ARMAGEDDON (ReadySoft) ......... 78 Cartoon-quality animations, archvillains, and superagents.

 $G$ ODS  $(Konami)$ ...........................82 The latest shoot-'em-up from the **Bitmap Brothers.** 

**NAPOLEON I: THE CAMPAIGNS** 1805-1814 (RAW Entertainment) . . . 82 Lead the Grand Armeé into battle.

**SHORT TAKES....................82** Capsule reviews of recent Amiga games. This month: The Dark Queen of Krynn, Pools of Darkness, Gateway to the Savage Frontier, and Shadow Sorcerer (Strategic Simulations); Monkey Island II: LeChuck's Revenge (LucasArts Games); A-10 Tank Killer 1.5 (Dynamix); and Return of the Living Text Adventure (Shadowplay).

THE NEXT ROUND.............88 Announcements of Amiga games that will soon hit the shelves.

AW PRODUCT INFORMATION. . 98 To contact the vendors of products mentioned in this issue of AmigaWorld, consult our all-in-one "Manufacturers'/ Distributors' Addresses" list.

COVER IMAGES BY MARK THOMPSON, RADIANT IMAGE PRODUCTIONS. MORPHING DONE WITH ASDG'S MORPH PLUS.

**UN THOUSANDS OF PC COMPATIBLE SOFTWARE PACKAGES WITH GVP'S A500-PC/286 EMULATOR!** 

**With innovative and unique** engineering GVP's exclusive A500-HD8+ and A530-TURBO "Mini Slot" opens a whole new computing world.

#### **INTRODUCING THE A500-PC/286 ... FOR A530-TURBO AND A500-HD8+ USERS ONLY.**

#### The GVP A500-PC/286 emulator features:

- Run MS-DOS\*, DR-DOS\*\* and even Microsoft Windows\*\*\* applications.
- 16MHZ 80286 CPU power with rates up to 15 on the Norton Speed Index.
- Provides Hercules, CGA, EGA/VGA (monochrome) video emulations.
- Run PC and Amiga applications simultaneously.
- > 512KB of dedicated PC Memory (DRAM) plus transparent access up to 8MB of Amiga memory (configurable as normal, extended or expanded memory).
- ▶ 80C287 math processor (FPU) socket.

#### For more information on GVP's A500-PC/286 emulator for your A530-TURBO or A500-HD8+ contact your local GVP dealer today, or call GVP at 215-337-8770.

\* version 3.2 or later (not included) \*\* version 5.0 or later (not included) \*\*\* not included

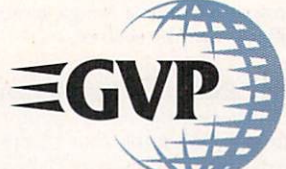

**GREAT VALLEY PRODUCTS 600 CLARK AVENUE** KING OF PRUSSIA, PA 19406 **U.S.A** 

PHONE 215 .337 .8770 FAX 215 .337 .9922

#### For technical support, call 215\*354\*9495

Amiga is a registered trademark of Commodore-Amiga, Inc. All other trademarks are property of their respective owners<br>
© 1992 Great Valley Products, Inc.

Circle 1 on Reader Service card

#### **AMIGAWORLD**

DALE STRANG, Publisher

DOUGLAS BARNEY, Editor-in-Chief **DANIEL SULLIVAN, Executive Editor SWAIN PRATT, Managing Editor BARBARA GEFVERT, Senior Editor** LOUIS R. WALLACE, Senior Editor, Technology LINDA BARRETT LAFLAMME, Review Editor EDITORIAL OFFICES: 1-800-441-4403; 1-603-924-0100

GENE BRAWN, JOEL HAGEN, DAVID T. MCCLELLAN, PETER OLAFSON, Contributing Editors

> HOWARD G. HAPP, Art Director LAURA JOHNSON, Assistant Art Director **ANN DILLON, Designer ALANA KORDA**, Manufacturing Manager

MICHAEL MCGOLDRICK, Advertising Director **BARBARA HOY, Sales Representative HEATHER GUINARD, Sales Representative MEREDITH BICKFORD, Advertising Coordinator** ADVERTISING: 1-800-441-4403; 1-603-924-0100

**GIORGIO SALUTI, Associate Publisher, West Coast Sales** 533 Airport Blvd., Fourth Floor, Burlingame, CA 94010 1-415-375-7018; FAX: 1-415-375-7019

**WENDIE HAINES MARRO, Marketing Director** LISA JAILLET, Desktop Publishing Manager

DEBORAH M. WALSH, Circulation Manager; 1-603-924-0280 Subscription Services: 1-800-827-0877 or 1-815-734-1109

#### **TECHMEDIA PUBLISHING**

**DALE STRANG, President SUSAN M. HANSHAW, Director of Operations LISA LAFLEUR, Business & Operations Manager MARY MCCOLE, President's Assistant; Customer Service Liaison** 

**KENNETH BLAKEMAN, Associate Publisher, Ancillary Products** TIM WALSH, Ancillary Products Manager

**WILLIAM M. BOYER, Director of Credit Sales & Collections KEMCO PUBLISHERS SERVICES, Newsstand Circulation** 

AmigaWorld (ISSN 0883-2390) is an independent journal not connected with Commodore Business Machines, Inc. Amiga World is published monthly by TechMedia Publishing, Inc., an IDG Company, 80 Elm St., Peterborough, NH 03458. U.S. subscription rate is \$29.97, one year; \$57.97, two years; \$83.97, three years. Canada and Mexico \$38.97. Foreign Surface \$49.97. Foreign Airmail \$84.97. U.S. funds drawn on U.S. bank. Prepayment is required on all foreign subscriptions. All foreign rates are one-year only. Second-class postage paid at Peterborough, NH, and at additional mailing offices. Phone: 603-924-0100. Entire contents copyright 1992 by TechMedia Publishing, Inc. No part of this publication may be printed or otherwise reproduced without written permission from the publisher. Postmaster: Send address changes to AmigaWorld, Subscription Services, PO Box 595, Mt. Morris, IL 61054-7901. Nationally distributed by Kable News Co. AmigaWorld makes every effort to ensure the accuracy of articles, listings and circuits published in the magazine. Amigallorld assumes no responsibility for damages due to errors or omissions.

### **GVP'S LATEST ENGINEERING BREAKTHROUGH**  *OWER YOUR AM/GA 500® BEYOND EVEN THE*  **A3000!**

GIP

**A500-HD8** 

 $\bullet$  $\bullet$ 

 $\bullet$ •  $\bullet$ •

- **GVP'S NEW**
- **A530-nJRBO""**
- *WITH*
- **68EC030 CPU**  • **RUNNING AT A BLAZING 40MHZ!**

Imagine running your software applications *at* 10 times the speed: your animations will play more smoothly, multitasking is more useful, your windows open and move more quickly and more...

Don't waste your hard earned money<br>on a questionable and risky hard drive when you can own a GVP A500-HD8+<br>classic or New A530-TURBO. No matter what GVP solution you choose there is no doubt that you will be getting the fastest, most expandable and safest hard drive system you can buy for your ASOO!

Both the NEW A530 TURBO and ASOO- HD8+ are externally installed in a snap. It's simple, fast and worry free! And it doesn't void your warranty.

#### GET MORE FOR YOUR MONEY WITH GVP...

- <sup>~</sup>Choose from a full range of facrory tested hard disk drives up to 240MB.
- <sup>~</sup>Speed increase is the key. Through GVP's custom chip and FAAASTROM'" technology, once unreachable pcrfonnance is achieved.
	- GVP Custom Integration ensures greatest possible performance and reliability
	- Direct and instant access to up to 8MB of 32-Bit RAM on A530 Turbo and standard 8MB on ASOO-HD8+ Classic.
- <sup>~</sup>Expandability is a must. GVP docs not close the door for future expansion needs.<br>Insure your investment with a GVP Hard Drive Solution:
	- Supports up t0 7 external SCSI devices for tape backup, CD ROM Drive etc.
	- Add up to 8MB of FAST RAM for the A500-HD8+ or 8MB of blazing32-Bit-Wide RAM for the A530-TURBO.
	- Run thousands of PC compatible software<br>packages with the GVP A500 PC/286. This optional board incorporates state-ofthe-art integration that opens a whole new

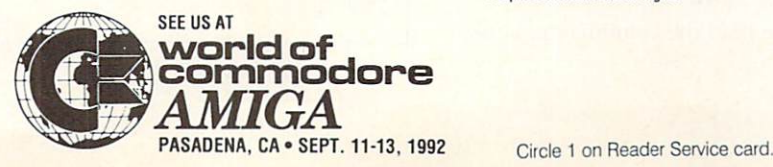

computing world. Simply plug the GVP PC/286 into our exclusive "mini-slot" and you are off and running PC programs!

- Optional socket for 68882 FPU in the New A530-TURBO to speed up rendering applications.
- <sup>~</sup>Reliability and a company who stands behind their products is a given with any GYP product, and has made us the largest Amiga peripheral company in the world.
	- Free dedicated universal power supply included with both the A500-HD8+ and A530-Turbo. Don't even think about straining your ASOO power supply.
	- Internal fan to ensure that your system stays cool.
- 2-yr limited Factory Warranty on both the A500-HD8+ and A530 Turbo.
- Game switch for the A500-HD8+ and Turbo switch for the A530-TURBO ensures full game compatibility.
- The best technical support team in the business.
	- Requires kickstart 1.3 or higher

REMEMBER; YOU ONLY WANT TO BUY<br>ONE HARD DRIVE FOR YOUR A500.<br>GVP MAKES SLIBE YOU DO IT ONE HARD DRIVE FOR YOUR A500. **GVP MAKES SURE YOU DO IT RIGHT: CHOICE, SPEED, EXPAND-**ABILITY AND RELIABILITY **IN THE BUILT IN...** ARE BUILT IN...<br>AND ONLY GVP GIVES YOU **A FULL TWO-YEAR WARRANTY** 

A530TURBO

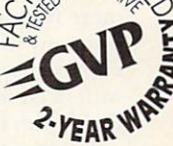

Free **Dedicated Universal Input Power Supply** 

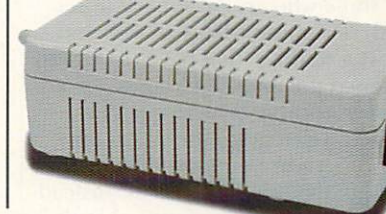

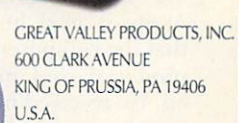

PHONE 215•337•8770 FAX 215•337•9922

For more information or your nearest GVP Dealer, call 215-337-8770. Dealer inquiries welcome. For technical support call 215-354•9495.

Amiga is a registered trademark of Commodore Amiga, Inc.<br>A500HD8+, A530 Turbo, and F-wsrTROM are trademarks of Great Valley Products, Inc.<br>© 1992 Great Valley Products, Inc.

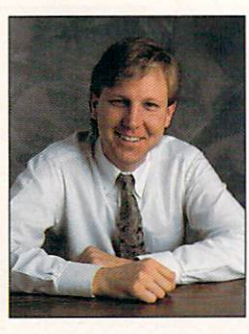

## **CHIEF CONCERNS**

*M1: Robinson should learn to qualify his bald statements with "It is rny opinion .* .. "

A ROAR BEGAN almost immediately after the article ran in the July 12th edition of the *San Jose Mercury News*, a prestigious Silicon Valley newspaper. It seems that the usually dull computer columnist Phillip Robinson took it upon himself to declare the Amiga a dead machine.

In fact, the first sentence of the column reads 'T he Amiga is dead. " This gave West Coast Amiga users conniptions, and sent them raving to their keyboards, where they really let it fly on-line.

The syndicated column has since run in newspapers across the country, prompting a flood of calls to Amiga-*World* asking if Commodore had pulled the plug on the Amiga. The answer is a resounding Not!

Columnists have an obligation to express opinions honestly, and Mr. Robinson had every right given to us in this great nation to write that column. The best columns are a bit pointed, and those that provoke are particularly valuable because they make us think.

If Robinson wanted us to think, he succeeded. He apparently received more responses from this column than from any he has written in the past eight years. I guess all those people with dead machines just wanted to thank him for letting them know.

For those who are personally upset with Mr. Robinson, that's all well and good. But to those that have reportedly threatened the man, you'd best get a healthier attitude, or perhaps a life.

While I'll defend tO the death Mr. Robinson's right to publish his opinion, I do think that his column was misleading and damaging. By stating that the Amiga is dead, he led many to believe that the computer was no longer being produced, sold, marketed, or supported. We received many phone calls from people worried that the Amiga had been yanked.

The problem is that Robinson did seem to state as fact what was merely opinion. It was this lack of care that got me steamed.

Shortly after the article appeared, I got a call from a guy named Roy. Roy was pretty upset. The company he works for uses Amigas, and the Big Cheese was giving Roy a big beef over buying a new A3000. Roy's boss had read the article and apparently believed it. It takes a lot of convincing to turn these beliefs around.

#### COMMODORE HOT

Commodore also felt the heat from Robinson's blasts, and that, I'd say, is a good thing. The firm cranked out a three-page reply outlining its arguments, and posted it on the nets.

The guys from the big C pointed out that we are up to about three million machines installed worldwide, that new machines are on the way (beyond the 600), that there are about 1000 Amiga dealers in the US, and that Digital Equipment Corp. is an Amiga reseller. They then described the firm's marketing efforts. Commodore has also begun reaching out to computer journalists, including Robinson, to explain the key markets for the Amiga. They pointed out that Amiga fans are more than welcome to contact Mr. Robinson, or write to newspapers that have run the column. Many already have.

One of the more eloquent responses was a letter published in the Boston Globe from Mary Ryan, a director of the Boston Computer Society. After the Globe ran the column, Ryan was besieged with calls asking if Commodore was pulling the Amiga. She tactfully disagre ed with the column and gaye many examples of the Amiga's use in prominent places, including Fenway Park (home of the almost always almost great Boston Red Sox), the Holiday Inn, and just about every cable station known to mankind.

#### BOTTOM LINE

If you've read the column, you know

that Robinson knows a lot about the Amiga. He mentions our GUI, multitasking, custom chips, color graphics, stereo sound, and video compatibility. What he failed to realize is that those capabilities have yet to be matched.

What he and countless others also do not understand is that the Amiga is a vertical-market machine. It no longer competes with PCs and Macs, but instead takes on workstations from Silicon Graphics, NeXT, and Sun.

Calling the Amiga dead is like calling the Ferrari dead just because it's outsold in sheer numbers by Yugo. They are different machines, and need to be judged in different ways. Would Robinson have us all drive Yugos?

#### **BROUHAHA UPDATE**

Right before our presstime, Robinson issued a follow-up piece in which he apologized for his ''Amiga is dead" statement. His column brought him the largest response of any column he's ever written. He defended his original conclusions, however, that the Amiga is a goner as far as competing against the Mac or PC, *excep<sup>t</sup>*in desktop video and multimedia.

And Amiga owners did respondwith a vengeance. The reaction, according to Robinson, was mixed. "Many are unhappy with Commodore...many are unhappy with me."

Welcome to the neighborhood, Phil.

FOR THE AM/GA• 2000 SERIES

GVP

## *CCELERATION:*  **THE TIME TESTED,**  USER-PROVEN, BEST **-**<br>SOLUTION

#### Only the GVP Family of Combo Accelerators are Packed, Stacked and Backed with more of what you want Most!

Don't get stuck. Don't overpay. Don't buy half a solution. Don't take chances.<br>When you're shopping for an accelerator, there is only one thing you should do...

Choose from GYP's family of G-FORCE 040 and 030-based Combo Accelerator boards.

#### WHY? Because only GYP:

▶ Has a proven 5 year history of the best product performance and support.

 $\sqrt{2}$ 

<sup>~</sup>Gives you the choice of state-of-the-art 68030 or 68040 CPU Power at blazing speeds of 25, 33, 40 or SOMHZ. No matter what your budget or speed requirements, GYP has the right solution for you.

UTITULITILITELLE SE

- ~ Provides unsurpassed multi-functionality through superior design integration giving ALL GYP accelerator users:
	- On-board SCSI-II compatible OMA Hard Drive Controller
	- Up to l6MB of high speed 32 Bit- Wide Memory expansion (up to 64MB with l6MB SIMMS available late 1992)
- Ability to transform your accelerator into the ultimate hardcard with  $\begin{array}{ccc} \text{GVP's new improved snap on} \end{array}$  - Hard Disk mount kit
	- On-board future expansion possibilities with the GYP exclusive 32-Bit expansion bus (including GYP's EGS l l0/24). This feature alone literally obsoletes ALL other accelerator products.

Backs ALL GVP accelerators with a full 2-year war ranty and upgrade program.

#### Choose GVP's newest, fastest and feature filled accelerator... the A2000 G·FORCE040

**NOW SHIPPING 33Mhz** 

**6-FiiRCE"**   $\equiv$   $\sqrt{4}$   $\sim$   $\sim$   $\sim$ 

It's the fastest accelerator - bar none:

- ▶ 68040 CPU running at up to a blazing 33MHZ clockspeed, outperforms even high end workstations costing thou sands more.
- It's the most highly integrated bar none:
- <sup>~</sup>High perlonnance onboard SCSI/SCSI II compatible hard drive controller.
- On-board serial port with speeds up to 625 Kbps and two 16 byte hardware buffers (I read/ l write) to prevent data loss. Ideal for adding additional modems, printers etc.
- <sup>~</sup>On-board user configurable parallel port for Amiga/PC compatibility.
- <sup>~</sup>Future expansion via GYP's exclusive GYP compatible 32-Bit expansion bus.

#### CALL YOUR GVP DEALER AND ORDER A GVP G-FORCE 030 *or* G-FORCE 040 TODAY!

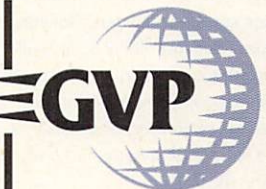

**GREAT VALLEY PRODUCTS, INC. 600 CLARK AVENUE** KING OF PRUSSIA, PA 19406 USA

PHONE 215•337•8770 FAX 215•337•9922

For more information oryour nearest GVP Dealer, call 215-337-8770. Dealer inquiries welcome.

For technical support call 215-354-9495.<br>
Aniga is a registered trademark of Commodore Aniga, Inc.<br>
All other trademarks are the property of their respective owners.<br>  $\bigcirc$  1992 Great Valley Products. Inc.

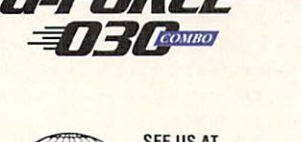

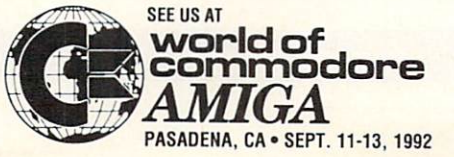

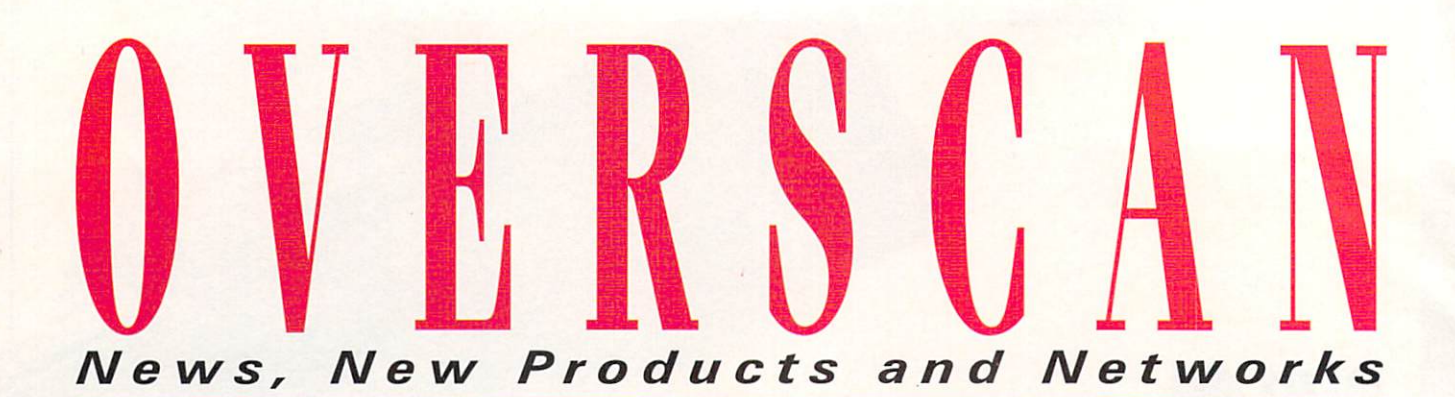

#### VIDEO SOURCES

Scores of Amiga owners find users' groups a tremendous resource. But where do professional videographers and artists turn for help with their specific requirements? To the Amiga Video-Graphics Guild (AVG).

Although AVG had its start in a special-interest meeting of California's San Fernando Valley Users' Group, the guild has evolved into a different animal. "We are professionals helping professionals," states Geoffrey Williams, guild director. "We are definitely oriented to video and graphics. That's all we do. Almost everyone in the group is a working professional or wants to be. We help make the transition from amateur to professional. We help make contacts."

With the guild's assistance, many members have found work with software developers and video producers. AVG's member-referral service keeps resumés on file and matches members with employers.

According to Assistant Director Steven Blaize, AVG is a boon for would-be developers-espcc ially those with little initial capital who depend on word of mouth.

#### HELP MATES

The organization's quarterly publication, Mentor, features product reviews, tutorials, advice, and news, and it includes a disk packed with images and tools. In addition, members can ask questions and get timely answers through several forums. This summer, AVG launched an open-forum BBS that provides help in specific categories. One section, for example, focuses on Imagine. The BBS has been so successful that the guild now needs someone to donate a gigabyte drive to contain the member-provided data.

Other benefits include monthly hotnews sheets, disk and video libraries, a help hot-line, a national outreach network, and more. Local members and the public can take advantage of monthly meetings that feature presentations by such Amiga notables as Brad Schenck, Rick Probst and Joe Conti. According to Williams, guild membership is split equally between locals and professionals elsewhere in the country.

#### YOU DESERVE A PROMOTION!

AVG actively promotes the Amiga by supporting the artists and programmers. Further, members take the machine into classrooms, sponsoring seminars for faculty members. AVG managed to gain the Amiga's admittance to the University of California/Santa Barbara, California Institute of the Arts, and the Brooks Institute.

"The Amiga is absolutely the best platform for video. We look at new technology to find the best way to get the work done," said Williams. The Amiga's desktop-video ability is, "a strong niche. growing all the time," he explained. And guild members plan to continue capitalizing on it. If you are interested in joining, contact the AVG at 1833 Verdugo Vista Dr., Glendale, CA 91208, 818/240-9845. Or, tap into the BBS at 818/240-4873.

 $-$ *Jan Jackson* 

#### TO THE LETTER

Kara Computer Graphics' new font sets (\$99 each) comprise antialiased 16-million color ChromaFonts for use with NewTek's Video Toaster CG. The packages were designed to address current limitations of the Toaster in dealing with ChromaFonts. The included installation program lets you install the fonts on your hard drive and use them in compressed mode to save up to 50% of the usual storage space.

Toaster Fonts 3, a six-disk set, offers four distinctive cap styles in two sizes each (see photo), with outline, drop, and cast shadows. Each includes the full character set, plus special characters. Toaster Fonts 4 (five disks) provides four shiny script and cursive faces: a chiseled Roman script in gold and metal. a casual Brushed script, and a Calligraphic face. Each style comes in two sizes and includes the full set of upper- and lowercase letters, numerals, and special characters. (RS# 124.)

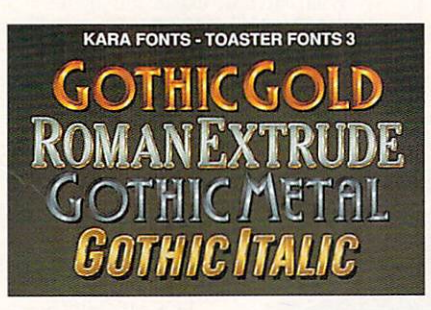

#### Toaster Fonts 3 assures capital gain.

Pop Arts promises Video Toaster users a treat with three 3-D font volumes as well as a collection of textures (\$39.95 each) for use with both characters, along with numbers and symbols. sizes  $36$  and  $72$ . (RS# 126.)

Do you want the whole spread? If you buy three volumes, Pop Arts will throw the fourth in for free. (RS# 125.)

Integrated Graphic Media, maker of several existing NewTek fonts, now offers four packages (\$89.95 each) on its own. Foreign 1 includes all the characters necessary to represent the Albanian, French, German, Hawaiian, Italian, Portuguese, Spanish, and Swedish alphabets in their entirety. Your choices don't end with languages, however; you also get a choice of type styles (Foreign Thin and Foreign News) and five sizes (from 24 to 54). The Serif 1 package includes Benji, Ouadra, and Italian faces in normal and bold styles and sizes 14 to 54. lntegrated's Decorative 1 package gives you a quintet of the original and 2.0 versions of LightWave 3D. styles in as many sizes, and the Flags 1 collec-Each font set contains upper- and lowercase ion includes full-color flags from 170 nations, in

, To locate the vendors of products mentioned, see the "Manufacturers' /Distributors' Addresses" list on p. 98.

## **ProWrite®3.3 The Best Just Keeps Getting Better**

Pro Write is the best selling word processor for the Amiga®, and for good reason. High perfor-

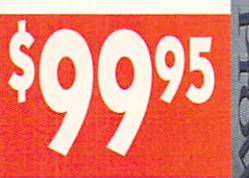

mance. Ease-of-use. Constant updates and enhancements. And now a new low price!

#### **New Features**

Pro Write 3.3 gives you more power than ever before. More powerful graphic handling, including automatic text-wrap. Print preview. Password protection for your documents. The ability to name and find pictures in long documents. Full clipboard support, for seamless exchange of text and pictures with other programs. And **HotLinks** >  $\mathbf{v}^{\text{TM}}$  support, giving you total integration of ProWrite with other HotLinks-capable programs!

#### **Proven Performance**

Combine this with ProWrite's already formidable feature set, and you have the most powerful word processor for the Amiga. Features like multiple fonts and pictures. A spelling checker with over 100,000 dictionary words. A thesaurus with over 300,000 cross-references. Outline font support. Jaggiefree printing, for high-quality printing on dot-matrix printers. PostScript printing. Macros and AREXX support for power users. Mail merge, for form letters. And multiple columns, including side-by-side columns for writing audio/video scripts-a Pro Write exclusive! And the list goes on!

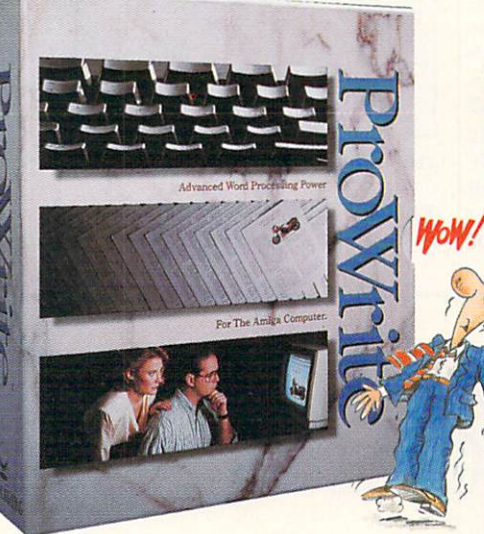

And of course, ProWrite 3.3 retains the speed and ease-of-use that has made it famous with thousands of Amiga users world-wide.

#### **New Low Price!**

Even with all this power, Pro Write is more affordable than ever beforebecause ProWrite is available now for only \$99.95! So you no longer have a reason not to treat yourself to the best!

See for yourself what makes ProWrite

the most popular word processor for the Amiga. Visit your local Amiga dealer and put the power of ProWrite to work for you today!

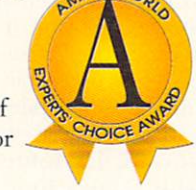

ProWrite is a registered trademark of New Horizons Software, Inc. HotLinks is a trademark of Sofr-Logik Publishing Corp. Amigo is a registered trademark of Commodore-Amiga, Inc.

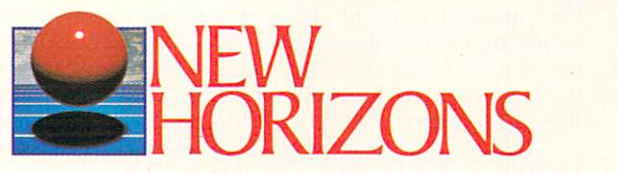

#### **Features**

- "What you see is what you get" display.
- Multiple fonts, sizes, styles, and colors.
- Outline font support.
- Insert IFF and HAM pictures in your documents.
- Automatically wrap text around pictures. • Multiple columns, with snaking or side-by**side text flow.**
- Spelling checker with I 00,000 word dictionary.
- Thesaurus with 300,000 cross-references.
- Full system clipboard support.
- HotLinksTM support.
- " **Undo and Redo command.**
- Mail merge.
- $\bullet$  AREXX port.
- Macros, when used with AREXX.
- **Name :md search for pictures in a document.**  • Speaking capohiliry, co read bock document **contents.**
- Separate odd and even page headers and footers.
- Paragraph sorting.
- $\bullet$  Automatic page numbering, with five different page number styles.
- **ln.,c:.rt current date and time, with five**  different date formats and two time formats.
- Word count and readability level calculation.
- Up to 10 documents open at the same time.
- **Document password protection.**
- User-set document comments.
- · Horizontal and/or vertical document rulers, for precise positioning.
- Custom page sizes.
- **Print preview.**
- PostScript printing , in black & white or color.
- High-quality graphics printing for jaggie-free output.
- Print NLQ text and graphics at the same **time.**
- Comp lete primer control, including sideways prinnng and 4,096 color printing.
- · Automatic timed saves and backups.
- Import and export Professional Page text files.
- Comprehensive keyboard commands.
- **£ac;y 10 use .. 3·D"' user interface look.**
- Fully customizable.
- Full support for Kickstart 2.0.
- Requires Kickstart 1.2 or later, one megabyte of memory, and two disk drives.

New Horizons Software, Inc. • 206 Wild Basin Road, Suite 109 • Austin, Texas 78746 • (512) 328-6650 Circle 65 on Reader Service card.

#### O V E R S C A N

#### **SIGNAL ACHIEVEMENTS**

*Allen Av ionics'* new TDL488 -T Video Delay Line (\$325) promises to let you easily time all video signals to that of the Toaster. In addition to an internal 360nanosecond insertion fixed delay, the unit provides a 127-nanosecond switch variable delay—made up of  $1, 2, 4, 8, 16$ , 32, and 64 delay steps, for a total of 487 nanoseconds.  $A \pm 1$ -nanosecond fine trimmer lets you tweak the delay exactly and provides for control over the total  $color image. (RS# 120.)$ 

*RGB Dynamics'* new CDR-950 Color

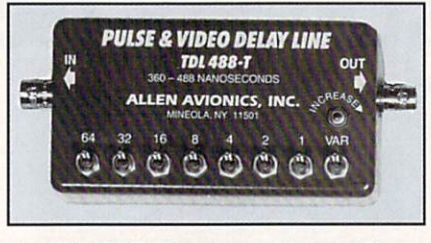

**The TDL488·T: Nanosecond to none?** 

Encoder-on-a-card fits into your Amiga 2000 or 3000 and converts analog RGB

signals into a true broadcast-quality composite or Y/C output in either NTSC or the European PAL video formats. The Translator, another video product from the same company, is a hardware solution to scan conversion. it promises to automatically transform EGA, VGA, SVGA or Macintosh signals into true broadcast-quality NTSC or PAL signals in composite component and Y/C formats. (RS# 121.)

Maintain control over your DPS Personal Series TBC or V-Scope from afar  $\blacktriangleright$ 

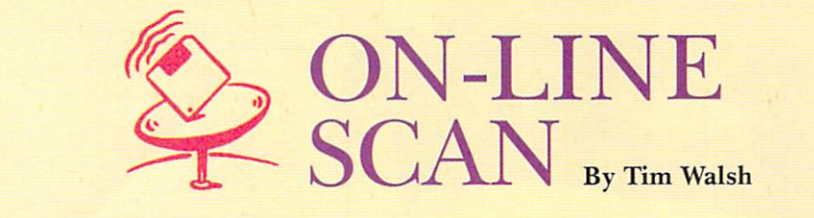

Nothing gets your Amiga into the 1990s like a 68040 processor. If you've got Motorola's answer to computer steroids plugged into your Amiga. you should know of the several '040 utilities available on the nets. To make life easier for speedsters, I rounded up all the '040 optimizers I could find. These are not necessarily compatible with every accelerator card, but should get you started.

If you're using a Progressive Peripherals 68040 board, be sure to get fastrom040.lzh, a FastROM Memory-Management Unit program for both the  $A2000$  and  $A3000$  from BIX's Amiga area. The more technically-minded may want arp040fix.lzh, a 2K fix for Arp problems induced by any '040, regardless of the brand.

GEnie users have some exclusive 68040-specific files to choose from. Amiga Library 11 contains two musthave files for Progressive Peripheral's 68040: file 16450 (NEWPROG040.LHA) and file 16493 (NEW040.LZH). Downloading these files will get you offerings from Progressive updated as of July. (Progressive may have made other postings by the time you read this.)

On GEnie, be sure to get file number 16071 from Library 4 in the Amiga area. This is SET040V115.LHA-Nic Wilson's popular Set040 utility in its 1.15 version. Users of NewTek's Toaster should check out Library 11 for file 16491 (TOAST040-.LZH), a utility for Progressive '040-equipped Toaster users.

On CompuServe, I found only one such file: 040ROM-.LZH in AmigaTech Library 11. It is basically the same program as fastrom040.lzh on BIX.

CPUSET.LZH, mentioned in last month's column, is one of the few accelerator utilities you'll find on Portal. For measuring 68040 performance, there are also several versions of LaMonte Koop's AIBB (Amiga Intuition Based Benchmarks) for the picking.

While Portal is short of '040 utilities at this writing, I wouldn't be surprised if the aggressive Portal sysops will have posted most of the 68040 files listed above by the time you read this. But the big news on Portal isn't files, it's Internet.

**CASTING A WIDER NET** 

Portal has rewritten the tele-

communication game rules with the introduction of a variety of Internet Services. The significance of this \$5per-momh option is that you can now use Portal to download files from popular archive sites all over the world.

Internet's more significant features include FTP (File Transfer Protocol), which is used to transfer files over the Internet, and IRC (Internet Relay Chat), which allows you to communicate with up to 700 users worldwide sans additional charges.

Despite the system's inherent simplicity, the terminology used throughout Internet is foreign to the casual computer user. References to backbones, campus network liaisons and RFCs (Request for Comments), may seem meaningless to even seasoned telecommunication users. Realizing that this problem exists, Portal has responded with an entire area called "HELP for Internet Services" within the Internet area. You can use it to get assistance with any area that you cannot decipher.

Within Internet, there's also Telnet. One example Portal gives of Telnet's versatility is the ability get the daily lunch menu from a university in Colorado for no extra telephone charges. Telnet also lets you connect to multiuser games, databases, and information systems.

If you're a Portal user interested in Internet, just type "GO INTERNET" at any command prompt. As an interesting side note, users with an account on an Internet-connected computer will find detailed commands to access Portal free of charge .

Finally, the Amiga area's File Libraries/New Uploads area lists file number 39, which is file TCP-IP.LHA. This file describes the Internet networking protocols (TCP/IP) in great detail. Portal has gone a long way in dispelling the myth that the nets are staid, sluggish institutions where changes and improvements occur only occasionally, and then slowly. Expect to see the other nets follow suit.

BIX 800/227-2983 6 17/354-4 137

**CompuServe** 614/457-0802 800/848-8 I 99

GEnie 800/638-9636

**Portal Communications** 408/973 -9111 D

*( JAJFOR.MATl()N YOU* ) *R,ll)UE.5iE!?. WHAT ) Now, your Amiga® 2000/3000 is a*<br>Computer, Fax Machine, VoiceMail System, DO YOU THINK? and Answering Machine all at once! I **GVP's NEW** THONE PAK® • **PHONEPAK'S**   $\boldsymbol{\ast}$ **EXCLUSIVE VFX™ TECHNOLOGY**  • **TAKES FAX AND**   $\overline{\mathbf{x}}$ **VOICE MAIL INTO**  • **THE NEXT CENTURY!** • You know what a fax  $H1 JOE$ !<br>machine IS. You know • FAIL THE IS. YOU KNOW I GOT YOUR FAXMAIL What an answering  $\overline{\mathbf{x}}$ machine DOES.<br>
machine DOES.<br>
You know how voice<br>
SREAT... •  $\overline{\phantom{a}}$ **You know how voice** • mail WORKS. Now imagine all that technology

working together as a single comprehensive information system all on one board. And that's just the beginning when it

#### comes to what GVP's new PhonePak can do for your A2000/3000!

PhonePak Handles All Calls

With a PhonePak VFX system installed on each of your phone lines you can:

- Receive faxes and store them on your Arniga's hard disk for on-screen viewing and/or plain paper printing at your convenience.
- Use PhonePak's advanced digital technology to record and playback voice messages.
- ▶ Receive VFX<sup>™</sup> messages combining voice and fax, from virtually any standard phone/fax machine.
- View a fax onscreen and listen to a voice message about that fax at the same time a GVP multimedia breakthrough!
- $\label{eq:se} \begin{array}{c} \blacktriangleright \texttt{Send}\ \text{faces to one or more numbers} \\ \text{immediately, or via PhonePak's built-in} \\ \text{scheduler.} \end{array}$
- Record and play your own voice messages in standard IFF audio format using a fully configurable system of private user mailboxes.
- Create customized databases for all your names, addresses, and telephone numbers.
- Use PhonePak's exclusive Operator'" script language or AREXX to control all dialing functions.

And because PhonePak uses GVP's custom OMA chip technology for multitasking, you can keep right on working, even while PhonePak is taking calls.

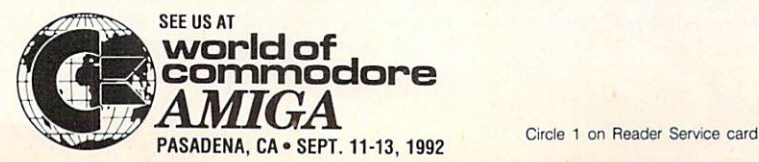

yet affordable, fax and voice messaging system that:

---THIS IS THE

- Can be learned in no time with the simple, step-by-step user's manual.
- Completely eliminates costly and unwieldy thermal paper.
- ,.s scaled, nonscaled, and inverted , , ving of faxes in both HiRes  $(640x400)$  or Workbench 2.0's SuperHiRes (1280x400) mode.
- Intelligently transfers incoming calls over Centrex<sup>™</sup> or other compatible phone networks.
- Lets the caller decide whether to leave a message or speak with the called party.

And, you get something no other fax mac! ine or computerized fax product can offer - privacy for every fax received.

#### **PhonePak Helps You Work Smarter**

As you can see, anything fax machines, anst ering machines, and voicemail systems can do. PhonePak can do.

Plus, PhonePak is the only technology that gives you fax and voice information<br>combined.

Whether you have a single phone line at home, or multiple lines in the office, once you install PhonePak, you'll wonder how you ever got along without it.

# PhonePak Saves Time<br>and Money<br>With PhonePak, you get a powerful,<br>system that:<br>system that:

 $\overline{c}$ 

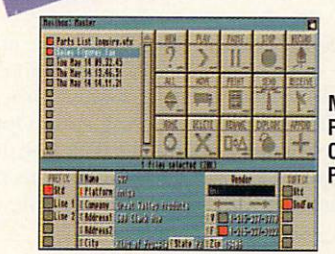

**Main PhonePak Control** Panel

#### For more information on what GVP's PhonePak can do for you, call (215)337-8770 today.

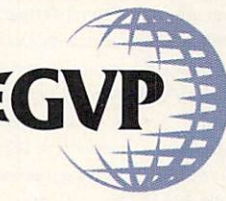

**GREAT VALLEY PRODUCTS 600 CLARK AVENUE** KING OF PRUSSIA, PA 19406 USA

PHONE215•337•8770 FAX215•337•9922

PhonePak requires 2MB RAM and a hard drive, and is FCC certified for use in the United States.

PhonePak, VFX and Operator<sup>14</sup> are trademarks of Great Valley Products, Inc. All other trademarks are the property of their respective owners.<br>© Copyright 1992 Great Valley Products, Inc.

with Digital Processing Systems' new DPS RC-2000 multichannel remote control. With a single remote, you can control up to eight DPS TBCs (cards or rackmount units) and one waveform/vectorscope. You get dedicated TBC and V-Scope function keys, plus ten nonvolatile set-up memories for each TBC channel, and you get the advantage of individual digital shaft encoders for easy adjustment of all proc-amp and color-balance functions. (RS# 122.)

#### **EXTERNAL VIDEO**

Maybe you can't fit a Video Toaster into the high-performance A3000, but that doesn't mean you cannot use the two devices together. Heifner Communications' new Toaster Cozzy (\$790 plus shipping) is a video slot in a box. It holds a Toaster, powers it (with a 65-watt regulated power supply providing a slaved instant-on feature), and connects it to the Amiga-without voiding warranties on either the board or the CPU. The Toaster Cozzy provides a neat video-slot solution for A500s as well, and for A2000s with occupied video slots.

The unit provides a built-in blackburst generator for video sync with five BNC outputs, and later this year, the Toaster Cozzy will accommodate not one, but two video boards via an upgrade. Heifner promises to upgrade its video cable in the future to maintain compatibility with advanced incarnations of the Amiga. (RS# 123.)

#### **POWER PARTS**

Need a customizable graphics-processing/display device? Then take a look at Digital Micronics' new Vivid 24. The board's modular approach lets you add features and power according to your needs. In its standard configuration (\$2995), Vivid 24 includes one 4MB Video Memory Module (VMM), providing 24-bit color display in noninterlaced resolutions of up to 1024×768. You can increase your display to 2048×2048 in interlaced mode, however, by adding three more VMMs (\$729 each). Add the **Broadcast Quality Digital Video Encoder** module (\$729), and you'll be able to retain the quality of super hi-res graphics while moving them to videotape.

Designed to work with the Encoder module, the Video Effects Generator (\$385) provides an input for two video sources and allows for special effects and switching on a pixel-by-pixel basis between the sources and Vivid 24 computer graphics.

Graphics math coprocessor upgrades come in both single (\$585) and double (\$1449) varieties. Each single coprocessor adds 40 Million Floating Point Operations Per Second (MFLOPS) and lets you render 25,000 shaded polygons per second; not surprisingly, the double coprocessor duplicates those results. With a double and two singles, Vivid 24 promises to achieve a total of 160 MFLOPS and generate 100,000 shaded polygons per second!

You can display a super hi-res Workbench screen via Vivid 24, and the board claims complete compatibility with all Amiga applications. To make those applications run fast, the board comes with 4MB of program memory. To increase speeds even more, you can add another 4MB program memory module (\$385).

The board is A2000 and A3000 compatible, and comes with loads of software, including DMI Paint, a 24-bit paint package with all the standard tools in DMI super resolutions. The DMI Render software lets you import models and frames from other industry-standard 3-D programs and render in "near real-time" using either Gourad or Phong shading. And for configuring and controlling Vivid 24's programmable resolution output, DMI Tweek is the answer.

According to DMI, Vivid 24's rendering and image-processing power and super hi-res 24-bit displays-not available on any other platform at any price—will be a boon for 3-D rendering, real-time simulation, and medical imaging. (RS# 127.)

#### 'SNO STORM

Feeling snowed under by slow processing and RAM limitations? Preferred Technologies' new Blizzard Board promises to shovel you out with performance increases of 200%. The low-cost unit installs in the 68000 socket of the A500, A2000, and, with a special adapter, the A1000. Its 14-MHz 68000 processor doubles the clock rate of your CPU and memory access, but the board lets you switch back to 7-MHz mode to accommodate finicky software. A special "shadow mode" lets you run AmigaDOS from an optional 512K bank of dynamic memory for better overall performance. In addition, you can add 1, 2, 3, 4, 5, 6, or 8 megabytes of RAM via inexpensive DIP memory chips. Software that comes with the board controls many of its features and includes a memory-testing program. A five-year warranty rounds out the board's offerings. (RS# 129.)

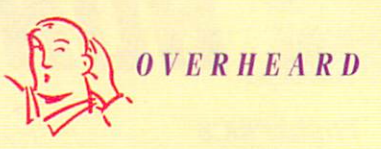

Would you like your Amiga-generated artwork to end up in the homes of over one million people? Then consider submitting music, graphics stills, animations, and videos to Willow Mixed Media, producers of Amiga artists on the Air, a cable-television series about Amiga art. Broadcast throughout the US and Canada, the program is now in its second year and recently became a finalist in the Hometown USA Video Festival.

You can submit work on disk in IFF or ANIM-5 formats, or on 3/4-inch tape (Hi8 and VHS are also acceptable). For a program listing and a roster of stations that carry the series, send a self-addressed, stamped envelope to: Willow Mixed Media, PO Box 194, Glenford, NY 12433. You can call or fax them at 914/657-2914. If you don't find your local cable channel on the list, contact Willow for information on how to arrange showings. Past programs are available on VHS tape.

#### **SPECTRAL LINES**

So you want the whole spectrum of 24-bit, real-time video framegrabbing? Preferred Technologies gives it to you. Spectrum, its new highdefinition video device, grabs an image in frame mode in '/30th of a second or in field mode in '/soth of a second, and digitizes using a full palette of 16 million colors. Under software control, you can freeze images, hold them in the unit's built-in framebuffer in 768×480 NTSC format, and then view them on a standard composite monitor.

Image data transferred through the parallel port to the Amiga is digitized, while the original image remains in the framebuffer. The hardware provides two BNC connectors for composite video in and out, the parallel data port, a connector for an external power supply, and a complement of LED status lights to tell you at a glance the current mode of operation.

Full hardware control is provided by a single program that features plenty of pull-down menus and hot keys. Spectrum boasts support for many independent programs that you can run directly ▶

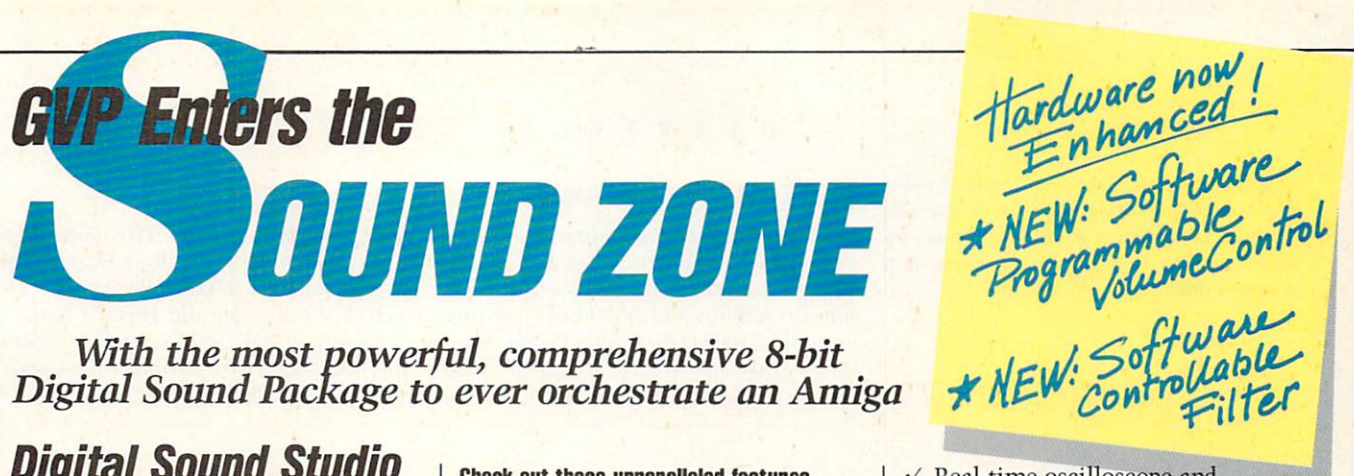

*lVith the most powerful, comprehensive 8-bit* 

**Diaital Sound Studio**  画 **The Affordable Answer to Your** 

i. **Audio Dreams** 

m ing<br>Bib 'n

**n** 

圖 **Record, Edit, Compose** . m **With a high-quality stereo sound sampler, A fast, powerful, easy-to-use sound editor,**  丽 **And a self-contained 4·track sequencer. For all the sound effects and music you** 

**could ever imagine. Record** sound samples from any

source, including voices, noise, and pre-recorded instruments, to create your own instruments and effects.

**Edit** sounds quickly in real time. Add effects like reverb and echo, run sounds backward, alter wave forms, cut and paste sound segments, create loops, eliminate pops and scratches.

<sup>~</sup>**Compose** easily using the DSS 4-track sequencer and your Amiga or MIDI keyboard. Draw from up to 31 instruments at a time, in up to four octaves with 8 different variable effects. Mix and modify sounds in real time as you compose, through direct interface with the sound editor.

**DSS Stretches the outer limits of 8-bit sound** 

• Create your own 4-track, self-playing musical compositions.

• Make soundtracks for home video, animation or visual presentations complete with voice-over, sound effects and music.

• Analyze voice patterns and stereo separation.

• Analyze graphic equalization of real-time sound.

• Remove "pops" from old phonograph recordings.

• Create custom instruments and sound effects by collecting and/or modifying pre-recorded instruments. voice, or sounds from any source , and use them in your own compositions.

• Save your sound and music to disk or send it out via modem for replay on any Amiga.

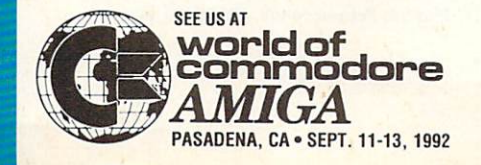

#### **Cheek out these unparalleled features**

 $\checkmark$  AmigaDOS 2.0 compatible: written in assembly language.

- $\checkmark$  Multi-tasking operation.
- $\checkmark$  68020 and 68030 compatible.

Comprehensive tutorial manual helps even beginners get started right away.

 $\checkmark$  Intuition-based graphic interface makes operation easy.

 $\sqrt{\text{MIDI-in capability.}}$ 

 $\checkmark$  Direct interface between sequencer and editor.

 $\checkmark$  Hold 31 sound samples in memory at once - all shown on screen so they are easy to manipulate.

 $\sqrt{\ }$  Effects and processing capabilities include echo, mix, filter, re-sample, sound data inversion, playing sounds backwards, loops, fade-in/fade-out and more.

 $\nu$  Manipulate sound samples in real time, as you listen.

Create sampled instruments with 1, 3 and 5 octaves.

 $\checkmark$  HIFI recording for highest quality playback.

 $\sqrt{\frac{Controls}{C}}$  for faster/slower playback and filtering high frequencies during playback.

 $\checkmark$  Load and save samples, songs and instruments in multiple formats.

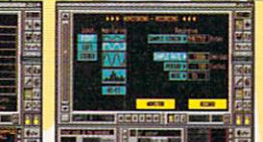

 $\nu$  Multiple effects for each note.  $\sqrt{\phantom{a}}$  Stereo and

monophonic operation. Also convert mono to stereo or separate stereo.

 $\sqrt{\phantom{a}}$  Auto-playing music modules.

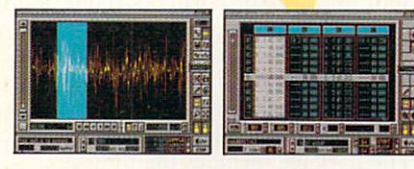

Circle 1 on Reader Service card.

 $\sqrt{\ }$  Real-time oscilloscope and spectrum analysis.

 $V$  Real-time reverberation.

*v* Graphic editing of wave forms through easy-to-use functions, including zoom in/out and precision controls for position, frequency and amplitude.

 $\checkmark$  Draw sound waves freehand using the mouse.

 *Direct editing of individual sample* numeric values.

 $\sqrt{\ }$  Maximum recording speed of 51,000 samples/second (38,908) samples/second in stereo).

 $\checkmark$  Savable Preference settings.

 $\checkmark$  Saves in IFF, SONIX or RAW formats.

 $\checkmark$  Compatible with SoundTracker, NoiseTracker and SoundFX modules.

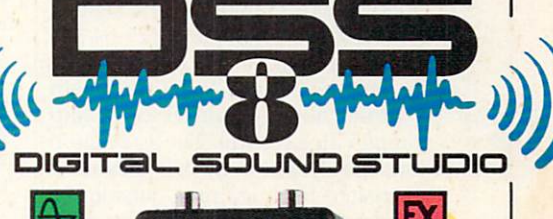

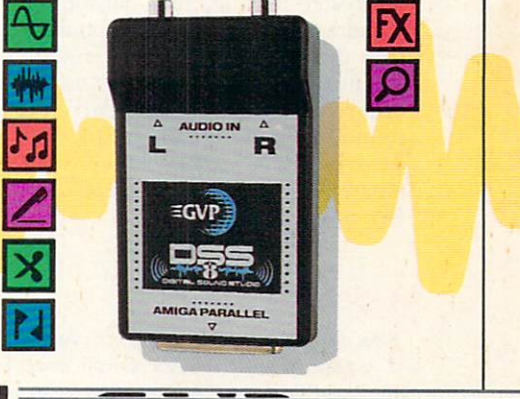

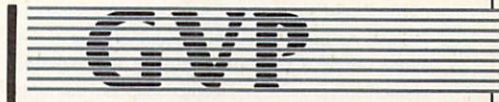

**GREAT VALLEY PRODUCTS INC.**  600 Clark *Avenue,* King of Prussia, PA 19406 **For more information or your nearest GVP dealer, call today. Dealer inquiries welcome. Tel. (215) 337-ano • FAX (215) 337-9922** 

from the CLI, so you need not create complex ARexx ports. The software can also compensate for a lack of phase lock in the source video via its special VCR mode, which computes each scan line. (RS# 129.)

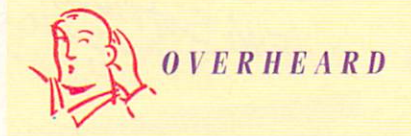

Now that summer's over, it's time to doff your shorts-and send them to Video Shorts, the only nationwide video competition devoted solely to vignettes. This year's competition features a special Computer Animation category in addition to its general category. Video Shorts accepts entries of up to six minutes in length on 3/4-inch U-matic or SP, VHS, S-VHS, 8mm, and Hi-8 formats in NTSC standard. You may enter up to three pieces; entry fees are \$20 per piece and \$10 for each additional entry on the same cassette. Postmark deadline is February 1, 1993.

The competition promises a minimum of ten winning entries, each of which will win its creator \$100 cash and be mastered to a 1-inch tape for touring and archival purposes. For information and entry forms write: Video Shorts, PO Box 20369, Seattle, WA 98102, or phone 206/325-8449.

The International Television Association is not choosy about the length of productions submitted to its 25th annual Video Festival. The association does specify, however, that they must be created by video pros outside the broadcasting field. You can submit entries designed for training, student productions, public service, and six other categories. Get an entry kit from ITVA, 6311 O'Connor Rd., LB-51, Irving, TX 75039, 214/869-1112  $(fax: 214/869-2980)$ . Entry deadline is November 16.

#### **MANY TONGUES**

How can you go about getting your Amigaand yourself-to speak Russian, Korean, and English? With Fairbrothers' Audio Gallery series of "talking picture dictionaries." Each volume of this series employs computer graphics and digitized speech and provides an iconized table of contents and a gadget-scrollable on-line dictionary. The English version can play in French, German, or Spanish translation mode; the Korean and Russian releases feature full use of Hangul and Cyrillic characters, respectively. (Earlier versions include Japanese, French, German, Spanish, and Chinese.) Prices range from \$89.95 to \$129.95. (RS# 133.)

#### OVERSCAN

#### **GATEWAY TO EXPANSION**

So you thought the Golden Gate connected the San Francisco Bay with the Pacific? Nah, it connects the Zorro and PC slots on A2000s and A3000s. It provides not only 25-MHz 80386SX PC/AT emulation, but also up to 16MB of RAM (4MB of which can serve as autoconfig Amiga RAM), a PC/AT IDE hard-drive controller, and, optionally, a PC/AT floppy controller for HD/ED floppy drives as well. You can upgrade Vortex's Golden Gate with an 80C387SX math coprocessor, and the board promises to support multitasking. (RS# 130.)

#### **SOUND BYTES**

Get into your Roland D-70 music-really into it, editing tones, patches, performances, rhythm setup, and other parameters in the friendly Amiga environment. With dissidents' new D-70 Editor/Librarian (\$50), you get unique data-manipulation features that are not available on the D-70 itself.

The software lets you create new patches or alter existing ones using either the mouse or Amiga keyboard. As you do so, the D-70 responds instantly through MIDI so you can hear just what you're doing. You can save parameters on Amiga disks and send them back to the D-70 at any time. A tutorial offers tips on how to create new sounds. (RS# 131.)

#### **WORD FOR WORD**

Even if KindWords is not your word processor, you should know about the program's latest upgrade. Why? Because The Disc Company (now a division of Activision) is offering a \$50 trade-in deal for owners of excellence!, ProWrite, PenPal, QuickWrite, Scribble, TextCraft, and WordPerfect, as well as earlier KindWords versions.

KindWords 3 (\$124.95) comes on four disks (Program, Dictionary, Thesaurus, and Extras) and includes a new manual. It boasts the proprietary Human Interface Protocol, quicker typing speed, eradication of all bugs, 1.3 and 2.0 compatibility, and scores of new features.

The program accepts 255 standard Amiga fonts in a single document and lets you change font directories within the program. You can print using the Amiga's fonts or those of your printer, taking advantage of the program's enhanced high-density output ability. Graphics of any resolution and color are candidates for import, and the program can wrap text around them in a box or in contour.

Little extras include headers and footers for right and left pages, the ability to insert date and time in various formats, medium- and hi-res modes, horizontal and vertical rulers, adjustable tracking and line spacing, and measurement in inches or metrics. To improve efficiency, it offers on-line help and a toolbox containing the most commonly used commands. And to help you keep track of everything, the program tallies not only your word count, but total pages, paragraphs, lines, characters, and pictures as well. (RS# 132.)

#### **COMMAND PERFORMANCE**

It works like a music synthesizer, but controls graphics instead. The Lightworks Graphics Synthesizer (\$599.95, Euphonics) lets you "compose" computer graphics and "perform" your compositions live, either with or without musical accompaniment. (With the help of a genlock, you can also incorporate live video.) You get the conventional wipes and fades, plus powerful palette manipulation abilities and the capacity to interact.

Your performances can be all interactive, predetermined, or a combination of the two. Effects are determined by a script, which you create with the use of menus and prompt messages; no scripting language is involved.

The package includes the program, a disk of graphics-performance presets (which you can either customize or utilize as is), and a hardware device that provides you with eight sliders and stereoaudio inputs. You can use stereo sound input—separated into its bass, midrange, and treble components-to create audio/visual compositions, and you can employ any MIDI-compatible instrument to control effects. In addition to the hardware module, you can use the Amiga's mouse, keyboard, and internal timers as controllers—either independently or in any combination you wish.  $(RS# 128.)$ 

Overscan is compiled by Barbara Gefvert, Linda Laflamme, and Tim Walsh. Send your news, new products, and network information to Overscan, AmigaWorld Editorial, 80 Elm St., Peterborough, NH 03458.

## **#1 -ANO OR/VE-ING HARD TO STAY THAT WAY!**

Only GVP Factory Installed A2000 HCB+I *SCSI* Hard Disk+RAM Boards have a track record this good -over 20,000 satisfied Amiga® users and now a 2-Year Warranty!

Don't waste your valuable time or money building a SCSI+ RAM Controller from parts . . .

Because of our unprecedented pricing structure you can now get GVP's *factory installed* A2000 HC8+ with drives from 52MB to 240MB at a very competitive price.

#### GVP's A2000 HC8+...THE SAFEST CHOICE

Look for the GVP Factory Installed Drive Seal . . . it's your assurance that your A2000 HC8+ drive has been installed and tested in GVP's own factory ...

And the 2 year limited warranty protects you better *and longer* than any third party installed drive. And with third party drives you run the risk of a run around if anything does go wrong.

#### **EXP's A2000 HC8+...NOW EVEN** FASTER WITH FAAASTROM TM 4.5

All A2000 HC8+ have been redesigned and equipped with GVP's newest fastest SCSI Driver-FAASTROM 4.5. Plus, we've also doubled Western Digital's SCSI Controller clockspeed to 14Mhz- for a tremendous increase in speed ...

#### **EVP's A2000 HC8+** ... JUST LOOK AT THESE FEATURES

• Custom chip design for the fastest possible data transfer rates and OMA performance – even in a multi-tasking<br>environment.<br>**VLSI Chip** environment. VLSI Chip Installed Seal

\* Ask your dealer about Syquest 44MB or 80MB removable hard drives for use with any GVP SCSI Controller. Special factory-bundled configurations are now available.

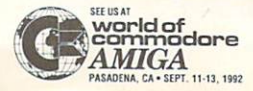

Circle 1 on Reader Service card.

- Easy-to-Install SIMM memory modules for configurations up to 8MB-and support BridgeBoard users with the 6MB FAST RAM.
- Support for virtually any SCSI device.
- Fastest and easiest SCSI installation possible.

#### GVP's A2000 HC8+ ... JUST LOOK FOR **THE GVP FACTORY INSTALLED SEAL**

Remember if the GVP *Factory Installed* seal shown in this ad isn't on your A2000 HC8+ box ... it isn't the fastest, most powerful, longest warramied, safest A2000 HC8+ you can buy.

Ask for and accept only GVP A2000 HC8+ with the *Factory Installed* seal. For more information call 215-337-8770.

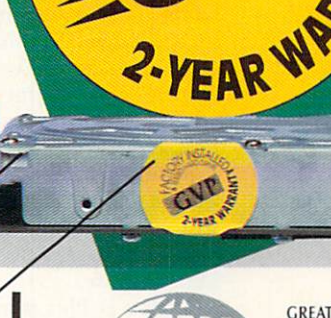

GREAT VALLEY PRODUCTS 600 CLARK AVENUE KING OF PRUSSIA, PA 19406  $U.S.A.$ 

PHONE 215 · 337 · 8770 FAX 215 • 337 • 9922

For more information or your nearest GVP dealer, call 215-337-8770. Dealer inquiries welcome. For technical support, call 215-354-9495.

**FAST RAM Expansion** 

**SHIHHHI** 

Up to 8MB

**Factory Installed** 3.5" Hard Disk **Drive** 

**GVP Factory** 

**SUTTITUE TENIN A** 

ти ≶

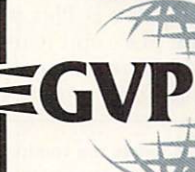

Amiga is a registered trademark of Commodore-Amiga, Inc.<br>
© 1991 Great Valley Products Inc.

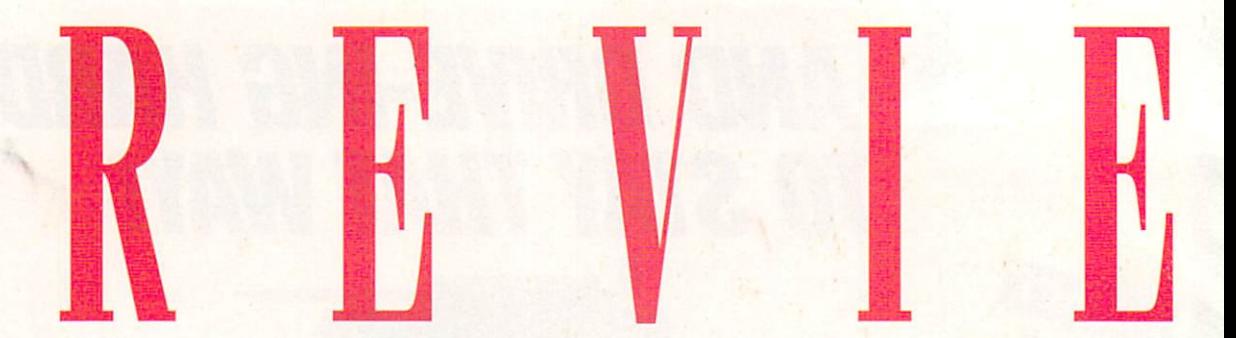

**Runs Macintosh** software on the Amiga.

ReadySoft, \$499.95. A2000/A3000. Internal, Zorro slot connection. **Installation: Easy. Compatibility notes: Runs on** A1000 with Zorro expansion box.

**A-Max II Plus** 

nce in a rare while a product comes along that is not only supremely useful, but is also a tribute to the versatility of the Amiga and the inventive zeal of the Amiga development community. A-Max II Plus is all this and a whole lot more.

The best part of A-Max II Plus is that it does exactly what it's supposed to do. It runs monochrome Macintosh software as fast or faster than a Mac with an equivalent processor. It runs virtually all Mac productivity software and any well-behaved games that don't try to do illegal hardware addressing. (No big loss on the unsupported games; after all, you own an Amiga.) It supports sound, printing, modems, MIDI, large-screen displays, hard drives, AppleTalk networks, and, best of all, it can finally read and write Mac disks in Amiga disk drives.

#### **COME OF AGE**

The original A-Max was a clever hack. A-Max II was a useful, although limited form of Macintosh emulation. In its latest incarnation, A-Max II Plus has succeeded in becoming a true professional solution: elegant, practical, and very nearly bullet-proof. ReadySoft overcame its final design obstacles by adding direct support for all Amiga disk drives (internal, external, and high-density), file transfers to AmigaDOS hard-drive partitions, and compatibility with System 7.0. You no longer need a bulky, expensive Mac external drive cluttering your desktop, and, with System 7.0, you can finally multitask your Mac software.

A-Max II Plus takes over the Amiga to emulate the Mac, and it requires Macintosh 128K ROMs, which are sold separately at specialized dealers. You must also provide the operating system, available

To locate the vendors of the products reviewed, see the "Manufacturers'/Distributors' Addresses" list on p. 98.

Hard-drive installable software. Not copy protected. 2.0 compatible. Accelerator compatible. Minimum system: 1MB RAM, 128K Mac ROMs, Mac OS. Recommended system: 2+ MB RAM, hard drive, 128K Mac ROMs, Mac OS.

from Apple and in most major Mac software. The package is a hardware and software combination that fits into any 100-pin Zorro slot and hooks to the floppy connector (pass-through is included). You must plug in the ROMs, insert the board, and run the software.

For me, the whole procedure took less than 20 minutes. My board was slightly out of specification, however, and did not gracefully slide into place. When it did fit, the MIDI and modem ports on the back of the card were edged right up against the divider panels. The variance was not enough to prevent the cables from fitting in, but it was a nuisance.

I tested A-Max II Plus with System 7.0 and several versions of System 6. I booted from Mac SCSI hard drives, Amiga SCSI hard drives with Mac partitions, the A-Max-created recoverable RAM disk, and Mac disks in the Amiga disk drives. A-Max performed flawlessly throughout.

I tested MultiFinder (Apple), Microsoft Word (Microsoft), PageMaker (Aldus), SuperPaint (Silicon Beach Software), PC Tools for the Mac (Central Point Software), Microphone (Sofware Ventures), MacDraw (Claris), HyperCard (Apple), Excel (Microsoft), Professional Composer (Mark of the Unicorn), and a host of other heavy-hitter software, old and new. There were no complaints from any of them. It choked on some games, but ran more of them than I expected.

Multitasking on a Mac is not quite as sophisticated as multitasking on an Amiga. Multifinder does not allow you to pull down a custom screen to get instant access to another screen. You can't display two screens at once, and the lack of a second mouse button requires some compromises, but System 7 checks out overall as well on A-Max as it does on a Mac.

The AppleTalk support was a surprising bonus. Although AppleTalk is a very slow standard, it works just fine, and you can't beat the price. I never thought I'd see my Amiga chugging along on an

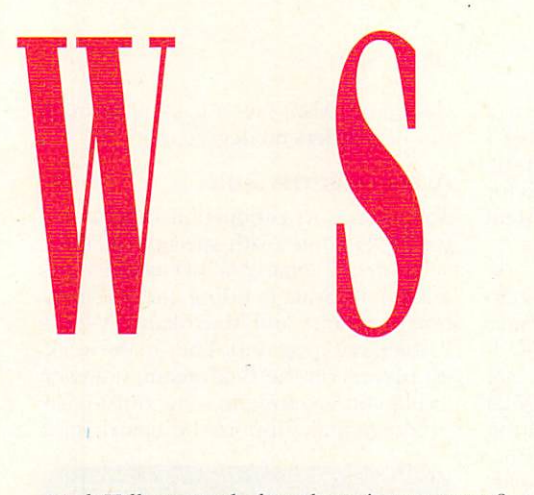

AppleTalk network, but there it was, transferring files and running four-person RoboSport (Maxis) over the network.

#### **INVISIBLE EFFICIENCY**

A-Max cheerfully found and used my Amiga parallel and serial ports, and it used my Epson clone nine-pin printer and Amiga modem as a Mac printer and Mac modem. Once the ports are selected through the A-Max start-up program, their use is utterly transparent. It was a kick to see that familiar Mac font rolling off my printer, looking every bit as good as an expensive Apple ImageWriter. You can use other printers as well, as long as you select the proper driver from the Chooser. To help, ReadySoft offers a special deal on PowerPrint (\$99.95), which has a host of obscure Mac printer drivers. To test the serial port, I called some local boards and downloaded a clutch of Mac PD software, all of which worked without a hitch.

This user transparency is thoroughly integrated into the operation of A-Max II Plus. The video mode, screen size, display size (including scrolling virtual screens), memory configuration (including processors and MMUs), parallel- and serial-port selection and hard-disk drivers are all configured on the Amiga side at startup, saved, and then run automatically.

File conversion and transfer are easier in the new A-Max. Although it still handles file transfers in Mac mode only, the support for Fast-File-System hard drives makes the file-transfer side of A-Max easier

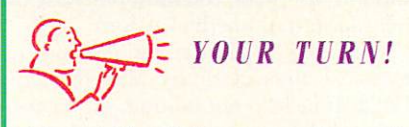

I love A-Max II Plus. It runs System 7 without a hitch, communicates at high baud rates, and (unlike A-Max II) works perfectly. I can't think of a single thing wrong with it!

> *Peter Veach A/1pleton, Wisconsin*

to work with. The package comes with a Mac-formatted disk containing the transfer software, which lets you transfer Mac files directly to and from the internal floppy drive and the AmigaDOS Fast File System and Old File System hard-drive partitions. File transfer is still not as effortless as CrossDOS

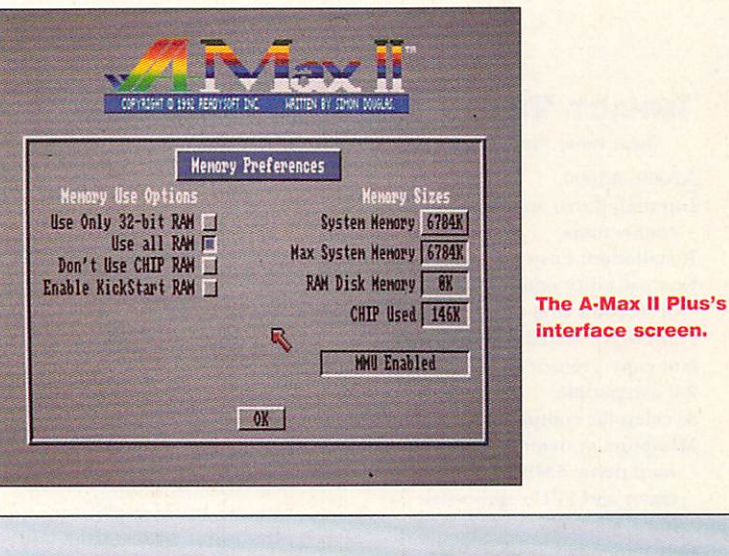

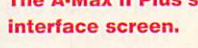

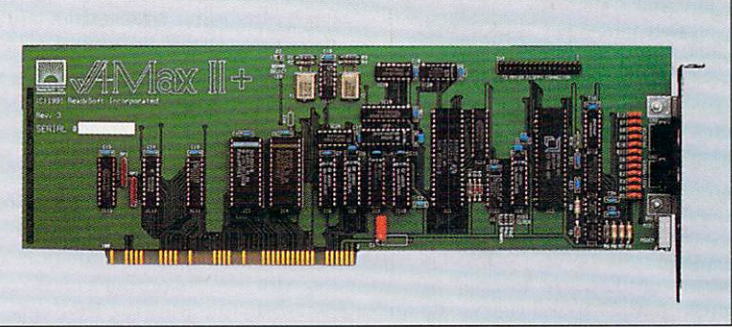

#### **The A-Max II Plus board**

(Consultron), but A-Max II Plus is a step in the right direction.

The only hint of trouble in Mac-emulation paradise comes from Apple itself. Apple has reportedly tried to clamp down on supplies of the Mac 128K ROMs needed to run A-Max. Prices of these ROMS tend to be higher now than they were when the original A-Max appeared, ranging from a reasonable \$150 to an overpriced \$350. I had no difficulty finding reasonably priced ROMS at my local Diskcovery, but you might have to use one of the pricier mail order houses if you live in an area without a wellstocked Amiga store.

The A-Max market is a curious beast, and can't be completely served by the standard Amiga community or the conventional Mac market. I strongly recommend that A-Max users form a worldwide users' group dedicated to keeping information flowing on A-Max tips, ticks, idiosyncracies, and the pricing and sources of those precious ROMs.

#### **H E'D Do** I T AGAIN

Overall, A-Max II Plus performed like a champ. On a stock Amiga, it's an inexpensive Mac clone. Adding a 68030, a large Mac hard-drive partition, and overscan mode or a larger monitor makes for a faster, cheaper super-Mac system.

After spending nearly a month with A-Max II Plus and System 7.0, I am utterly convinced of two things: that ReadySoft has another hit on its hands, and that I made the right choice in choosing the Amiga over the Mac.

*- Daniel Greenberg* <sup>~</sup>

#### R EV I EWS

**IMPACT VISION·24** 

Great Valley Products, \$2199. A2000, A3000. Internal, Zorro and video-slot connections. Installation: Easy. Compatibility notes: Must be one of A2000's first three slots. Hard-drive installable software. Not copy protected. 2.0 compatible. Accelerator compatible. Minimum system: 2MB RAM, hard drive; 5MB RAM, accelerator and FPU coprocessor (for Caligari). Recommended system: 9MB RAM, hard drive, accelerator, multisync monitor.

> 24-bit display, multimedia, and video production.

 $A$  complex, integrated system, the Im-<br>pact Vision-24 multifunction 24-bit display board and its Video Interface Unit significantly expand the Amiga's multimedia capabilities, easily serving as the center of a training or information system. In addition, its 24-bit display (including single-frame recording), multiformat transcoding, genlocking, and encoding abilities would be equally at home in a video-production house.

Like NewTek's Video Toaster, the IV-24 accepts a composite video signal, encodes and keys native Amiga graphics over incoming video, and displays 24-bit pictures. The IV-24 takes broader aim than simply video, however, succeeding well in many areas and limping along in others.

#### GO IN AND OUT THE WINDOWS

For flicker-free video, just hook up a multisync RGB monitor to the board's 15pin monitor-out port. (While an optional adaptor lets you use a stock Amiga monitor, you lose the advantage of the deinterlacer.) Connecting to a port on the card, the external Video Interface Unit (VIU) has separated RGB, two composite video, digital- or analog-key, referencesync, and SVHS inputs; outputs are composite, SVHS, and key.

For an additional \$500, you can add the capabilities of the Component Transcoder version of the VIU (VIU-CT): separated RGB and sync output with full transcoding to component formats (Betacam and MII), key-out, Y/C, and composite out, as well as RGB pass-through for monitor connections. The IV-24 syncs to nearly any source, but *GVP* recommends a time-base corrector for best results.

Hardware and software installation are

straightforward and well explained in the excellent manual. Moreover, GVP's technical support team is very helpful. They speedily replaced a faulty board for me and helped resolve several system conflicts.

Three programs manage IV-24's workings, input and output signals, and genlocking/overlay. The main user interface is the IVCP2 control panel, a Commodity under Workbench 2.0. (Under 1.3, two alternate programs control the IV-24 and the VIU.) IVCP2 provides button and slider control over the IV-24's function mode (scan rate, genlock, display depth), RGB and composite output modes, framegrabbing, calibration, input-signal processing, and output format. IVPiP handles IV-24's picture-inpicture feature, while IVGrab lets you grab frames from the board. All three programs are accessible from hot keys and ARexx controls for true integrated functioning.

Signal-processing gadgets handle gain, brightness, color, hue, red/blue contrast, and brightness and luma (white) levels for the incoming video signal. You can also fine-tune the RGB input and output, composite output (for color and sub-carrier phase adjustment), and composite key levels. I only wish the Toaster had such features built into it.

Also unique to the IV-24, the picturein-picture feature brings the video source (composite, SVHS, RGB, and so on), into a 12-bit (4096-color) window on Workbench. Although it's not a standard Intuition window, you can position, resize, scroll, and scale the PIP window. You can even reverse the display for a Workbench window on incoming video. In addition, after setting save and image size defaults in IVCP2, you can freeze and grab the incoming video or the entire screen (video and Workbench) on the fly as a standard IFF24 file. The composite encoder is very

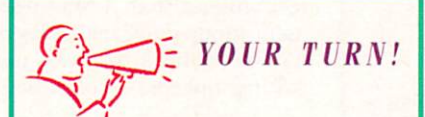

I use Impact Vision-24 for grabbing frames off of live video-it's the best method I have seen. While it's not fully a real-time 24-bit display device, it sure<br>has nice color and clarity. GVP's software is very smooth and runs under 2.0 with out a hitch. The Video Interface Unit is really slick; it gives the machine multiple inputs and outputs, and its several LEDs let you know what's going on at a glance.

> *Mi chael Schiller Fort Ullulerdale, Florida*

clean and crisp; video passing through the VIU suffers no degradation.

#### ALONG FOR THE RIDE

To enhance its production capabilities, the IV-24 comes with specially adapted versions of Caligari2 (a 3-D modeler and animator), Scala (a titling and presentation program), and MacroPaint IV-24 (a 24-bit paint program). They're the weakest players on the IV-24 team, however, so plan on investing in some third-party products that support the board, such

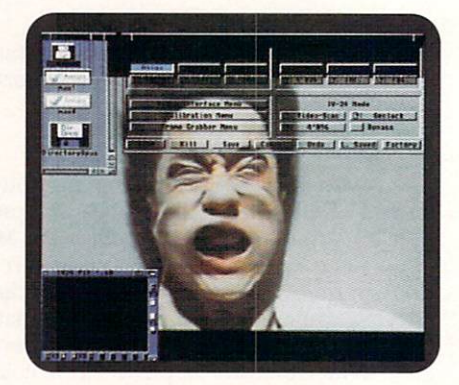

Genlocking is just one of Impact Vision-24's many facets.

as ASDG's Art Department Professional and Tecsoft's TVPaint.

Both Caligari2 (reviewed July '92, p.  $20$ ) and Scala (July '91, p. 78) are scaleddown editions, and both produce a correspondingly scaled-down sense of satisfaction. Simple to learn, Scala produces crisp titles with all the typographical attributes you could want, and it provides a wide variety of smooth page transitions. Pages and transitions are sequenced in a script that you can replay from the program or through an external player software. The two main elements missing are animation control and ARexx support; for these, you must purchase the full-blown multimedia version.

Featuring its familiar and fabulous interface, Caligari2 renders directly to the IV-24. It lacks point editing, dither control, antialiasing, and animation support, however; for these, you must upgrade.

MacroPaint IV-24 offers near-real-time painting (meaning that there is a bit of a delay while the changes are rendered to the IV-24's framebuffer) and a full ARexx implementation for easy automated image grabbing and cropping. While the program has quite an extensive range of features, tools, and effects, it nevertheless feels jumpy and sluggish. As a matter of personal preference, I also find awkward the tool and palette-strip placement and the method of working with custom brushes.  $\blacktriangleright$ 

OBRAG, JUST FACTS!

**KIZED FEED BELL FR. TRKVCOR GRA COO** 

You Set.

#### FINAL COPY

#### rulets of text

LLY, A REASON to get a

#### "Final Copy II's screen display is easy to read!"

o be a winner you've got to be a whole lot better than the rest. Final Copy is the first and only word processor for the Amiga that gives high-quality printing on any 1.3 or 2.0 Workbench supported printer. It comes with a 144,000 word spelling detector and corrector, 1.4 million response thesaurus with definitions, 35 outline typefaces, multiple newspaper style columns, IFF graphic support including 24 bit

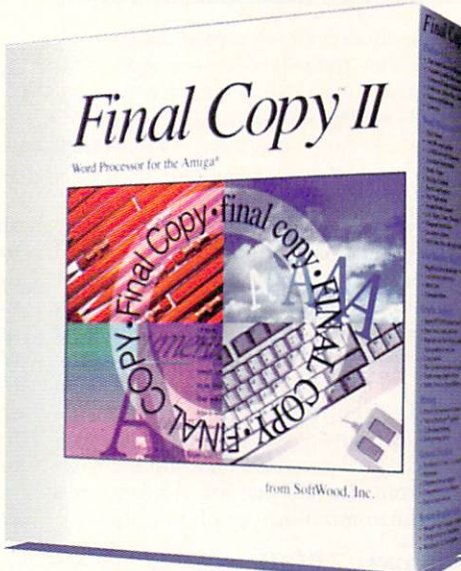

**PLUMP** Ehman als Certification

#### **Best output of any** Amiga word processor!

ILBMs, real-time text flow around graphics, style sheets, master pages, structured box, oval, lines, and arrow drawing tools, typographic controls, mail-merge, color text, paragraph sorting, ARexx port, and true WYSIWYG PostScript<sup>®</sup> printing.

As one of our customers said, "You don't have to be a rocket scientist to see Final Copy has the best printing of any Amiga word processor."

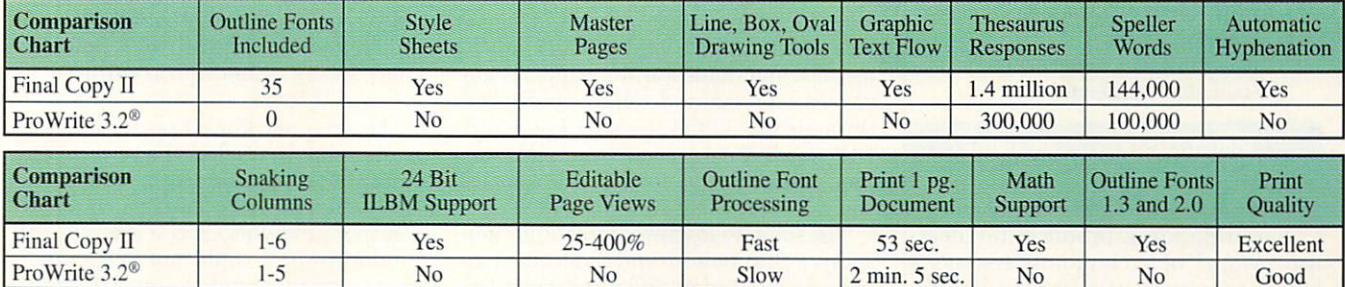

Circle 48 on Reader Service card

Available at your local Amiga Dealer

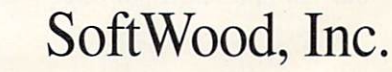

Notwithstanding the above complaints, the IV-24 merits very serious consideration. It has a unique and powerful place at the center of a multimedia development and delivery station, and video producers will find it very useful as a display, encoder, and transcoding card, especially in conjunction with an external switcher. With better performance production software, the IV-24 could very well be the brave new future of integrated multimedia production.

-Michael Hanish

#### **PERSONAL TBC II**

**Digital Processing Systems, \$995.** A2000, A3000, A3000T. **Internal, IBM-slot and serial** connection. **Installation: Moderate.** Hard-drive installable software. Not copy protected. 2.0 compatible. Accelerator compatible. Minimum system: 512K RAM. Recommended system: 4+ MB RAM, video-editing system.

**Industrial video production.** 

#### **TBC/PCB**

Prime Image, \$1050.

A2000, A3000. Internal, IBM-slot connection. **Installation: Moderate.** Hard-drive installable software. Not copy protected. Accelerator compatible. Minimum system: 512K RAM. **Recommended system: 4+ MB** RAM, video-editing system.

**Industrial video production.** 

#### **TBCARD**

I.Den Videotronics Corp., \$995.

A2000, A3000 (with additional power supply). Internal, IBM-slot connection. **Installation: Moderate.** 

**Industrial video production.** 

ore and more video manufacturers Mare designing products for desktop instead of rack-mount systemsbut do they stack up as well in the studio? To find out, I put three internal

#### **REVIEWS**

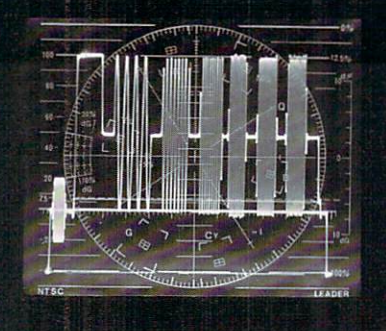

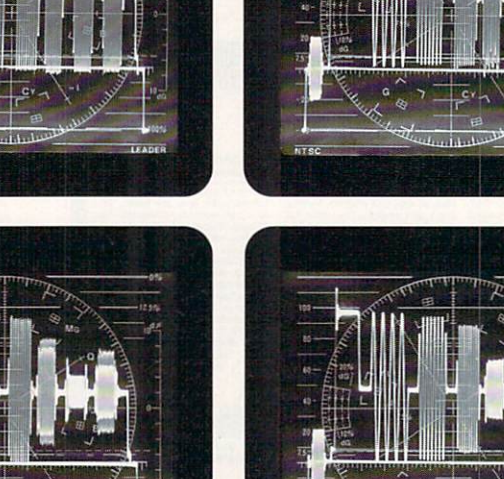

The multiburst signal shown (upper left-reference; upper right-Personal TBC II; lower left-TBCard; and lower right-TBC/PCB) has five packets that represent the frequencies 400 KHz, 1 MHz, 3 MHz, 3.58 MHz, and 4.2 MHz, respectively, from the left. To determine signal-response quality, compare the results from each TBC to the reference. Each packet should pass its full amplitude from bottom to top; however, a comb or notch filter will make the 3.58 MHz packet appear squashed.

time-base corrector cards to the test.

The Personal TBC II. TBC/PCB, and TBCard were warmed up for an hour each in an Amiga 2000, A/B-roll editing environment, with a stable black-burst signal piped to NewTek's Video Toaster. I fed each one SMPTE color bars from the Toaster for evaluation on a vectorscope and, using DPS's softwarebased signal generator, a multiburst signal from the Toaster for viewing on a waveform monitor (see photos above).

#### PERSONAL TBC II

The back of the Personal TBC II card is packed with a genlock timing switch, a Telco serial-data in, an SVHS four-pin video in, BNC connectors for NTSC video in and out, multifunction I/O, genlock video in, and a genlock LED indicator. The multifunction I/O supports advanced sync out and can be configured through the TBC's internal jumper. A DIP switch for the connectors gives further flexibility. Also, for multiple sources, vou can daisy-chain Personal TBCs.

The software installs automatically and sports a clear button- and slider-filled interface. The Video Processor panel lets you fine-tune video (signal), black (DC), and chroma (color) levels; hue (tint), and horizontal-positioning in percentages, degrees, and microseconds. You can also store and recall ten commonly used setting groups. To restore all settings to unity or reverse your last action, click the Unity or Undo gadgets, respectively. To specify which VTR the adjustments are for, click one of the four numbered buttons or All VCRs.

The Genlock menu lets you disable or enable the genlock feature and make coarse, fine, left, and right adjustments. To toggle between inputs (composite or SVHS), capture a single video field, or tweak the white balance, consult the Video Control buttons. The TBC Project menu takes you to and from the Video Toaster Switcher or Workbench and lets you load and save defaults. There's even a menu to control DPS's Personal V-Scope.

The Personal TBC II performed well in the edit. It produced a rock-steady signal on the vectorscope, indicating very stable chroma phase. The frequency response was also above average. On the downside, I could not get a stable freeze from the software option. Overall, the Personal TBC II is a good unit, but  $\blacktriangleright$ 

### **Important News** For The Power Hungry: **Your Dinner's Ready.**

information at breakneck speed. The truly power famished will be happy to know that the A3000T is stuffed with an abundant selection of expansion slots. There's a coprocessor slot. A video slot for internal devices. Up to four PC slots. And up to five Zorro III slots. Every

Amiga 3000 series computer comes with Commodore Express<sup>™</sup> Gold Service options.\* And convenient leasing terms are available.

Now, you'd expect a power feast like this to carry a fat price tag. But now through September 30, you can sit down to an Amiga 3000T with a monitor for just \$5,998.\*\* Which in itself is a powerful reason for seeing your

Commodore dealer today. For a dealer near you, call 1-800-66-AMIGA. In Canada, call 1-800-661-AMIGA. Bon appetit.

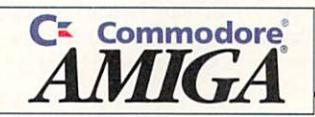

© 1992 Commodore Business Machines Inc. Commodore and the Commodore logo are registered trademarks of Commodore Electronics Ltd. Amiga is a registered trademark of Commodore-Amiga, Inc. Products available on GSA schedule G required. Some optional programs include a charge. \*\* MSRP

ome and get it.

The new Amiga<sup>®</sup> 3000T multimedia workstation tower-the most expandable, flexible Amiga ever built.

Now powered by a 25 MHZ Motorola 68040 CPU, the A3000T is faster than

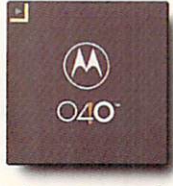

ever before. (Current A3000T users can upgrade to a 040-based accelerator card for just \$1,998.)

The A3000T features a 200MB hard disk drive. A 3.5" floppy disk drive. 5MB of RAM, expandable to 18MB. And 32 bit bus architecture to transfer mammoth amounts of

Circle 9 on Reader Service card

I think it would be even better with a solid freeze.

#### **TB** CARD

The TBCard is a hardware-only solution controlled through I.Den's TR-7 remote-control unit (\$195), which plugs into a 15-pin, D-sub female connector on the back of the card. Nearby, you'll also find RCA connectors (and BNC convertors) for reference/genlock in and thru, video in and out, composite in, and  $\overline{Y/C}$  in. In addition, there is an internal jumper for selecting either NTSC or SVHS. The TR-7 sports rotary knobs for processing the video level, chroma level, set-up (relative brightness), and hue. You adjust the horizontal and subcarrier phase via two small screws, while frame and field freezing are handled by buttons. Finally, I.DEN supplies a set of internal potentiometers for fine tuning-or in case you do not purchase the remote.

TBCard performance was average, although it was the easiest to control (I prefer twisting a knob to pushing a mouse). The frame and field freezes in-

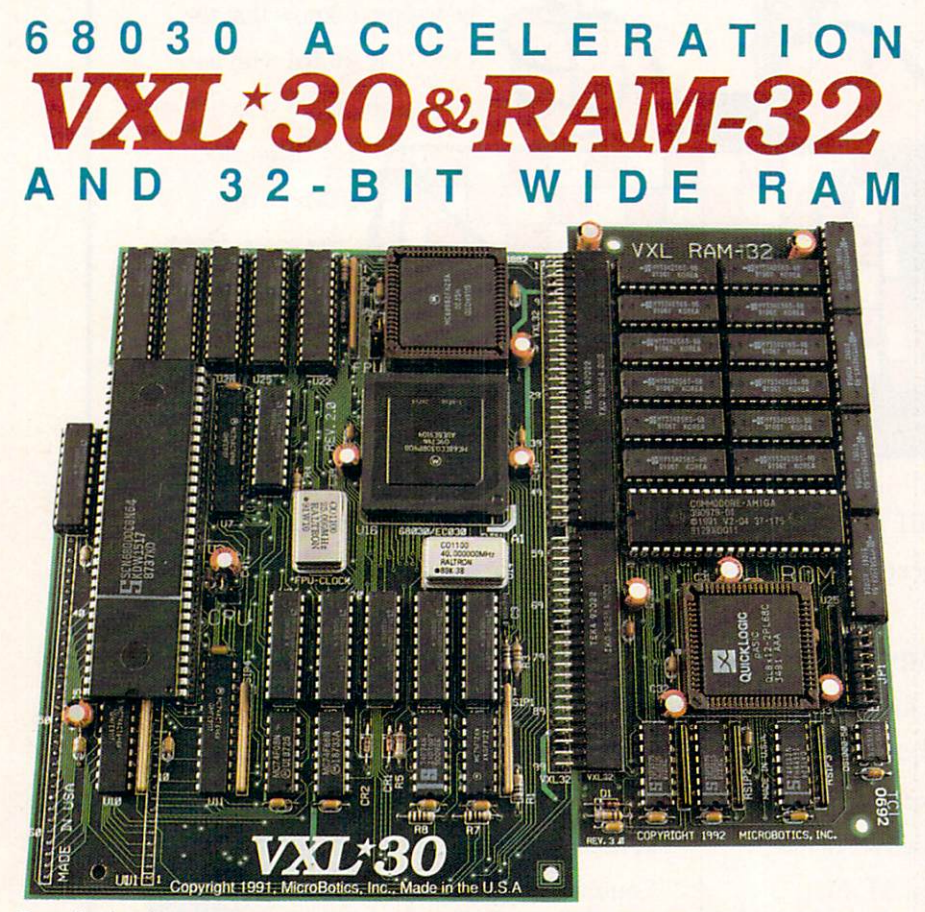

Cost-effective, high-performance system acceleration for the Amiga 500 and Amiga 2000. VXL-30 uses the low cost 68EC030 or the standard, MMU-bearing 68030. True asynchronous design supports versions at 25MHz and 40MHz. Installs into the Amiga's 68000 socket (and the 68000 is re-installed in VXL-30). Accepts the 68882 math chip. User upgradeable. Compatible with AmigaDOS 1.3 and 2.04 systems. Cold-boot jumper selection as 68030 or as 68000. Warm boot software selection as 68030 or 68000. Supports separate VXL RAM-32 Memory board with 2 or 8 megabytes of Fast Page Mode RAM with Burst capability. RAM autoconfigs in the Amiga FASTRAM space and is OMA-able; can be mapped high; supports mapping Kickstart to 32-bit RAM even without MMU. RAM-32 has alternate Kickstart ROM socket for optional 2.04 ROM. RAM-32 is also accessible (16-bits wide) in 68000 mode. Performance of VXL30/RAM-32 as a system is equal to an Amiga 3000 at 25MHz and about fifty percent faster than an A3000 when a 40MHz procesor and math chip are installed (speed comparisons based on averaging of sixteen standard benchmarks in AIBB 4.5). Typical raytrace times at 25MHz (using Impulse's Imagine) are sixteen times faster than with the basic 68000. VXL-30 is the price leader in affordable, 68030 acceleration. **Available now from your Amiga dealer.** 

**MicroBotics, Inc. 1251 American Parkway, Richardson, TX 75081** 

troduced some noise into the picture information with jitter; they were, however, adequate for most purposes. The processing controls for incoming video corrected the majority of problems in short order. (But just keep in mind that the features are limited.)

During the color-bar test, the TB-Card exhibited chroma phase jitter on the vectorscope, but it was by no means fatal. TBCs in this price range have a tendency to be slightly under spec. For frequency response, the unit was average. While not top-of-the-line, the TBCard is worth considering for its straightforward interface, ease of use, and low price.

#### **TBC/PCB**

The TBC/PCB is just as packed as the other two. Three RCA connectors (with BNC converters) for composite in and out and genlock in grace the back of the board, as do industry-standard SVHS in and out connectors. An internal jumper for genlock termination is supplied, along with serial loop, serial remote, and external remote connectors. Via the internal DIP switches, you can assign additional TBC cards and configure for the optional remote-control unit (\$250) or software. The remote's cable feeds through a hole on the mounting bracket and plugs into the card's 14-pin serial remote connector.

The remote's 14 multipurpose buttons and many corresponding LEDs let you control and monitor the board's functions. The primary and secondary operations scheme requires holding down the Function button to access the secondary features (setting the four presets; enabling automatic gain control; adjusting black and white; horizontal positioning and color alignment; vertical color alignment; and enabling the strobe). Primary controls select boards (channels) I through 4; adjust contrast, color saturation, hue, and brightness; select composite or Y/C; enhance sharpness; and freeze fields and frames.

Quicker to use than the remote's many key combinations, TBC/PCB's software features large, easy-to-read gadgets that control all the functions the remote does, plus two more. The software adds a speed setting for the strobe, as well as a Hide gadget, which pops you in and out of other programs.

The TBC/PCB gave a mixed performance in the edit. The freezes were satisfactory, with only a slight amount of noise and jitter. The strobing worked, but not as well as that available in the Kitchen Sync (Digital Creations). The horizontal portion of the video informa- $\blacktriangleright$ 

## **we Enlightened NASA with the capabilities of AmiLink.**

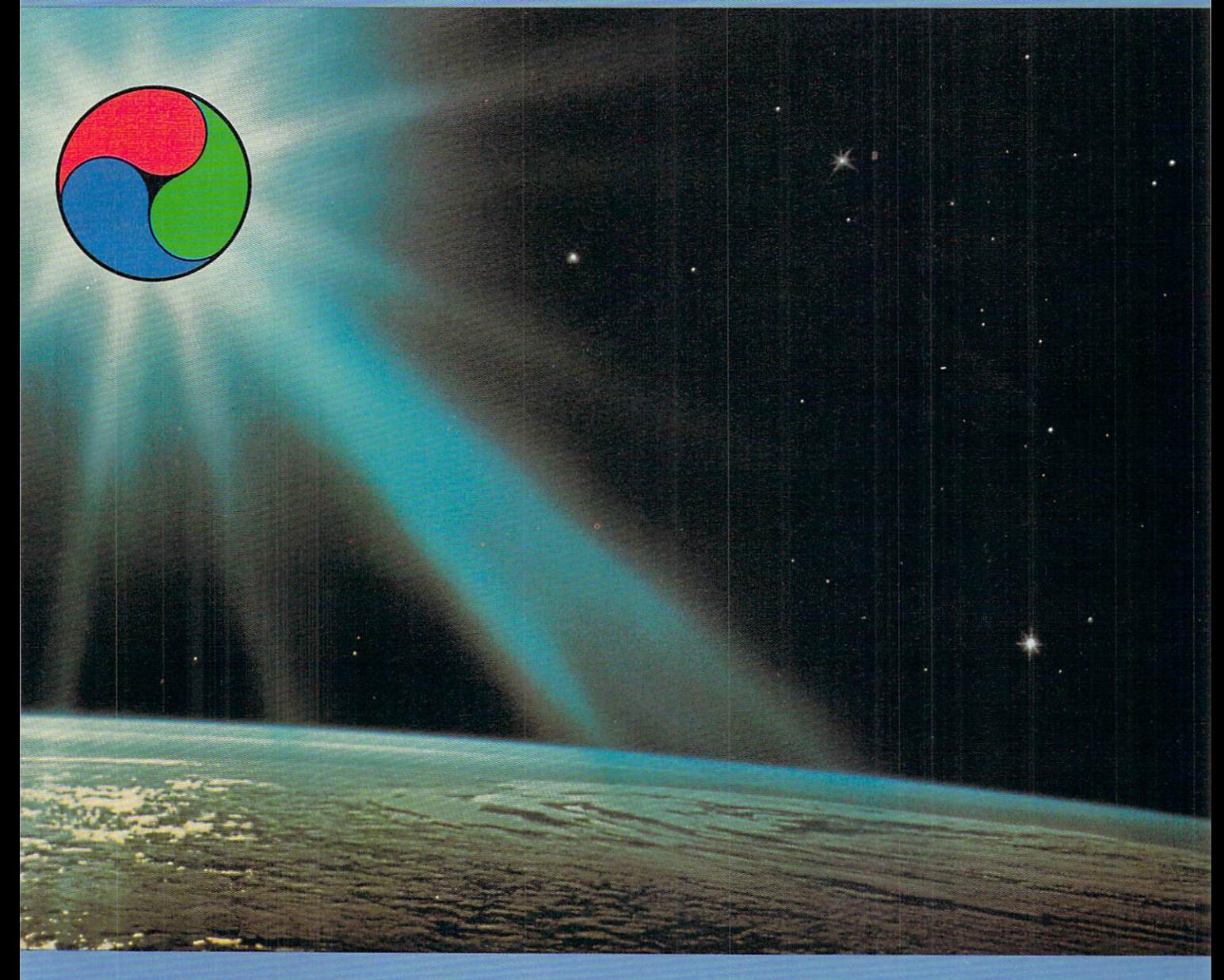

When NASA's video production department needed flexible, frame accurate editing with a mix of graphics and sound, they turned to AmiLink 's computer -based on-screen edit controller.

At RGB Computer & Video, our engineers, programmers and technicians have an ongoing commitment to innovative technology and uncompromising quality, which is why AmiLink is the number one selling\* video editing system in the United States and is leading the way in setting new standards of excellence in video editing computers.

• Based upon dealer sales figures. Windows ls a trademark of Microsoft Corporation.

Now AmiLink's Windows™ version boasts an ease of operation and features light years ahead of the rest of the video production industry at a fraction of the cost of traditional systems. For a demonstration, see a dealer near you or call for more information .

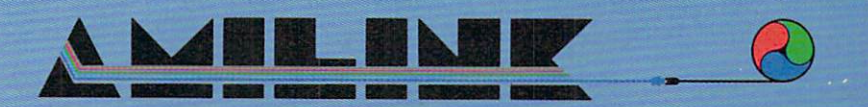

4152 W. Blue Heron Blvd., #118 · Riviera Beach, FL 33404 *(407) 844-EDIT (844-3348)*  Circle 42 on Reader Service card.

tion was squashed, however. When I ran color bars into the unit, the vectorscope displayed almost 20 degrees of chromaphase jitter, indicating unstable phase. With this problem, I can't recommend it.

#### **TIME OUT**

Time-base correctors have always been an expensive proposition. The latest generation is more affordable, but has costs of another kind. Currently, it is impossible to achieve true broadcast quality at the prices of these TBCs. With all its whistles, bells, and freeze

capabilities, the TBC/PCB lacks the very thing you purchase a TBC forthe ability to time, stabilize, and correct signal problems.

Even the TBCard, with its simple hardware interface and freezing capabilities, falls short of fulfilling my basic requirements for a TBC. If you are looking for broadcast-perfect video, look elsewhere, but be prepared to pay the price. For industrial or near-broadcast projects, consider the Personal TBC II's clean signal, stability, ease of use, and price.

-Joel Tessler

## KARA FON<sup>-</sup> always say...

\*Professional ColorFonts & ChromaFonts\* \*ColorFonts for Colorfont compatible programs and ChromaFonts for NewTek's Video Toaster CG.

**KARA COMPUTER GRAPHICS** 2554 Lincoln Blvd., Suite 1010, Marina Del Rey, CA 90291 (310) 578-9177 Circle 32 on Reader Service card

#### **21MB FLOPTICAL DRIVE**

**Digital Micronics, \$549** (\$649 external).

A2000, A3000; A500, A1000 with SCSI adapter. **Internal or external, SCSI bus** connection. **Installation: Easy. Compatiblity notes: Requires SCSI** controller.

**Mass storage; hard-drive backup;** reading IBM floppies.

#### **128MB MAGNETO OPTICAL DRIVE**

**Digital Micronics, \$1595** (\$1695 external).

A2000, A3000; A500, A1000 with **SCSI** adapter. **Internal or external, SCSI bus** connection. **Installation: Easy. Compatiblity notes: Requires SCSI** controller.

**Fast-Access high-end storage.** 

When most computer owners hear the<br>Wwords "mass storage," they automatically think of a conventional hard drive. Digital Micronics' 128MB Magneto-Optical and 21MB Floptical drives are anything but conventional. Both use removable media, which means that you can increase their storage capabilities just by adding new data disks. Moreover, because both include a standard SCSI interface, they can easily be integrated into your existing SCSI hard-drive setup.

The  $3\frac{1}{2}$ -inch magneto-optical drive is a rewritable optical drive. The technology is similar to CD-ROM in that it uses a laser beam pickup to read the disk. Unlike CD-ROM or WORM drives, however, you can write to these disks, erase your files, and write over them. The laser technology makes the drives extremely reliable, virtually silent, and somewhat more expensive than conventional hard drives. The small size of the data disk means, however, that it stores appreciably less than the full-sized optical disks (128MB or 121MB formatted versus 600MB).

DMI's floptical drive uses a new technology that packs 21MB of data (19MB formatted) onto what appears to be an ordinary 3<sup>1</sup>/2-inch floppy disk. The differ-Continued on p. 54.

## ProPage: "Error Reading File"

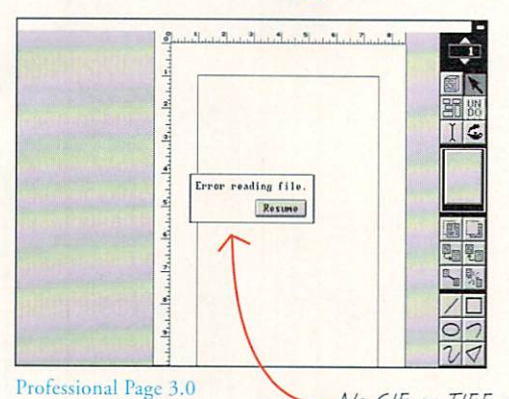

There's more to graphics than just IFF

Professional Page 3.0 and PageStream 2.2 both can import IFF bitmap pictures. But let's face it-in the real world, IFF pictures are not that readily available. Unless your desktop publisher can read GIF, TIFF, PCX, IMG and MacPaint pictures, you are missing out on the vast selection of commercial and public domain graphics.

When you try to import a GIF or TIFF picture into ProPage, you are faced with the "Error Reading File" message. To use other graphic formats with ProPage, you must acquire an array of conversion utilities.

File formats are something you shouldn't have to worry about. Your desktop publisher should do the work for you.

No GIF or TIFF support!

## PageStream: No Problem!

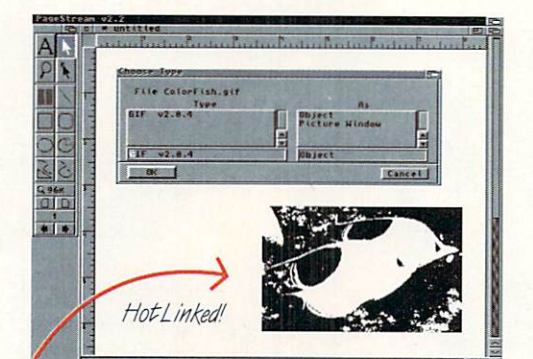

#### PageStream 2.2: More formats, More flexibility

PageStream 2.2 is not limited to IFF pictures like ProPage 3.0. IFF, GIF, TIFF, PCX, IMG, IFF, NEO, STAD, CVG and MacPaint MIGAWORLO are no problem for PageStream. From black and white to 16 million colors, no other desktop publisher comes close to PageStream in flexibility and power.

Of course, PageStream also supports more vector graphic, PostScript and text import options than any other Amiga desktop publisher.

PageStream 2.2 has it all: more power and more flexibility. At \$299.95, PageStream is your best DTP value.

## dd HotLinks for More Power

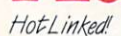

PageStream 2.2 HL

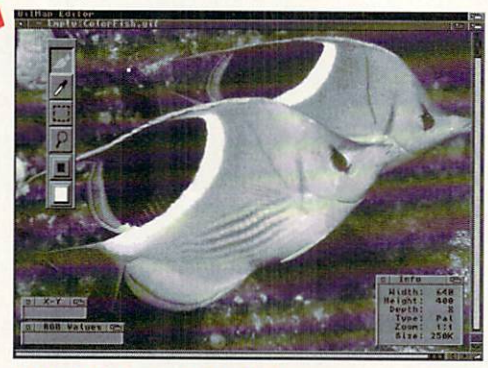

BME - The Amiga BitMap Editor

#### **HotLinks Editions: Connecting the Future**

The Amiga's multitasking operating system revolutionized computers by allowing multiple programs to run simultaneously. Hot-Links continues the Amiga revolution, permitting programs to exchange data in real time to make you more productive.

With HotLinks, you can import pictures into PageStream and touch them up at any time in BME. Or edit and format text from PageStream in PageLiner. Or vice versa. The possibilities are endless.

The best news is that all of this power is affordable. HotLinks Editions combines HotLinks, BME and PageLiner for only \$99.95. More HotLinks programs are on the way from several Amiga developers.

Look for this logo when buying powerful Amiga software!

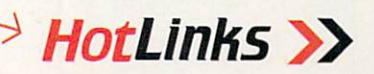

**PAS CHOICE AND** 

#### Soft-Logik Publishing Corporation Nulle We give you the tools to dream. 800-829-8608

PageStream, BME and PageLiner are registered trademarks or trademarks of Soft-Logik Publishing Corp. The HotLinks name is reserved for software compatible with the HotLinks standard set by Soft-Logik Publishing. The HotLin

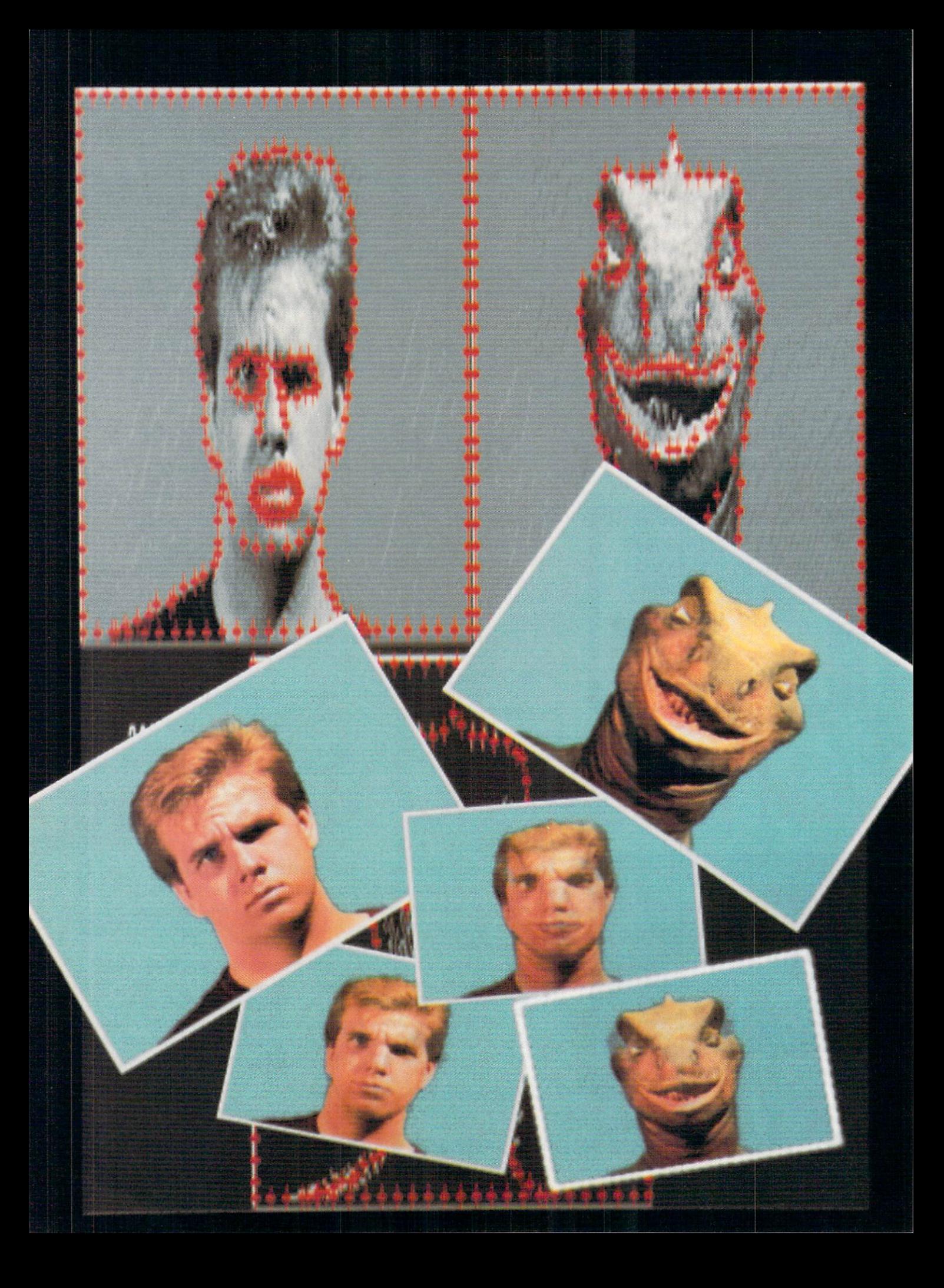

IT'S WILD, ADDICTIVE, AND TRENDY! What is it? Image morphing. Films and television commercials are flooded with scenes that seamlessly transform from one image to another. Trucks that shrink into racing cars, rock stars that turn into panthers, and the now classic face-to-face morph are just a few examples. The process has spawned some of the more fantastic special effects in the entertainment industry. Although much of the image morphing in the advertising industry is based on high-end proprietary software, the Amigawith some very exciting new image-processing packages-is ready to make its mark in the morphing game in a big way.

**Black Belt Systems' Imagemaster (\$199.95)** was the first Amiga program to offer image morphing, and now two other heavy hitters in the Amiga field-Great Valley Products (GVP) and ASDG-are about to make a splash. We'll take a look at morphing basics in the main part of the article, using Imagemaster as our reference, and also tackle a morphing project. The sidebars accompanying the article will then provide sneak previews of beta versions of the two highly promising newcomers-a GVP product that is currently code-named Mirage and ASDG's Morph Plus.

#### THE "REAL" THING

Here are some hands-on tips

for Amiga animators and videographers

who want to try their hands at the hottest

digital craze in the land

image morphing.

BY MARK SWAIN

Image morphing should not be confused with three-dimensional metamorphosis. The two processes are distinctly different; morphing involves flat (2-D) images, while metamorphosis is concerned with three-dimensional objects. In a metamorphosis, you create two different 3-D objects with corresponding points. Over a given number of frames, you move the points from the first object to the corresponding points of the second.  $\blacktriangleright$ 

The main problem with metamorphosis is that. 3-D modeling has not yet evolved to a stage where a photo-realistic image, say, a human face or that of an animal, can easily be created without a cyber scanner-not to mention the nightmare of moving a few thousand points for the transformation to operate correctly. As you will see later in the article, however, you can use 2-D image-morphing techniques to help create 3-D animation sequences.

A more realistic approach to computer-graphics transformations is to start with real images. Video frames and photographs of real people or objects are perfect subjects for morphing. With the use of real images, it is not surprising that many people hardly realize this type of special effect is computer generated.

Morphing is accomplished by stretching and squashing both the source and destination image into the same graphic space. For example, in the case of morphing a truck into a car, you stretch the car image to fill exactly the same area as the truck image. The headlights, windshield, and grill of both vehicles should match as closely as possibly. As the morph progresses, the car image slowly returns to its original form as the truck image squashes into the shape of the car. A cross-dissolve is applied to the image sequence, creating the illusion that a magical transformation has taken place. While the process may sound complicated and does take a bit of time to set up, morphing turns out to be a rather simple, yet impressive technique.

#### **MORPH BASICS**

With Imagemaster, simply load your beginning and ending images, then select the morphing option from the Composition panel. The two images are displayed in one-quarter size next to each other at the top of the screen. A control panel located at the bottom of the screen contains all the morphing tools you will need.

Start morphing by placing points on the first image along the edges and features of the subject you wish to morph. Basically, these points move a give number of pixels under them in a given direction-a method similar to that of a controlled smear with sharp edges that you can perform with some paint programs. With each point moving only a few hundred pixels, it is necessary to use numerous points close together. As you place the points on the first image, they will also appear on the second.

You do the morph by moving the points on the second image so as to correspond to the same features in the first. This lets I magemaster push both images into

### **MIRAGE: THE WORLD ACCORDING TO WARP**

A BRAND-NEW image-processing system from GVP sporting the code name "Mirage" is about to make some giant "warping" strides into the morphing arena. The image-morphing function in Mirage is drastically different from that of Imagemaster. Morphing in Mirage closely resembles the techniques used by high-end special-effects systems. The program's image morphing is based on a spline mesh that actually warps the image instead of pushing or pulling pixels. This allows for cleaner edges, better alignment of subjects' features, and a smoother morph overall.

The morphing function in Mirage can be found in the Hooks requester, accessible from the main menu. Mirage

provides a familiar two-window display, with the source and destination images each displayed in their own windows. You can rescale each of the windows all the way to full screen, allowing for detailed morphing setups. Individual morphing tools are available via convenient pull-down menus.

To set up a Mirage morph, first load

With GVP's Mirage, transforming one image into another is a process of image warping rather than image morphing.

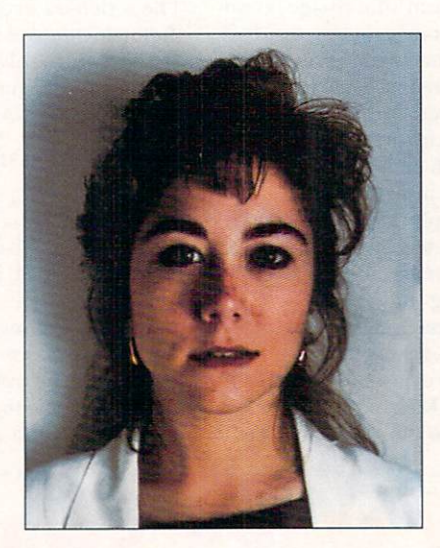

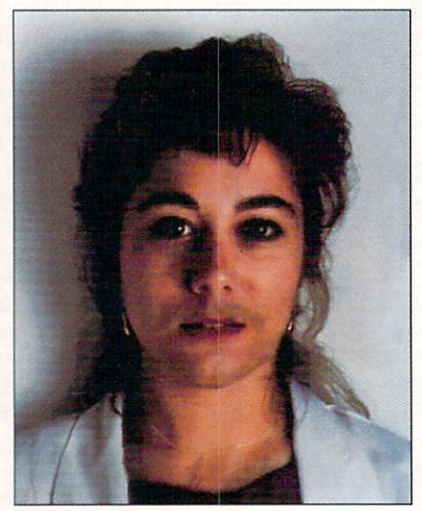

the same graphic shape. Applying a cross-dissolve during the shape change produces the morphed sequence.

#### PREPARE TO MORPH

Software that allows the Amiga to morph is only part of the process. The preparation of the morph subjects is of vital importance, and there are some general rules of thumb you should follow. It is best to frame each of the subjects as closely as you can. With the subjects framed tightly and in a similar fashion, it is easier to set up the morph so that it will produce as smooth a sequence as possible. The edges of the screen should be considered off limits for Imagemaster users. If the morph subject touches the edge of the screen, I magemaster has a tendency to pull black patches into the frame.

Also, as most backgrounds do not morph well, photograph your subject in front of a plain background or a solid-colored wall. If some other background must be used, shoot it first with the subjects and then without them. Using a paint program, you can remove the unwanted background, leaving only the morph subjects. In this way, you can set up your morph sequence using the cut-out subjects and later composite the original background behind the morphed frames.

Separating morph subjects is also a good way to morph more than one item at a time. If a scene requires a car seat, dashboard, and door panel to morph at the same time, the morph becomes difficult to set up in one pass. To complete the scene, separate the items, create a morph sequence for each one, and then composite all of the finished morphed elements together.

#### **MORE MORPHING POSSIBILITIES**

So far, we have dealt essentially with still morphs, but the technique is easily applied to full-motion morphs, as well. What happens in that case is that you perform a still morph between each frame of the source-image sequence and its corresponding frame in the destination-image sequence. Morphing each pair together, you can then render whatever number of morphed frames are necessary for the proper motion sequence.

This process, unfortunately, can become very labor intensive, because you must set up each frame of the sequence individually to perform each separate morph. GVP's "Mirage" program, however, does provide an image-sequence load option that makes doing a full-motion morph quite a bit easier.

As mentioned earlier, you can also employ image morphing in creating three-dimensional animation sequences. The technique serves to simplify the process of creating complex 3-D objects that must morph into other 3-D objects in a given scene. Simply render the  $\blacktriangleright$ 

an image into both the source and destination windows. A spline mesh is then displayed over each of the images, with a series of points at the intersections of the mesh. You pull the source-image mesh to match the edges and features of the morph subject, and then manipulate the destination-image mesh to match the corresponding edges and features of

the destination image. Editing options are available for setting a timing curve for the dissolve, as well as for specifying keyframe rates. You can set the curves manually or use one of four presetslinear, sinusoidal, hyperbolic, or flat. The final sequence should produce a smoothly morphed transition.

Because the version of Mirage I used  $-M.S. \Box$ 

for this article was very much a beta one, I was not able to create a morph sequence for illustration in this article. The segment of the sequence that does appear here was produced by developers at GVP working with the latest version of the software just prior to the time this article went to press.

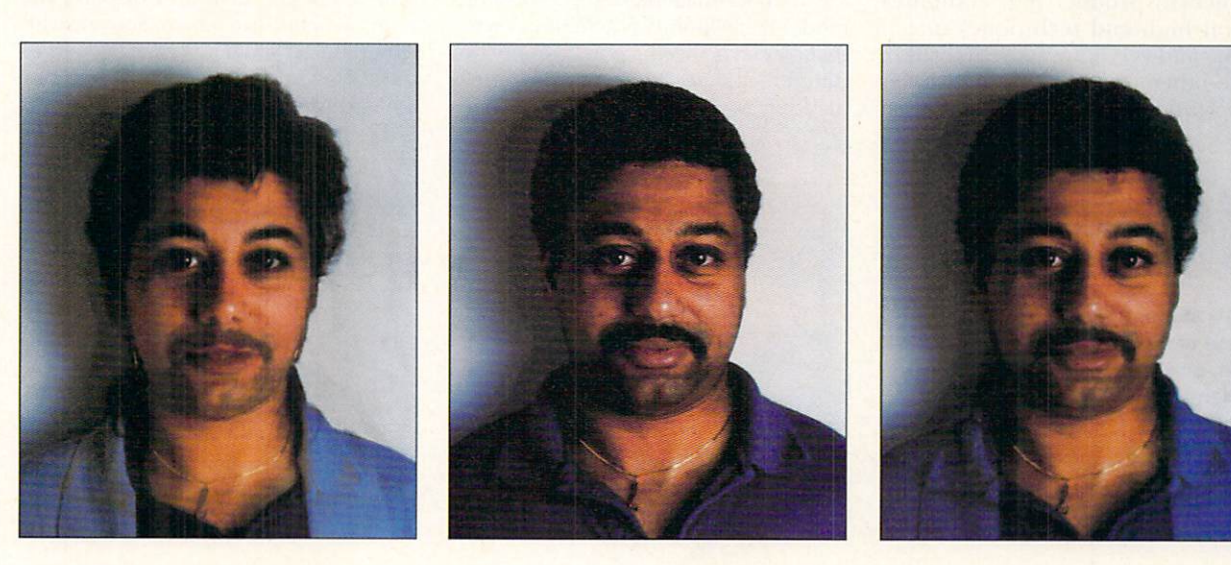

objects in their correct screen locations with a plain background. Load the images into the appropriate morphing software, squashing and stretching them into a perfectly morphed sequence. Then, in a way similar to the background-compositing technique discussed earlier, you can create a computer-generated background that will later be composited behind each of the morphed frames. This is how the movie studios accomplished some of the more complicated 3-D morphs in such films as *The Abyss* and *Terminator 2*.

#### PROJECT "MORPHASAURUS"

To conclude our tour of image morphing, here is an Imagemaster project, some of the components of which can be seen in the illustration opening this article. My "Morphasaurus" example involves a human head that transforms into a dinosaur head-a twist on the classic face-to-face morph. While the face-to-face variety is immensely popular right now, remember that there are still vast untapped possibilities for image morphing available to the creative Amiga user. Once you get the hang of morphing, I urge you to try some of them.

It may be interesting to morph totally dissimilar objects, like a sports car and a person. The shapes and textures that a dissimilar morph generate are fascinating to watch. Also, try morphing a single image—with no dissolve. This type of morph can stretch and bend the image into an assortment of unusual shapes.

For now, however, let's concentrate on the morphasaurus. The two images required for the morph were first captured with the Video Toaster, while the background was painted a solid-blue color. The first image (me) was framed in the center, with only the neck and shoulders touching the bottom of the screen to offset Imagemaster's tendency (noted earlier) to pull in black patches from the edges of the screen. The image of the dinosaur head, provided by Criswell Productions in Van Nuys, California, was framed as closely as possible to match the first image. Using Imagemaster, I loaded the first image into the primary buffer and the second image into the secondary buffer.

To start morphing, you first define the features of the morph subject—eyes, mouth, nose, and hairline. The reason for detailing the inside features first is that due to Imagemaster's small morphing windows, you may

### **MORPH PLUS A FEW THINGS MORE**

A PIONEER IN quality image processing, ASDG has recently been working on a new set of advanced image-processing tools. The result is Morph Plus, scheduled to begin shipping this fall, which works as both a stand-alone package or as an upgrade set of modules for AD Pro 2.

Morph Plus is strikingly different from other morphing programs currently available for the Amiga-or, in fact, for the Macintosh. The software is a hybrid product that combines several high-end techniques into a unique and very impressive interface. While other programs depend upon dual windows to display the source and destination images for setting up a morph, Morph Plus uses the full screen for both the beginning and ending images. You can display either image individually, or you can toggle an "onion skin" transparancy mode (similar to that of Electronic Arts' DeluxePaint IV or Disney's Animation Studio) to instantly show the differences between the morph subjects.

Setting points in Morph Plus is accomplished in a somewhat different way than in Imagemaster's point-setup mode. Each "point" is actually a vector that connects specific points on the two different images. Each vector mathematically warps the image in a given di-

rection according to its beginning and ending points, which are respectively depicted by a solid and open square. Once they're established, you can view your "points" as line segments or as individual points. To help tell which points are which, you can number them. You can also zoom in on the image to differentiate between points that lie very close together.

Once you have loaded your source and destination files, AD Pro automatically converts them and displays the source in a full-size screen. Starting with either image, you outline the features of the morph subjects, using the appropriate end of the vector. The program is

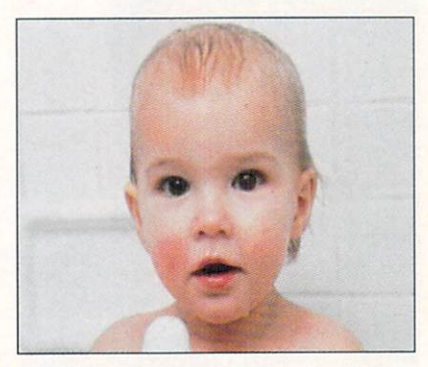

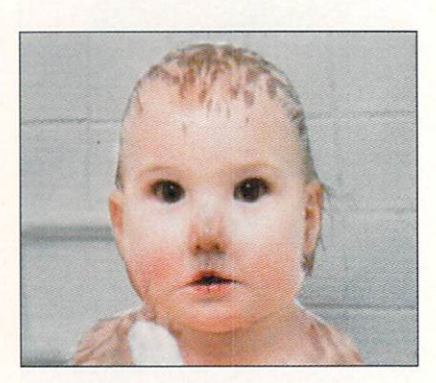

**ASDG's Morph Plus offers an** arsenal of tools for producing morphs, warps, and other image-processing functions.

quickly encounter great numbers of points that become too close together to move easily.

Place the points on the source image, using the Add Points command. When placed, the source points will appear in the same x/y locations on the destination image. You then move these points so that they correspond to the same feature of the destination image. Via the Swap All command, Imagemaster causes the images and the points to change windows so that you can work on particular portions of the morph subject.

In my human-face-to-dinosaur-face morph, the eyes of the dinosaur are much larger than the eyes in the human image. I used the Swap command so that I could outline the larger eyes of the dinosaur more easily; these points could then be moved into a tighter pattern around the human eyes. In general, the Swap command allows the user to pick the features on either image that are the simplest around which to manipulate points. The number of points used depends on the complexity of the feature. You can morph a human eye with as few as eight or ten points, but, generally, the more points you use, the smoother the edges of the morphed subject will be.

Once you have arranged a particular feature of the morph subject, you can place the outline points of that subject. These points should simply outline the head, neck, neckline, and shoulders. Space these points evenly, keeping the total down to a fairly moderate number. The final editing of the morph will depend on the dissolve curve and number of frames you choose. I have discovered the best curve is one that starts slowly, dissolves quickly through a few frames, and then ends slowly. This type of curve works well because the dissolve is quickly animated and is thus less noticeable.

With the x and y resolutions set, you can commence morphing. A good way to test the morphed animation is to use Imagemaster's Film Strip tool, or to render the animation in low resolution. When you are satisfied, you can render the finished animation frames in full 24-bit high-resolution IFF or any other format you wish. ■

Mark Swain is a California-based freelance writer, video post producer, and computer animator. He is currently working on the new Babylon 5 TV series due to air sometime later this year. Write to him c/o AmigaWorld Editorial, 80 Elm St., Peterborough, NH 03458.

capable of matching as many features as you are willing to set up. In testing Morph Plus on two human faces, it was possible to perfectly match the head, hair, nose bridge, nostrils, facial creases, and so on, right down to the inner ears and pupils of the eyes.

Once the morph vectors have been set, they are connected to a ribbon mesh, which allows for ultra-smooth manipulation, warping the image precisely along the mesh path. The program renders the morph at the rate of approximately three minutes per frame. It can perform true, full-motion morphs with the help of an updated version of the company's FRED (FRame EDitor) pro-

gram, which is included in the package with Morph Plus.

Morph Plus's single-image Warping mode blends and stretches images with the same methods that are used in the two-image morphing module. For example, if you want to make a person's head grow over a defined number of frames, image warping provides the means.

Warps and morphs, however, are only part of Morph Plus. Its Ripple Generator, which ASDG describes as using ray-trace-style computations, allows you to cover an image with transparent material (water, glass, crystal, gelatin, and so forth) and then create ripples in it. You can create multiple

ripples and make their waves interact when they come into contact with each other.

Perhaps most important of all, because you can access Morph Plus via ARexx and use it with other AD Pro features, you can combine any of Morph Plus's effects to create even more complex animations. While they do take a bit more time to perform than some of the popular hardware effects (like those done with the Video Toaster), the output is excellent and free of any artifacts or pixelizations commonly encountered with real-time products.

 $\perp$ Lou Wallace and Mark Swain  $\Box$ 

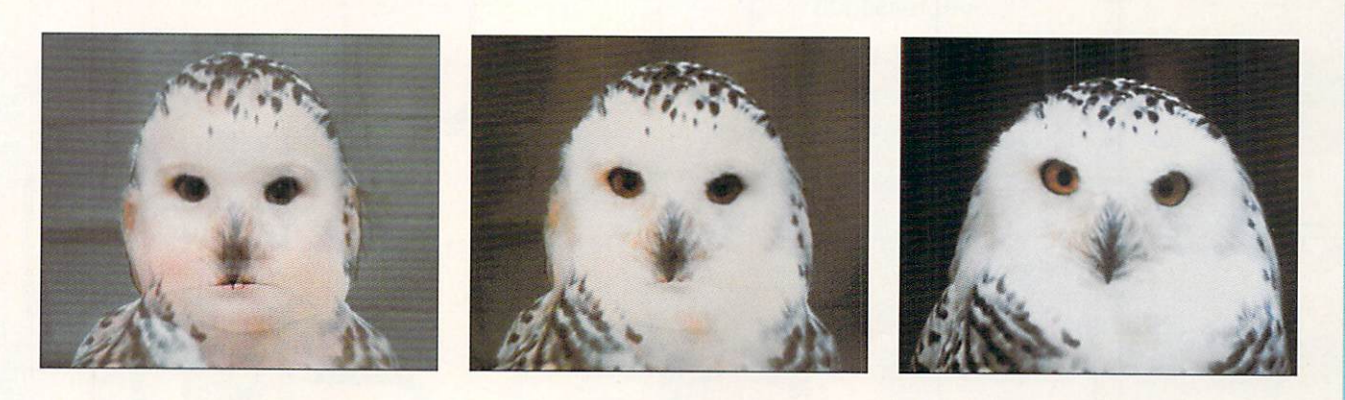

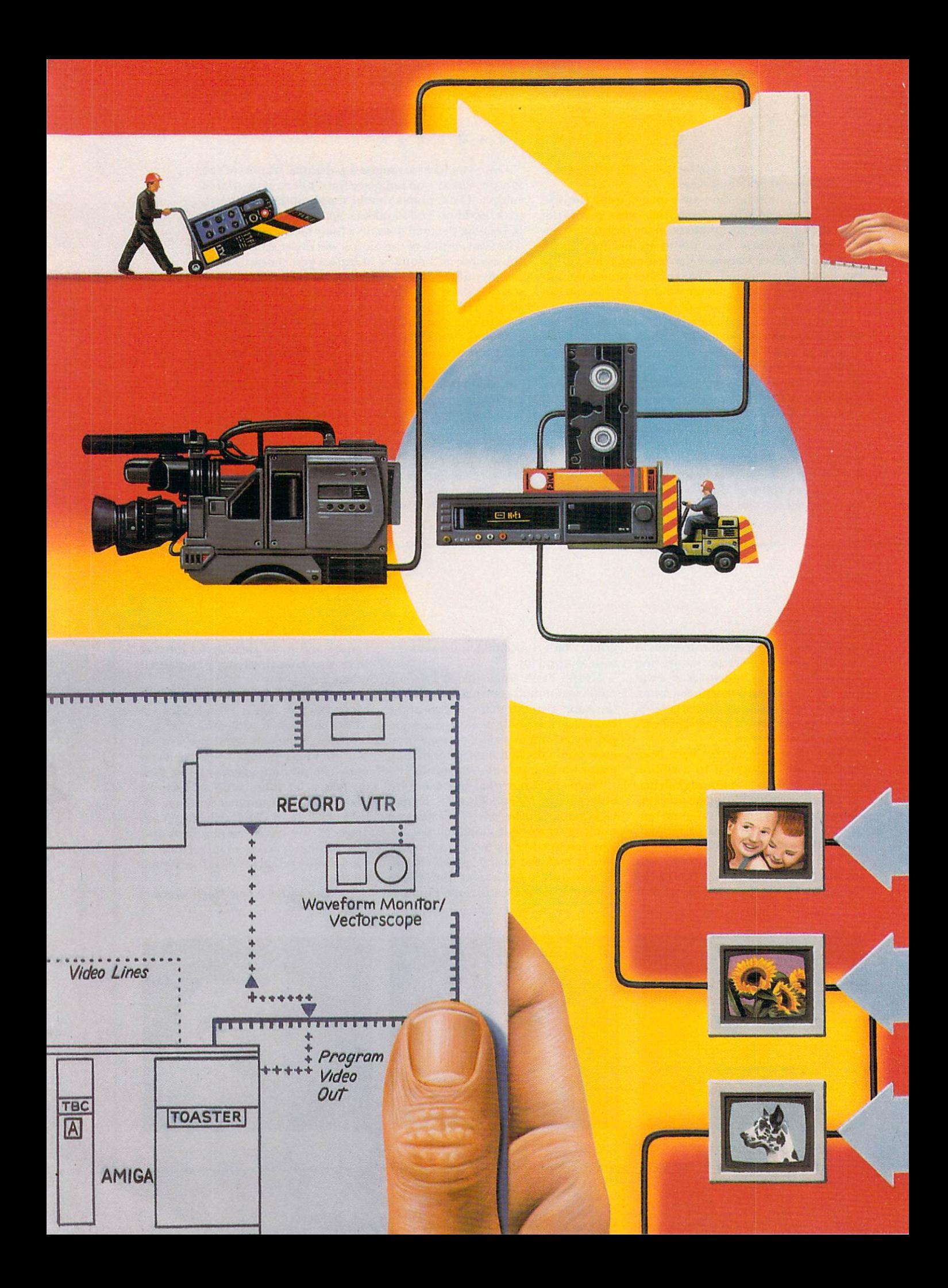

# *for*  **Successful Video**

*If you want to get serious about desktop video, here's a no-nonsense guide* 

*to building a good, medium-priced studio using the* 

*growing family of Amiga-based video-production tools.* 

he Amiga, in conjunction with NewTek's Video Toaster, is at the center of the current desktop-video revolution. Today, a moderately priced video studio based on this dynamic duo can compete with megabuck professional-video facilities. If you're ready to step into the world of video production, but not ready to sign away a few hundred thousand dollars, then grab this

guide for building your own Amiga-based studio and start planning. (To *locate vendors of the products mentioned*, *see the "Man11faclurers'/Dislrib11/ ors' Addresses" list on* /1. *98.)* 

#### How IT ALL BEGAN

For years, the world of video producers was artificially segmented by manufacturers into a rigid caste system of "consumer," "industrial," and "broadcast." This marketing strategy resulted in the signal quality of equipment targeted to the consumer and industrial niches sometimes being purposely degraded by company engineers so that it would not pose competition for their own broadcast products—which were kept exorbitantly expensive. When NewTek's Video Toaster popped up at the NAB (National Association of Broadcasters) convention in Las Vegas in April, 1991, this all began to change.

Ironically, it was the recession-plagued broadcasters who exploded the biggest bombs under the old system and launched the desktop-video revolution into high

orbit. Revenues were nose-diving in 1991, but broadcasters still had to compete with sophisticated—and expensive-MTV-style digital video effects. The Toaster's combination of affordability, versatility, and high-quality D2 NTSC video processing caught their attention. Suddenly, Amigas and Toasters began appearing in posh Hollywood facilities, cable studios, broadcast stations, and small studios across the land.

The "NewTek Revolution" fractured technofallacies that had plagued independent videomakers for years. Production quality today is as much a result of creativity and content as it is of cost. With careful attention to how you tell the story and to maintaining basic quality standards, a modestly priced studio can create distinctive video. The desktop-video revolution is based on a new ethic: "the best possible quality at the lowest possible cost-for everyone."

A good, medium-priced Amiga-based studio that can be upgraded as you go along will be built with the Video Toaster 2.0 (\$2495, *NewTek*) at its core. If you have an Amiga 2000 (the most likely choice), you may want to add a MegAChip 2000 board (\$349 including the Agnus chip, **DKB** Software to bring your chip RAM up to two megabytes so your system will be able to handle heavy graphics and multitasking demands. Having at least 7MB of fast RAM is also wise. If you have an Amiga 3000, you need the Toaster Cozzy (\$798, Heifner Communications; bundled with the Video Toaster 2.0, \$2690). If you have a souped-up  $\blacktriangleright$ 

**By Patric Hedlund** 

A500 with a video slot, the Cozzy can also bring you into the ranks of Toaster users.

For hefty projects such as feature films and television series, multiple Amigas are often networked together with other computers. As your studio develops, you may add additional computer power. Because of the desktop explosion, PC and Mac developers are scrambling to make their equipment talk to the Amiga/Toaster now. Connectivity is the word of the future.

The heart and soul of my studio is the Amiga/Toaster, but we use Macs and PCs for business, databases, scripting, and storyboards. A PC clone services the Amiga/Toaster by providing extra slots for video cards and supporting a tape logger and edit controller with triggers for the Toaster and video decks. At the core, the Amiga/Toaster is used for production, all post production, and generating print graphics for marketing and storyboards.

#### **FORMAT WARS**

Whether your source footage is animation, live-action single camera, live-action multicamera, stills, archive footage, or a combination of all of them, the first and most formidable question you'll encounter is which video format to choose. The bad news is that there are a ton of choices. In ascending order of quality they are: 8, VHS, 3/4-inch, Hi8, SVHS, 3/4-inch SP, Betacam, MII, Betacam SP, 1-inch, D2, and Film.

The good news is that among them, you will find

something to fit your budget. In general, the component and digital-encoding formats (3/4-inch SP, SVHS, Hi8, D2, and Betacam SP) are later technologies with more sophisticated handling of the chroma and luminance  $(Y/C)$  segments of the NTSC video signal. No matter which format you choose, however, the ability to carry real SMPTE time code is critical. (See "Frames of Reference," AmigaWorld 1992 Special Issue, p. 27, for a detailed discussion of time code.)

The quality of your camera and lens will have as significant a bearing on picture quality as will the format. For single-camera field production, there are versatile camera heads that host dockable tape-recorder "backs." The Sony DXC 537 can handle Betacam or Hi8 backs and even the Panasonic AG7450 SVHS backs. Betacam SP with time code is often the first choice of those who can afford it, but in rough environments or low-budget assignments, many videographers today have confidence in Hi8 as a first-generation format suitable for news and documentary programs. The Sony DXC 325 3CCD with a Fujinon lens and the EVV9000 recorder also get good reports.

Don't be misled, though; Hi8 is a format used for low-cost sourcing, best converted immediately to a higher format. Few professional producers would consider creating an edited master in Hi8. Also, keep in mind that when using Hi8 tape, Metal Particle stock is recommended. The Sony Metal Evaporated tends to crack and destroy video information.

#### **Black Boxes and Other Video Mysteries**

WHAT CONVERTS AN expensive stack of metal and silicon circuitry into a powerful video-production system? Video engineers will tell you it's all in the timing. As any football team or stockbroker knows, good timing is rarely a matter of accident. The video engineer's secret is a series of black boxes, cables, and connectors that work powerful magic without a single eagle feather or chicken claw.

#### **HOUSE SYNC**

It begins with a kind of metronome for video devices, a synchronizing pulse, called master sync or the house reference signal (i.e., "house sync"). The source of this pulse can be any device that emits stable and steady RS170A video-timing signals. Many people buy a special black-burst generator such as the Horita BSG-50 (\$289). Others dedicate a video-camera head (no lens required).

#### **TIME-BASE CORRECTORS**

Although the Video Toaster can accept video inputs from a camera without signal correction, video from any videotape source needs to be processed by a time-base corrector (TBC). It coordinates the video signal to the house sync so that the switcher and the editor can combine video sources without any electronic hiccups. TBCs should have easily accessible "procamp" (process-amplification) controls for adjusting components of the video signal such as chroma, hue, luminance, and black levels.

Traditionally, TBCs were real black boxes outside the VCR. Today, several VCRs have built-in TBCs, and TBC cards that slip right into the Amiga are emerging. Many people, however, prefer external TBCs because: 1) isolation prevents the signal noise that can be introduced into your video when several devices that are close together share the same power supply; 2) it's nice to have knobs to wrap your fingers around when you discover you forgot to color-balance your camera during a critical scene and now need to try to "correct it in post"; and 3) most newer external TBCs have a convenient freeze-frame button that is instant, stable, and amazingly useful.

These stand-alone units, however, usually cost between \$1200 and \$4200. For that reason, the new software-controlled internal TBC cards, at about \$900 per channel, have appeal for even the most conservative producer. The Personal TBC II (\$890, Digital Processing Systems), for example, is a single-channel TBC card that delivers impressive results. The Kitchen Sync (\$1895, Digital Creations) is a two-channel TBC with external controls that operate as if you were setting a digital wristwatch rather than using a traditional outboard TBC, *I,DEN's* TBCard (\$995; with TR7 remote control, \$1029) provides an outboard-box option for those who like to twirl the knobs. It is also the only card available at this writing with true interlaced freezeframe capability. Be aware of the difference between freeze frame and freeze field. Several TBC cards offer a single video-field freeze, which is not broadcast standard and often jitters.

#### **TIME CODE**

SMPTE time-code readers/generators are what make your desktopvideo studio actually smart. Using SMPTE code (a standard developed by the Society for Motion Picture and Television Engineers) gives a name and address to every one of your video picture frames. If you know the tape reel and time-code number, you

can ask your edit controller to find any picture sequence for you.

True SMPTE code must be frame locked. Some devices say they have time code, but if it is not SMPTE standard, you will rapidly outgrow them. The Editizer edit controller (discussed in the main article) provides a builtin reader/generator (for LTC) at no extra cost. Horita offers a wide assortment of time-code readers/generators and window-dub inserters, such as the TG-50 (\$379), and even a VITC-LTC translator, the VLT-50 (\$289). Horita is a good company to check with when you are looking for a black-box solution to a problem at a reasonable price.

#### **TEST EQUIPMENT**

Test devices like waveform monitors and vectorscopes are windows into the electronic subcomponents of your video signal. Once you've added a time-base corrector with proc-amp and color-correction adjustments, it's essential to see exactly what all that knob twisting is accomplishing.

The video monitor alone is not sufficient. A waveform monitor allows you to make sure that critical levels are within quality parame-
Sourcing in SVHS and 3/4-inch SP formats is most popular among producers who plan their production for what is sometimes referred to as an "off-line online," using a mid-level video studio to produce the finished master rather than going to a high-priced online house. ("On-line" originally referred to equipment that was directly connected to and controlled by a central computer unit. Most production is now computerintegrated at every phase, so "on-line" refers to an expensive "finishing" process for video that includes and is akin to "sweetening" for audio.)

A word of caution about light cameras: Except for stylized sequences, your most professional look will come from using a good fluid-head tripod, or a device like the SteadiCam Jr. (\$595, Cinema Products). There are other solutions, but remember that unassisted hand-held shooting often results in critical material having to be discarded.

For multicamera switched production, Duarte Public Access Cable, like many cable systems, uses the Toaster as the center of the studio-serving as an on-line switcher and character generator during live production, then doubling as part of the editing system in post production. In this configuration, your cameras<br>will need to be "genlockable," that is, able to receive an incoming genlock line to keep their signals timed to either a lead camera or a master "house sync"<br>source. (We will discuss system, or "house," sync further on in this article.) The cameras feed into the Toaster's

four inputs to appear on the switcher bus, and the Program Out goes to your recorder.

In multicamera productions, the recorder is often a table-top model rather than a portable. These same decks double as part of the editing system for post production. Popular decks range in price from \$8000 for the Sony VO9850  $\frac{3}{4}$ -inch SP (\$1315 with optional SMPTE reader/generator) and \$6500 for the Panasonic AG7750 (including built-in TBC) down to \$2000 for the *JVC* BR-S605U (including HiFi plus two linear audio tracks and time-code jacks) for lowbudget productions.

Note that if you are going to use SMPTE time code, unless your deck has a VITC (Vertical Interval Time Code) mode, you will need two audio tracks so that one can be used for the LTC (Longitudinal Time Code) track. Some decks, such as the Panasonic SVHS AG 1960, have only one linear audio track, although an adapter box from Carlson Strand—approximately \$300—makes it possible to use time code and output HiFi audio at the same time.

### **FILM AND ANIMATION**

Sourcing on film is an option. The technology for SMPTE-coded film is being rapidly refined by Kodak, which is marketing a device to conform film SMPTE to video transfers. In this way, filmmakers can do postproduction mastering on video for distribution in video, cable, or broadcast, or go back to a final film cut.  $\blacktriangleright$ 

ters that will allow the video to be dubbed into distribution copies or broadcast without breaking up. A vectorscope provides a 360-degree look at the color signal, with "targets" for aligning your red, green, blue, yellow, and cyan. Trying to produce time-base-corrected video without these tools is as reckless as putting on a blindfold for a highspeed chase through LA traffic.

Tektronix is one of the older and more reliable names in manufacturing test equipment for broadcast engineers, but the price tags for its units-\$2000 to \$5000-are a little steep for most desktop-video studios. On the other hand, Digital Processing Systems, offers the VM2000 Personal V-Scope NTSC Waveform Monitor/Vectorscope (\$995) card for your Amiga, and Magni sells external devices that provide a vectorscope (\$1195), a waveform monitor (\$1195), or both (\$1795). (See this months' Video Suite on page 48 for details.)

### **ALL MONITORS ARE NOT CREATED EQUAL**

No one would consider setting up a video studio without a monitor. Yet, technically speaking, some systems

would be better off with nothing at all than with monitors that are prone to lie to you. Unfortunately, many monitors are rigged with special circuits specifically designed to tell you your video looks better than it does. Those lovely, low-cost Trinitrons are nice to look at, but they are deceiving. In fact, *don't* buy a monitor with colorcorrection circuits unless they can be disabled.

One approach for the low-budget studio is to use low-cost (even blackand-white) monitors on your source decks. Buy one good monitor for the output of the edit deck. This is your "program monitor," and you will need to set it up daily to create a stable "standard reference" for your video system.

To do this, you need to generate color bars directly into the monitor and then adjust the hue (phase), chroma (color), contrast, and luminance (brightness) on the program monitor. Even good "eyeballing" can leave you as much as 15% out of phase, so route the signal from the monitor into your waveform monitor and vectorscope to ensure that your setup is accurate.

There are many monitors you can

choose from. One very picky engineer suggests the Panasonic CT Series (\$390-\$640) as good, low-end monitors. A more expensive but excellent choice is the Panasonic BT Series (\$650-\$890).

Don't drive yourself crazy trying to get your monitors to match; they frequently just won't do so. Set your program monitor once a day, and then don't touch those dials! If you do not like the way the video looks, just accept that as bad news and get back to your source video and the procamp controls. That's what your program monitor is there for: to let you know you have a problem while you are still in a position to do something about it.

### **COMBATTING THE VIDEO-DELAY DEMON**

Routing a video signal through any device will slow the signal down slightly. For years, engineers have built video-delay lines into studio systems to compensate for the color shifts that are introduced as video winds through the signal path on its way to your master tape. Computer-based processors have a greater amount of delay. Delay through the

Toaster is about 400-455 nanoseconds (ns), and "it's enough to turn your brown eyes blue." Delay becomes a problem when you mix the Toaster output with preToaster video, such as when you have another special-effects generator downstream from the Toaster

A black box called an active videodelay line can be plugged into your system to correct the problem. Active delay lines allow timing correction without the insertion loss and distortion typically associated with passive delay lines.

Network Electronic Enterprises' VDL1 (one-channel, \$645) and VDL2 (two-channel, \$1025) broadcast-quality active delay lines allow programmable delay range up to 555ns. CCI Electronics combines active delay correctors in video distribution-amplifier (DA) packages, such as the #800-3 (\$560; one in, seven out, with front-panel active delay) and the #800-8 Dual Active Delay Amplifier (\$595; with two composite-video channels and two DAs). CCI also makes several composite-to-Y/C component transcoders, all at reasonable prices.

 $-PH \square$ 

#### **BLUEPRINT** FOR VIDEO

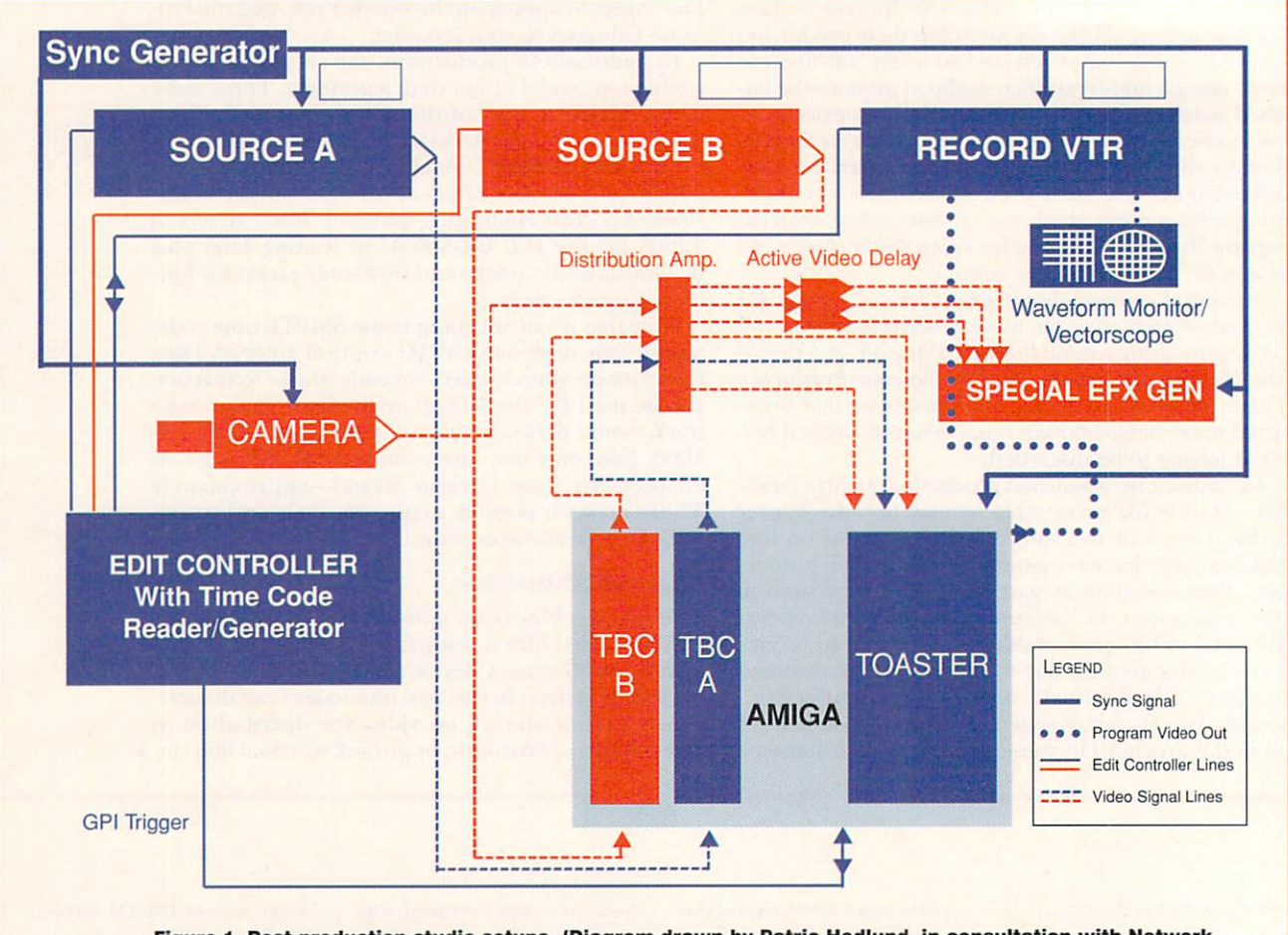

Figure 1. Post-production studio setups. (Diagram drawn by Patric Hedlund, in consultation with Network **Electronic Enterprises.)** 

If animations are your specialty, the same format options exist, including transferring high-quality masters onto film. There are a number of stop-frame software controllers, such as the Nucleus Single Frame Controller (\$425, Nucleus Electronics), available for animators using time-code-equipped video tape decks for frame-by-frame recording. This is often tough on tape transports and prone to recorder error if you do not have a specially equipped deck.

An alternative method of compiling your animation frames is The Moviemaker (\$499.95, Interactive Video Systems), a graphic-screen, frame-by-frame edit-point system (with true SMPTE coding) that compiles on a hard disk at 100MB per minute. For instance, with a 400MB hard drive, you can edit in the digital domain—adjusting real-time playbacks until you are satisfied—and then record over to a video recorder in full 3.5-minute segments. That is a massive saving of wear and tear on your equipment and yourself. You can use this technique with any normal Amiga display mode (DCTV-\$399, Digital Creations-works well here) to compile animations in PAL or NTSC, providing you have at least a 25-MHz '030 accelerator, expanded memory, and a high-speed hard drive.

Keeping the editing process in the digital domain for as long as possible is also where video editing is moving. Although the video quality of systems that use digitizing techniques to compress and manipulate the picture is not yet up to acceptable standards, it is being rapidly refined. Apple's QuickTime Movies, as well as the Avid, Montage, Emc, and Matrox systems, are examples of evolving nonlinear and cut-and-paste editing options for video producers.

Several of these are used for expensive productions and TV sitcoms, although their final product is not actually video, but a computer list of SMPTE numbersthe EDL (Edit Decision List)—which is used by another computer/recorder system to assemble a final tapebased video master. You can do the same for much less money in your own studio today.

### **POST PRODUCTION**

The Toaster offers many of the automated effects you formerly would have paid for at an expensive on-line studio. That's one reason this new "middle ground" of desktop-video studios is thriving. In post production, the Toaster will serve as your editing switcher, character generator, and so on. Later, you may decide to include an additional switcher for even more flexibility.

Next to the Toaster, the most critically important element in the desktop-video revolution is a new generation of edit-system controllers. The recent advances in these systems is remarkable. Efficient edit-control software now automates what was once the most detailed ►

**TM** Morph I Wis

Finally! True Cinematic Quality Morphing For The Amiga®!

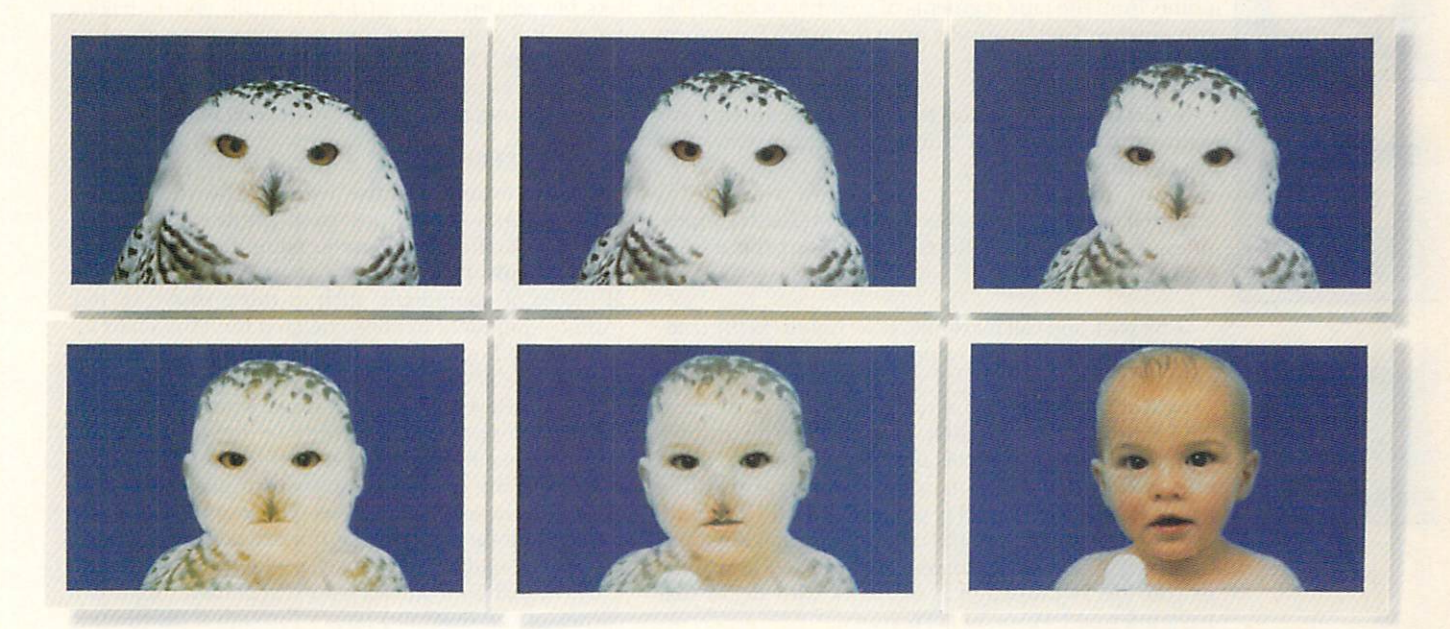

ASDG is not the first to advertise "cinematic quality morphing'' for the Commodore Amiga<sup>®</sup>. Having seen the other products, there's obviously more than one way to define that term.

To us, "cinematic quality morphing'' means these things:

• Morphing must be fast. In a production environment, time is money. ASDG's MorphPlus" is the fastest morphing product available for the Commodore Amiga<sup>®</sup>. MorphPlus<sup>-</sup> powers through complicated full overscan morphs 3 to 11 times faster than the other products.

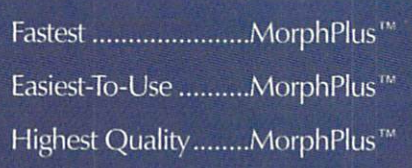

• Morphing must be easy. Experts in the field praise the intuitive design of the MorphPlus<sup>\*</sup> user interface which lets them create sophisticated full motion morphs in minutes instead of weeks.

• Morphing must be high quality (so that it truly can be used for cinematic or professional video applications). MorphPlus<sup>\*</sup> is already in use in Hollywood productions, replacing high end systems.

This is what *we* mean by "cinematic quality morphing."

If these are the criteria *you* would use, then **MorphPlus**<sup>\*</sup> is the choice you should make.

See it at your local dealer!

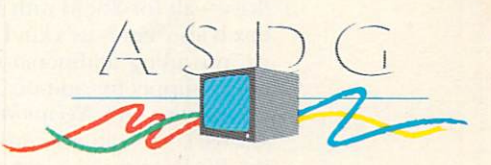

925 Stewart Street Madison, WI 53713 608/273 -6585

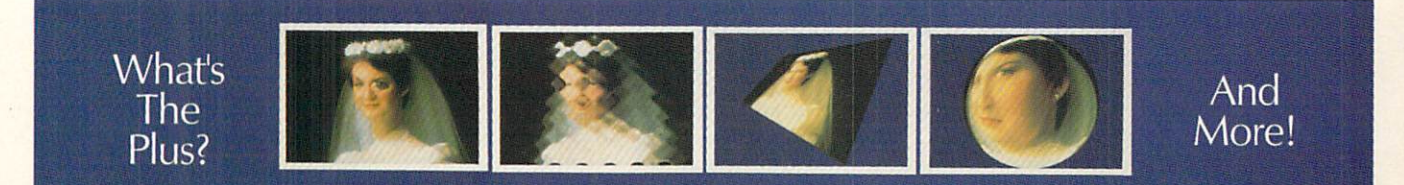

The following names are trademarked by the indicated companies: MorphPlus: ASDG Incorporated, Amiga: Commodore Amiga Inc. Circle 4 on Reader Service card.

and time-intensive part of the production process, substituting for an entire team of coworkers. Here's how:

1. As you review your production tapes, type your log notes directly into the edit-system computer, controlling the viewing deck with the keyboard and mouse.

2. With a single keystroke, capture SMPTE code points from the tape segments of your best scenes. The computer will automatically print the SMPTE numbers into the log.

3. Electronically cut and paste the log segments you want to include in your finished program. Voilà! You have created your EDL.

4. Tell the computer where you want Toaster wipes, titles, and framestore effects; it will insert those transitions into the EDL.

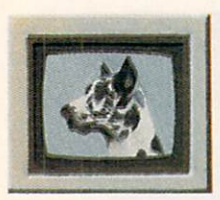

5. Sit back and call for dinner reservations as the computer directs the decks to auto-assemble your program.

One of the best edit-control tools on any platform is The Editizer (\$1995, TAO). It is an A/B-roll graphic screen editor that controls the Toaster plus six other edit-system devices. It is a great value, with three frame-locked SMPTE LTC readers and an LTC timecode generator built into the control box, making it unnecessary to pay extra for internal time-code readers in your decks (although it will work with decks that have internal LTC or VITC readers).

It does the logging noted above, and in addition remembers all Toaster settings and DPS II TBC (see sidebar) settings for each edit. It has seven GPI (General Purpose Interface) triggers to cue audio decks, laser discs, and other source equipment. It also allows you to search your log and EDL list comments by key words or time code. I've found it to be frame accurate using time code.

The Editizer supports RS422, Sony Control L, or RS232 serial ports for controlling decks, with an optional adapter unit to control parallel decks-allowing it to operate nearly every consumer and professional VCR on the market. The Editizer software runs on a 386 PC clone (PC, SVGA monitor, and 40MB hard drive-all for \$888) with Windows (\$105). The clone box is also handy as a kind of bus extender for the Amiga, providing additional serial ports, card slots, and power supply for add-on TBC cards, such as the DPS II, and the DPS Vector-Waveform Monitor card (see sidebar). You can also save your edit lists and logs on the PC hard drive, reserving space on the Amiga for animations and framestores.

AmiLink/VT (\$5530, RGB Computers & Video) is a professional-level A/B editor for the Amiga that can also talk to the Toaster. It does not have the logging capability noted above, but it does have a single-frame controller utility with adjustable frame rates for animation. It fits into an Amiga PC slot. To coordinate the tape decks, AmiLink uses VLAN nodes (Video Local Area Network)-which are accurate, but costly at \$1115 each-to talk with up to 16 source VTRs, an additional switcher, and four record decks in your edit studio.

AmiLink will read VITC and LTC time code if you already have time-code cards in your decks. It allows you to edit your EDL, and, like The Editizer, it does a

great job talking Toaster-storing your wipes, DVEs, and CGs in its edit list. It will trigger auto-loading of the DV1 and DV2 framestores, and it allows fading to effects and key setups.

The MediaPhile (Interactive MicroSystems) line of video products offers a logging system that integrates with the company's low-end edit-control system. Have a look and appreciate the services this product line offers, but add up what you might actually end up paying for the full system and then compare that with other alternatives. The difficulty inherent in remote infrared command targetting (decks starting at the same time or not starting at all) may be a formula for frustration.

### **STUDIO SETUPS**

Now, let's examine Figure 1 to see how the primary hardware in a simple post-production studio fits together. Your first-level studio equipment appears in bluish-purple. Later, you may wish to include additional pieces of equipment, such as those shown in red. (Audio equipment has been deleted from this chart for simpler reading; but see "Anatomy of a MIDI Studio," Apr. '92, p. 37, for helpful audio details.)

The first-level studio has a single source VTR, often called a "cuts-only" system. With the Toaster, its character generator, and your framestore buffers, however, you can create the impact of multisource dissolves, wipes, and effects in your productions. The second-level studio includes another source VTR (for A/B editing), a graphics camera, and an auxiliary special-effects generator.

The signal from the black-burst generator (upper-left corner of the diagram) passes through a distribution amplifier and is fed to the entire system to keep all video components synchronized. The video output from each videotape source machine passes through a time-base corrector (TBC), one for each tape source, and then into the Toaster inputs. The Program output of the Toaster passes into the Master Record VCR. Monitors are connected to the video output of each VCR. Having test equipment and knowing how to use it is important. A waveform monitor and vectorscope should be on line so you can set up your equipment properly and monitor adjustments made to video signals through the TBCs

The Edit Controller is your steering wheel to the system, allowing you to control all decks and the switcher from a single convenient console. SMPTE time-code readers for each deck and a SMPTE time-code generator allow you to accurately call up the tape segments you want to work with. Although not shown here, a patch bay is useful for organizing your cabling and allowing flexible routing between pieces of equipment without recabling everything.

Your production will be both creative and professional if you take care to maintain a high-quality signal path through each piece of equipment in your studio. The sidebar "Black Boxes and Other Video Mysteries" will tell you how. ■

Patric Hedlund is a Los Angeles-based director who has just finished a 37-part video series entitled Computers, Freedom & Privacy. She is currently developing a television series about humor and creativity in cyberspace. She wishes to thank Gary Meyer, Don Kadora, Walt Davis Enterprises, and Nigel Redman for research assistance. Write to Hedlund c/o Amiga-World Editorial, 80 Elm St., Peterborough, NH 03458.

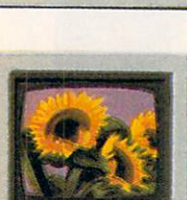

# DIGITAL TEST TUBE

You don't have to be a biochemist or a "Mr. Wizard" to enjoy cellular *automation programs. With some relatively simple CA code* like the sample Amiga Basic listings provided here you can evolve representations of all kinds of natural phenomena.

f all the ways you can use your Amiga, creating artificial life forms with a cellular automation (CA) program is one of the most fascinating. Few people realize, though, that these types of programs open a domain of endless possibilities. With a cellular automation program, you can transform simple or sophisticated lines of CA programming code into representations of biological organisms and ecosystems. You can mimic the migration of birds, ants, bees, and bacteria. You can incorporate chaos algorithms to model weather patterns, population growth, and the spread of infectious disease. You can even form a link to neural networks and artificial intelligence. Just structure CA programs that create and wire neural network patterns, and they essentially learn by themselves.

To help you get started, we have included two simple Amiga Basic programs that should provide insights into the programming beasties that otherwise remain hidden in more complex, compiled, or full-blown applications. There are also commercially available CA programs on the market—for instance, CellPro Cell-

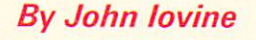

ular Automata Art and Animation (\$89.95) from **MegageM.** (To locate product vendors, see the "Manufacturers'/Distributors' Addresses" list on p. 98.)

### **ORDER OUT OF CHAOS**

Cellular automation programs vary in levels of sophistication; some are simple, while others are exceedingly complex. Generally, though, CA programs consist of a few simple rules. Complex patterns are not written into the program; they develop by themselves. When you initiate a few rules for the computer to quickly repeat,

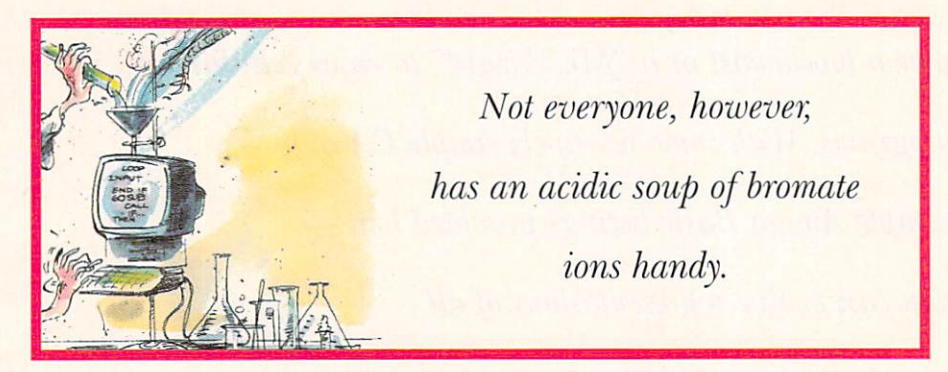

the program exhibits striking behavioral patterns that provide windows of opportunity to study and to model living systems and artificial intelligence.

Listing 1 uses the text screen to generate a simple, random cellular automation. The program quickly fills the screen with two-color characters, then begins to scroll it upward. Each new line it produces at the bottom of the screen represents a new generation. Pressing the q key exits the program, while pressing any other key randomly changes the rules according to which it produces new generations.

Listing 2 is a bit more complex; it is a self-organizing program that can exhibit evolving forms and structures typical of what is known as the Belousov-Zhabotinskii reaction. That simple chemical experiment, undertaken some 30 years ago in Russia, led to the discovery and exploration of self-organizing systems.

In this experiment, a solution of bromate ions in a

high acidic medium sits in a shallow dish and spontaneously forms centers of chemical activity. Each center creates expanding patterns of concentric, circular rings, or in some cases even spirals. As the patterns grow they begin to crash into neighboring patterns. Soon, the entire surface of the material is organized into a unique layout. The design then begins to decay and disappear as secondary reactions impede the primary one.

The experiment's visual impact 30 years ago was an unexpected but natural phenomenon. Today, the study

> of self-organizing reactions goes beyond its roots in chemistry into disciplines such as physics, cosmology, and biology. (Some experts believe that such self-organizing chemical reactions were a stage in the process of life's development.)

> Not everyone, however, has an acidic soup of bromate ions handy. We therefore include Listing 2 so you can study this phenomenon yourself with the Amiga. It has three starting patterns-spiral, regeneration, and diffusion-from which to choose.

This program uses a 16×40 section

of the text screen for display, and it considers each character in the display a cell. Each cell can recycle through three states—active, receptive, and quiescent. The program colors each character cell according to its present state: red means it is active, white that it is receptive, and violet that it is quiescent. The rules by which this cellular automation works are simple. Activity can spread to a neighboring cell only if that cell is receptive, and a cell returns to a state of receptiveness only after a quiescent period. This means that as an active cell decays to a receptive cell, it follows this color pattern: red to violet to white.

The program creates two data arrays-"newen" and "olden,"—that contain the present and previous states of each cell on screen. It uses the data contained in each array to update and modify the screen display. The program searches each cell in the olden array, and when it finds a quiescent cell, it changes it to a recep- ►

### **Listing 1. Simple Random Cellular Automation.**

' Simple Celluar Automation in AmigaBasic ' J. lovine PALETTE 0,0,0,0:PALETTE 1,1,1,1:PALETTE 2,0,0,0 FOR  $i = 1$  TO 8: READ n: code(i) = n:NEXT DATA 0,1,1,1,1,0,0,0 DIM olden(77), newen(77) **GOTO** start begining: FOR  $j = 1$  TO 76 rule =  $(4 * olden(j - 1) + 2 * olden(j) + olden(j + 1)) + 1$  $newen(j) = code(rule)$ **NEXT** FOR  $j = 1$  TO 76 COLOR (2-newen(j)),0 PRINT CHRS(31);  $olden(i) = newen(i)$ **NEXT** 

PRINT CHR\$(10);  $aS = INKEYS$ IF a\$ = "q" THEN COLOR 1,0:END IF a\$ <> "" THEN codechange **GOTO** beginning codechange:  $cg = INT(RND(1) * 8) + 1$  $dc = INT(RND(2) * 2)$  $code(cq) = dc$ **GOTO** beginning start: **RANDOMIZE**  $FOR i = 1 TO 76$  $olden(i) = INT(RND(2) * 2)$ **NEXT CLS GOTO** beginning

# STUDIO 16 IS DESKTOP AUDIO

### Professional Digital Sound For Your Video, Music, and Radio Productions

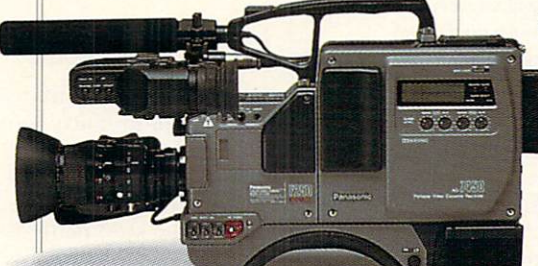

The Video Toaster goes a long way towards solving your video problems. But what about sound? Do you need to synchronize background music with your productions? How do you add footsteps, door knocks, and other sound effects to your video or animation? Do you need to fade, cross fade, or eliminate sections of audio? Can you edit your audio, or are you stuck with the first take?

Studio 16 solves all these problems by turning your Amiga into a complete sound studio. With Studio 16"s SMPTE support you can lock sounds frame accurately with your video. Audio triggers reliably, at the same spot, every time. Or you can quickly slip your audio effects, trying them at different spots. And since Studio 16 plays directly off

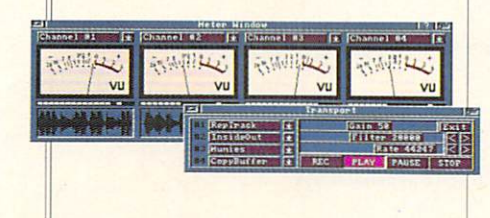

hard disk, the number of sounds you can trigger is unlimited. Each of Studio 16"s four tracks can be metered and mixed. Unlike two track systems, Studio 16 can combine multiple tracks with no generation loss. And it can record while playing.

The Studio 16 sound editor graphs the audio waveform and

*liowdoes the 12-bit AD1012 sound? Absolutely great!*  -Amiga World, 4/92, p.29

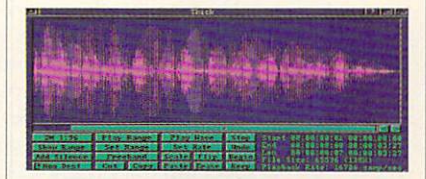

Designed to exceptional audio standards, the AD1012 offers CD frequency response and 70d8

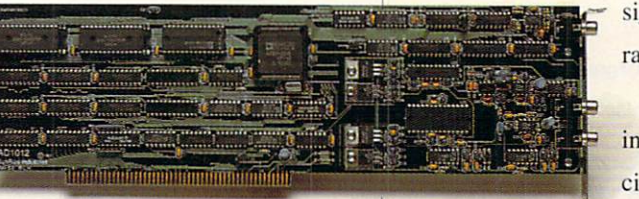

allows you to cut, copy, and paste audio. Zoom, scale, fade, reverse, and many other functions are available. Edits can be non-destructive or permanent.

The included ADIOl2 hardware provides audio in, SMPTE in, and audio out connectors. Just plug your VTR. CD player, radio, tape deck, or VTR, CD player, etc. or and the directly in. Then record with 12 bits at sampling rates up to 80,000 samples per second. The ADI012 can synchronize and chase SMPTE time code at 24, 25, 29.97, and 30 fps.

signal-to-noise ratio. **The AD1012** includes a special sound

coprocessor - the advanced 2105 DSP. The DSP allows Studio 16 to perform real time mixing and high quality 16 bit effects. These include echo, flange, delay, and chorus.

> Call today for a free Studio 16 information packet, (408) 374-4962. Fax: (408) 374-4963. Dealers: call for promotional package. Salespeople: call to

join our commission program.

SunRize **Industries**  2959 S. Winchester Blvd., Suite 204 Campbell. CA 95008 USA

European Representatives: BENELUX dONAR + 32(01)) 22:50 76. FINLAND Power Computer + 358 (9) 18 781 8992. GERMANY AS&S +49(069) 548 81 30. ITALY AP&S + 39(0432) 759264. SPAIN FIXeLSOFT + 34 (088) 71 27 00.<br>SWEDEN Digital D

Circle 57 on Reader Service card.

tive one in the newen array. When the program finds an active cell, it looks to the adjoining cells to see if activity (redness) can spread to any of them. If so, it changes all receptive cells to active cells in the newen array.

Next, it decays the original active cell into a quiescent period and places it in the newen array. After it has searched the entire olden array, the program displays the newen array on screen, while simultaneously copying the newen array into the olden array. When the display is finished, the program repeats the entire process.

Although these rules are simple, complex patterns quickly emerge after a few generations. Because the program is written entirely in Amiga Basic, though, the process is slow-the computer takes about ten seconds to update each screen display. If you run the program through a compiler, however, you expand the screen section to a full screen. I used the 16×40 matrix screen to speed up the program. If you work in assembly language, the program runs quickly enough so that you can use pixels rather than text characters.

### **GOING ON YOUR OWN**

I wrote this program with three basic seed patterns that

evolve into more complex geometry. Do not consider these patterns a restriction, but rather a starting point. Feel free to change the pattern arrays to whatever you like. You will be pleasantly surprised by how interesting this program becomes after you play with it awhile.

The program uses the following number codes within its arrays to identify state:

### $1 = white = receptive$  $2 = violet = quiescent$  $3 = red = active$

Use these numbers in the GOSUB sections to change the beginning seed patterns. For instance, you could create a new starting pattern by changing the numbers in the array of the subprogram "Spiral." To ensure starting with a clean screen, the program fills both arrays with 1s before it enters the seed pattern. You need only determine the starting location of active and quiescent cells. ■

John Iovine is a programmer, hardware designer, and freelance writer who has contributed to several magazines, including Radio Electronics and Popular Electronics. Write to him c/o AmigaWorld Editorial, 80 Elm St., Peterborough, NH 03458.

### **Listing 2. Self-Organizing Cellular Automation.**

**REM Self-Organizing Cellular Automation Program REM John lovine** DIM olden(721), newen(721)  $flg = 1$ : GOSUB setup CLS:PRINT CHR\$(13), " Use Mouse to make selection !" MENU 1,0,1, "Selection" MENU 1,1,1, "Sprial" MENU 1,2,1, "Regeneration" MENU 1,3,1, "Diffusion" **MENU 1,4,1, "Exit"** ON MENU GOSUB selection **MENU ON WHILE flg WEND GOTO** display start: FOR  $x = 40$  TO 680 IF olden $(x) = 3$  THEN changearound IF olden(x) =  $2$  THEN newen(x) = 1 cscan: **NEXT GOTO** display changearound:  $newen(x) = 2$ IF olden(x-1) = 1 THEN newen(x-1) = 3 IF olden $(x+1) = 1$  THEN newen $(x+1) = 3$ IF olden $(x+40) = 1$  THEN newen $(x+40) = 3$ IF olden $(x+41) = 1$  THEN newen $(x+41) = 3$ IF olden $(x+39) = 1$  THEN newen $(x+39) = 3$ IF olden $(x-40) = 1$  THEN newen $(x-40) = 3$ IF olden(x-39) = 1 THEN newen(x-39) = 3 IF olden $(x-41) = 1$  THEN newen $(x-41) = 3$ **GOTO** cscan

display: **LOCATE 4,1** FOR  $y = 1$  TO 16: PRINT TAB(19); FOR  $x = 1$  TO 40: COLOR newen $(x+(y*40))$ , 0  $olden(x+(y*40)) = newen(x+(y*40))$ **PRINT CHRS(31);:NEXT PRINT CHRS(13);:NEXT GOTO** start

setup: PALETTE 0,0,0,0 : PALETTE 1,1,1,1 PALETTE 2,.8,0,.93 : PALETTE 3,1,.2,.27 FOR  $i = 0$  TO 721: olden(i) = 1: newen(i) = 1: NEXT: RETURN 'Enter Patterns spiral: 'Spiral **GOSUB** setup FOR  $i = 336$  TO 346:newen(i) = 3: NEXT  $newen(307) = 3 : newen(335) = 2$ FOR  $i = 295$  TO 306:newen(i) = 2: NEXT  $flg = 0:RETURN$ regen: 'Regeneration **GOSUB** setup  $newen(380) = 3 : newen(381) = 3 : newen(300) = 3$  $newen(301) = 3:newen(339) = 3:newen(340) = 2$  $flg = 0$ : RETURN diff: 'Diffusion **GOSUB** setup  $newen(340) = 3$ : flg = 0: RETURN bye: **MENU RESET END** selection: ON MENU(1) GOSUB spiral, regen, diff, bye **RETURN** 

# AMIGA BASICS...

### **External FDD Series**

- Compatible with all Amiga<sup>®</sup> computers
- Slim-line design with solid metal case
- Additional drive connector and on/off switch

### **Opto-Mechanical Mouse Series**

Precise cursor control - 290 dpi resolution Stylish and ergonomic design Top quality construction with micro-switch buttons

### **Cordless Infrared Mouse Series**

High power infrared transmitter with a 4-foot range LED indicators on receiver reflect every mouse action Includes long-life maintenance free rechargeable battery Precise cursor control - 280 dpi resolution

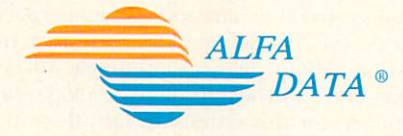

109 North Duncan · Champaign, IL 61821 Tel: (217) 356-1962 · Fax: (217) 356-4312

For more information, contact your nearest Amiga<sup>®</sup> dealer. Dealer inquiries welcome.

### **Ergonomic Design Trackball Series**

- Compatible with all Amiga<sup>®</sup> computers
- Ergonomic design for comfortable operation
	- Top quality construction with micro-switch buttons

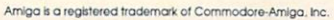

## Heard the latest? The newest and smallest Amiga has been approved for release in the US. After exploring the ins and outs of the Amiga 600, AmigaWorld's Chief is ready to talk.

**By Doug Barney** 

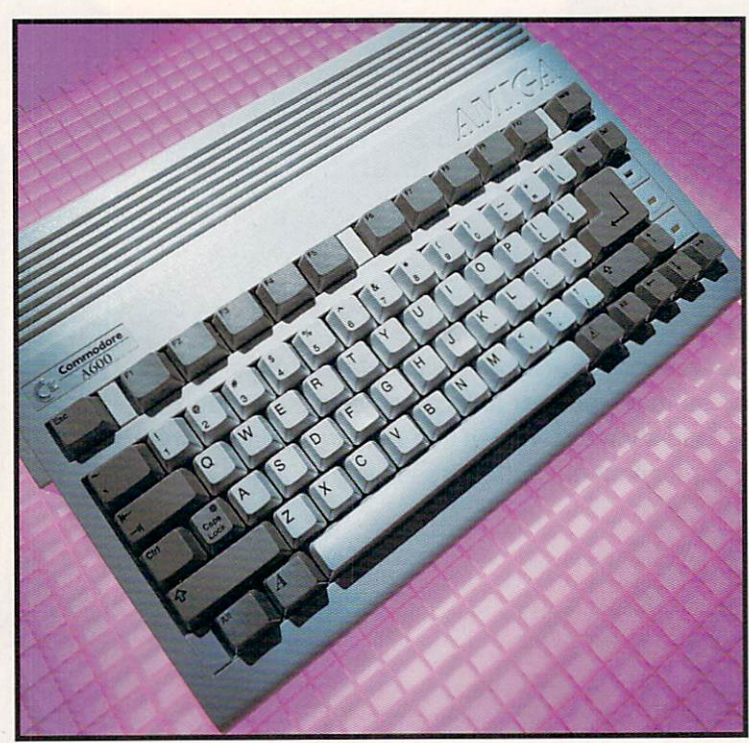

INCE ITS RELEASE, the Amiga 500 has been Commodore's hottest-selling CPU, giving users multitasking, sound, and great graphics for the price of a good, used moped. Now the firm hopes to recreate that success with the all-new Amiga 600, a machine that many observers see as ultimately replacing the venerable A500. But is the bright white A600 worthy of assuming the low-end mantle? The answer for Amiga users is yes and no.

The first thing you notice about the new machine is its exceedingly small form factor, which is 9<sup>1</sup>/2×14 inch-

Small Talk: The New Amiga Revealed

> es-roughly equivalent to Commodore's older C-64 computer. Don't let the size fool you, though; the diminutive case hides some real power: a full Enhanced Chip Set (ECS) and the new AmigaDOS 2.0. In some ways, it is like a cheaper, miniaturized version of the Amiga 3000, but, unlike the A3000, which incorporates the fast Motorola 68030 processor, the A600 runs on the original 7.16-MHz 68000. For many applications this is more than adequate, but this chip begins to show its weakness when doing serious work.

> The advantage of the machine's small size is somewhat diminished by its use of the standard A500 power supply, that awkward bricklike thing that lies under the desk of most A500 owners. If four-pound laptops can have power supplies built in, why not the A600?

> The A600 achieves its small size mainly by dispensing with the numeric keypad. That's fine by me. Unfortunately, the machine also dispenses with the expansion bus, which spawned countless add-on products for the A500 and A1000, from accelerators to drives to RAM to PC emulators. Moreover, the A500's A501 slot has been replaced with the A601 slot, which uses a different connector, and that's not so fine.

There are more expansion problems inside. Everything on the motherboard is surface mounted, which means you do not have sockets for internal expansion devices. Internal accelerators and other motherboard add-ons designed for earlier Amigas will not work in the A600, and it will be difficult to develop serious upgrade products for this system. In fact, the only thing that appears to have a socket is the Kickstart ROM.

With the new ECS graphics modes, a deinterlacer would be ideal. But current A500 deinterlacers will not work, leaving your optional interlaced video to flicker on ad nauseam. In place of an expansion bus is a PCMCIA connector, first seen on CDTV. This port will be used mainly for delivering applications, storing data, and providing solid-state RAM. So far, there is little that takes advantage of this feature, although Expansion Systems is now shipping its BASEboard 601. This bare board, which starts at \$29.95, can add 1MB of chip RAM, bringing the A600's chip-RAM total to 2MB. All told, the A600 can physically address up to eight megabytes of RAM. Just as this article was going to press, AmigaWorld learned that Commodore will sell a 386 PC emulator that fits into the A601 slot. This exciting device could make the 600 a truly enticing dual-purpose computer.

### A TWICE-TOLD TALE

Beginning in September, Commodore plans to sell two versions of the A600, one based on floppies (\$499.99) and another with a built-in 40MB hard drive (\$749.99). (NB: prices and availability dates are subject to change.) The hard-drive version uses an IDE, rather than the more expandable SCSI adapter (onto which you can daisy-chain devices). Commodore's hard drive uses a significant amount of RAM for buffers and so on, making the standard 1MB A600 incapable of running applications that require 1MB of RAM. As a result, the standard configuration for the hard-drive version is 1.5MB.

Commodore appears to be aiming this machine at the game-system market. The plan is to bundle the computer with hot games-plus some productivity programsand sell it as a hardware/software combination. The standard floppy version is destined to come packaged with five pieces of software, including two arcade games (Ocean's Robocop 3 and Psygnosis' Shadow of the Beast 3), plus one role-playing adventure (Myth, by System 3). The two productivity titles will be Domark's MicroText word processor and Graphic Workshop paint program.

Buyers of the A600HD will get a software lineup that favors productivity a little more. In addition to the MicroText and Graphic Workshop programs, the harddrive-equipped version of the computer will come with an easy 3-D authoring/design environment oriented to entertainment applications. The only game per se to be included is Ocean's PushOver, a puzzle-style game.

Of course, given its serious computing abilities, the A600 stands head and shoulders above the more traditional game machines by Nintendo, Sega, and NEC. For first-time users, this small, self-contained A600 should be attractive. Although Commodore has already established availability through dealers and consumer channels, the company has its work cut out for it to develop distribution and awareness of the system.

Should you buy an A600? If you need to cart your system around or have little interest in beefing up

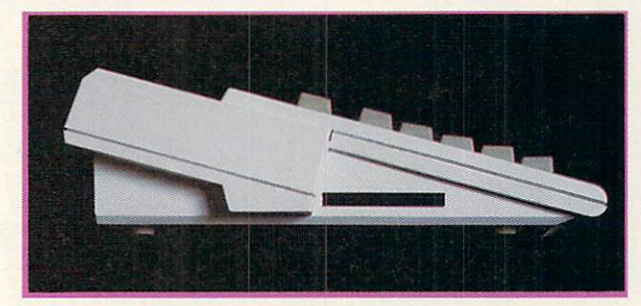

The left side of the machine houses the PCMCIA slot, which replaces the popular A500 expansion bus.

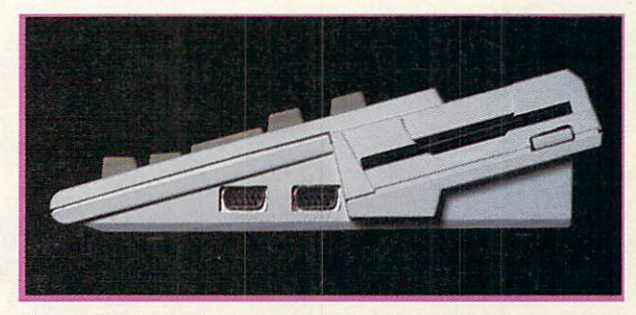

The right side of the machine conveniently holds mouse and joystick ports, much like the A3000.

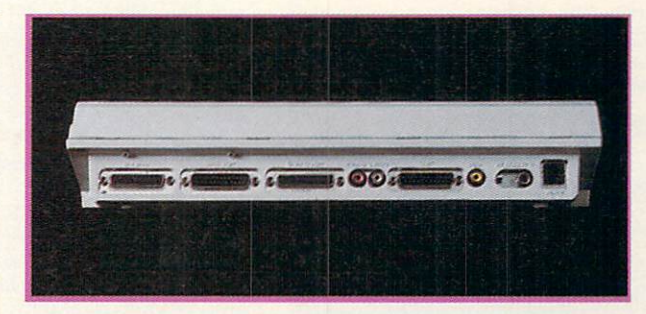

Despite its small size, the machine contains-as well as composite out-an RF modulator for hooking to a TV.

your Amiga, it could be ideal. It could also serve as a terrific system for the kids, and neophytes are sure to love the new operating system, which is about as slick as you'll find in any market. But if you like to push the limits of your applications, the lack of expandability should stop you dead in your tracks. Personally I'd like to see this very machine with an '030 or '040 processor, the old A500 expansion bus, and a self-contained power supply. Then this small talk would speak up loud and clear.

### Amiga 600 Specifications

### Price:

\$499.99 floppy based \$749.99 with 40MB hard drive CPU: 7.16 68000 RAM: 1MB standard **ROM: 512K** 880K-byte internal floppy

Connectors: Floppy drive Mouse **Joystick** RS-232 serial Parallel **PCMCIA** 

Video: RF modulator Color composite **RGB** analog 78-key keyboard

What's the most dramatic improvement you can make to your Amiga?

## **Add an** alVision  $\frac{1}{2}$  $\overline{a}$

The expandable Amiga 24-Bit graphics and video system.

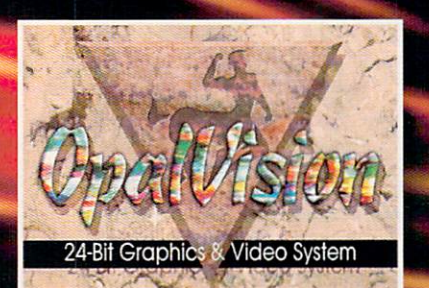

Create title screens combining scanned images, clip art and other elements using OPAL PAINT's wide array of tools and modes.

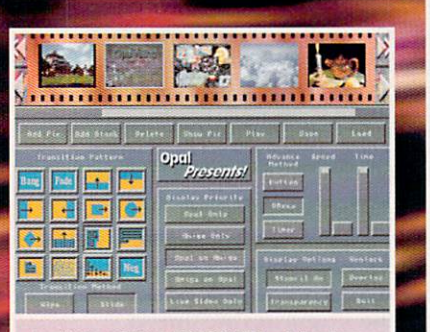

Includes OPAL PRESENTS! - A featurepacked, multi-purpose 24-Bit presentation and image display program.

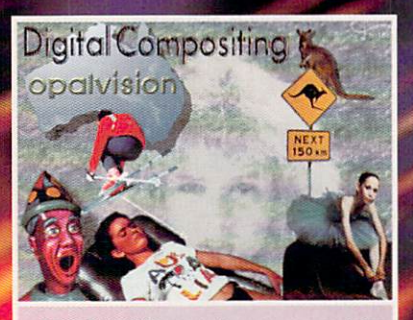

**OPALPAINT'S speed and power lets** you composite multiple images quickly and easily with seamless, 24-Bit color accuracy.

# **It's New!** It's NTSC and<br>PAL Compatible!<br>It's Available Now!

Install the exciting new OpalVision Main Board in the video slot of your Amiga and vast new possibilities await your exploration. Use OpalPaint to create graphics, backdrops, video titles or anything you can imagine with 16.8 million colors at your command. Run Workbench applications with incredibl)• deta iled fulkolo r24-Bit backgrounds. OpalVision's discrete design let's you use any of 16.8 million different colors on every pixel.

### **OpalVision Main Board**

- An internal card which operates in any Amiga computer with a video slot. It is the core of the OpalVision system.
- A true 24-Bit frame buffer and display device with 16.8 million colors available for every pixel.
- Uncompromised, 24-Bit higher-than-broadcast-quality, crystal-clear images which far surpass any composite video or HAM system.
- Standard Amiga graphics and animations can appear in front of or behind OpalVision images on a pixel-by-pixel basis.
- Capable of double-buffered 24-Bit and 15-Bit animation in medium and low resolution modes and S.Bit double-buffered animation in all resolutions.
- VLSI graphics coprocessor enables resolution changes, stencil modes, a host of transition effects and smooth scrolling between screens.
- . "Palette-Mapped" design updates colors in real-time. Fade pictures in and out and change their palettes on the fly.

### **Technical Info**

- Operates in all Amiga resolutions up to a maximum of 768 by 480 pixels (580 in PAL). • Double buffered full 24-Bit 15-Bit and 8-Bit true color modes, 24-Bit and 8-Bit palettemapped display modes, Dual Playfield and Overlay Priority stencil modes.
- Priority mask definition specifies foreground/background areas.
- 20ns video switch to freely mix Amiga and OpalVision graphics.
- Equipped with 1.5 MB of display RAM.
- Expansion connectors for available Framegrabber/Genlock and Scan-Rate Converter hardware modules and expansion socket for the "Roaster Chip."
- Automatically self-configures for NTSC or PAL operation.
- 24-Bit RGB output with video bandwidth >7 MHZ.
- Microcode graphics processor for system control, priority switching, hardware scrolling and panning.

### **Hardware Requirements**

- Any Amiga computer with a video slot.
- Any Amiga compatible monitor capable of 15.75kHz scan rate. (Models 1080, 1084, 1950, 1960 most Multi-Sync/Multi-Scan monitors.)
- One MegaByte of CHIP RAM (Two MegaBytes Recommended)
- Two Megabytes of FAST RAM
- Hard Drive strongly recommended
- 68000/20/30/40 compatible

### **Included Software:**

Every OpalVision Main Board includes a full range of software to let you start enjoying all the benefits of your new 24-Bit Amiga immediately:

### OpalPaint

An unequalled painting and image manipulation program specifically written to take full advantage of the power of OpalVision. It's Fast. Real-time. Full 24-Bit. OpalPaint gives you complete control over OpalVision's 16.8 million color palette. Includes a full-range of drawing tools and an expandable library of image-processing modes with adjustable parameters, full texture-mapping capabilities, transparency and color gradients, multiple work modes, nozzle brushes, pre-defined palettes and many pother comprehensive tools. Unique and powerful features like real-world "Artist's tools" and paper types, multiple stencil types, virtual memory support and compatibility with the pressure-sensitive Wacom™ drawing tablet provide a level of support for artistic creativity never before available

### **Opal Presents!**

A comprehensive icon-driven presentation program offering complete control over OpalVision images, Amiga graphics and live video (when the Genlock and Framegrabber is installed.) Includes numerous built-in transitions and effects including wipes, fades and scrolling effects. Takes full advantage of OpalVision's double buffering and intelligent image pre-loading to minimize delays. Utilizes 24-Bit image thumbnails in both editor and file requester. Trigger transitions by mouse button, timer or AREXX commands. Initiates CLI and AREXX scripts. Fully multitasking.

### **OpalVision HotKey**

Display OpalVision images anytime by using key combinations. Show OpalVision and Amiga graphics simultaneously, with single keystrokes to control two different OpalVision screens, priority masks, and other OpalVision features. Multitasks with all Amiga software to provide 24-Bit backdrops for Amiga graphics. AREXX compatibility integrates all OpalVision features into the Amiga environment.

### **King of Karate**

Just for fun, we're including the world's first 24-Bit personal computer game with every Main Board! An exciting, two-player karate competition which is lots of fun and an excellent demonstration of OpalVision's capabilities. Includes music and sound effects.

## The OpalVision Main<br>Board is only part of the story:

The OpalVision Main Board is the foundation of a complete OpalVision 24-Bit graphics and video system. OpalVision Enhancement Modules are on the way which add exceptional graphic and video features to the OpalVision Main Board. Add 24-Bit, real-time framegrabbing and genlocking with S-Video and composite inputs and outputs. Expand your system even more by adding the OpalVision Production Switcher and "Roaster Chip" for amazing Digital Video Effects and video switching capabilities. Install our De-Interlacer for flickerfree output. The expansion modules connect directly to the OpalVision Main Board without tying up Amiga slots.

### **Upcoming OpalVision Enhancement Modules:**

### Frame Grabber/Genlock Module **Quad-input Production Switcher** Scan-Rate Converter (de-interlacer) **OpalVision Roaster Chip**

The expandable, modular design lets you select only the features you need while providing expandability so you can add additional capabilities as you require them.

The OpalVision system is an excellent video processing and manipulation tool but unlike other video-only systems, it integrates extremely well into the Amiga environment and functions superlatively for applications like desktop publishing, ray-tracing, image processing, multimedia and entertainment. OpalVision is the complete 24-Bit system which upgrades all of your Amiga's capabilities to true, uncompromised, 24-Bit RGB.

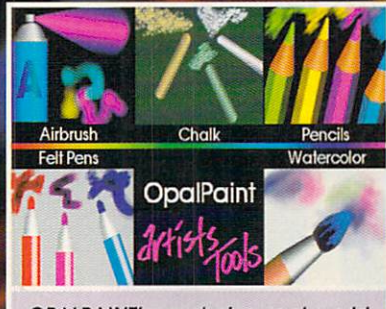

OPALPAINT's exclusive real-world Artist's Tools and paper types bring a new level of artistic creativity to the Amiga.

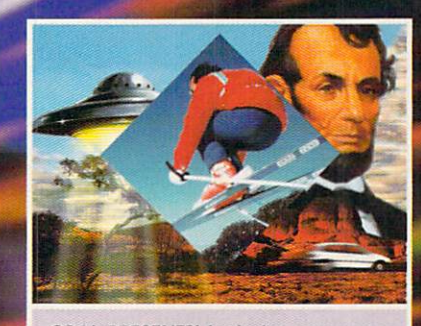

**OPAL PRESENTS! includes numerous** built-in transitions for image sequencing and presentation. It also triggers CLI and AREXX commands.

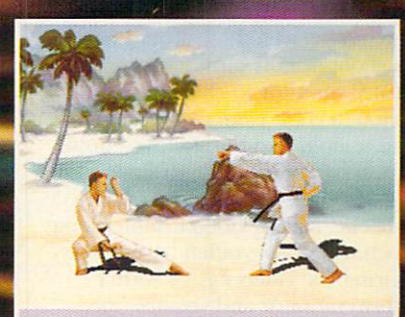

Just for fun we've included KING OF KARATE - An exciting, two-player, 24-Bit karate competition with music and sound effects.

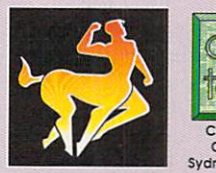

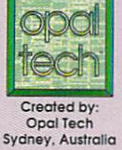

Manufactured and Distributed by: **Centaur Development** P.O. Box 4400 Redondo Beach, CA 90278

Phone: (310) 542-2226 FAX: (310) 542-9998

> For information: 1-800-621-2202

OpalVision, OpalPaint, Opal Présents and OpalVision Roaster Chip are trademarks of Opal Technology, Ltd. King of Karafe is a trademark of Centaur Development, Inc.<br>Other brands and product names are trademarks or registere Circle 162 on Reader Service card.

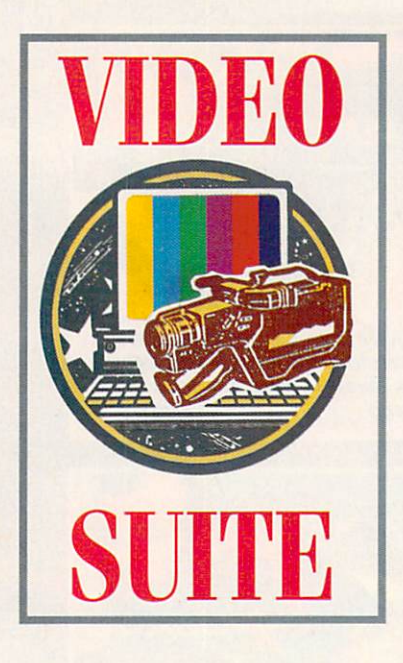

# Picture Perfect

How can you be sure your video signal measures up?

Measure your video signals!

**By Joel Tessler** 

BACK IN 1978, I shot and edited my first color commercial. I submitted the spot to the local NBC affiliate, only to find out it was not suitable for broadcasting. Why? Because the video signal did not comply with FCC standards. I had to reshoot and edit the entire commercial and actually lost money on the project, so I vowed that I would never again shoot or edit without using a waveform monitor to check my signal.

Although color cameras have improved tenfold and the signal-to-noise and frame accuracy of VCRs have come a long way since then, I still get calls from clients having video trouble, some of which could be avoided by properly measuring the video signals with a waveform monitor and vectorscope.

The advent of NewTek's Video Toaster has made video-signal monitoring critical in desktop environments. With the addition of a dual-channel time-base corrector (TBC) and its ability to adjust color saturation, hue, gain, setup, and other parameters that affect the video signal, things can get pretty complex.

While blindly making adjustments can worsen problems, a waveform and vectorscope help you determine how the signal is affected and enable you to achieve higher quality output. Combination waveform monitor/vectorscope units are fortunately now available at a fraction of what they cost in the 1970s. Two companies-Magni Systems and **Digital Processing Systems (DPS)-have** recently broken ground with new, inexpensive waveform/vector combos. Both models output video information to a standard composite monitor, obviating the need for expensive CRTs (those high-resolution rack-mounted green

screens seen in TV stations). This means that the rest of us can afford to measure our own video just like the networks.

I used a Video Toaster A/B roll editing system to evaluate both units, and compared them to high-end waveform/vectorscopes set for accuracy. (To locate the vendors of the products mentioned, see the "Manufacturers'/Distributors' Addresses" list on p. 98.)

### **THE MAGNI MONITOR**

Magni Systems, well known in the video industry for its high-quality test gear, offers a \$1795 waveform/vector combo that fits into a low-profile, 19inch rackmounted unit. The unit provides scores of features and the kind of flexibility required by complex postproduction facilities, TV and cable stations, and even transmitter sites.

The Magni Monitor's hardware is composed of a 19-inch, rack-wide mountable base unit, a remote control, a four-inch LCD display, and a separate power supply. The base has a green LED lamp power indicator on the front panel. The rear panel has four telco connectors (the type that are on your telephone): two for remote use, one for the Magni LCD monitor, and the other for picture. It also accommodates ten British Nut Connectors (BNCs): one for waveform, another for picture, and two each for reference and channels A, B, and C. You can use the connectors in various ways to fit your studio's needs.

Those new to video may experience "feature shock" when using a waveform/vectorscope for the first time. Fortunately, Magni's interface includes a friendly on-screen menu that displays its output to both an LCD screen and a composite monitor.

You access this menu via the handy remote control, which features 15 buttons and a large control knob. On the left side of the remote is the mainmenu button, along with six "quick keys" for the most frequently used functions. When you opt for waveformmonitor control, the quick keys correspond to variable gain, 2H/1H (in 2H), FLD1/FLD2 (in 2F), filters, alarm (on or off), and reference (internal or external). The quick keys for the vectorscope are variable gain (enable or disable), vectors (75% or 100%), normal/+ (PAL), alarm (on or off), and reference (internal or external).

The remaining nine buttons control channel selection, horizontal line display, field display, horizontal and vertical magnification, and waveform or vector mode (this also controls magnification direction and which function of the knob is active). The knob provides adjustment for horizontal and vertical position, vector phase, and other variables selected from the menus.

To help you manage all these controls, the manual is packed with explanations about video, plenty of operations information, and a great glossary.

### **MONITORING PERFORMANCE**

The Magni Monitor performed well. Its reference-in allows for timing and phase comparisons in the studio environment, and its vector and waveform graticules are easy to read. Magnified mode gives you a clear picture of the horizontal sync and burst without straining your eyes; in some cases I could read a signal from clear across ► All photographs are of actual DCTV screens.

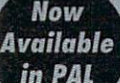

# **ffle future Is Herel**

- $\triangle$  Paint, digitize and display beautiful full color composite video images on *any Amigo: ·*
- **A** Capture an image in 10 seconds from any color video camera. (Also works with still video cameras, video disk and still frame capable VCR's.)
- $\triangle$  Convert DCTV" images to or from any IFF display format (including HAM *and 24 bit}.*
- **A** Full-featured paint, digitize and conversion software are included. DCTV *is a complete system, right out of the box!*
- *Create spectacular 30 images and animations. Compatible with all popular*  3D *programs*.

**\$495** "Min. *1 Meg. required 3·5* Meg. *recommended* 

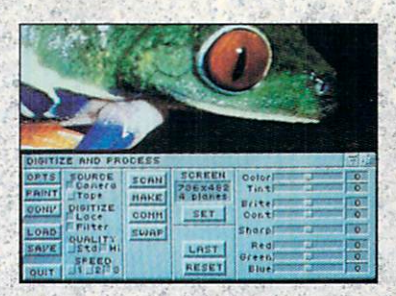

Digitize and process fuH color composite video images in millions of colors.

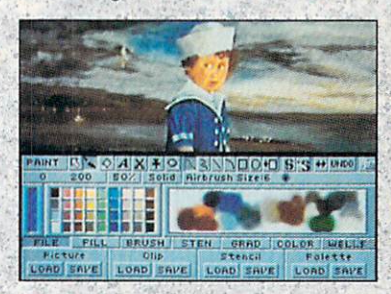

Sophisticated true color video paint, digitizing and image processing soft· ware are all combined into one easy to use packoge.

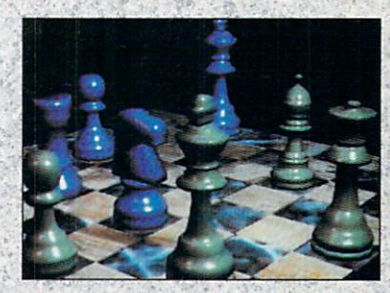

Create beautiful full color video images with all popular Amiga 3D programs.

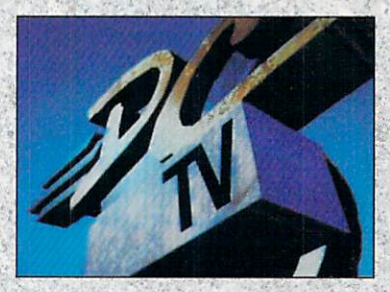

Animate video quatity DCTV images in real tine using popular Amigo animation creation tools.

DCTV (Digital Composite Television) is a revolutionary new compressed video display and digitizing system for the Amiga. Using the Amigo as a compressed video buffer, DCTV creates a full color composite video display with all the color and resolution of television.

 $\mathcal{C}$  .

..

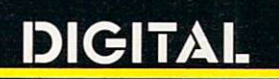

**I.O.N** 

 $T$ Telephone 916/344-4825 FAX 916/635-0475 "1992 Digital Creations. Amiga is a registered trademark of Commodore Business Machines. Patents applied for. Circle 16 on Reader Service card.

ć

Е  $\Delta$  the room. The remote-control unit makes it easy to access menus and features. The buttons have a good feel, and the control knob is solid.

In the edit suite, I was able to check my phasing, timing, black levels, sync, and blanking, and to make sure my video levels were correct without having to fight the hardware.

The Magni Monitor's multichannel input lets you monitor up to three separate channels of composite or component video. It also allows you to color-code all three channels on screen. With the wide acceptance of high-band Betacam, M-11, Hi8, and SVHS formats, this is a feature whose time has come. The ability to view Y, B-Y, R-Y, or Y/C is not far short of nirvana for me.

The Magni Monitor also supports another important feature: color-frame monitoring. This lets you compare channel C with  $A$  or B, for instance, on the vectorscope. One problem with composite waveform/vectorscopes is the brightness levels of the various display elements. Magni's solution is a feature that allows for separate selectable color and intensity for backgrounds, graticules, waveforms, and variable persistence. Another nice feature is the alarm, which sounds a warning if the timing or SC/H phase exceeds the set limits.

Remote-signal monitoring is also possible with the Magni Monitor. This means you could leave a modem-connected base unit at a cable station 's head end ten miles from the main studios. Then, a cable operator could use a modem-connected remote at the main studios to control the base unit and monitor the head-end signals!

Even aside from all the extras, the Magni Monitor fares well as a generalpurpose video-measurement instrument. Unless you're a diehard who will accept nothing less than the most extreme high-resolution CRT and a zillion magnification modes, the Magni Monitor can probably fit your application.

### **THE PERSONAL V-SCOPE**

*Digital Processing Systems* was the first manufacturer to introduce a TBC on a single card. Now the company has managed to combine a waveform monitor and vectorscope on a card that outputs its signal to a standard composite monitor. This unit does not require a rack-mounted unit or external power supply; it was clearly designed with desktop video in mind.

DPS's Personal V-Scope (\$995) plugs into one of the A2000's or A3000's IBM slots. After inserting the board,

you must make some internal or external serial connections to use the supplied control software. The back of the card has a serial data-input telco connector, a BNC NTSC video input, an LED video indicator, a buffered-video output, a superimpose output, and a full-time output.

The software gets to your hard drive through an automatic installation program that's easy to use. The softwarecontrol menu lets you select waveform, vector, overlay, split screen, flat or lowpass, 1H/2H waveform, superimpose, trace, trace freeze, variable-trace-rate, and variable-trace-value modes. A fullfeatured software-based test-signal generator (TSG) is also included.

### PERSONAL USE

What stands out the most about this system is its simplicity and ease of use. The interface works on a what-youclick-is-what-you-get system, without the confusion of bothersome pull-down menus. The split-screen mode allows for simultaneous composite display of the vectorscope and waveform monitor over incoming video, graphics, or both.

When displaying the V-Scope's fullfield color bars from the Video Toaster' framebuffer, I could see that all the colors registered inside the vectorscope's boxes, indicating phase accuracy. The waveform monitor showed the individual parts of the color-bar signal.

If you already own DPS's Personal TBC, integration with the Personal V-Scope is automatic. A separate V-Scope menu that's built into the TBC software lets you adjust the TBC's parameters on the fly and immediately see the results on the V-Scope's display. One of the most obvious advantages I noticed while editing was the size of the waveform/vector display. Even with a 13inch monitor, it gave a pretty clear picture of what was going on with the video signal. (Both the V-Scope and Magni Monitor also appear to be compatible with LDEN's TBC Card and Digital Creations' Kitchen Sync.)

In the edit suite, the V-Scope performed well, although the lack of an external reference-in limited my ability to do comparisons. Still, l was able to gain some crucial information regarding phasing and timing of the source VCRs.

The TSG software works directly with the Video Toaster's framebuffer and in conjunction with the V-Scope. It includes 32 industry-standard test patterns that install automatically through an easy-to-use utility. Each test pattern is coded in the manual with a number and an explanation of its usage. Some

of the uses for the test signals are picture monitor alignment, video levels, differential phase/gain, Y/C delay, and frequency response.

While normally expensive, TSGs are necessary for getting a complete picture of all the variables in the video signal. I found the TSG software a great alternative to traditional test generators; the multiburst 100-IRE test pattern gave a clear picture of the frequency response rates of three TBCs.

The V-Scope's manual explains its usage in clear, concise language, and it provides plenty of details on video measuring. With all its technical information, however, it still manages to address the needs of the novice. The explanations of the test signals in chapter 6 is in itself a short course in video. In addition to text, the manual has an ample amount of pictorial content.

I would like to see an external reference video-in built into the Personal\/- Scope, and more magnification for horizontal sync and burst. But even with these limitations, the board is a great buy, what with its versatility, the dual display and the TSG software. You simply will not get this range of features elsewhere without spending more.

### TO MEASURE OR NOT?

Maybe you have heard that you don't need to monitor your signals if you are not doing broadcast video. Bullfeathers! In some cases, nonbroadcast video is a higher risk for trouble down the line. Combining video on tape with electronically generated graphics can introduce all kinds of problems, and without monitoring equipment, you are operating in the dark. You may not be able to detect a 20% loss in your video signal just by looking at your composite monitor, but by the time you get down to the fourth generation, you will be lucky if even 40% of your original video signal is there.

If you are serious about video, you hould consider buying a waveform monitor and vectorscope at some point. Hopefully, you'll do it before you have a major catastrophe.

While the Magni Monitor is better suited for more complex post-production work, cable head ends, transmission sites, and so on, either of these products will make a big difference in any video studio.

*Joel Tessler works as a video and animation*  $consultant$  to cable stations and networks, both nationally and internationally. Write *lo him c/o* Amiga \l\lorld *Editorial, 80 Ehn SI., Pelerborough, NH 03458 .* 

# The Kitchen Svnc

### **THE KITCHEN SYNC-KOMPLETELY INTEGRATED TIME BASE CORRECTORS HAVING EVERYTHING NECESSARY TO SYNCHRONIZE 2 INDEPENDENT VIDEO SOURCES.**

Completely synchronize not one, but two independent video sources for use with virtually any switcher or digital video effects system requiring synchronous video inputs.

- Two complete infinite window time base correctors on one IBM AT/Amiga compatible card
- Works with any video source, including consumer **VCRs and camcorders**
- S-VHS and Hi-8 compatible G Optional Y/C output
- Great for use with the Video Toaster-

man

### When they created the Toaster, they threw in everything but the Kitchen Sync.

\$1895

# **SuperGent**

### **GENLOCK AND OVERLAY SYSTEM**

- **Broadcast quality RS-170A composite output**
- **Two independent dissolve controls**
- Software controllable
- Compatible with all Amiga® models
- Dual video outputs TR Key output
- Selectable 3.58MHz notch filter

\$749.95

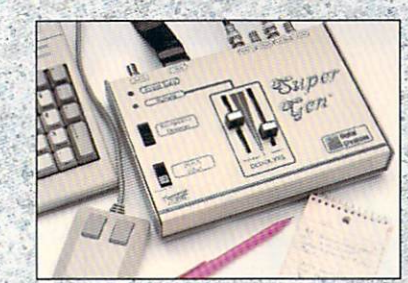

# **SuperGen2000's**

THE FIRST TRUE Y/C GENLOCK & OVERLAY CARD FOR THE AMIGA® 2000 SERIES COMPUTERS

- S-VHS, ED-BETA, Hi8 compatible
- **M Broadcast quality NTSC RS-170A output**
- **Built in SC/H phase adjustability** П
- **Built in sync generator B Dissolves** П

\$1595

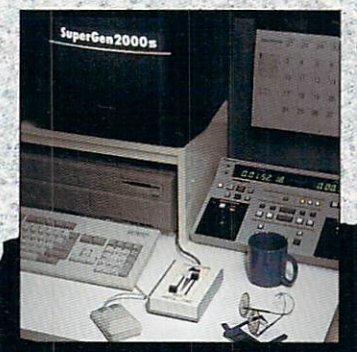

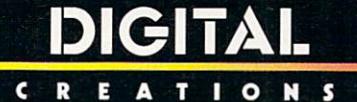

FOR MORE INFORMATION, CONTACT YOUR DEALER OR CALL 916/344-4825 FAX 916/635-0475

©1991 Digital Cn

Video Toaster is a trademark of Newtek, Inc. Amiga is a registered trademark of Commodore-Amiga, Inc. IBM and IBM AT are registered trademarks of IBM, Inc.<br>The Kitchen Sync is a trademark of Digital Creations, Inc.

Circle 63 on Reader Service card.

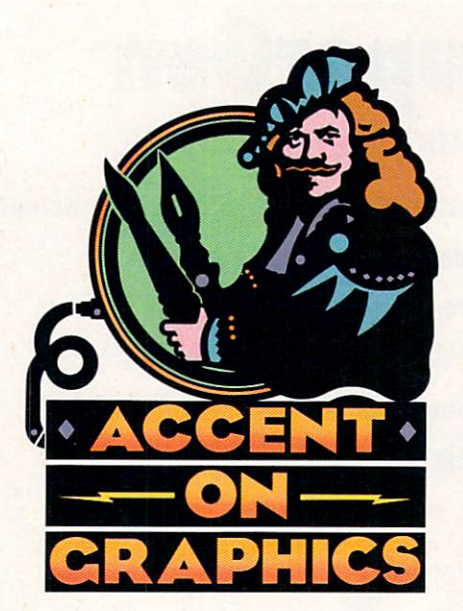

## #44

•

A continuing series of tips, techniques, and tricks for creating more imaginative Amiga graphics.

By Joel Hagen

•

# **"Mining" for Backgrounds**

ANYONE WHO USES the Amiga for creating video titles, business graphics, or multimedia screens soon finds a need for lots of rich, unobtrusive backgrounds. A good background adds color and style to a text, button, or information screen without competing for the user's attention. Marble and stone textures are popular, but tend to be overused.

This column will focus on easy image -processing methods you can use to explore existing pictures, mining them for small areas that can be enlarged to serve as soft-focus backgrounds in 16 color hi-res, HAM, or 24-bit color. (To *locale the vendors of products mentioned,*  see the "Manufacturers'/Distributors' Ad*dresses" list on p. 98.)* 

### ENLARGING YOUR OPTIONS

The idea is simple. Examine any Amiga picture in your files for small rectangular areas that would be interesting abstract images if enlarged. If you don't already have experience in enlarging brushes in a paint program, try cutting a brush in DeluxePaint (Elec*tronic Arts*) and press Shift-H a few times-doubling it again and again. Immedia tely, however, you will notice a problem. The individual pixels are blown up so that the enlarged image is a blocky mosaic, not at all suitable as an unobtrusive background.

Imagema ster *(Black Belt Systems)*  has interesting features that allow you to enlarge a small section of an image without producing large, blocky pixels. It does this through pixel-interpolation techniques. As a small image is remapped into a larger area, new pixels are calculated and introduced-producing an effect that makes the image look more like a resolution-independent photographic blowup. The soft, blurred version of the original region is perfect for backgrounds, and you can save it at any resolution. This technique is highly effective in producing smooth 24-bit files, but it is also superb for HAM and 16-color hi-res.

Using this process can prove very beneficial in video work, because many Amiga video artists lack 24-bit color capability-relying instead on the highresolution native Amiga mode for crisp text and titles. It would be virtually impossible to hand paint the hi-res, 16 color soft-focus backgrounds that you can create through enlargement enhanced by Imagemaster's sophisticated interpolation and dithering.

To try the technique, load any Amiga picture into Imagemaster. Press the Process Panel button, then select Resizing and Clipping. Choose Stretch Clip, then Rectangular Area. Drag a box around a one- or two-inch region of the screen you wish to enlarge. The program will present you with an interface that lets you adjust the scale. Peg the X and Y sliders at  $+100$  or enter higher values manually. To conserve memory, select Replace Primary from the buffer-allocation screen that pops up. An enlarged version of your clip will be rendered to the screen in whatever resolution you have selected in the Display Panel.

The image will have a softer look to it than if you had simply enlarged the pixels, but it is not as smooth as it can become. One way to get a smoother image is to mine deeper into the new screen image. Select a small rectangular area again, and repeat the previous steps. Descending two or three levels into any image will yield a very smooth gradation of colors within an interesting composition of soft-edged, organic shapes. The process is reminiscent of delving deeper and deeper into a Mandelbrot set in search of interesting form.

If you have the composition you want at the first level of enlargement, but not the total soft-focus effect you seek, try blurring it. Press the Process Panel button, then select Geometric Transformations. Try the Spiral Blur. You will be asked to define an area of the image. One of Imagemaster's great strengths is its ability to let you define a limited area for any operation. In this

Simple image-processing techniques can yield some real gems when you need interesting backgrounds for almost any type of presentation.

case, however, select Entire Image. You will then be offered a choice of Inwards or Outwards spiral and a numeric setting for the extent of the effect.

The illustration accompanying this column shows an Outwards spiral at level 10. The image will be processed and rendered to the screen in soft focus. Save the result by "Rendering To File" at whatever settings you choose. The illustration was rendered as interlaced HAM using a dual-random F-S dither.

### **MORE MINING NUGGETS**

Another way you can smoothly enlarge in Imagemaster is by linear composition. Load the original image again and select Process Panel, then Resizing and Clipping. This time choose Clip Region, then Rectangular Area. When presented with a buffer selection, choose New As Secondary-Hold Primary. This preserves the buffer area of your original image as a rendering space. Press the Compose button, then Linear Compositions. Next, choose Place With Anti-Alias and Entire Region. The soft-focus enlargement will render to the screen. Mine for small regions in two or three steps for cumulative smoothing.

A dramatic example of the usefulness of this technique is to apply it to highresolution photographic images such as the NASA Mars photos in Virtual Reality Laboratories' Space Disks series. For a presentation, I can create a zoom on a crater in the Nilosyrtis image that would otherwise be a useless pixel blowup. You have to make this sort of comparison yourself to really appreciate the dramatic difference.

Experiment with other methods of producing soft-focus backgrounds. If you are using DCTV (Digital Crea*tions*), try turning on Smooth Clips in the Options Panel. Clip a small area of an image, press the Size gadget, and then drag the clip out to full screen. Mine smaller regions of this image one or two times, and you should come up with some great backgrounds. In Art

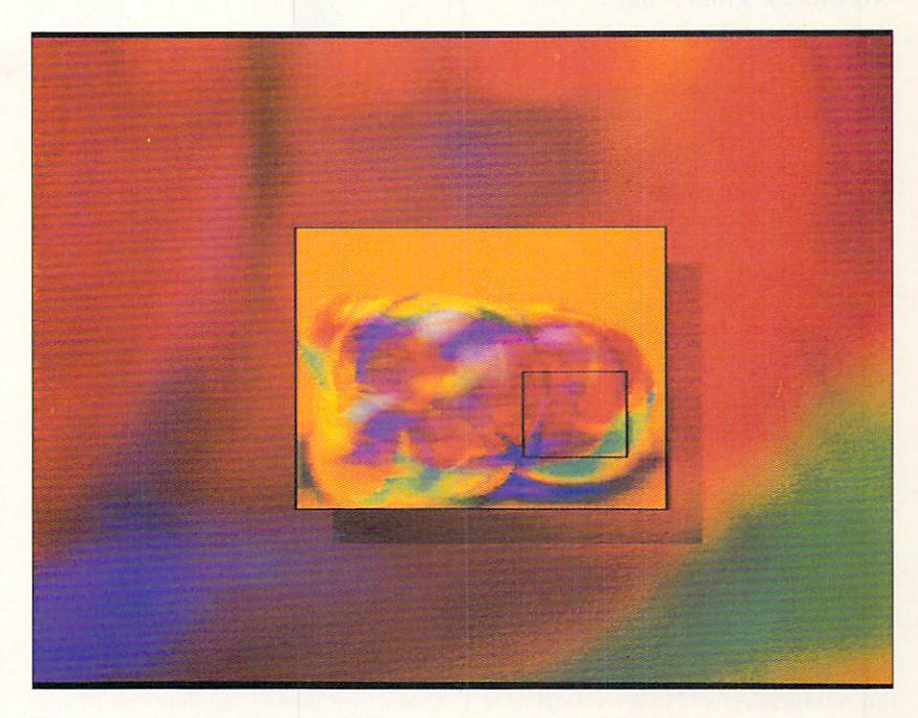

Department Professional (ASDG), you can quickly create smooth backgrounds by selecting Backdrop from the Load requester, adjusting the four corner colors, and then executing a render.

The sophisticated dithering in Imagemaster and AD Pro is the key to rendering smooth screens, even when you limit yourself to 16 colors. Experiment with dither on and off to see the amazing difference. If you have a 24bit display or an enhanced color device like DCTV or HAM-E (Black Belt Systems), the methods outlined here yield superb results that can be a good visual break from standard marble backgrounds.

Joel Hagen's credits include work in art, astronomy, science fiction, and software development. Write to him at 10512 Sawyer, Oakdale, CA 95361. Please include a stamped, self-addressed envelope for a reply.

The soft background in the illustration above is an enlargement of the area in the black box on the inset **HAM image. Techniques in** Imagemaster prevented the usual look of blocky pixels that one associates with an enlarged bitmap.

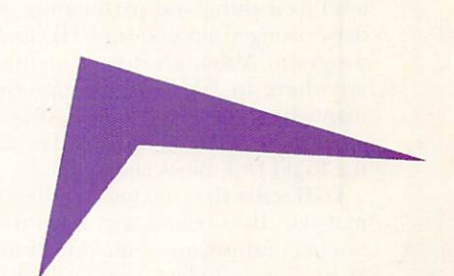

### R EV I EWS

### From p. *24.*

ence is an optical positioning track that is burned into the media with a laser, allowing much more precise positioning of the read/write heads. Although they store as much as small hard drives, these disks use basically the same media as high-density floppies, meaning that they can't match hard-drive speeds and are subject to the same media failures as ordinary floppies.

### No BIGGER THAN A BREAD Box

Both of these drives come in internal and external versions. The internal floptical is the same size as a normal floppy drive and can be mounted in either the second floppy drive bay of an A2000 or A3000 or, with the proper mounting kit, in an A2000's or A3000T's  $5\frac{1}{4}$ -inch bay.

As for the optical drive, it is the same width as a  $3^{1}/2$ -inch floppy, but about  $^{3}/8$ of an inch taller, so that it can be mounted only in an A2000's or A3000T's  $5\frac{1}{4}$ inch drive bay. For each drive, I tested the external versions, which come complete with metal case, power supply, and fan. The external floptical measures  $5 \times 7^{1}/2 \times 2^{1}/2$  inches, while the external optical drive is roughly the size and shape of a one-pound loaf of bread.

The hardware and software installation procedures are exactly the same as for any other SCSI hard drive, and a pushbutton switch makes it easy to set the SCSI drive ID number. Unfortunately, this switch was unplugged on the floptical I tested, so the ID remained at zero, at any setting selected. However, DMI technical support quickly solved the problem.

DMI does not include any formatting software, because such software comes with the required SCSI host controller. The company states that the drives were tested and work well with SCSI controllers from Commodore, Great Valley Products, Interactive Video Systems, ICD, Supra, Xetec, Nexus, and Expansion Systems. The manual does, however, provide illustrated step-by-step instructions for lowlevel formatting and partitioning of the drive using Commodore's HDToolBox program. Although it isn't mentioned anywhere in DMI's or Commodore's manuals, you can use HDToolBox with other controllers, as long as they follow the Rigid Disk Block standard.

DMI states that you must low-level format the disks before use, but this step doesn't perform any useful function with SCSI devices. In fact, I performed a lowlevel format on a floptical disk, rebooted, and found all of my data still intact.

Removable media drives have some properties that are different from fixed hard drives. Most SCSI controllers allow you to remove and replace disks during

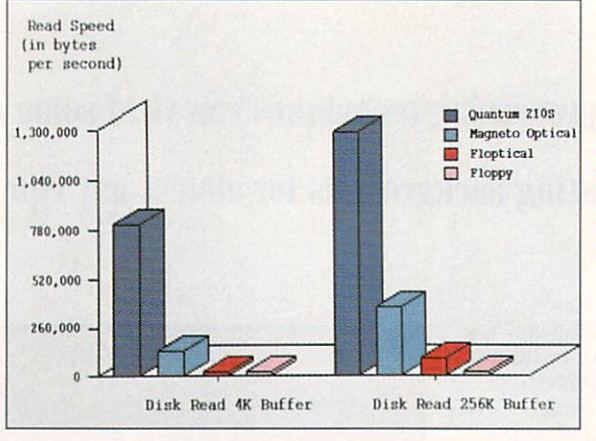

A speed comparison of a conventional hard drive, the floptical, the magneto-optical, and a floppy drive.

a single session, just as you do with a floppy drive, as long as the disks are all partitioned exactly the same way. Although the DMI manual states that automatic disk-change recognition requires AmigaDOS 2.0, it actually depends entirely on the SCSI controller. Most of them support removable-media drives, but older boards may require an updated EPROM chip.

You can boot from removable drives, but if you plan to use them as your only hard drive, you'll have to include the Workbench files on every disk. A better plan is to have a small, fixed hard drive for your Workbench volume and use the removable-media drives to expand your storage capabilities.

Removable-media drives are also handy for backing up large, conventional hard drives (five or six flopticals or one optical vs. over 100 floppies for a 105MB hard drive). For this reason, DMI includes a copy of Quarterback 4.3 with the floptical. Removable-media drives can also provide inexpensive hard-drive storage for emulators. Once you have removable-media, you can add IBM or Macintosh hard-drive capability for the price of a new disk and some driver software.

Although DMI's documentation fails to mention it, the floptical drive has another very important capability. With Consultron's CrossDOS file system, it can read and write ordinary 720K or 1.44MB IBM floppy disks. That makes it the only Amiga drive currently available that you can use to transport files between an Amiga and a PC using standard highdensity  $3^{1}/2$ -inch disks, or between an Amiga and a Mac using the proper software drivers. Unfortunately, because of its rigid orientation towards IBM floppies, the floptical is not able to read and write normal SSOK Amiga floppies.

### DON'T JUDGE A DISK BY ITS CASE

With respect to its operation, the floptical drive is a lot like a giant floppy—it even makes the same noises. Flopticals, however, in addition to storing over 20 times the data of a regular floppy, are three to five times faster. Because the media is very similar to that of a regular floppy, it shares both its relative's advantages and disadvantages. The disks are easily stored and transported and require no special handling, but they are subject to the same surface defects as regular floppies. Of the three disks I used, one failed completely after a few days (DMI promptly replaced it) and another developed read/write errors (I mapped them out and lost only 20K or so of storage).

In time, the disk reliability of these devices should increase, and prices (currently \$20 each) should diminish. By the time you read this, 3M and Maxell are both expected to ship floptical disks, and they predict that prices will fall to under  $$10$  within a few months, bringing the cost per megabyte of storage to under 50 cents. Based as it is on very inexpensive floppy technology, the floptical drive could well become one of the most cost-effective and convenient mass-storage options.

The optical drive sits at the other end of the removable-media spectrum. It is among the fastest, highest-capacity, and most expensive of these drives. Although the initial cost of the  $3^{1}/2$ -inch optical drive is three times that of the floptical, it is nowhere nearly as high as the price of the  $5\frac{1}{4}$ -inch optical units, which run over \$3000. Moreover, the incremental cost per megabyte of storage is very low, as each 121MB cartridge costs only about \$70. If you plan to eventually store more than a gigabyte of data, the total cost of the drive and media is less than that of a conventional removable drive such as Syquest's. If you plan to store three or four gigabytes, the cost will be half.

Like the floptical drive, the optical unit uses disks that are about the same  $\blacktriangleright$ 

# Now \$4.95 Stops The Clock On Over 100 GEnie Services.

Learn from our online encyclopedia

Dozens of informative bulletin boards.

ATHER

Get top news and weather reports

Play single player game.

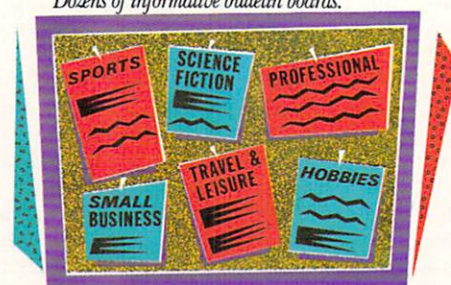

NEWS

Now enjoy unlimited nonprime time usage of over 100 popular GEnie Service features. For just \$4.95 a month.\* You get everything from electronic mail to exciting games and bulletin boards. Nobody else gives you so much for so little.

Plus enjoy access to software libraries, computer bulletin boards, multi-player games and more for just \$6 per non-prime hour for all baud rates up to 2400. And with GEnie there's no sign-up fee.

Book flights with

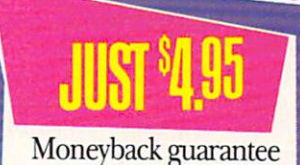

Sign up now. If you're not satisfied after using GEnie for one month, we'll refund your \$4.95.

### Sign-up today.

Just follow these simple steps. 1. Set your communication software for half duplex (local echo), up to 2400 baud.

2. Dial toll free 1-800-638-8369 . Upon connection, enter HHH

Check current stock closings

Send and receive electronic mail

 $\overline{u}$  $\mathbf{u}$  =

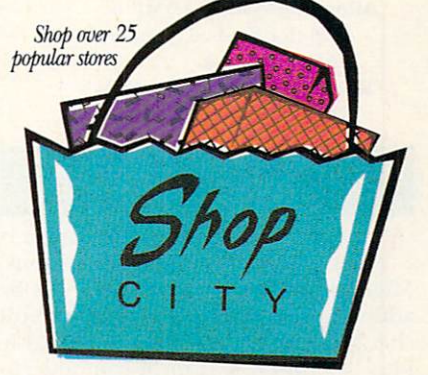

3. At the  $U\# =$ prompt, enter XTX99334 ,AMIGA then press <RETURN>. 4. Have a major credit card or your checking account number ready.

For more information in the U.S. or Canada, call 1-800-638-9636 .

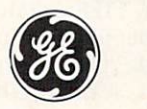

**GE Information Services** 

Applies only in U.S. Mon-Fri., 6PM-8AM local time and all day Sat., Sun., and select holidays. Prime time hourly rate \$18 up to 2400 baud. Some features subject to surcharge and may not be available outside U.S. Prices and

size as a regular  $3\frac{1}{2}$ -inch floppy, and they come in a durable plastic shell, making them easy to store and transport. Because they use optical media, however, they should be even more reliable; I experienced no problems during my tests. Although the performance of the drive wasn't super-fast, neither was it noticeably slow. At three to four times the speed of the floptical drive, the optical unit definitely falls within the range of conventional hard drives.

The floptical and optical drives from DMI are welcome and versatile alternatives to conventional hard drives. Convenient and relatively inexpensive, the floptical drive is a natural for backups, can double as a hard drive, and can triple as an IBM-compatible drive. Quick, quiet, and reliable, the optical drive holds large amounts of data on small disks that are easily transported.

-Sheldon Leemon

### MIGRAPH OCR 1.11B

Migraph, \$299

Hard-drive installable. Not copy protected. 2.0 compatible. Accelerator compatible. Minimum system: 2.5MB or 4MB (for flat-bed scanner) RAM, hard disk. **Recommended system: 4MB** RAM, hard disk, accelerator.

> **Converts scanned documents** to editable text files.

main complaint about the Amiga is A that it lacks business applications. Migraph OCR is quieting the critics by adding a new business option—optical character recognition (OCR). The basic idea behind OCR is for a computer to convert the information from a scanned document into text for editing or reformatting. This is very useful for inputting large amounts of printed text, such as typed forms or spreadsheet data.

A prerequisite for OCR software is the ability to accept scanned documents. Migraph OCR directly supports Migraph, AlfaData, and Golden Image hand scanners and will load previously scanned files saved in IFF, TIFF, or IMG (Atari) formats. The scanner interface includes selections for 100, 200, 300, or 400 dpi (dots per inch), scan length, units of measure (inch/centimeter), and portrait or landscape orientation.

### REVIEWS

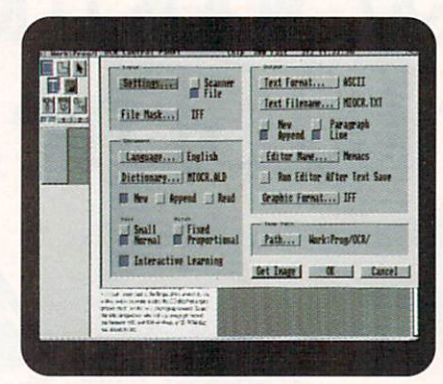

Migraph OCR lets you set parameters for analyzing the input document.

The indexed manual provides suggestions on methods of using hand-held scanners so as to achieve optimum results. These are quite welcome, as Migraph OCR has no way of seaming together the several passes required by hand scanners; you must process each pass as individual input. You can, however, append one completed ASCII text file to another, thus creating a complete file of your document.

### **LEARN YOUR ABCS**

A major feature for OCR software is the ability to recognize and learn new type faces and styles. For character recognition, Migraph OCR uses Omnifont technology, the current state of the art, which identifies characters by matching mathematical patterns. The software comes pretrained with Artisan, Bookman, Brougham, Caroll Pica, Courier, Courier Italic, Delegate, Elite Modern, Helvetica, Herald Elite, Letter Gothic, Lori, Lubalin, OCRB, Pica, Prestige Elite, Prestige Italic, Prestige Pica, Times, Titan, and Title. Notably missing are the typefaces that round out the standard 35 Adobe Postscript fonts, such as Palatino and ZapfChancery, although my tests found the recognition level with Palatino quite good.

Migraph OCR allows you to analyze the document interactively or automatically. Interactive mode displays unrecognized characters. You then confirm the guess, delete whatever is incorrect, and enter the proper characters; or you train the software via the mouse or function keys. The training option stores the pattern in a dictionary that the program can use later on with similar documents. (Migraph suggests that you create new dictionaries for each type of document you regularly encounter.)

The learning process of Migraph OCR is good, and, following training, the program's accuracy is excellent. Migraph OCR also automatically starts the text editor of your choice when the conversion is complete, and it lets you save your preferences for the editor, text file, and dictionary.

Migraph OCR provides tools (rectangle and polyline) for defining the areas on a document that should be analyzed and lets you designate them as text or graphic. Only the text areas are converted to text. For irregular shapes, you can use polyline or multiple rectangles; the program automatically combines the shapes. The areas are analyzed in the order created, and you must define each column of a multicolumn document in the right order. If necessary, however, you can reorder the areas and modify their sizes.

Unfortunately, the areas cannot be saved and used on documents with a similar format in a later session. Nor is there an ARexx port or any other means to batch multiple documents.

The program provides three zoom levels (full page,  $100\%$ , and  $200\%$ ) and an icon locator for easy movement on the page. While this is helpful, 100% and 200% are still too close if you scan your document at the recommended 300 dpi.

### **LINGUISTIC LEXICONS**

Migraph OCR can recognize proportional or monospaced American and European character sets. Lexicons for English, French, German, and Dutch are also included to assist in character recognition. The program can deal with some italic fonts, but slows down in the process. It also works reliably only on font sizes of 10-18 points. The company claims that it can handle smaller sizes scanned at 400 dpi, but my results with this were poor.

Overall, Migraph OCR is generally accurate and fast at what it does. However, current state-of-the-art OCR software automatically distinguishes between text and graphics; handles multiple columns; retains formatting (bold, columns, italics) in the output document; has the ability to save the graphic areas; provides better controls over scanning (such as contrast); batch processes in automatic mode; and saves text in popular word-processing and database formats. These are the areas that make the idea of OCR very appealing in business. While such features are not yet available on the Amiga, I hope that Migraph keeps up the good work and adds more to their offering.

 $-$ Steven Blaize

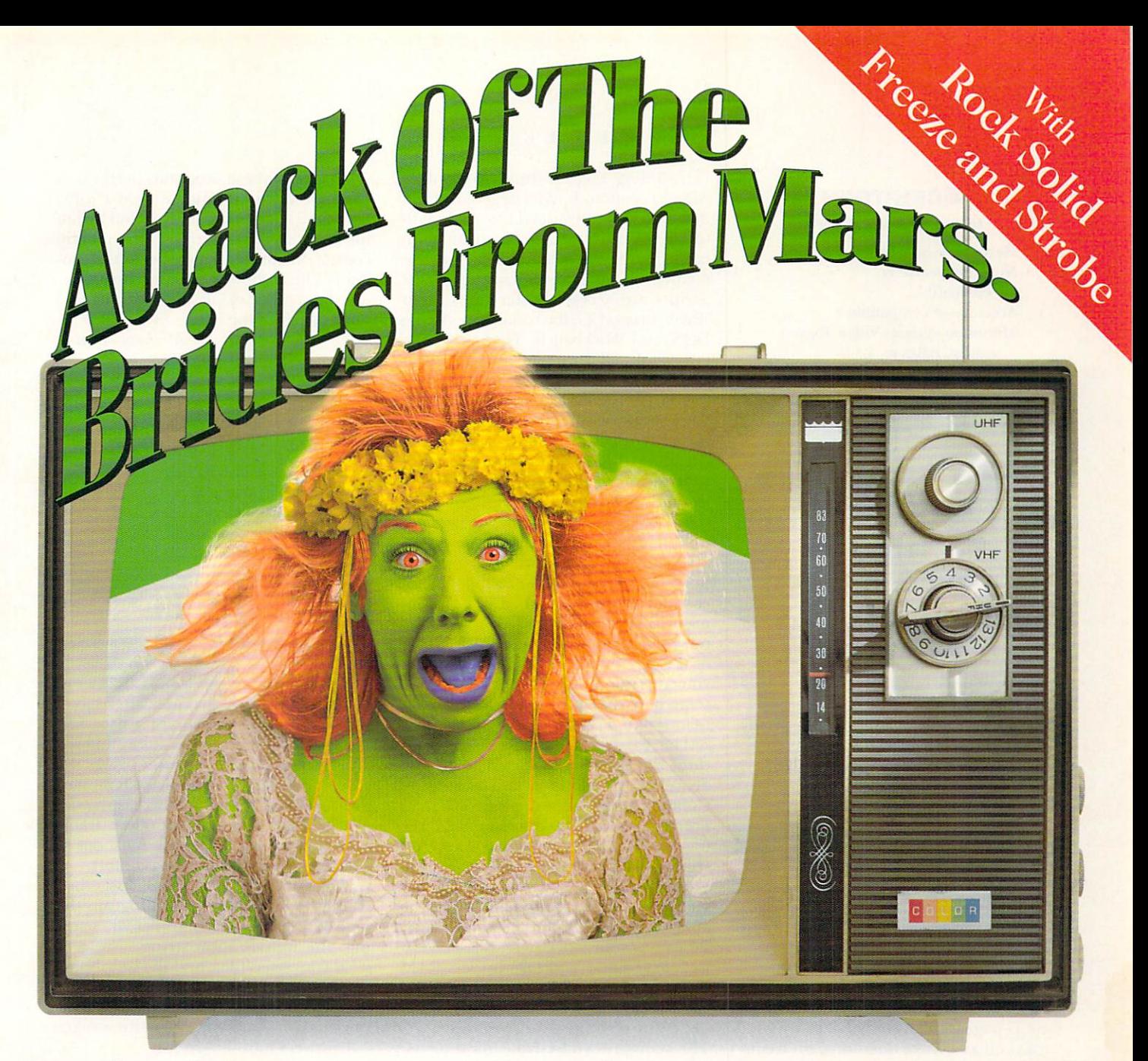

If your video productions are turning your clients into monsters, it's time you attacked the problem with the DPS PERSONAL V-SCOPE™ and DPS PERSONAL TBC III<sup>®</sup> cards. The PERSONAL V-SCOPE diagnoses color problems by letting you

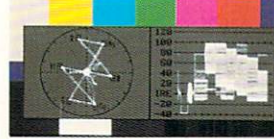

superimpose a digitally synthesized

waveform and vectorscope display on any video signal. The PERSONAL TBC III can then

cure color distortions by properly balancing red, green and blue. It

also gives you rock solid freeze, variable strobe and forced

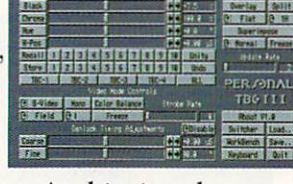

monochrome. And it time base corrects and synchronizes your video feeds to eliminate signal

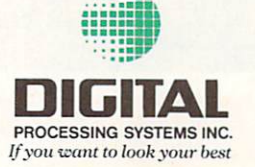

errors. Both cards are AMIGA® and Video Toaster® compatible, and make for a fully integrated video processing, manipulating and monitoring system. Get the DPS PERSONAL V-SCOPE and PERSONAL TBC III, and keep

vour video productions from looking like they're

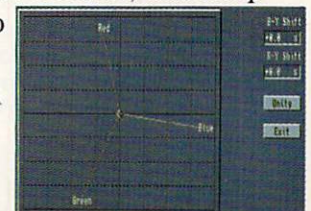

out of this world. At a down to earth price of \$995 each.

In the U.S. call (606) 371-5533 Fax: (606) 371-3729 • In Canada call (416) 754-8090 Fax: (416) 754-7046

Prices and specifications subject to change without notice. AMIGA® is a registered trademark of Commodore-Amiga, Inc. Video Toaster® is a registered trademark of Newtek Incorporated. DPS PERSONAL V-SCOPETH is a trademark of Digital Processing Systems, Inc. DPS PERSONAL TBC<sup>®</sup> is a registered trademark of Digital Processing Systems, Inc.

### **SCRIPTGEN**

### Michael Greenstein, \$49.95

Hard-drive installable. Not copy protected. 2.0 compatible. Accelerator compatible. Minimum system: Video Toaster system, ARexx. Recommended system: Same.

#### Basic slide-show creation.

### **TREXX PROFESSIONAL**

KludgeCode Software, \$129.95

### **TOASTMASTER**

Byrd's Eye Software, \$149.95.

### **TOASTER TOOLKIT**

The Byte Factory, \$150

Hard-drive installable. Not copy protected. 2.0 compatible. Accelerator compatible. Minimum system: Video Toaster system, ARexx. Recommended system: Same.

### Remote control of Toaster features.

If you've avoided learning to control<br>NewTek's Video Toaster with ARexx, **f** you've avoided learning to control relax! ScriptGen, Toaster Toolkit, Toast-Master, and TRexx Pro create such scripts automatically, even for Toaster 2.0.

A no-frills utility, Scriptgen builds basic slide shows from framestores, Toast· erCG pages, and the Switcher's wipes. It asks you a series of questions, then compiles an ARexx script using the answers. You can request each framestore, keyframe (CG), or overlaid CG page to appear on screen automatically at one of three standard Switcher speeds or a GPI trigger command, and to display for a specified time. Command default settings speed up the process, but I wish they were user-definable. You can play the resulting standard ARexx scripts from a CLI or the Toaster.remote utility. Although it does not allow access to most of the Switcher's features, Scriptgen is easy to use and industrious enough for most jobs.

The remaining three programs share a similar look and feel. A graphical interface represents the Switcher screen, and you click on the appropriate buttons to generate script commands. A separate window displays the script for editing.

### REV I EWS

Including English translations of the ARexx commands in its large script window, TRexx Professional has the best interface of the bunch. You can cut, copy, paste, insert, and delete among six active scripts, and even preview the results. Scripts can access ToasterPaint, Light-Wave, ToasterCG, the serial port, Amiga-DOS, and Workbench. The buttons are large and well arranged, and the scriptcreation procedure is simple.

ToastMaster opens a screen onto Workbench, setting its own color scheme but inheriting Workbench's resolution. (Reading the Switcher simulation buttons in interlace mode is tough.) The layout is not very well thought out: The script window is too small; editing takes place either within the program or in a separate text editor (which is not hotlinked to the active script window); and controls are split between buttons and menus. Unlike the other programs, however, ToastMaster offers full control of the Toaster's genlock utility and lets you create and insert Custom FX, short sequences that are treated as one command, into a script.

The Toaster Toolkit is a collection of three utilities: Toaster Sequence Editor, Toaster Project Editor, and Framestore Compressor. The last is self-explanatory; however, when I tried to compress directories with more than 50 files, I received checksum errors and corrupted files. The Project Editor allows you to rearrange and delete effects from Toaster Projects, alter their speeds, and customize each Project to your work style. Smaller Projects load faster and take up less RAM. Toaster Sequence Editor (TSE) has all the features necessary to control the Toaster, generating scripts in either ARexx or TSE's compressed format. Unfortunately, you can load only TSE-format scripts. Screen and button design is comfortable, but the script window is quite small, showing only eight lines.

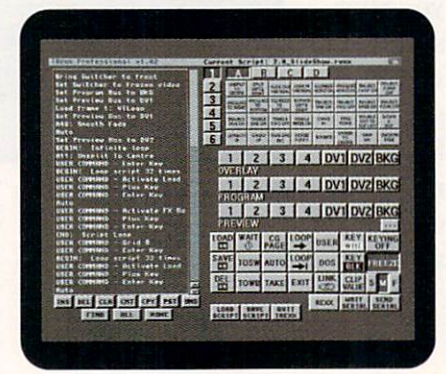

**TRexx Professional creates ARexx** scripts for the Video Toaster and translates them for you.

All four of these programs perform as promised. For straightforward jobs, Scriptgen is a quick and easy solution, but for more complex projects that require control of many Toaster aspects, the winner is TRexx Professional. Its easy-to-use interface, script display, and editing features edge out the others by a nose.

 $-Michael Hanish$ 

### **TRANSPORTER**

Amazing Computers, \$249.95 Hard-drive installable. Not copy protected. 2.0 compatible. Accelerator compatible. Minimum system: 1MB RAM, two floppy drives. Recommended system: 3MB of RAM, hard drive.

### Graphic format conversion and single framing to tape.

I fyou're tired of such repetitive graphics<br>operations as converting formats, savf you're tired of such repetitive graphics ing single frames to tape, and grabbing multiple screens, Transporter brings the cure-automation. Working with most of the popular graphic software, display devices, and single-frame controllers, Transporter allows you to get the most out of your equipment with the least effort.

To set up Transporter, you must edit a config file, which tells the program the type of single-frame controller you're using, the initialization string, where to send converted files, and the serial-port settings. Should your system change, you can later update the file within Transporter. The small but well-written manual answers most questions.

### **GOING THROUGH THE CHANGES**

The heart of Transporter is its script screen. This scripting interface is the basis for all conversions and image manipulation performed, and it makes the program simple to use. You call up the directory you want and click on the files (or range of files) you wish to transport; then choose the function you want (file conversion, animation disassembly, single-frame animation to tape, and so on), and click on accept.

Changing large numbers of files from one graphics format to another is a breeze. The program provides several different conversion programs, including RGB to DCTV, Framestore to RGB, Sculpt 4D to IFF, RGB to HAM, RGB to embossed, RGB to line art, RGB to JPEG, and JPEG to RGB. Transporter is also compatible with ARexx programs, so  $\blacktriangleright$ 

### THE BLACK KNIGHT NEEDS YOU! **READ ON!**

### The Fast Lane.

The Fast Lane Chip RAM accelerator & 2Mb chip ram expansion removes the<br>biggest bottleneck in the Amiga - slow access to chip RAM. TFL gives super-<br>fast access to display memory by allowing the CPU & custom chips to access<br>chip ram transparently & simultaneously.<br>Works with 1 & 2Mb Agnus chips. With TFL unaccelerated machines can access display ram at the same speed as fast RAM. Accelerated Amigas will have on how they access the Amiga address<br>space) The Speed Demon CPU Accel-<br>erators from BKP will access CRAM at the blinding speed of 21.6 Mb/sec (6) the bandwidth of fast ram). The price is \$269 without ram. Add \$130 for 2Mb of memory. Also needs 1 or 2Mb Agnus

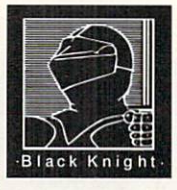

"Power Peripherals that don't cost a **King's Ransom!'** 

### - FREE HARDWARE

For Beta & Gamma Testers<br>For details, send a 50 cent Stamped & Self-Addressed business size envelope to BKP.<br>Please do not telephone about membership details.<br>VKEY EPROM PROGRAMMER

What every Amiga music buff has been waiting for - a This compact unit plugs into the parallel port of what every Amiga music but in a better want joint of the Amiga and programs. Amiga compatible they velocity sensitive keyboard with MIDI the Amiga and programs. Amiga compatible interface at low cost. This versalle & comp Amiga hacker who is fed up playing music with an \$25, Amiga compatible 40 pin Eyrope S69. An Amiga hacker who is fed up playing music with an \$25. Amiga compatible 40 pin Eprom's \$30.<br>Amiga keyboard. It has buttons for ONO Transpose, Program Change, & Alternate Functions<br>(including MIDI channel select, all notes off, and 49 additional program numbers). Being velocity sensitive<br>- the harder you hit, the louder the note. Great value at \$129.

Don't forget our other great music hardware products SAM - combination unit reads & writes SMPTE/MIDI Time Code. Includes MIDI Interface (4 out,1 in) & dedicated CPU for zero system overhead. \$199

Crystal Sound - superb hi performance 8bit digitizer.<br>Twin ultrafast, low noise converters for up to 70KHz in stereo. Crystal locked for jitter free sampling. \$99<br>Midl Express - MIDI interface (4 out, 1 in, 1 thru) with<br>pass thru. \$49 (see Aug A/World for info on above 3)

B | a c k K n i g h t P e r i p h e r a | s<br>255 W. Moana #207, Reno NV 89509 - Tel: (702) 827 8088 Fax: (702) 827 8099

Circle 30 on Reader Service card.

Quicknet. combination hardware/software

ethernet network & 8Mb memory board for the Amiga. Two years in de velopment, this hardware & software package will take the Amiga into previ ously untapped areas. Supports Thicknet & Twisted Pair with optional coax support.

Quicknet is 'peer to peer', meaning<br>that any peripheral on any computer on the network, is accessible by any other.<br>It is fast & completely transparent to the user. The software is in ROM allowing the Amiga to boot off the network. Quicknet software is 1.3 & 2.0 compatible and runs as a background task.<br>The Quicknet package is \$399 and includes everything needed to get you up and running.

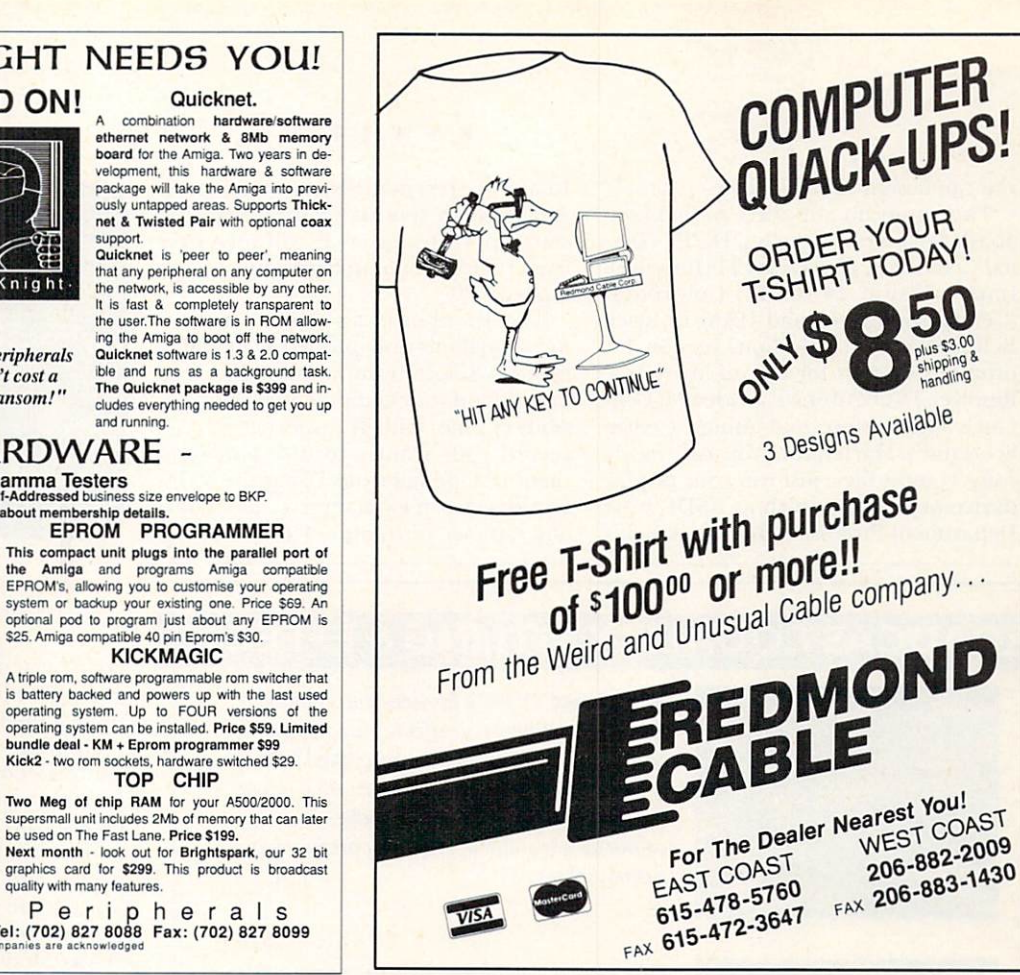

Circle 172 on Reader Service card.

# **Great Educational Products** Now available from AmigaWorld

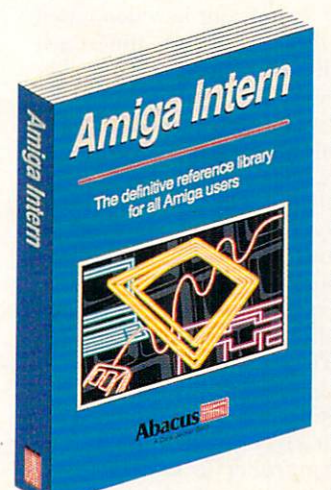

### **AMIGA INTERN**

bundle deal - KM + Eprom programmer \$99<br>Kick2 - two rom sockets, hardware switched \$2<br>TOP CHIP

be used on The Fast Lane. Price \$199.

quality with many features.

Two Meg of chip RAM for your A500/2000. This<br>supersmall unit includes 2Mb of memory that can later

Next month - look out for Brightspark, our 32 bit

graphics card for \$299. This product is broadcast

e switched \$29.

AMIGA INTERN is the definitive reference library in one guide from Abacus Books for all Amiga 500, 1000, 2000, 2500 and 3000 users. Amiga Intern will educate you on the internals of the Amiga 3000, the essentials of the 68030 processor and its environment, the new operation system Release 2.0 (Workbench 2.0 and Kickstart 2.xx), and the ARexx programming language-all in three easy-to-use sections. Amiga Intern also contains an extensive reference section on Kickstart 2.xx. 1000 pages.

Only \$39.95

## **FUN SCHOOL 4**

**EUROPE'S TOP-SELLING home** educational series. Fun School teaches basic skills to children in an entertaining, game-style format. The latest version of the series, Fun School 4, is separated into three age groups: Teddy is for children 5 and under, Freddie the Frog is for ages 5 to 7, and Sammy the Spy is for ages 8 to 11. Each age level has six different games, which teach and test different facts and concepts.

Each is only  $$34.95$ Order all 3 for only \$89.95

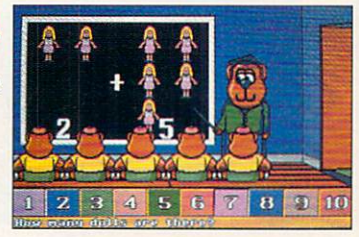

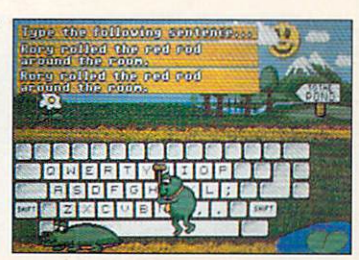

## To order call **1-800-824-5499**

or 410-546-0180 (outside the U.S.)

Or send your payment to: AmigaWorld Magazine, PO Box 2151, Salisbury, MD 21802

For Shipping and Handling, add \$3.95 for Amiga Intern, \$2.95 for any Fun School 4 product, or \$4.95 for any 2 or more products. Maryland and California residents add appropriate taxes. Please allow 3-4 weeks for delivery. Amiga Intern is a registered trademark of Abacus Books. Fun School 4 is a registered trademark of Europress Software.

you can design your own conversions.

The program supports both Video Toaster (NewTek) displays, DCTV (Digital Creations), Firecracker24 (Impulse), Impact-Vision 24 (GVP), Colorburst (Centaur Software), and HAM-E (Black Belt Systems). In addition, version 1.1 promises support for Digital Micronics' Resolver, INOVAtronics' AVideo24, Centaur's OpalVision, and Amiga Centre Scotland's Harlequin. You can easily convert most files; just run your display device or software (such as ASDG's Art Department Professional or Black Belt's

Image Master) in the background, press Amiga-M to send it to the back, and start up Transporter. It will take over from there, even numbering the results sequentially.

The Transporter also shines at creating animations from previously rendered frames. Single-framing animations to tape ties up your equipment for long periods of time. With Transporter, you can record your frames to disk and send them to tape later on. Using the script screen, you can loop, reverse, and repeat any number of frames. This means no

### **BROADCAST QUALITY TITLING & EFFECTS**

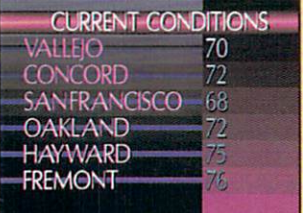

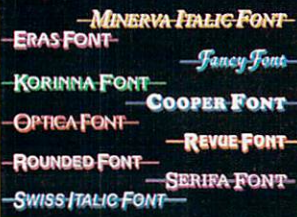

**Broadcast Titler 2 provides the ultimate in** Amiga video titling and effects. Versatile and easy to use, its high quality anti-aliased fonts, smooth real time page and line transitions, and advanced graphic capabilities make it the character generator of choice for professional videographers.

**Broadcast Titler Font Pack creates the** additional variety and interest you've been looking for in your productions - with ten new broadcast quality master typefaces. Designed specifically for video, each style comes in a full range of sizes, and includes special symbols and international accents.

**NEW BROADCAST TITLER FONT PACK 2** 

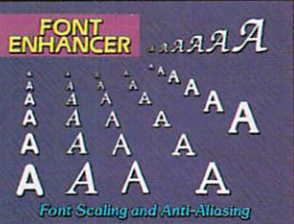

**SUPER HIGH RESOLUTION** 

1472 x 480 PIXELS vs.

TRUE 35 NANOSECOND DISPLAY

B

BROADCAST QUALITY TEXT GENERATION 736 x 480 PIXELS

**MIX BOTH RESOLUTIONS** ON A SINGLE PAGE **InnoVision Technology** 

**Broadcast Titler Font Enhancer lets you** easily transform ordinary Amiga Fonts into attractive anti-aliased titles for use with Broadcast Titler 2. Automatic kerning is added for brecise character spacing. The font resizing feature lets you create a range of useful sizes from a single Amiga font.

### **Broadcast Titler 2 Super High Res**

produces true 35 nanosecond video titling utilizing the Amiga ECS chip set. Doubling video resolution allows this innovative upgrade to oberate at network resolution, equaling that of dedicated Character Generators costing thousands more.

**InnoVision** Technology 1933 Davis Street, Suite 238 · San Leandro, CA 94577 (510) 638-8432 · FAX (510) 638-6453

Amiga is a trademark of Commodore Business Machines, Inc.

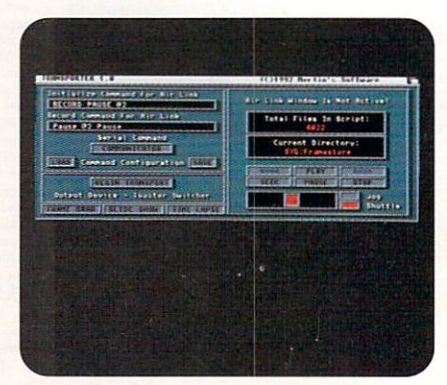

**Transporter's editing screen controls** framegrabbing, time-lapse photography, and single-frame controllers.

complicated commands created in a text editor or editing together different parts of an animation.

Building or ripping apart an OPT-5 Anim is equally simple, as is singleframing your animation to tape. Simply choose the frames you want to record and in what order, click on the accept gadget and you're off. Transporter supports some of the most popular singleframe controllers, including VLAN (VideoMedia), BCD 2000A and 5000, MINIVAS (Lyon-Lamb), and DQ-TACO (Diaquest). It also supports Geodesic Publications' Air-Link infrared controller, which lets you to use a standard consumer VCR to record your animations to tape. The results are not frameaccurate, but it's a nice feature if you can't afford a frame-accurate VCR.

### **GRAB ALL YOU CAN**

Transporter rounds out its video repertoire with framegrabbing, time-lapse photography, and insert editing. The display shows your in-point, out-point, and current time-code position. You have full control of all tape functions, including play, pause, fast-forward, rewind, shuttle, and jog. Currently, however, your only choices are the Toaster and IV-24. You cannot grab frames from rolling video, so you must have a frame-accurate VCR (or a quality time-base corrector) with the ability to pause on a frame. The results aren't quite as good as real-time grabs, but they're fine if you plan to further manipulate the images.

Unfortunately, I couldn't get my single-frame controller (a BCD-5000) to work with Transporter. Tech support was very helpful—even calling back to see if a suggested remedy had worked-and they claim to use a BCD-2000 with Transporter without a hitch. At press time, they suggested that the culprit might be outdated ROMs in the BCD-5000, but I have yet to test this theory.  $\blacktriangleright$ 

## **Control.**

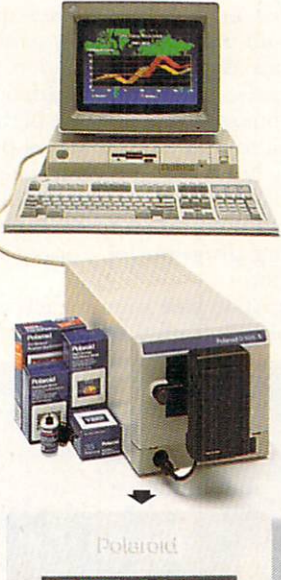

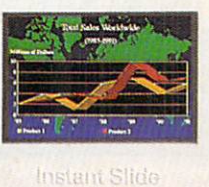

Make your own 35mm slides, prints and pocket-sized overhead transparencies right from your PC instantly with **Polaroid's Desktop Color Film Recorders.** 

You've got a big presentation. You've got pressures and deadlines. The last thing you need to worry about are your slides. Will they look good? Will they come back right? And on time? Will they cost a fortune?

With a Desktop Color Film Recorder from Polaroid you can relax.

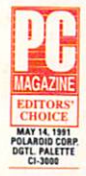

It's right at your desk so you can make last minute changes. And, it's easy to use. Both the CI-3000™ and the CI-5000™ are compatible with all leading

DOS/Windows software packages. Plus, the CI-5000 works with the Mac to bring you an even broader imaging range and slides at 4000 lines of resolution.

Best of all, it's from Polaroid so you get award winning professional quality, sharp text and brilliant colors.

For more information or a free demonstration, call us at 1-800-225-1618. And take control of your next presentation.

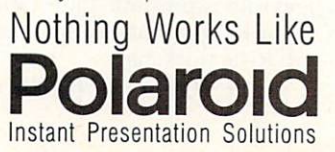

## **Out of Control.**

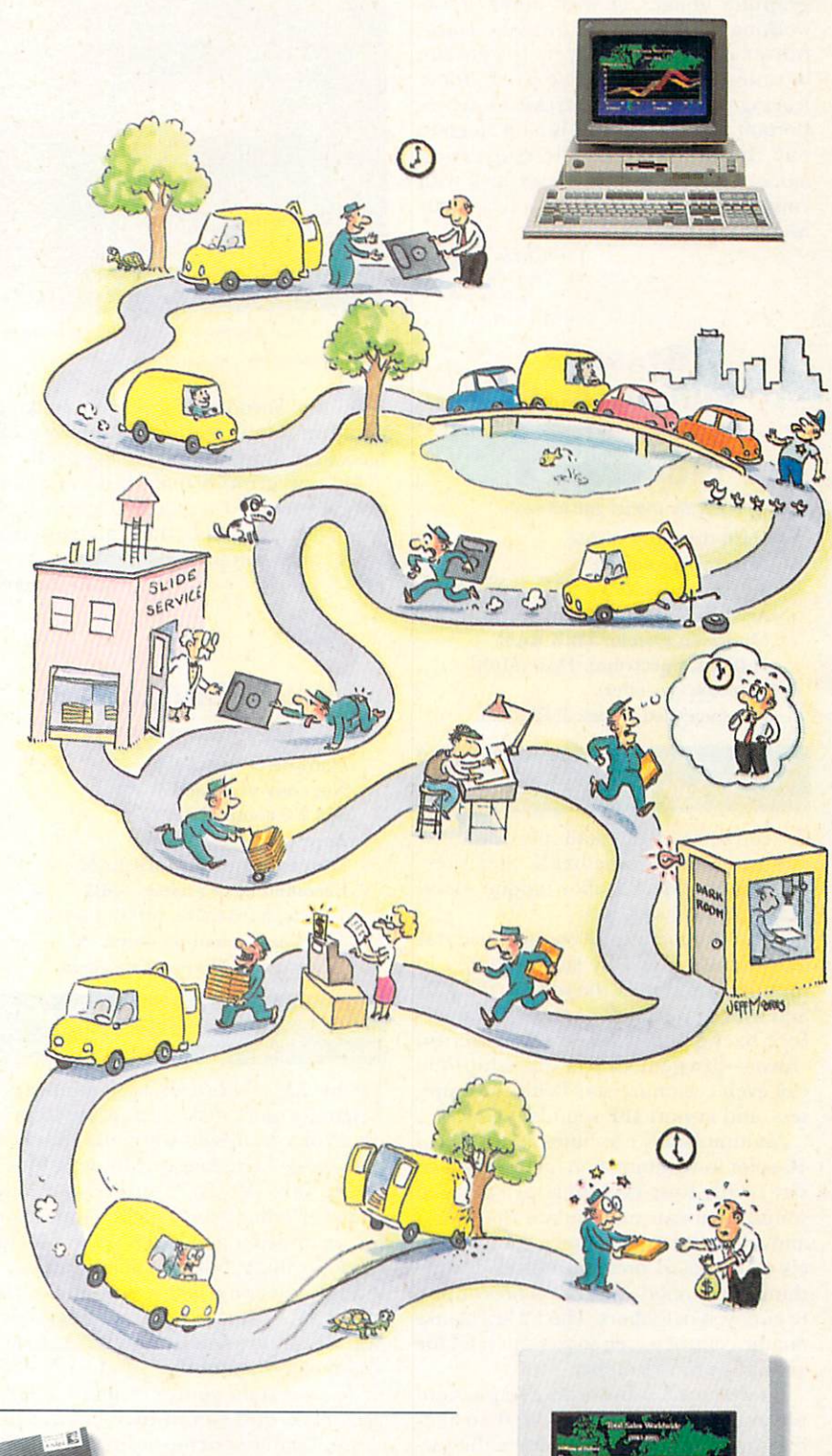

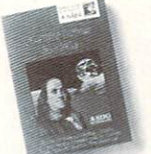

Now supported on the Commodore Amiga™ by ASDG. 608/273-6585

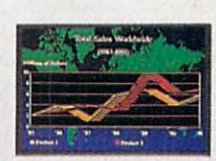

Circle 24 on Reader Service card

### REVIEWS

If you deal with large numbers of graphics images or with other artists working in different file formats, Transporter can be a lifesaver. It gets the brainless, labor-intensive work done, leaving you available to tackle more important tasks. The price is a bit steep to buy the program for file conversion alone, but if you have better luck with your controller than I do, you'll get your money's worth.

 $-Christonrov$ 

### **STARSFX MULTIMEDIAFX SPECTRUMFX/ VOCODERFX**

Pacific Digital, \$49.95 each.

Hard-drive installable. Not copy protected. 2.0 compatible. Accelerator compatible. Minimum system: 512K RAM (Stars, Spectrum); 1MB (Multimedia, Vocoder). Recommended system: 2MB RAM.

> Audio and visual effects for hobbyists and studios.

Teed some off-the-wall special effects? StarsFX, MultimediaFX, and SpectrumFX/VocoderFX offer unique sound and graphic tricks.

StarsFX generates an overscanned star field that's backed by stereo spaceship sounds. As you steer the mouse, the stars and sound sweep left or right. It's a perfect background for science-fiction videos-just genlock in a spaceship. You can even customize star fields, save presets, and import IFF sounds.

MultimediaFX combines 32 frames of 16-color lo-res animation (quarter-screen size) with four channels of sampled sound. You can manipulate the sound and animation via on-screen control panels or keyboard presets to produce anything from mood music for a horror film to annoyed neighbors. The F2 key blanks out the control panel, so you can send the animation to videotape.

Spectrum FX transforms a sound sample into a 3-D image. You can then alter the sound (which in turn alters the picture) and change the viewing angle. Save the images as a sequence of IFF files for an interesting, abstract 3-D animation.

Packaged with SpectrumFX, Vocoder-FX takes two samples and splices them into a third sound. For example, input a horn honking and a man yelling "Road- -

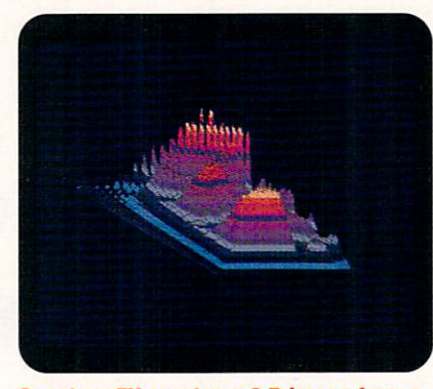

SpectrumFX creates a 3-D image from a sound sample.

hog," and VocoderFX gives you a talking car horn. Until now such expensive effects were available only to big studios.

My one gripe is that all documentation is provided on disk, instead of in manuals. Otherwise, these are powerful tools at bargain prices.

*-Gen e Hamm* 

### **VIDEO MUSIC Box**

Digital Expressions, \$109

Hard-drive installable. Not copy protected. Not 2.0 compatible. Accelerator compatible. Minimum system: lMB RAM. Recommended system: 3MB RAM, hard drive, MIDI interface and sound modules, ex-

ternal amplifier and speakers.

Beginner's sound-track generator for video or multimedia.

In this age of shortcuts, tools for inexperienced users make it possible to pro-In this age of shortcuts, tools for inexpeduce complex results with little technical knowledge. The latest of these is Video Music Box (VMB), a utility program aimed at aiding sound-track composition for multimedia and video projects. The spirit is willing, but the code is weak.

VMB generates musical sequences in either SMUS or MIDI format from styles and chord progressions. Styles are formand-feel templates that produce-more or less-certain genres of music (blues, jazz, rock, and so on) by following the musical outlines of the designated chord progression. You can then combine up to five of these short riffs into sound tracks for longer pieces, controlling the length, volume, and instrumentation of each. Styles, progressions, sequences, and sound tracks can all be edited, as well.

You can create new styles with an in-

cluded utility that converts a SMUS or MIDI sequence of up to 12 measures into a style template. The system is quite flexible, and it gives you many generation options. With experimentation, you can produce some interesting variations. The fact, however, that only five of these can be put together into a sound track needlessly limits the music's scope and movement. You can work around this by exporting sound tracks to an external sequencing program for editing and combination.

Editing style and sound-track note data is a simple matter. Each of the four

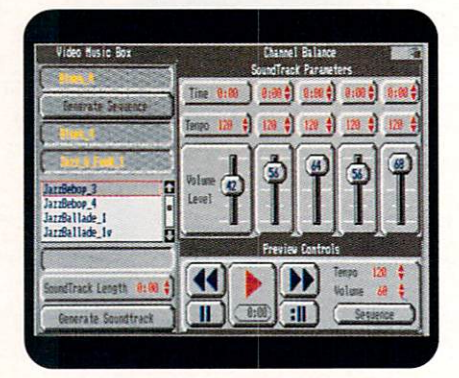

Video Music Box's sound-track parameters control screen lets you play and alter your music.

parts is color coded, and you enter or alter note-pitch and duration data by clicking and dragging. The cursor location shows precise time and pitch, so the system works quite well for what it does.

The playback controls seem quirky under 2.0 on A2000s, both from the preview panel and the edit screens. The preview panel should allow for quick and easy playback of a sequence or sound track, but this works only after you depress the play button and hold down one of the mouse buttons. The Play Screen menu item seems to have no effect. (Even the clear and thorough manual was no help here.) Without being able to hear edits as they are done, I found this whole area of the program useless, even though it is well implemented. Mercifully, it appears to work fine under 1.3.

Unfortunately, I have to rate Video Music Box with a "Not Ready for Prime Time" status. Beginners will find it an interesting and simple way to generate background pieces of very limited complexity, but will soon run up against the program 's limitations. The biggest overall problem is a shortage of the features necessary to generate music that moves and changes with expression. Video Music Box is on its way, but needs much more depth to be workable.

-By *Michael Hanish* •

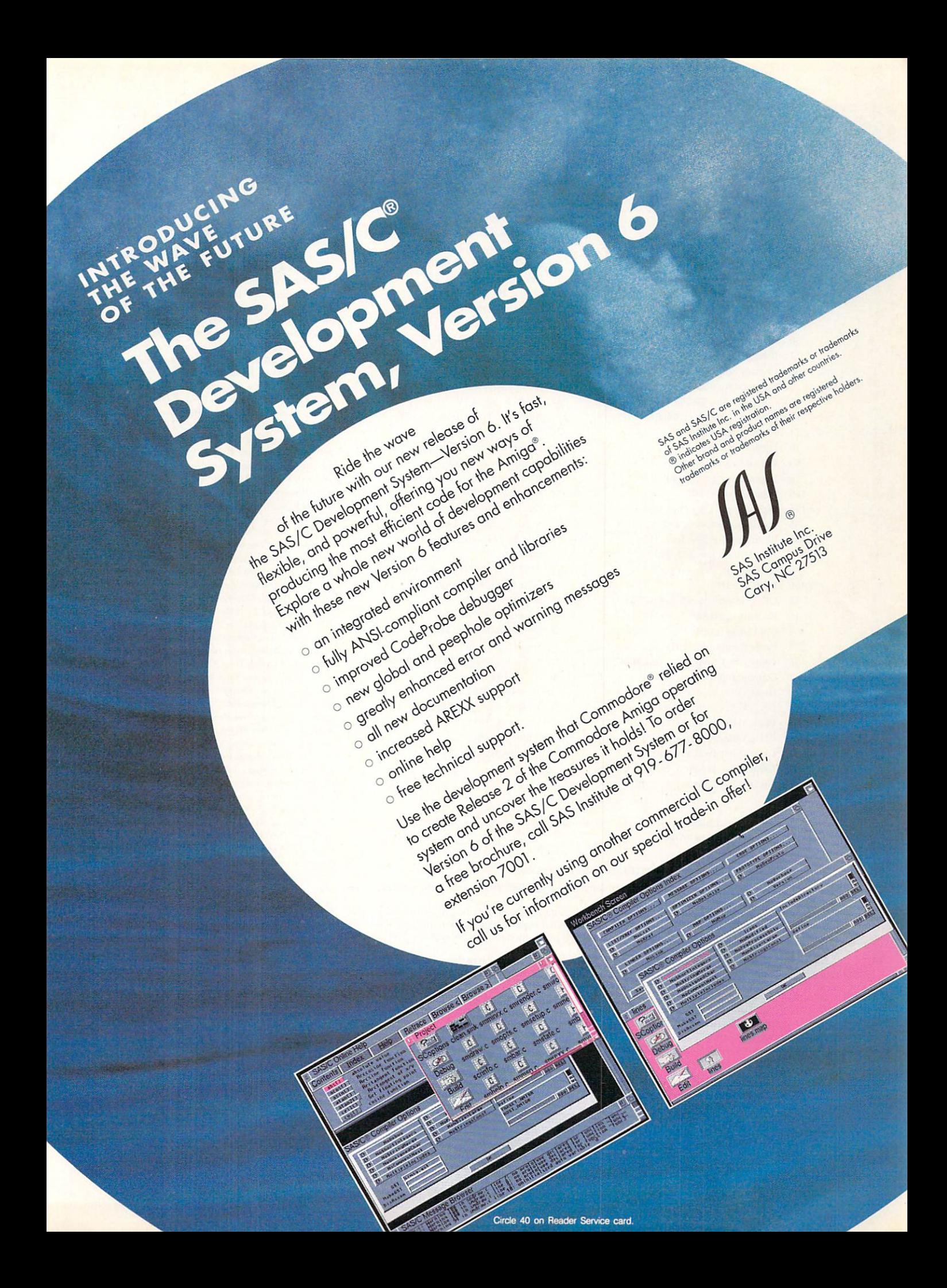

# **LIST OF ADVERTISERS**

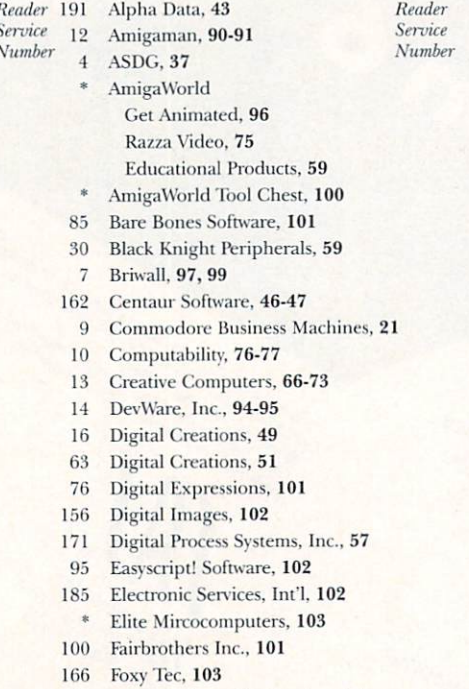

- **GEnie Information Services**, 55 18
- 13 Go Amigo, 80-81
- 154 Gold Disk, Inc., 1
- Grafx Computing, 101 194
- 20 Grapevine Group, Inc., The, 86-87
- 67 Graphic Impressions, 103
- Great Valley Products, Inc., 2  $\mathbf{I}$
- $\mathbf{1}$ Great Valley Products, Inc., 4
- Great Valley Products, Inc., 5  $\mathbf{1}$
- Great Valley Products, Inc., 7  $\mathbf{1}$
- $\mathbf{1}$ Great Valley Products, Inc., 11
- Great Valley Products, Inc., 13  $\mathbf{1}$
- Great Valley Products, Inc., 15 25
- Hammond Photographic Services, 103
- 31 Innovision Technology, 60
- 75 INOVAtronics, Inc., CIII
- 173 J&C Computer Service, 102
- 32 Kara Computer Graphics, 24
- Kasara Microsystems, 102
- 34 Manta, 79
- 93 Memory World, 89
- Micro R&D, 103 99
- 6 Microbotics, 22
- 183 MicroMiga, 102
- Montgomery Grant, 103
- 65 New Horizons Software, 9
- 37 NewTek, Inc., CIV
- 170 Northwest Public Domain, 102
- 24 Polaroid, 61
- 188 Ramco Computer Supplies, 73
- 172 Redmond Cable, 59
- 42 RGB Computer & Video, 23
- 44 Safe Harbor, 84-85
- 40 SAS Institute, 63
- 21 Sharp Electronics Corp., 49
- 45 Sideline Software, 88
- 81 Smartsoft, 65
- $90^{\circ}$ **SMC Software Publishers, 101**
- 46 SoftLogik Corporation, 25
- 88 Software Hut, 101
- 48 Softwood, Inc., 19
- Sunrize Industries, 41 57
- Supra Corporation, CII
- 22 Tenex Computer Express, 92-93
- 70 TLAS, 102
- **TOC** Inc., 103
- 71 Tri State Computer, 83
- 86 Visionsoft, 101
- \* Whitestone, 89
- 176 Zipperware, 102

This index is provided as an additional service. The publisher does not assume liability for errors or omissions. \* This advertiser prefers to be contacted directly.

### **NOTICE TO ADVERTISERS**

All advertising is subject to the approval of the Publisher and AmigaWorld reserves the right to refuse advertising without notice.

The advertising herein that has been typeset and/or designed by AmigaWorld is the property of AmigaWorld, and not that of the advertiser. The advertiser has purchased the right of reproduction in AmigaWorld only, and does not have the right to reproduce the ad in any other publication without the expressed written consent of AmigaWorld.

Advertisers and/or their agencies assume the responsibility for the condition of the contents of the advertising printed herein and agree to indemnify the Publisher of AmigaWorld for any claims and/or expenses incurred therefrom.

AmigaWorld is not responsible for changes to artwork after the given advertising deadlines, nor assumes responsibility for mistakes, misprints, or typographical errors, and will not issue credits of any kind for such errors. AmigaWorld advises advertisers that statements regarding shipping and handling charges, warranties and/or

money-back guarantees should be included within all forms of advertising in AmigaWorld. The opinions expressed in the articles and advertising appearing herein are those of the authors and/or advertisers and are not necessarily those of AmigaWorld.

Advertising Inquiries should be directed to Advertising Offices, AmigaWorld, 80 Elm St., Peterborough, NH 03458; telephone: 800-441-4403. Subscription problems or address changes: Write to AmigaWorld, Subscription Dept., PO Box 58804, Boulder, CO 80332-8804. Problems with advertisers: Send a description of the problem and your current address to: AmigaWorld, 80 Elm St., Peterborough, NH 03458, ATTN.: Mary McCole, Customer Service Liaison.

mation technology. International Data Group publishes over 181 computer publications in more than 58 countries. Thirty million people read one or more of International Data Group's publications each month. International Data Group's publications include: ARGENTINA's Computerworld Argentina, Infoworld Argentina; ASIA's Computerworld Hong Kong, Computerworld Malaysia, Computerworld Southeast Asia, PC World Hong Kong, PC World Malaysia, PC World Singapore; AUSTRALIA's Australian Macworld, Australian PC World, Computerworld Australia, Information Decisions, Profit, Reseller; AUSTRIA's Computerwelt Oesterreich; BRAZIL's DataNews, Mundo IBM, Mundo Unix, PC Mundo, Publish!: BULGARIA's Computerworld Bulgaria, Ediworld, PC World Express; CANADA's Direct Accesss, Graduate Computerworld, Info-Canada, Network World Canada; CHILE's Computerworld, Informatica: COLUMBIA's Computerworld Columbia: CZECHOSLO-VAKIA's Computerworld Czechoslovakia, PC World Czechoslovakia; DENMARK's CAD/CAM WORLD, Communications World, Computerworld Danmark, Computerworld Focus, Computerworld Uddannelse, LAN World, LOTUS World, Macintosh Produktkatalog, Macworld Danmark, PC World Danmark, PC World Produktonide: Windows World; ECUADOR's PC World; EGYPT's PC World Middle East; FINLAND's Mikro PC, Tietoverkko, Tietoviikko; FRANCE's Computer Direct, Distributique, GOLDEN MAC, Info-PC, Languages & Systems, Le Guide du Monde Informatique, Le Monde Informatique, Telecoms & Reseaux International; GER-MANY's Computerwoche, Computerwoche Extra, Computerwoche Focus, Computerwoche Karriere, edv aspekte, Information Management, Lotus Welt, Macwelt, Netzwelt, PC Welt, PC Woche, Publish!, Unit, Unix Welt; GREECE's Infoworld, PC Games, PC World Greece; HUNGARY's Computerworld SZT, Mikrovilag Magazin, PC World; INDIA's Computers & Communications; ISRAEL's Computerworld Israel, PC World Israel; ITALY's Computerworld Italia, Macworld Italia, Networking Italia, PC World Italia; JAPAN's Computerworld Japan, Macworld Japan, SunWorld Japan; KENYA's East African Computer News; KOREA's Computerworld Korea, Macworld Korea, PC World Korea; MEXICO's Compu Edicion, Compu Manufactura, Computacion/Punta de Venta, Computerworld Mexico, Mac-World, Mundo Unix, PC Journal, Windows; THE NETHER-LANDS' Computer! Totaal, Computerworld Netherlands, LAN Magazine, MacWorld Magazine; NEW ZEALAND's Computer Listings, Computerworld New Zealand, New Zealand PC World; NIGE-RIA's PC World Africa; NORWAY's Computerworld Norge, C/world, IDG Direct Response, Lotusworld Norge, Macworld Norge, Networld, PC World Ekspress, PC World Norge, PC World's Product Guide, Publish! World, Student Guiden, Unix World, Windowsworld; PERU's PC World: PEOPLE'S REPUBLIC OF CHINA's China Computerworld, Consumer Electronics New Product World, Electronics International, New Product World, PC World China; THE PHILIP-PINE's Computerworld, PC World; POLAND's Computerworld Poland; ROMANIA's Infoclub Magazine; RUSSIA's Computerworld-Moscow, Networks, PC World; SPAIN's Amiga World, Autoedicion, CIMWorld, Communicaciones World, Computerworld España, Macworld España, PC World España, Publish!; SWEDEN's Affarsekonomi Management, Attack, CAD/CAM World, ComputerSweden, Corporate Computing, DataIngenjoren, Digital/Varlden, Lokala Natverk/LAN, Lotus World, MAC&PC, Macworld, Maxi Data, Mikrodatorn, PC World, Publishing & Design (CAP), Unix/Oppna system, Windows; SWTTZERLAND's Computerworld Schweiz, Macworld Schweiz, PC & Workstation; TAIWAN's Computerworld Taiwan, PC World Taiwan; THAILAND's Thai Computerworld; TURKEY's Computerworld Monitor, Macworld Turkiye, PC World Turkiye; THE UNITED KINGDOM's Lotus Magazine, Macworld; THE UNITED STATES' AmigaWorld, Cable in the Classroom, CIO, Computer Buying World, Computerworld, Digital News, DOS Resource Guide, Electronic News, Federal Computer Week, GamePro, IDG Books, inCider/A+, InfoWorld, Lotus, Macworld, MPC World, Network World, NeXTWORLD, PC Games, PC Letter, PC World, Publish!, RUN, SunWorld, SWATPro; VENEZUELA's Computerworld Venezuela, MicroComputerworld Venezuela; YUGOSLAVIA's Moj Mikro.

AmigaWorld is a publication of International Data Group, the

world's largest publisher of computer-related information and the leading global provider of information services on infor-

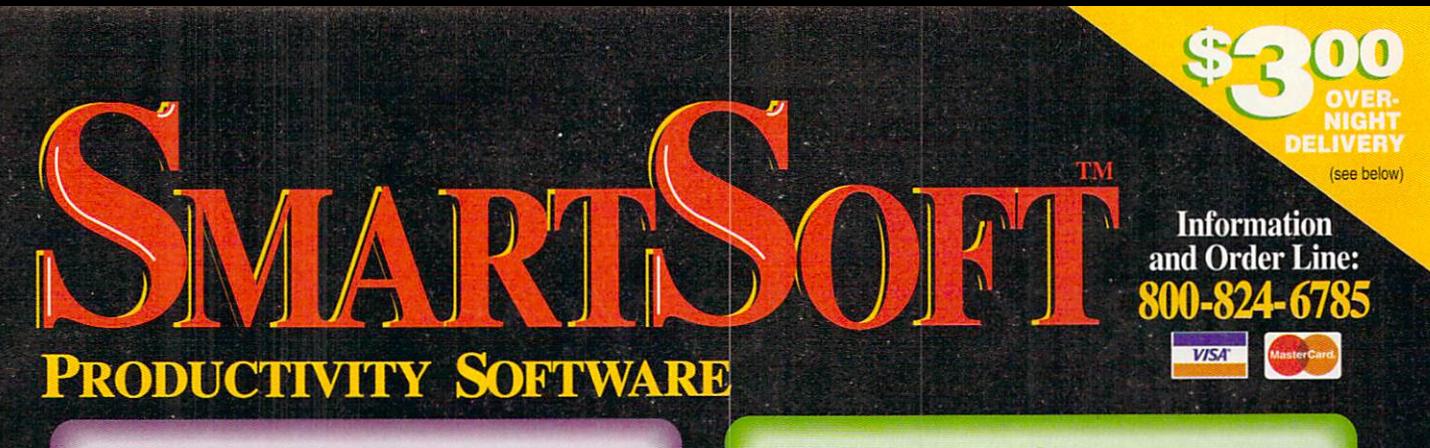

### **FINANCIO:** FinalCopy produces the highest

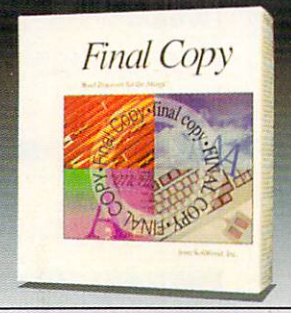

**Best Printing** on the Amiga!

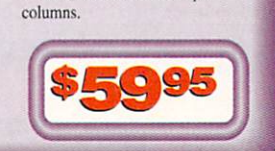

quality output of any Amiga word processor. It comes with 35

outline fonts and creates docu-

ments that can be printed on any

1.3 or 2.0 Workbench supported

graphic printer or PostScript®

printer. Say goodbye to jagged

Includes a 114,000 word speller,

470,000 synonym thesaurus with

definitions, automatic text flow

around graphics, automatic hyphenation, ARexx port,

headers, footers, and multiple

edged output forever.

Final Copy II contains everything in the original Final Copy plus: structured drawing tools, style sheets, master pages, color text, 1.4 million response thesaurus, 144,000 word speller, math, paragraph sorting, mail-merge, left-right pages, text obliquing, new userinterface, improved memory management, many new ARexx commands, vertical ruler option, new page guides, and more. Use the structured drawing tools to create boxes, ovals, lines, arrows, circles, and squares in your document.

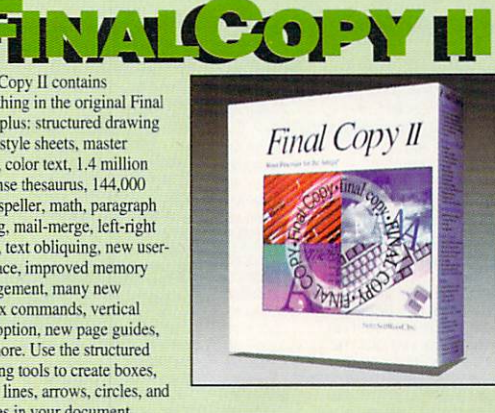

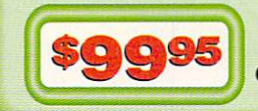

### **Best Printing** on the Amiga!

 $T$  $C$ 

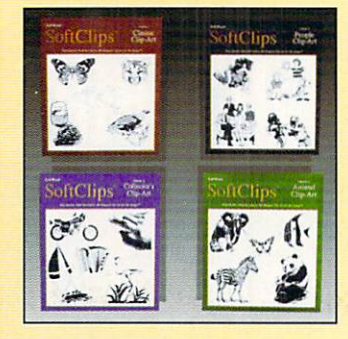

**Best Clip-Art** on the Amiga!

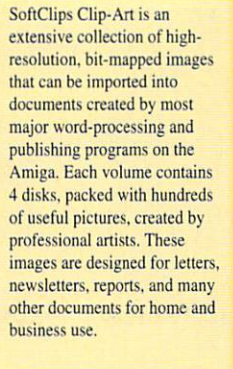

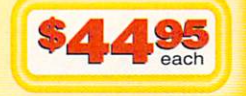

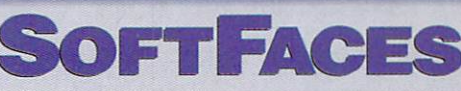

SoftFaces from SoftWood utilize only the highest quality fonts, designed by world-famous type designers.

Each volume contains 25 typefaces. These carefully chosen typefaces are designed exclusively for use with Final Copy. Widely recognized and useful, SoftFaces' professional quality typefaces give your documents the creative flair they deserve.

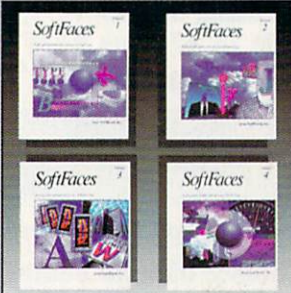

These typefaces are outline fonts that can be sized from 4 points

(1/28 inch) to over 300 points (over 4 inches). These fonts have no jaggies and will print using the full capabilities of your printer.

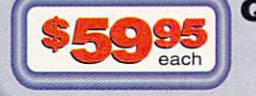

**Quality Typefaces** for Final Copy

FREE 800 LINE TECHNICAL SUPPORT: You will be given our Exclusive 800 Toll-Free Technical Support Phone<br>Number to call should you require any help or advice on any aspect of the software in the US and Canada. **EXPRESS SHIPPING:** Next-day shipping to most cities in the continental U.S. only \$3.00, Hawaii and Alaska \$13.00. Free 2nd day shipping anywhere in continental U.S.

**ORDER BY PHONE:** Phone our Order Line with your Visa or Mastercard number and expiration date. M-F, 8-5 P.M. MST **WARRANTY:** 30 day exchange on all products - no questions asked.

SmartSoft, Inc., P.O. Box 51840, Phoenix, AZ 85076

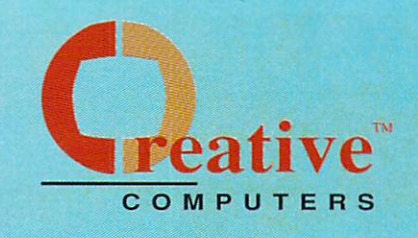

### **U.S. ORDERS ONLY:** 800-872-8882 CANADA: 1-800-548-2512

4453 Redondo Beach Blvd., Lawndale, CA 90260

### **CUSTOMER SERVICE OR** 310-214-0000 **ORDER STATUS**

Mon-Sat 8-6 PST FAX: 310-214-0932

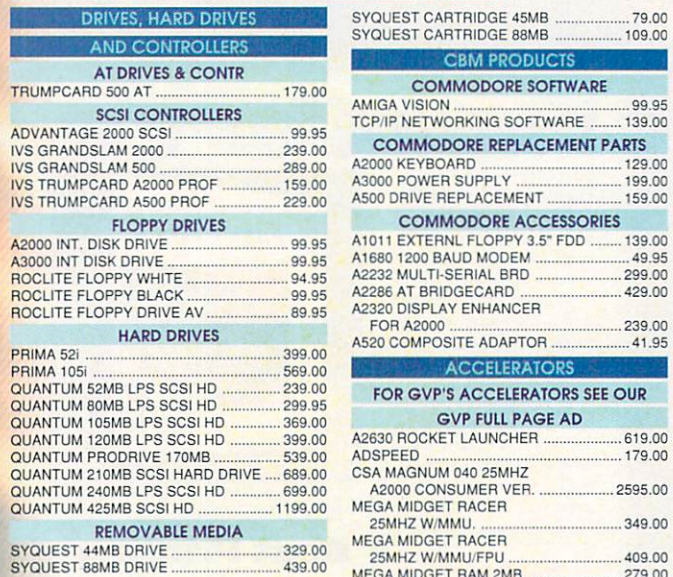

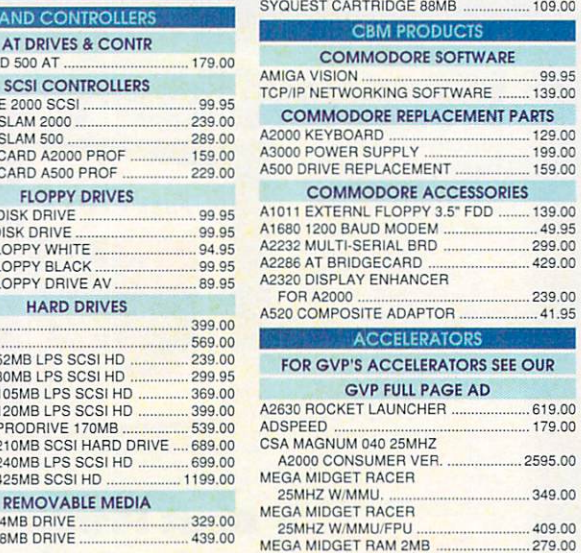

DRIVES, HARD DRIVES SYOUEST CARTR IDGE 45MB ........ 79.00

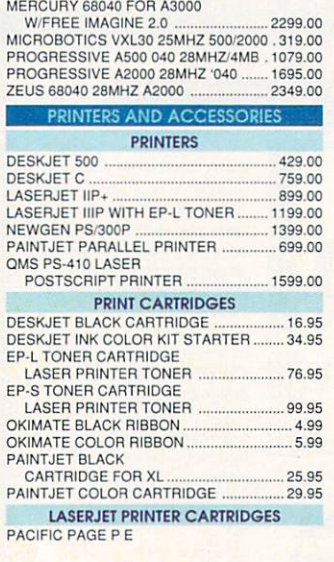

MEGA M IDGET RAM 4MB ............ ............ 509 .00

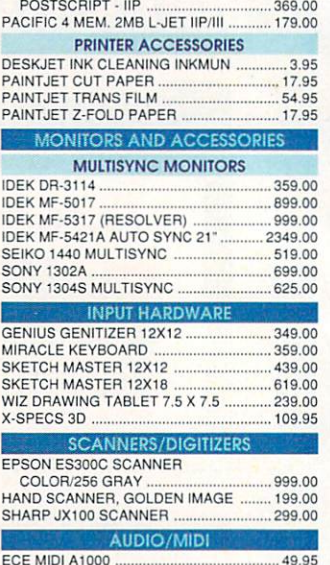

PROGRESSIVE<br>PERIPHERALS ROGRE*JT*IVE<br>ERIPHERAL*J*<br>JOFTWARE • A2000 28mhz '040 ... s1 695°<sup>0</sup> • 28mhz 68040 • Up to 32megs RAM **FREE Imagine** Zeus 040 Accelerator for the A2000 .....<sup>\$</sup>2349<sup>00</sup> • SCSl-2 OMA HO Controller • 28Mhz or 33Mhz 68040 Accelerator • 64Mb High-speed 32-Bit RAM Expansion The FASTEST A3000 Accelerator Mercury A3000 with FREE magine 2.0 ...........<sup>\$</sup>2149<sup>00</sup> •The Progressive **ONIY A** 040/500 107900 . . . brings the speed and performance of 28Mhz 88040 acceleration, fully populated with 4MB or 32-Blt RAM, to Amiga 500 users. Running at up to 25 times the speed of a standard Amlga 500, and up to 5 times the speed or Amlga 500 88030-based accelerators .

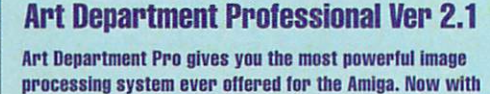

JPEG compression and 24-Bit printing ........................... \$15900

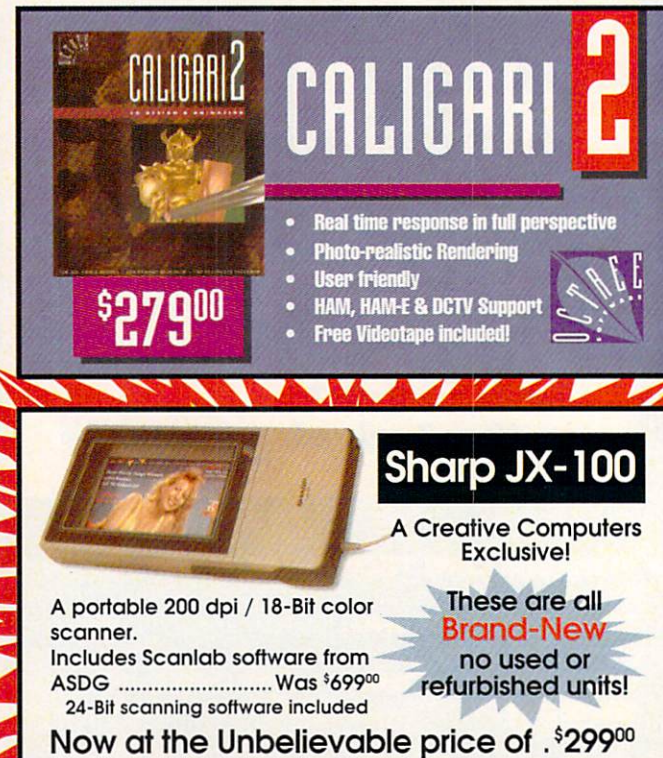

**EXAMP** 

Lowest overnight rates in the business

FEDERA

# **DHL Overnight Shipping<br>to Canada as low as \$15**

Most rates cheaper than Express Mail at the Post Office!

### HARPOON ................................ ................... 4 1.95

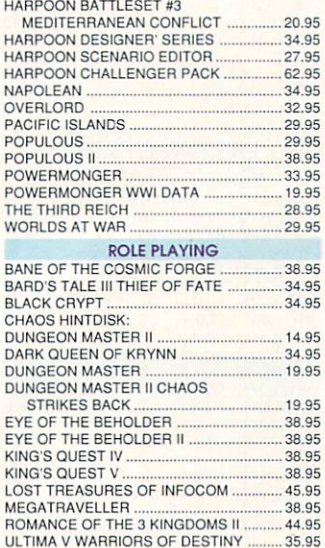

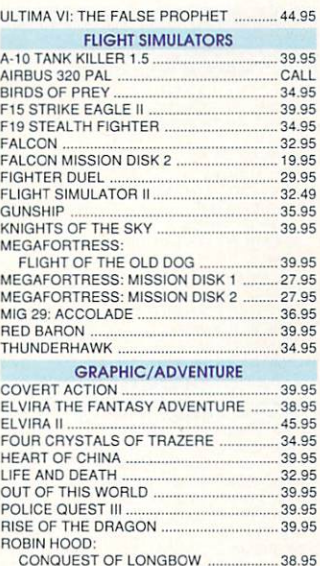

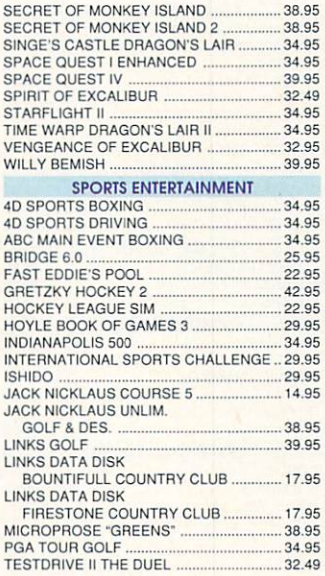

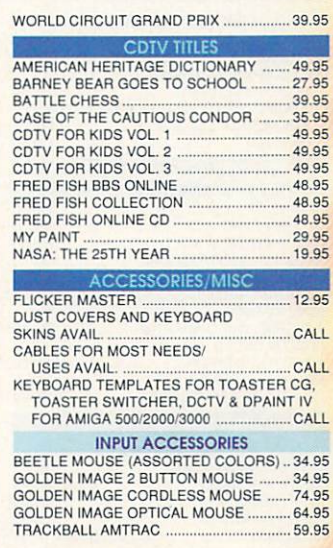

**DSS-8 .........<sup>\$</sup>84<sup>00</sup> A** Record, edit, compose...with a high-quality, stereo

so und sampl er. Includ es a fast, powerful, easy editor and a self-contained 4-track sequencer.

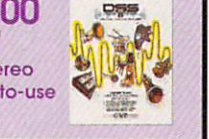

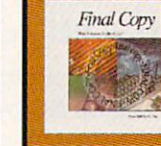

### **Final Copy....** \$**59**95 Outline fonts, 470,000 word Thesaurus, 116,000

word dictionary, Multiple columns, IFF graphic support, PostScript support, WorkBench 2.0 and **Automatic hyphenation.** 

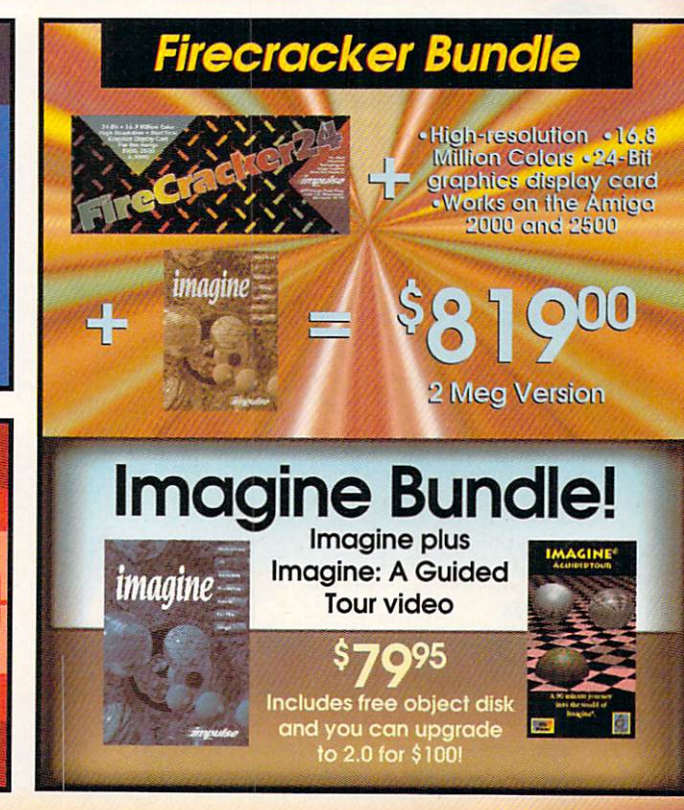

## **Hard Drive Deal of the Year!**

A2000 owners: Choose an ICD AdSCSI 2000 or Trumpcard Classic, then we'll mount a new Quantum 40mb drive on ....... only \$209.

A500 owners: Take a Trumpcard 500 with an installed 40mb Quantum .........only \$239. (This is a limited time offer, no backorders)

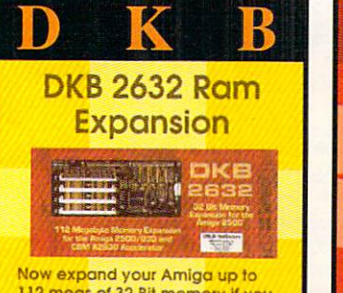

112 megs of 32 Bit memory if you<br>own the CBM A2632 Accelerator board. With 4megs ................<sup>\$509</sup>

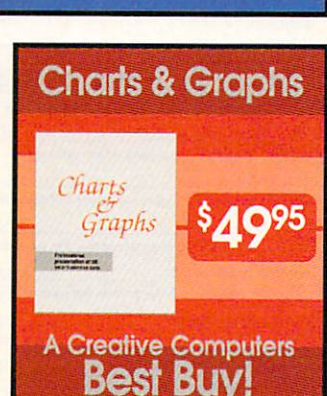

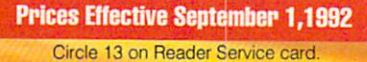

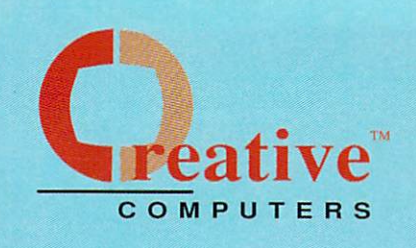

## **U.S. ORDERS ONLY:** 800-872-8882

CANADA: 1-800-548-2512 4453 Redondo Beach Blvd.,

Lawndale, CA 90260

## **CUSTOMER SERVICE OR** 310-214-0000

**ORDER STATUS** Mon-Sat 8-6 PST FAX: 310-214-0932

LETTERS FOR YOU

MATH A MAGICIAN

MATH BLASTER PLUS

KARA FONTS HEADLINES 3

Wiz Drawing Tablet ........<sup>\$</sup>23900

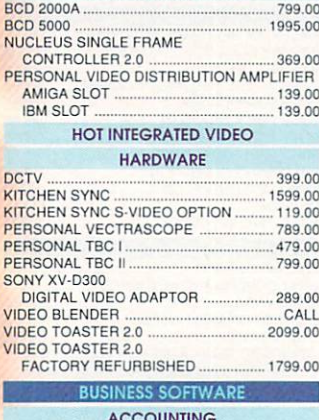

**EDITING HARDWARE** 

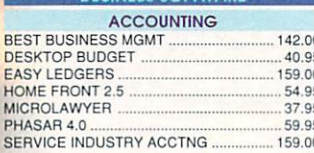

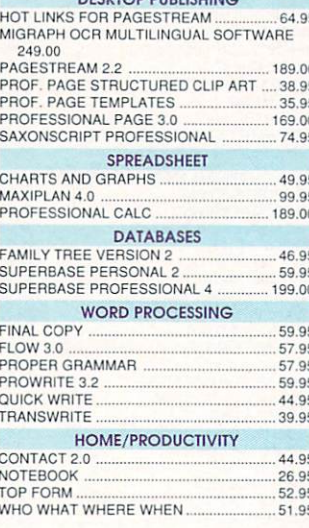

arterback

Quarterback 5.0

**The Next Generation** In Backup Software .. \$4495

DECKTOR BUBLICUING

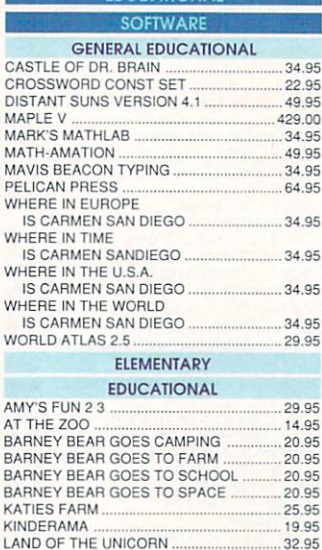

MATH WIZARD 19.95 MCGFF. 25.95 NUMBERS COUNT 13.95 OPPOSITES ATTRACT 13.95 READ-A-RAMA .... 19.95 SPELLAFARI 23.95 **LANGUAGE INSTRUCTION** AUDIO GALLERY CHINESE<br>AUDIO GALLERY GERMAN 74.95 54.95 AUDIO GALLERY JAPANESE 74.95 79.95 AUDIO GALLERY SPANISH 54.95 27.95 LINKWORD FRENCH 19.95 19.95 LINKWORD ITALIAN 19.95 19.95 LINKWORD SPANISH 19.95 FONT **GENERAL FONTS** ALL AGFA FONTS AVAILABLE CALL **KARA ANIMEONTS 1** 29.95 KARA ANIMFONTS 2 29.95 **KARA ANIMEONTS 3** 29.95 KARA ANIMFONTS 4 35.95 KARA FONTS HEADLINES.<br>KARA FONTS HEADLINES2 44.95 39.95

**TRIMEDIA Incorporated** 

 $7^{V''_2}$  x 7  $V''_2$ 

**Two Complete TBC's on one card** 

Works with any video source

13.95

25.95

32.95

46.95

**ToastMaster Coastmaster** menutic

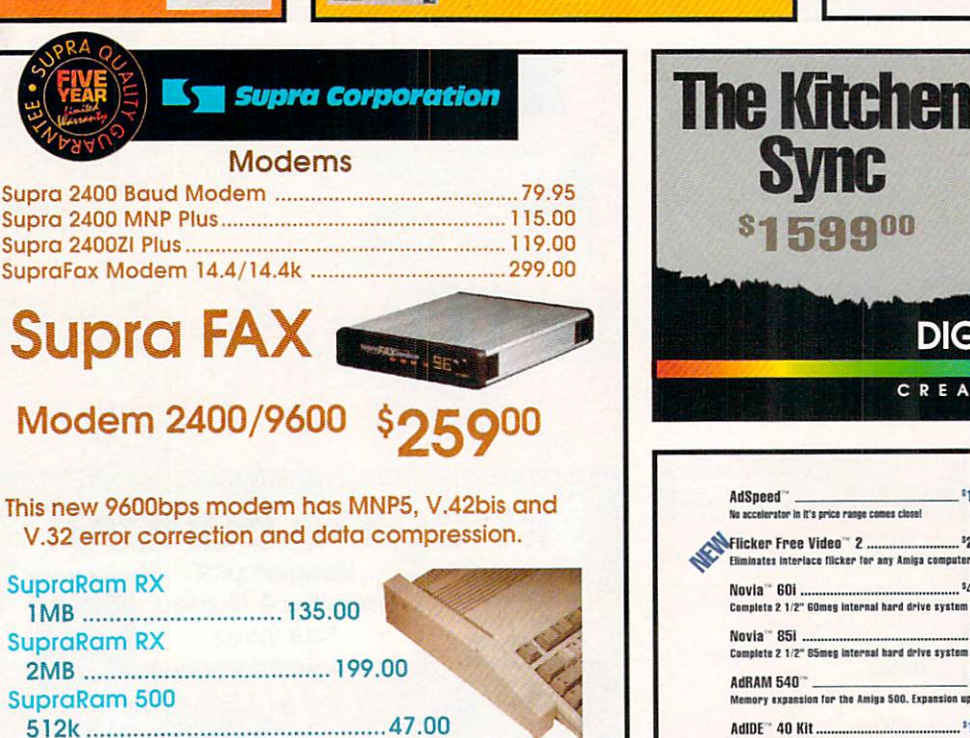

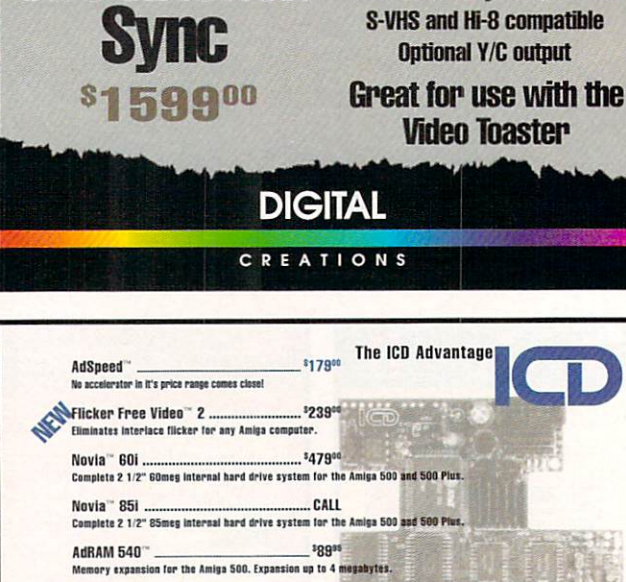

 $-1148$ 

\$42%

You supply the drive, AdIDE/40 supplies the rest for an internal hard drive in your 500 or 500 Plas.

Due to industry fluctuation, RAM prices are subject to change without notice

Kickback"

Multi-featured ROM switcher for Amigs computers.

## Educational, Corporate and Aerospace purchase<br>orders accepted. Call (310) 542-2292 for details.

USE OUR TOLL-FREE INTERNATIONAL PHONE LINES

Australia 0014-800-125-712; Canada 1-800-548-2512; Denmark 0434-0297; France 19-0590-1099; Italy 1678-74086; Japan 0031-11-1351; Netherlands 06-022-8613; Norway 050-12029; Switzerland 046-05-3420; United Kingdom 0800-89-1178.

 $\mathbf{u}$ 

s B  $\Box$ 

**BAUD BANDIT** 

**STARNET BBS** 

699.00

MINDLINK TELECOM ..

SUPRA GP FAX SOFTWARE

ONLINE PLATINUM ..

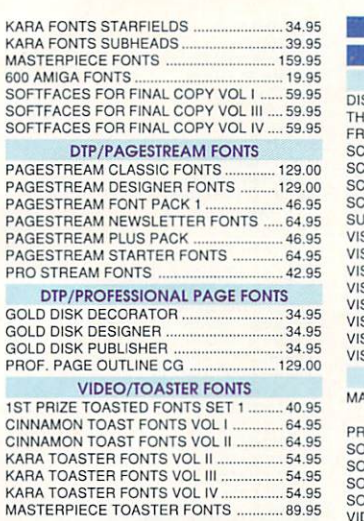

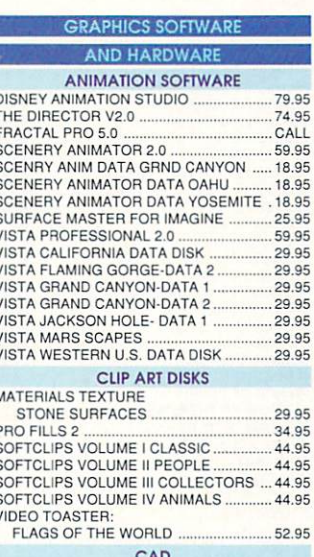

DYNA CADD

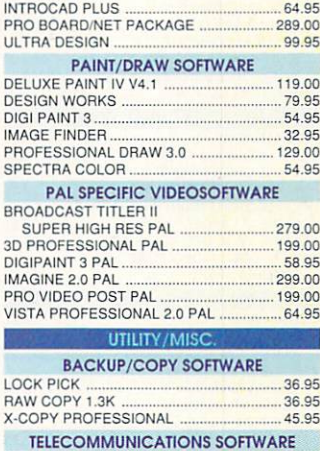

34.95

27.95

.28.95

39.95

30.99

74.95

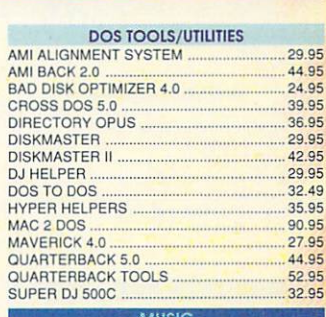

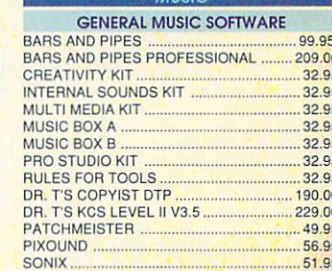

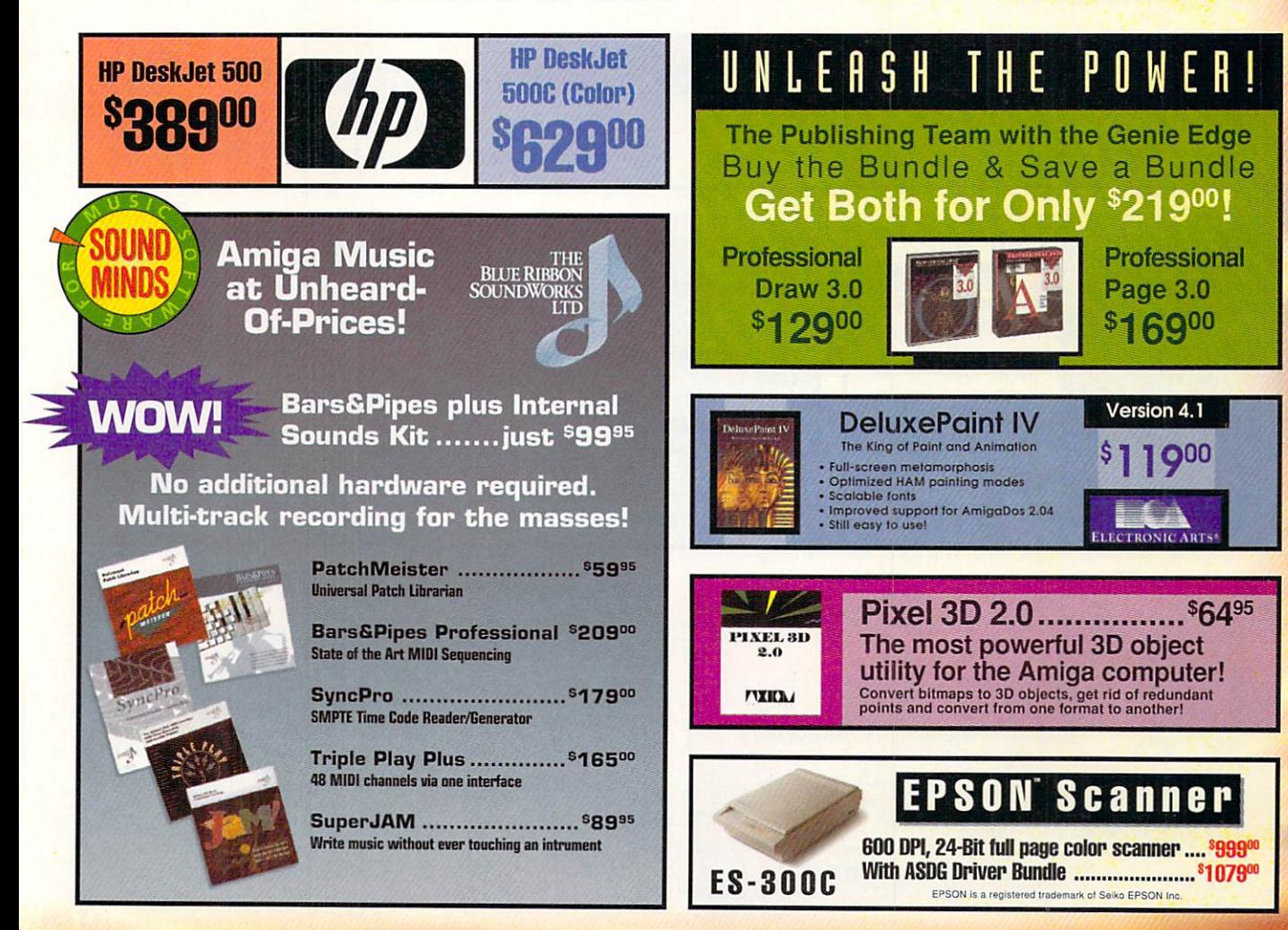

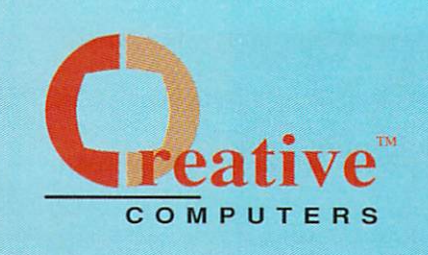

.14.95

## **U.S. ORDERS ONLY:** 800-872-8882

### CANADA: 1-800-548-2512 4453 Redondo Beach Blvd.,

Lawndale, CA 90260

199.00

**CUSTOMER SERVICE OR** 310-214-0000

**ORDER STATUS Mon-Sat 8-6 PST** FAX: 310-214-0932

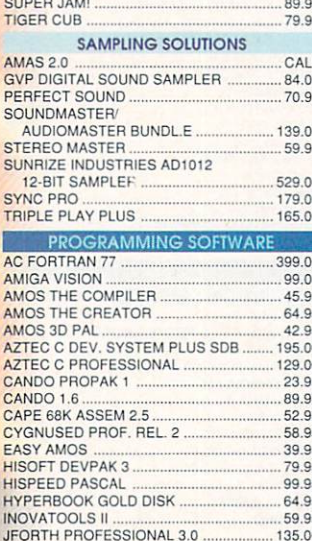

SOUNDTRAX VOL 2

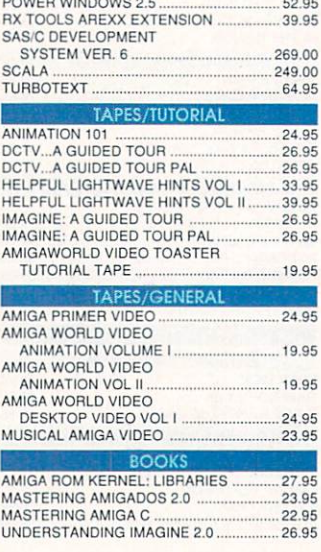

**Complete Video Editing System** for everyone with a camcorder,

Quickly and easily catalog and

edit the best moments from

· Includes hardware to control

most camcorders and VCR's!

**VCR and an Amiga!** 

your video tapes!

LATTICE C SAS/C ..

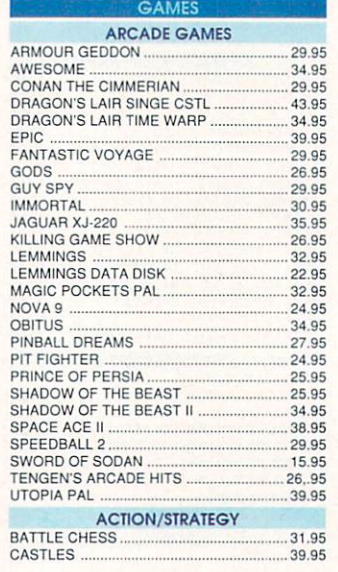

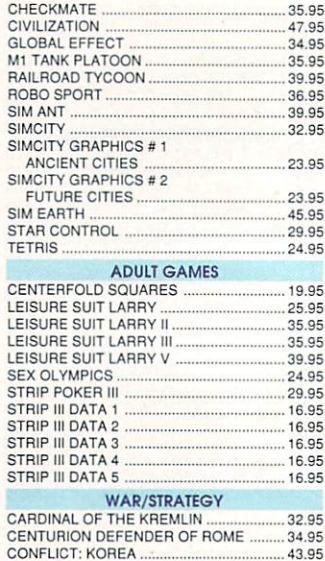

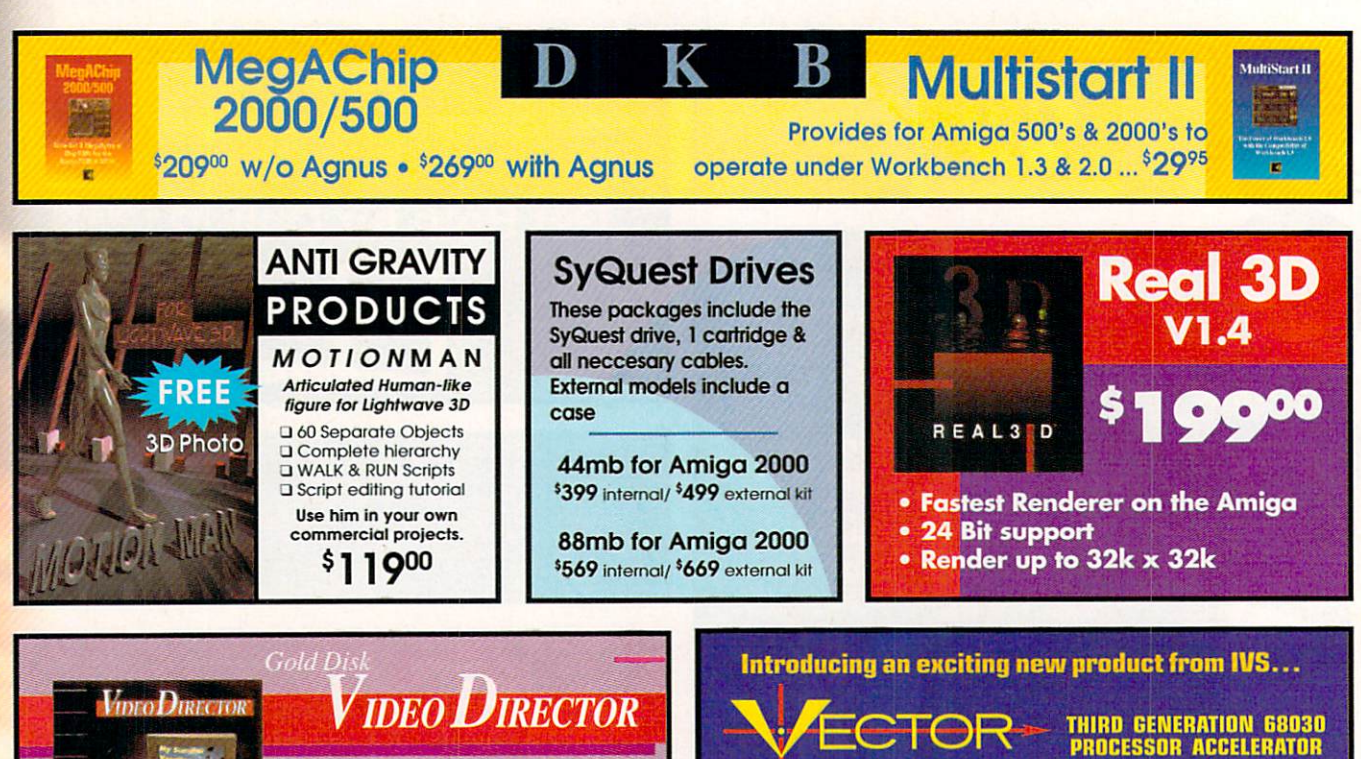

- BY INTERACTIVE VIDEO SYSTEMS
- 32-Bit RAM Expansion to 32 MB • On-Board SCSI
- 2630 Compatible Expansion port
- The first and only '030 accelerator with
- Pro-Plex allowing on-board SCSI and RAM to be accessed in the 68000 mode.
## **Visit our Amiga Superstores!**

South Bay: 4453 Redondo Beach Blvd. - Lawndale, CA 90260 - Mon-Sat 11-7 PST -Phone: (310) 542-2292 Westside: 318 Wilshire Blvd. - Santa Monica. CA 90401 - Tues-Sat 11-7 Sun 11-5 PST-Phone: (310) 394-7779

#### ECE MIDI PLUS A500/

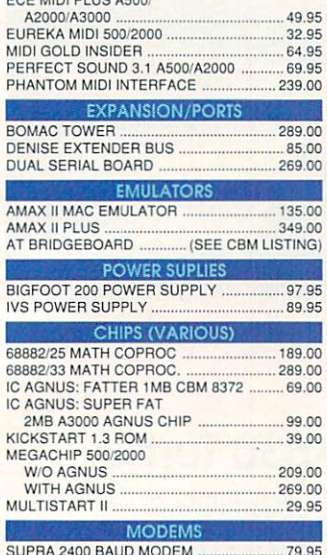

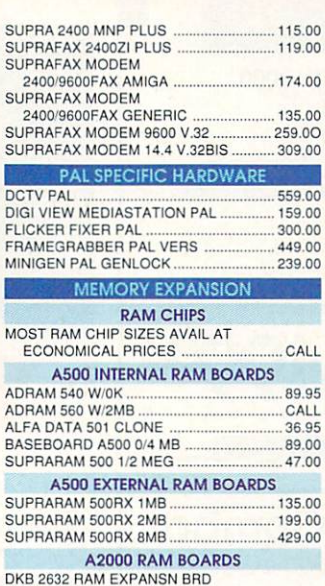

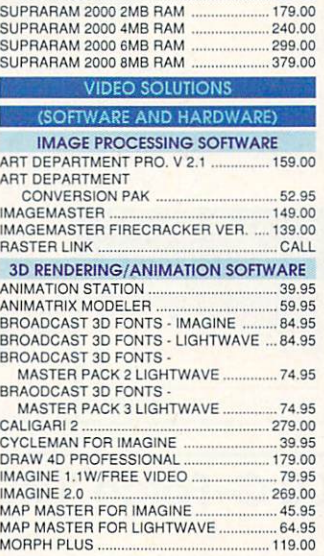

FOR A2500 •........................................... 489 .00

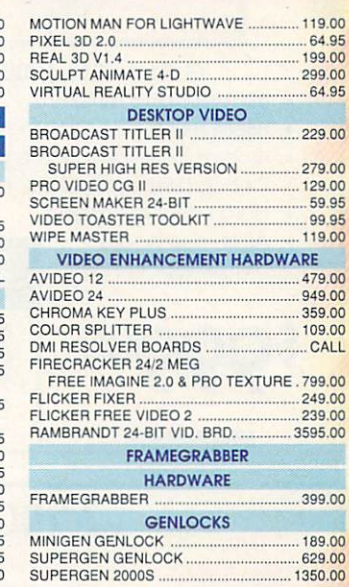

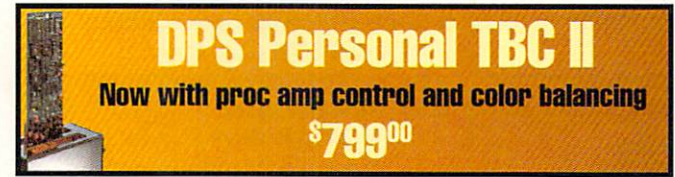

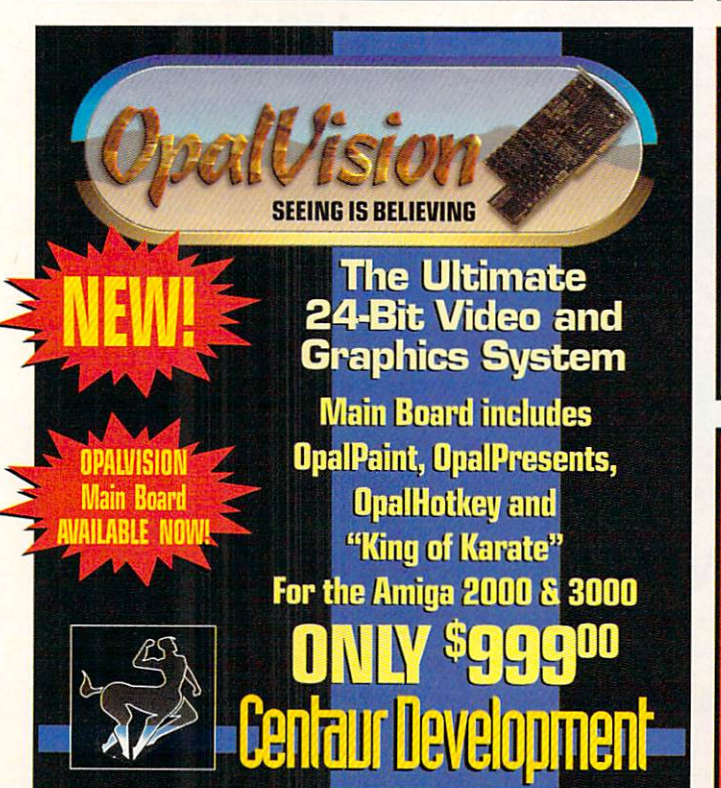

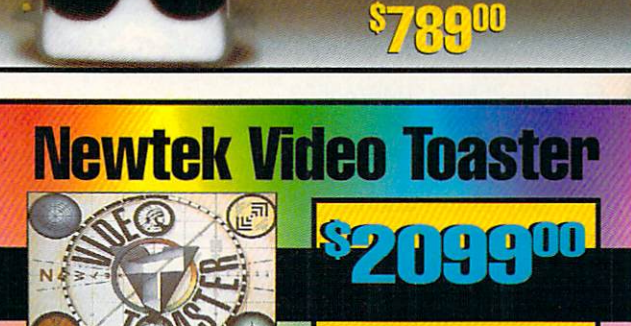

**Version2.0 Full Warranty!** 

**Factory Refurbished** 

 $\mathbf{C}^{00}$ 

**DPS Personal Vector Scope** The Perfect Companion for the TBC II

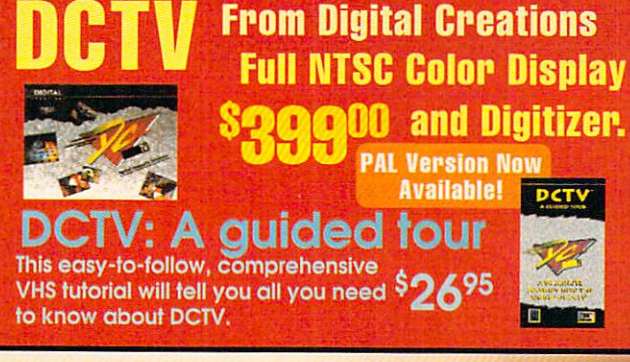

**Prices Effective September 1,1992** Circle 13 on Reader Service card

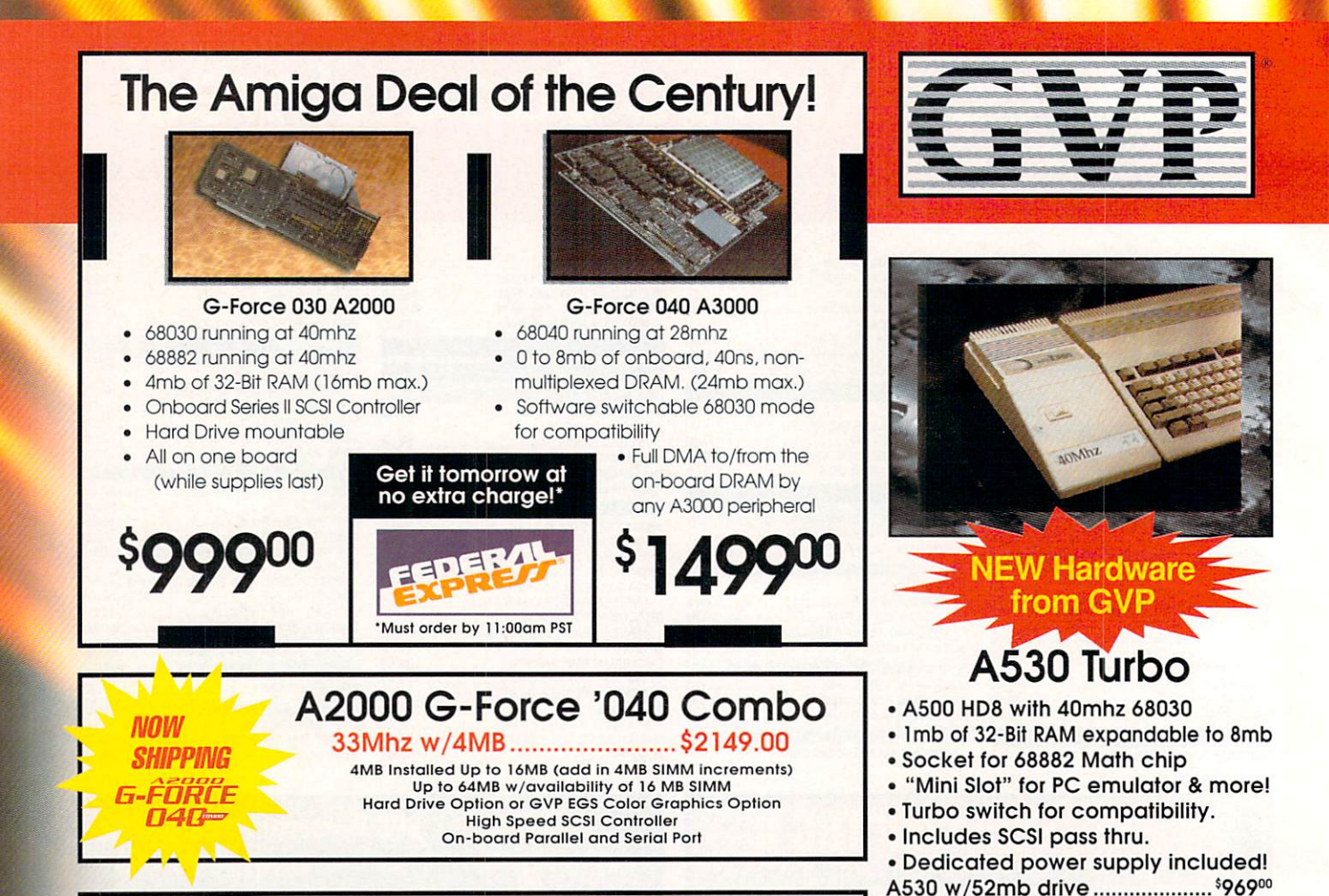

## **More G-force Accelerators:**

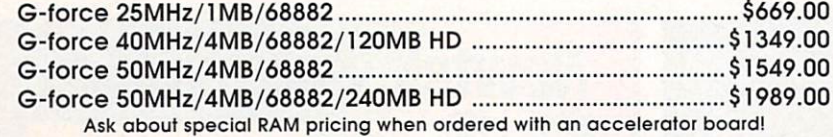

\$71900

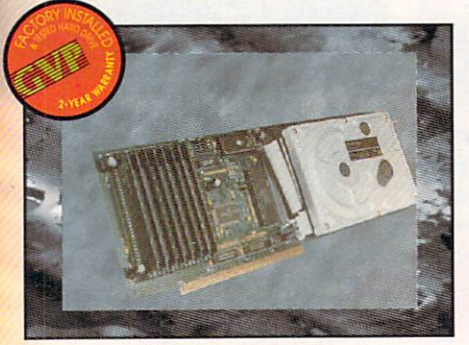

#### **Hard Cards**

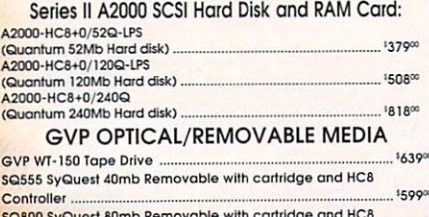

Controller.

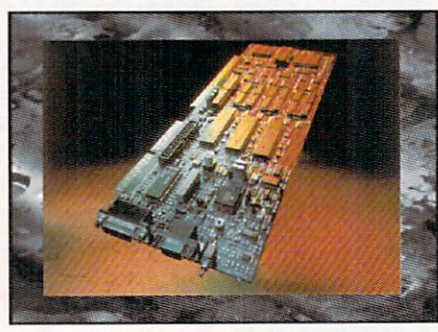

## **Impact Vision 24**

16 Million colors, 24-Bit Frame Buffer + Genlock + Framegrabber + Flicker-Eliminator + PIP + Video Titler + 3D Modelling System and now includes a Video Transcoder Unit!

PC286 Module (Optional PC286 AT compatibility. 16Mhz 286 board which plugs inside

A530 w/120mb drive................... \$109900

A500 HD+

(Quantum 52Mb Hard disk) ....... \$48800

(Quantum 120Mb Hard disk) ..... \$63800

(Quantum 240Mb Hard disk) ..... \$89900

A500-HD+/52Q

A500-HD+/120Q

A500-HD+/240Q

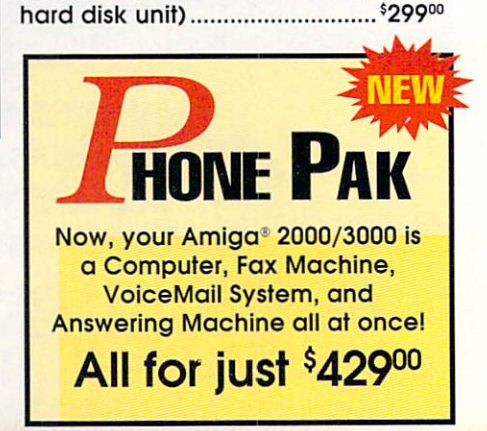

## **The Creative Computers Low-Price Guarantee.**

**Creative Computers is the service and low-price leader and the largest Amiga** mail-order company. Check out the prices in this ad, then in the unlikely event that you find a lower price anywhere else in this magazine, we'll beat it!\*\*\*

## **Commodore Amiga 500DS**

**Comes with: 3.5" Floppy Drive, Mouse, Joystick,** 

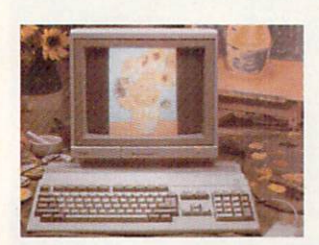

bundled with the following software packages: Kindwords, **FusionPaint, Indiana Jones and the Last Crusade, F40 Pursuit.** and  $F/A-18$ Interceptor.

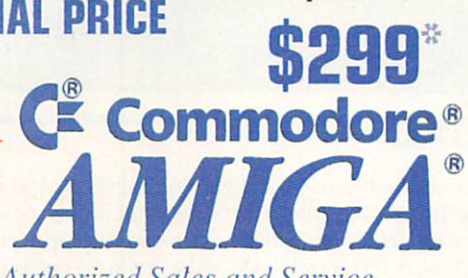

**Authorized Sales and Service** \*with purchase of Amiga Monitor

#### **The Creative Computers Exclusive Money Back Guarantee Program** (CC-MBG)

When you purchase any accelerators, floppy drives, memory expansions, hard drives and hard drive controllers or any GVP Hardware from Creative Computers, you are protected by a full 30-day, No-Questions-Asked Money Back Guarantee!

Are you in the market for a GVP Impact Vision but don't know if it will work right with your set-up? Or are you waiting for your Amiga to compute but don't know what an accelerator will mean in practical terms to you? You need not wait any longer. Just buy it from us, and if you don't like it, send it back for a full refund!

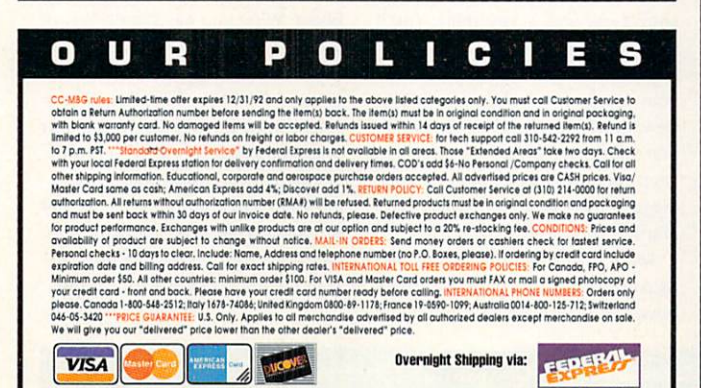

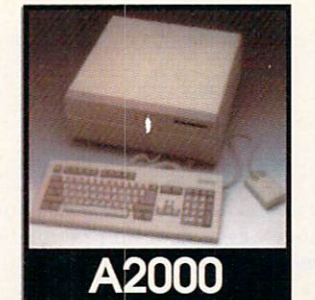

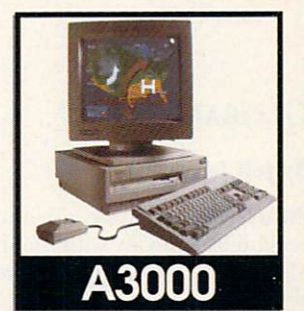

## **Call for system prices**

Example system configuration: **Video Workstation:** A2000 CPU w/KB and Newtek VideoToaster 2.0

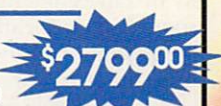

Start with a basic Toaster 2.0 machine, then add any hard drive, hard drive controller and monitor that you want. Optionally you may want to add an accelerator and/or Time Base Corrector board, or you can choose one of our pre-configured systems.

#### Order by Phone -or- Mail in this form

1. Call for most current prices and shipping rates.<br>2. Mail this order form to:

CREATIVE COMPUTERS at: 4453 Redondo Beach Blvd., Lawndale, CA 90260 3. Credit card orders only shipped to billing address.

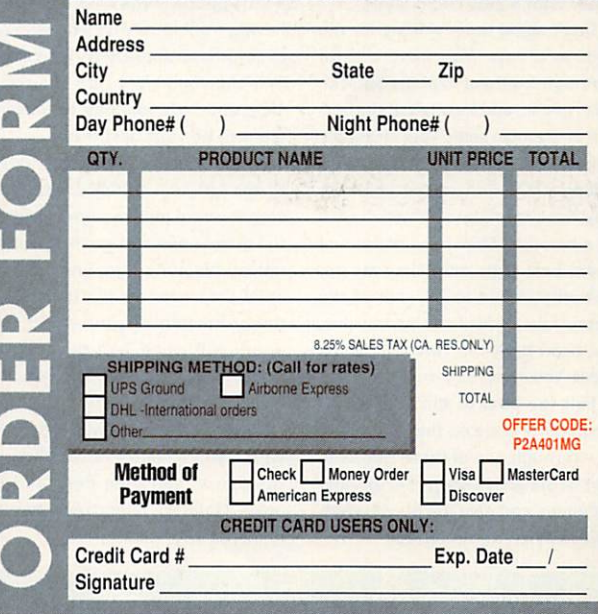

## $The$ me Preserve

#### **GLOBAL EFFECT**

#### **By Jeff James**

**IMAGINE A GAME** combining an environmentally-conscious version of Sim-City with the military aspects of Empire; that's what Global Effect (Millennium/Electronic Arts, \$49.95) is all about.

In it, you're a city planner, environmental scientist, and military commander. Although the general scenarios (save, create, or rule a world) present different challenges (military, economic, or environmental), a central theme of environmental responsibility appears in all three. Managing the growth of your burgeoning cities while simultaneously tending the environment and fending off the attacks of an aggressive enemy-even at the simplest play settings—makes an invigorating challenge for armchair megalomaniacs.

To reach your goals, Global Effect offers a wealth of construction and information-gathering tools. You can build city blocks, pipelines, power stations, mines, farms, and recycling plants, along with dozens of other accoutrements of a civilized society. Or, you can analyze the status of the ozone layer, average planetary temperature, pollution density, and other phenomena. When your opponent's push develops into a military shove, you can fight back with missiles, boats, planes, and an antimissile defense system. All of these features are only a

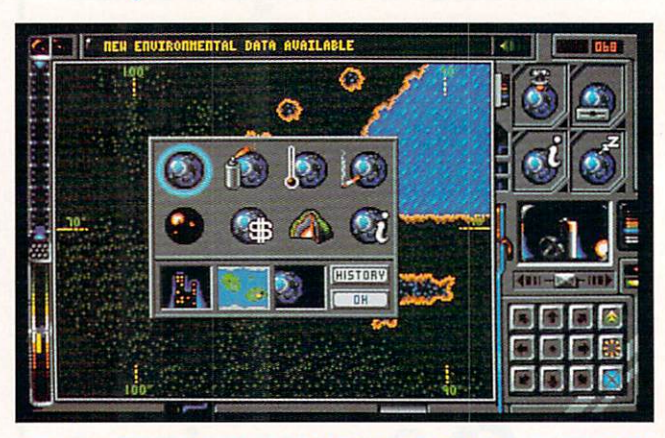

Play city planner, environmentalist, and military commander in **Global Effect.** 

click away, thanks to Global Effect's polished playing interface.

The program is filled with other amenities, including harddrive support, no on-disk copy protection, support for two human players (via serial link), and a "snooze" option that pauses the game and returns to Workbench. Global Effect needs one megabyte of RAM to operate, and it runs flawlessly under AmigaDOS 1.3 and 2.04.

Continued on p. 78.

Okay, now where were we? Oh, yes...just about halfway through Out of This World (Interplay, \$59.95) and next to a rather deep pool of water with a new code: ICAH.

Don't stand there waiting for the pool to divide. You have a little sabotage to attend to at the bottom. Dive right in, and bear left at the bottom of the main shaft. Your air supply is limited, so be quick about it-no detours, OK?-and use the air pocket atop the second up shaft on the left for a breather. Then head down two levels, bear right, and when the opportunity comes to hop out of the water, take it. Nail the power line, and head back the way you came. Great, You've earned the code FIEI.

Exit the pool to the left; things aren't quite done on this side. Head up-through one of those odd teleport floors we've been seeing-and left again, and give the guard whatfor. Pretty straightforward.

#### **CRIB NOTES** By Peter Olafson

Heading right again puts you in a little puzzle some folks have been having trouble solving. There's a set of automatic doors here, with a fireball-chucking guard on the other side, and let's just say he doesn't want to be your best friend.

Here's the trick: Set up a shield to the left side of the doors. Now step forward just enough to trigger the doors open and for the guard to unload his hot cargo, and immediately step back to the left behind the protection of your shield. The doors will close, and the fireballs will bounce back and fry the guard but good. Well, it's his own fault, isn't it? You can now head right, where you'll need to blast through the doors, and then right and up again. (Take the opportunity here to recharge your pistol.)

Down and to the right from the recharging chamber, you'll come upon another rather neat puzzle: three large glass balls reflecting a guard in the chamber below. (Nope, no new code words yet.) When you see and hear the guard stop, drop to one knee and fire on the largest of the glass balls. It'll fall and flatten him. Be careful: There's only one shot here, and if you miss, you'll only get the guard ticked off. (If you're successful, you'll get to see your handiwork close up in a bit.) Head back to the left, then down and right, swim across the pool, and keep going. All hell is about to break loose. (But at least you've picked up another code word: LALD.)

Maybe that should have been SCALD, because when you drop down one level, you'll find you've

gone from the frying pan into the fire. Don't miss a beat here: Run to the right, blast your way through the door, and keep running. It's your only protection. (Fighting is utterly fruitless.) The close-call quality of these scenes is a lot of fun.

Gulp! A dead-end? Nobody said anything about a dead-end. And the guards are coming. MOMMY!

Well, you've probably noticed the trap door in the ceiling. Out of your reach currently, but not with a little boost. What you need to do is wait around for just that little boost: Position yourself right under the door, set up a shield to your left, and keep reinforcing it until the trap door opens and you're hauled up to safety. Hey, it's your cage-buddy, returning the favor from your chandelier dropping! Hop over the open door and enter the insect-head-as-tank that's waiting to drive to freedom. Continued on p. 78.

To locate vendors of the games reviewed, see the "Manufacturers'/Distributors' Addresses" list on p. 98.

These are the educational videos for your Amiga computer. You will agree they've got what it takes for prime time. Get the latest information, graphics, interviews with experts, music, the hottest products and software - all at an affordable price.

Don't be caught with video re-runs of manufacturer's manuals. Get the videos that everyone is raving about - the most exciting and advanced videos in the Amiga market today.

## In a world of re-runs, these videos are ready for prime time **THE HMIGA VIDEO WORKSHOP**

\$24.95

**\$19.95** 

S<sub>19.95</sub>

**\$19.95** 

**\$24.95** 

**S24.95** 

S24 95

**NEW** 

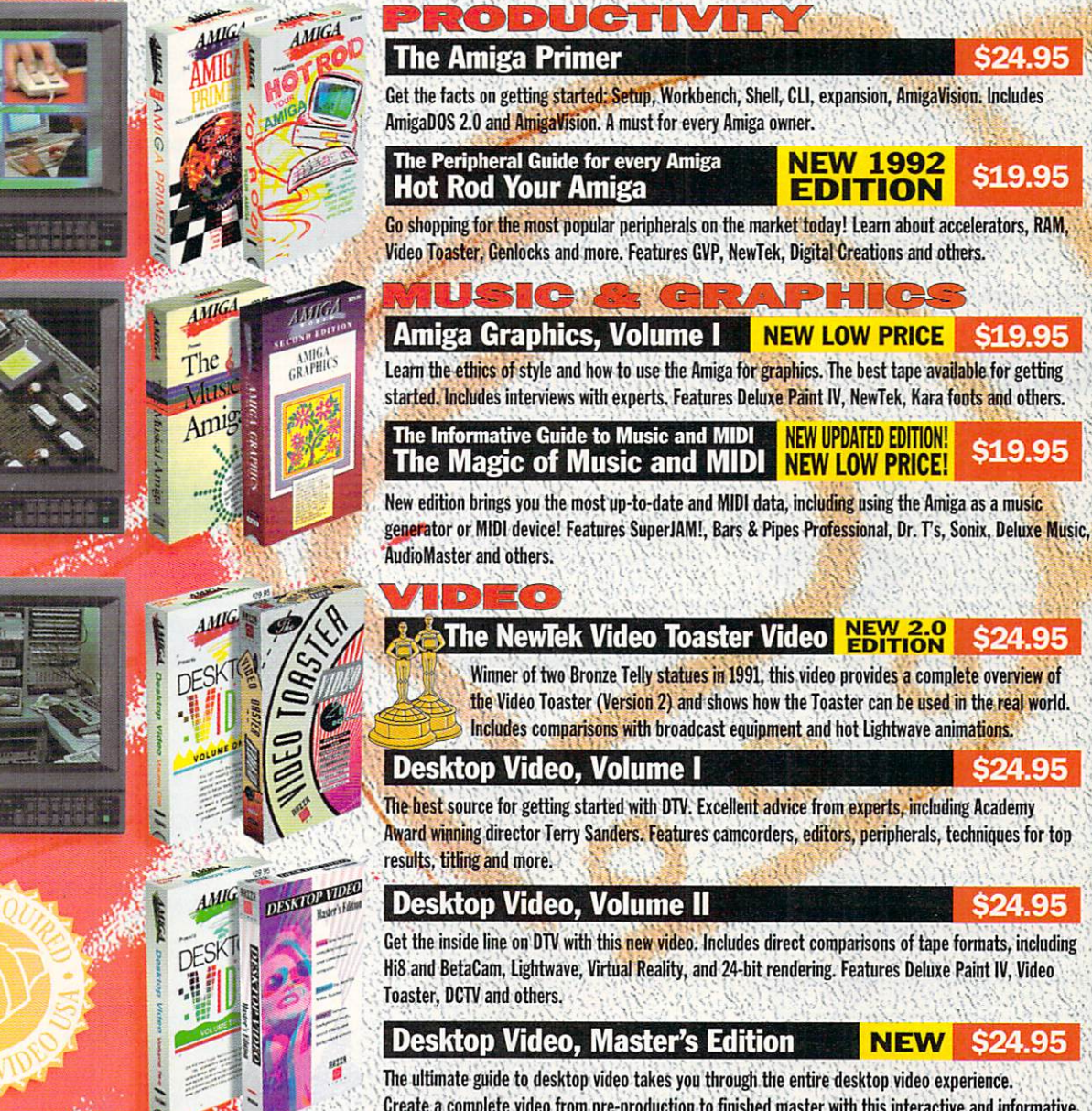

The ultimate guide to desktop video takes you through the entire desktop video experience. Create a complete video from pre-production to finished master with this interactive and informative program. Includes specific exercises and effects. Become a master today! Includes background music, sound effects, and graphic backdrops.

> 1-800-824-5499 For customer service, Canadian and foreign orders Please call 410-546-0180

Please add \$2.95 for each video ordered or \$5.00 for 2 or more.

**ECHMEDIA** 

D

HHYAAH

 $\overline{a}$ 

(California and Maryland residents add appropriate sales tax).

Copyright © 1989, 1990, 1991, 1992 by Razza Video USA. All Rights Reserved. Amiga is a registered trademark of Commodore Business Machines, Inc. Video Toaster is a trademark of NewTek, Inc. TechMedia is a licensed distributor of Razza Video products.

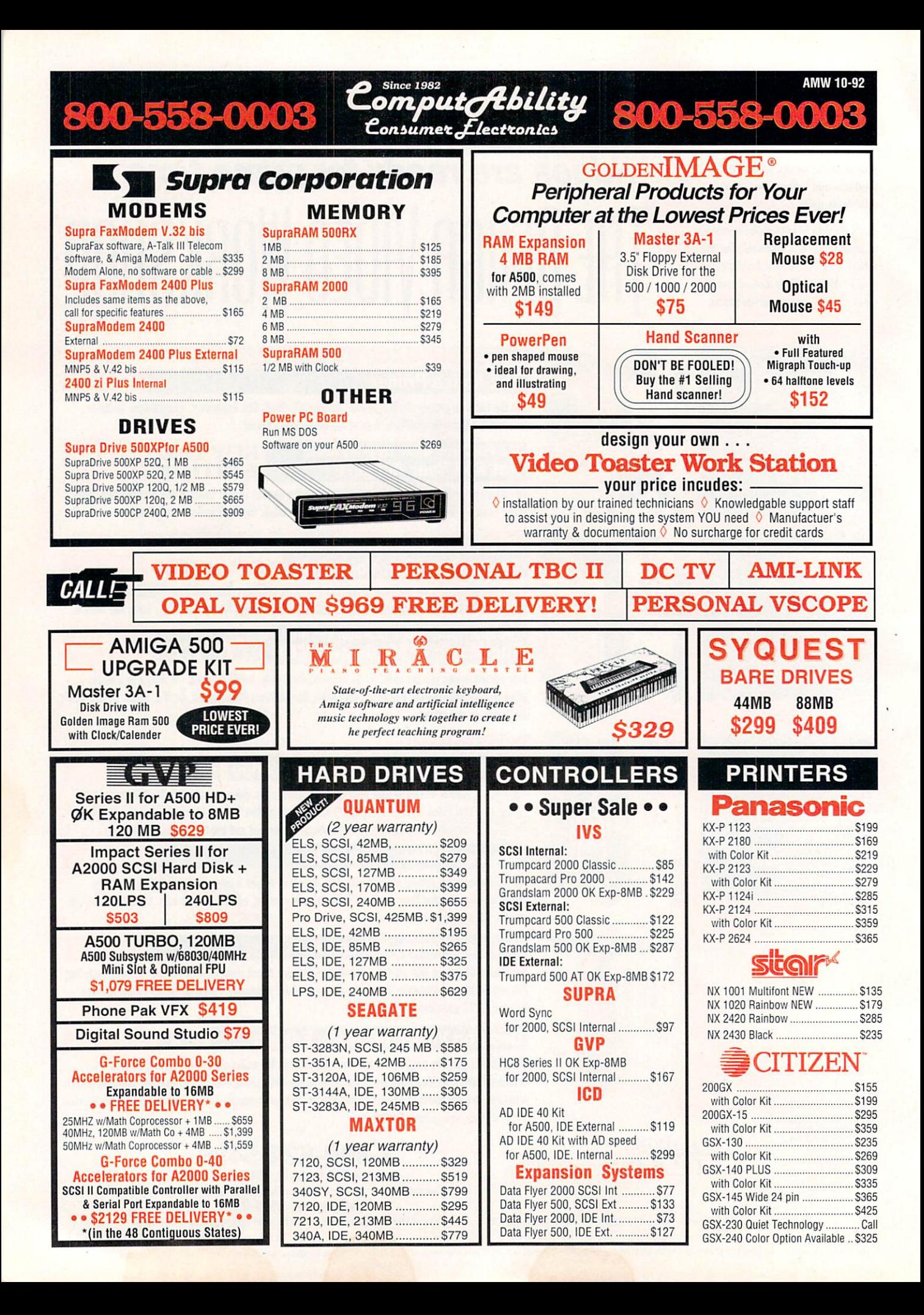

## 800-558-0003

## • • AMIGA DESKTOP VIDEO HARDWARE/SOFTWARE

Comput Ability

DPS 230

**IDEN TB Card / TR-7 Remote** Kitchen Sync

Kitchen Sync Genlock Options<br>Personal TBC II

Consumer *Electronics* 

**Since 1982** 

#### **SOFTWARE**

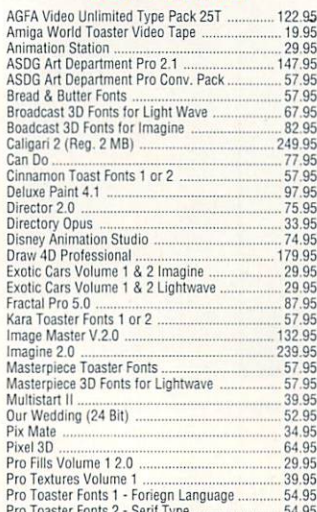

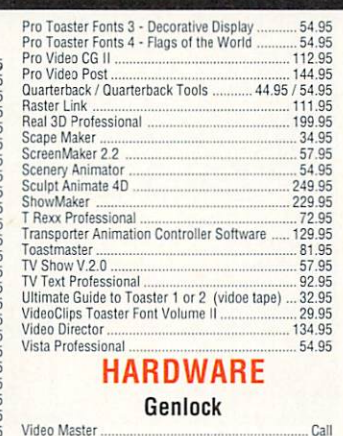

#### ChromaKey +

### **Single Frame Controller**

**BCD 2000A** Personal SFC 2.0

249.95

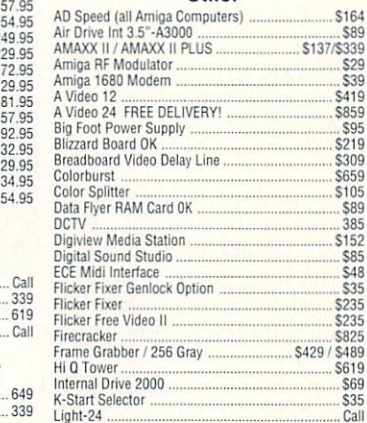

 $\bullet$ 

36.95

Pro Write 3.2

**Time Base Correctors** 

Other

Cal

Call

150 Call

 $Call$ 

849 / 129

#### 800-558-0  $\Omega$ 'n

**AMW 10-92** 

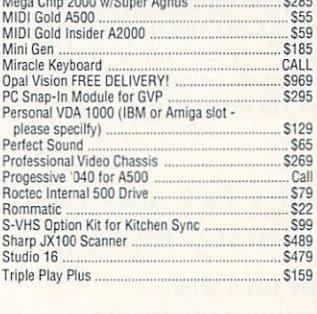

#### **GOLDEN IMAGE:**

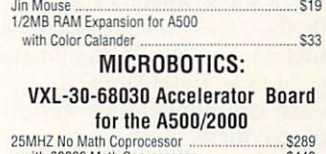

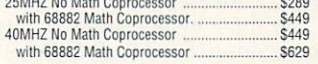

Publisher, Videographer, each

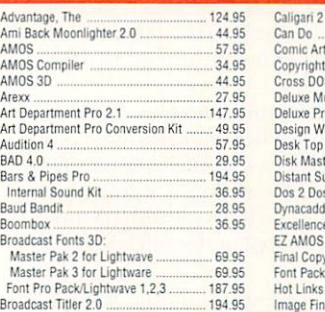

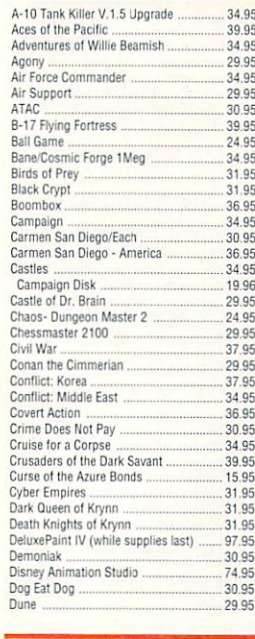

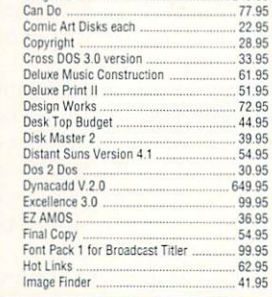

 $7.9$ 

 $4.95$ 

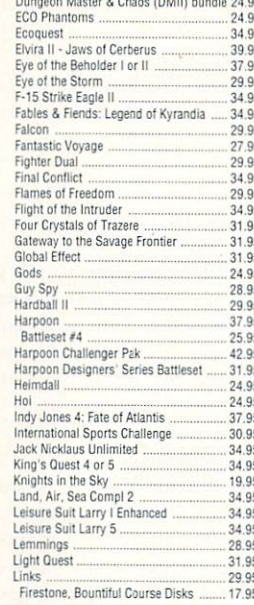

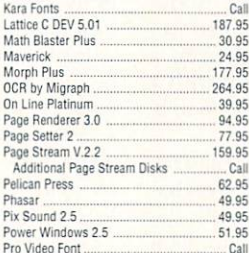

• PRODUCTIVITY

Internal Sounds Kit

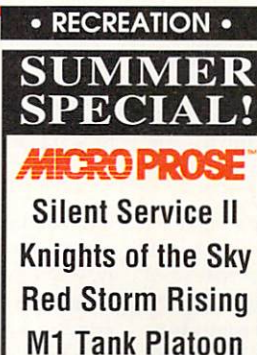

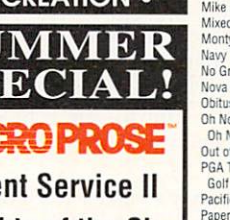

only \$19.95 each!

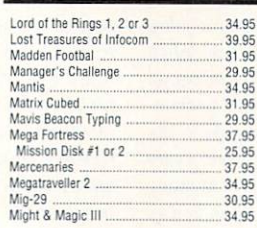

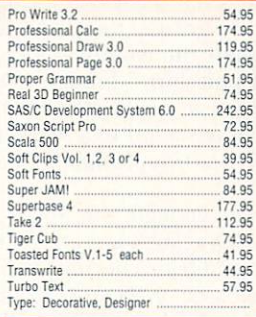

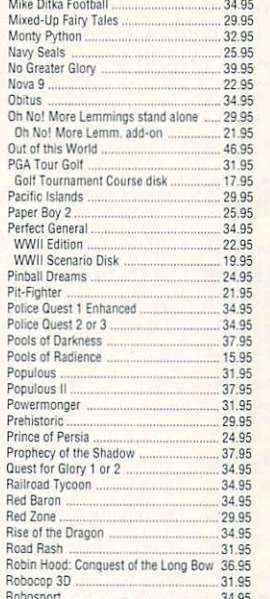

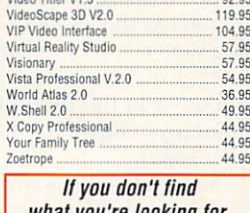

35.95

#### *you're looking tor,* see the Desktop Video Software list above!

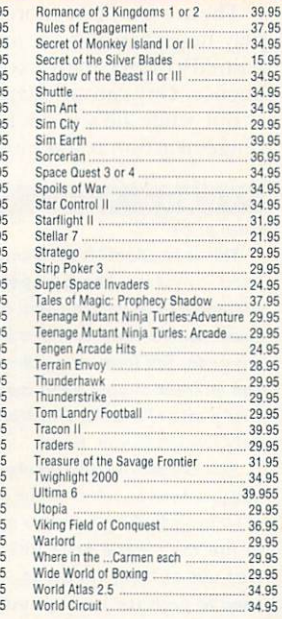

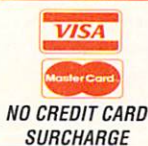

**INFORMATION** 414-357-8181 FAX 414-357-7814 P.O. BOX 17882 Milwaukee, WI 53217 **HOURS-CST** MON-FRI 9am-9pm SAT 11am-5pm

ORDERING INFO: Specify system. For fast delivery send cashier's check or money order. Personal & company checks allow 14 business days to clear. P.O.'s welcome. C.O.D. **ORDERING INFO:** Specify system, For fast delivery send cashier's check or money order, Personal & company checks allow 14 business days to clear, P.O.'s welcome, C.O.D.<br>charges are \$5.00. In Continental U.S.A. include \$5.

#### $G \cdot A$   $M E$ PRESERVE

#### From p. 74.

A complex game, Global Effect requires a considerable investment of time and effort for victory. If you usually dive into a game without even a cursory glance at the manual, you're in for a brief and bewildering playing experience here. Read the docs—several times. If you're up to the challenge, Global Effect offers an enlightened, ecologically-conscious twist on simulated world domination.

#### **GUY SPY AND THE CRYSTALS OF ARMAGEDDON**

#### **By Peter Olafson**

WHEN THE GLEAM wore off the animated spectacle that was ReadySoft's Dragon's Lair, it turned out that the gem had a little flaw. The gameplay was limited: You simply had to hit the firebutton or nudge the joystick in the right direction at the right time. Fun though DL and its sequels were, they didn't reward experimentation and were the same every time you played them.

So the announcement of Guy Spy and the Crystals of Armageddon (ReadySoft, \$49.95) was greeted warmly by many as an opportunity to extend the cartoon-quality animation to a more interactive setting. Well, it's finally here, and it's not bad. Unfortunately, neither is it the greatest thing since sliced HAM.

You use the joystick to guide the squinty superagent-looking very '80s in his open-armpit shirt—through 13 chained scenarios in search of German archvillain Von Max: from a shootout in the Berlin railway station to a sword fight with a mummy in Egypt to a final fists 'n' knife fight in Max's Doomsday Tower.

Sounds familiar, right? Sure enough, Guy Spy is very much a descendant of the quartet of Dragon's Lairs and Space Aces that preceded it-in ways good and bad. The animation recalls the fluidity of the earlier games based on the work of animator Don Bluth. The graphics are dark and moody. The music is superb.

There's certainly more variety and challenge in the gameplay here than in your average Space Ace. There's no preordained correct path except skillful play; in that station sequence, Guy can sidestep, roll, or aim and open fire.

But while he's more fully under the player's control, the range of action is still rather limited: fighting (albeit with mul-

#### CRIB NOTES

From p. 74.

This is freedom? It's a change of pace, anyway-the perspective switching to an exterior shot of the insect head in some sort of colosseum under fire from every direction and an inset of your hand roaming over a set of controls. Which are utterly foreign to you. Great.

Actually, this is fairly simple stuff. You just need to summon the batch of controls that includes the option to fire the escape pods (the only way out of here). To do so, you'll need to push the lower of the two buttons on the initial panel (which calls up another panel), then the lowest and left-most button (which calls up yet another array), and finally the top-left button. Whoosh. You're gone. Roll credits, right?

Um, no, not quite yet, though you do now have a new code word (LFEK) to make life a bit easier. The pod crashes into what appears to be a harem, and it's definitely scared 'em. The naked ladies, that is, who scatter. The guards just go about their usual business of immolating you with extreme prejudice. You'll want to run right one screen, set up a shield to the right, and concentrate your fire on the guards to the right-reinforcing the shield every few shots. (Happily, you're immune to fire from the left.) After you've downed four guards, you'll be able to run right, where your large friend shows up again. Almost there.

Almost. The walkway gets shot out from under you along the way,

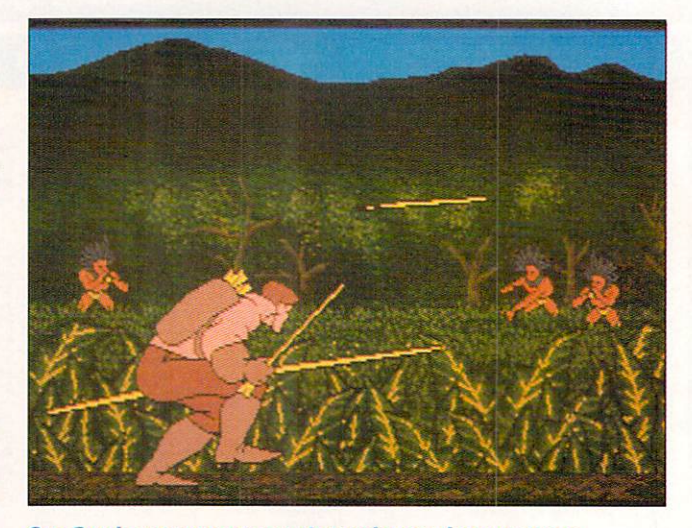

Guy Spy is your name; counterespionage is your game.

tiple weapons), dodging, and maze-exploring in various combinations—all arcadish tasks familiar from the earlier games. There's no real interaction with the environment other than using it as cover, and there are no alternate paths. (Success is one scenario leads straight into the next.) The game is a step in the right direction, but hardly the "breakthrough in adventure gaming" claimed on the box.

In some respects, it's just standing still. The four disks can't be installed on hard disk or even backed up within the AmigaDOS environment. You have to play with the originals (and a save disk). At the same time that ReadySoft is upping playability with one hand, it seems to be sacrificing it with the other. (A ReadySoft representative did reveal plans to make future releases hard-drive installable.)

And the title screens are-ack! phhhpt!-among the plugugliest I've seen on any Amiga game from a company with ReadySoft's reputation. Of course, they're just title screens, but they don't exactly put you in the mood for anything beyond the art-by-the-yard show at the local motel.

This isn't a slam. I'm just closing the door on Guy's toes a *little* hard. If the earlier games captured your heart and wrist, Continued on p. 82.

and you fall for it. Fortunately, someone catches you. Unfortunately, it's a guard. Fortunately, he doesn't kill you. Unfortunately, he cripples you. Fortunately, your friend shows up again and starts to fight with the guard. Unfortunately, the guard beats him. And, fortunately, you've been smart enough to crawl over to the levers at the right side of the screen-and to hit one when the returning guard reaches the middle of the screen. Haven't you? The resulting laser blast from the device on the ceiling removes the problem nicely, don't you think?

Another pull of a lever opens an exit in the ceiling. From here, you shouldn't have much trouble finding your way to the closing animation-and an oblique reference to a sequel. Code word: Nice work.

I'd planned to devote about half this column to getting started in Origin's Ultima VI: The False Prophet. (That's me, all right.) We're out of space, so we'll do it next time, when the Avatar himself will visit Crib Notes for an up-close-andpersonal interview.

In the meantime, if you are having trouble with an adventure game-"Is it OK if I open the little metal door in the disk and rub my greasy fingers all over the inside?"-you can write to me at 25 Belmont Ave., Madison, NJ 07940. I can also be reached on line atPETEROO on GEnie and Portal, 74160,3053 on CompuServe, and Peteroo@cup.portal.com on Usenet. □

#### MANTA WILL NOT BE UNDERSOLD! CALL OUR PRICE DIRECT HOTLINE TO PUT YOU IN DIRECT **CONTACT WITH A SALES MANAGER AUTHORIZED TO BEAT ANY PRICE. \* 908-542-1491**

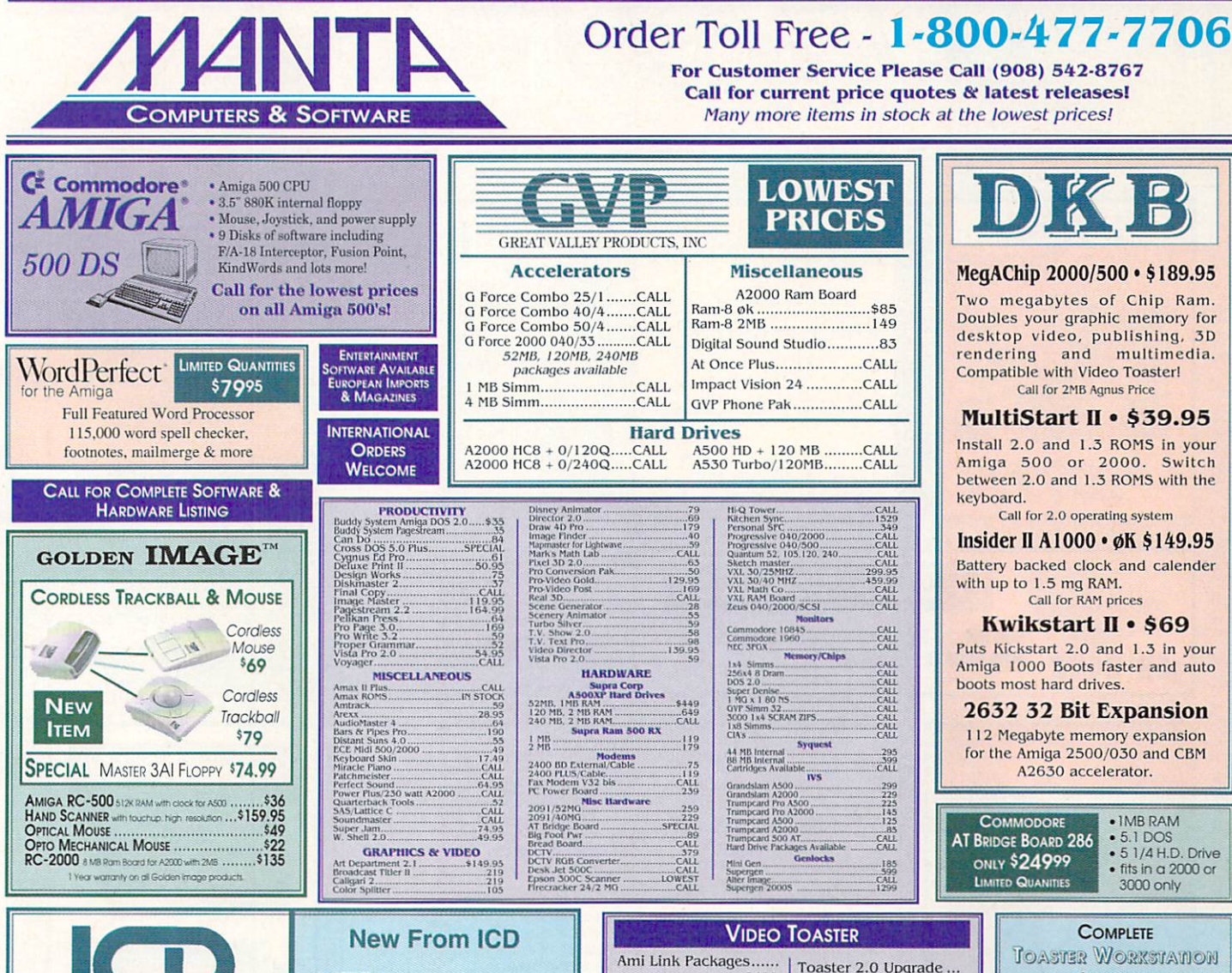

#### **The ICD Advantage**

**AdSCSI 2000** Hard drive interface with unmatched speed and flexibility.

**AdSCSI 2080** Hard drive interface with up to 8 MB of FAST RAM.

**AdSpeed** Best overall performance of any<br>accelerator in its price range.

**Flicker Free Video 2** Eliminates interlace flicker for any Amiga computer.

**AdRAM 540** Add up to 4 MB of RAM internally in your Amiga 500

**AdRAM 2080** 8 MB internally in your 2000/2500.

SPECIAL

**AdIDE** Smallest Amiga hard drive interface made. For IDE (AT) drives.

IDE 44 for your 2.5 inch hard drive. IDE 40 for your 3.5 inch hard drive. Novia 60i

Now you can have the Novia with a 60 MB 2.5 inch hard drive.

Novia 80i The smallest hard drive and<br>interface in the world for your Amiga 500. Fits internally.

Prima 52i Now mount a 3.5 inch IDE drive internally in your Amiga 500, 1000 or 2000.

Prima 120i 120 MB hard drive that fits internally in your 500, 1000 or 2000.

**Shuffle Board** Reroutes DFO: to the external floppy connector. Boot from an external floppy. For an Amiga 500 or 1000.

Flicker Free Video 2 \$23500

**Call For Other Prices** 

**AUTHORIZED AMIC** 

**AdSpeed \$16995** 

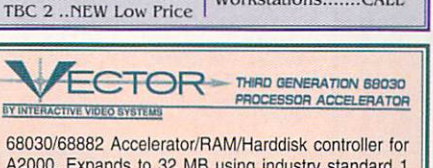

.............................289

..............................CALL

Toaster cozzy/A3000

Video Toaster 2.0 .......

..............Lowest Price<br>Wipe Master........CALL

Workstations. CALL

.............CALL

BCD 2000...........CALL<br>DPS TBC 230......CALL

Kitchen Sync ...... 1529

Mini Burst........199.95

Personal V Scope CALL

Personal VDA......CALL

In NJ Call:

 $(908) 542.1251$ 

FAX: (908) 542-3654

A2000. Expands to 32 MB using industry standard 1 or 4 MB SIMMS. Allows access to RAM & hard drive in 68000 mode

**AVAILABLE Full Warranty · Lowest Prices** CALL FOR DETAILS

#### **SPECIALS**

Art Dept 2.1 ....... \$149.95 Cross Dos 5.0 ........ 34.95 DCTV....................379.95 Deluxe Paint IV .......... ...(new version).....89.95 Imagine 2.0 ........209.00 Pagestream 2.2....164.99 Quarterback 5.0.....43.99 Superbase IV ....... 169.95 Superjam...............74.95

**ORDER TOLL FREE** 115 Route 35 Eatontown, NJ 07724 1-800-477-7706 **OPEN 7 DAYS TECH SUPPORT CALL . 1-908-542-8767** 

Walk in Traffic Welcome

• Terms VISA/MASTERCARD, Discover, certified checks and money orders welcome. School & Corporate Purchase accepted. Nost litems shipped 1-2 Business days. • Returns: all items returned must have RMA # before returning Defe

**SALES & SERVICE CENTER** 

Circle 34 on Reader Service card

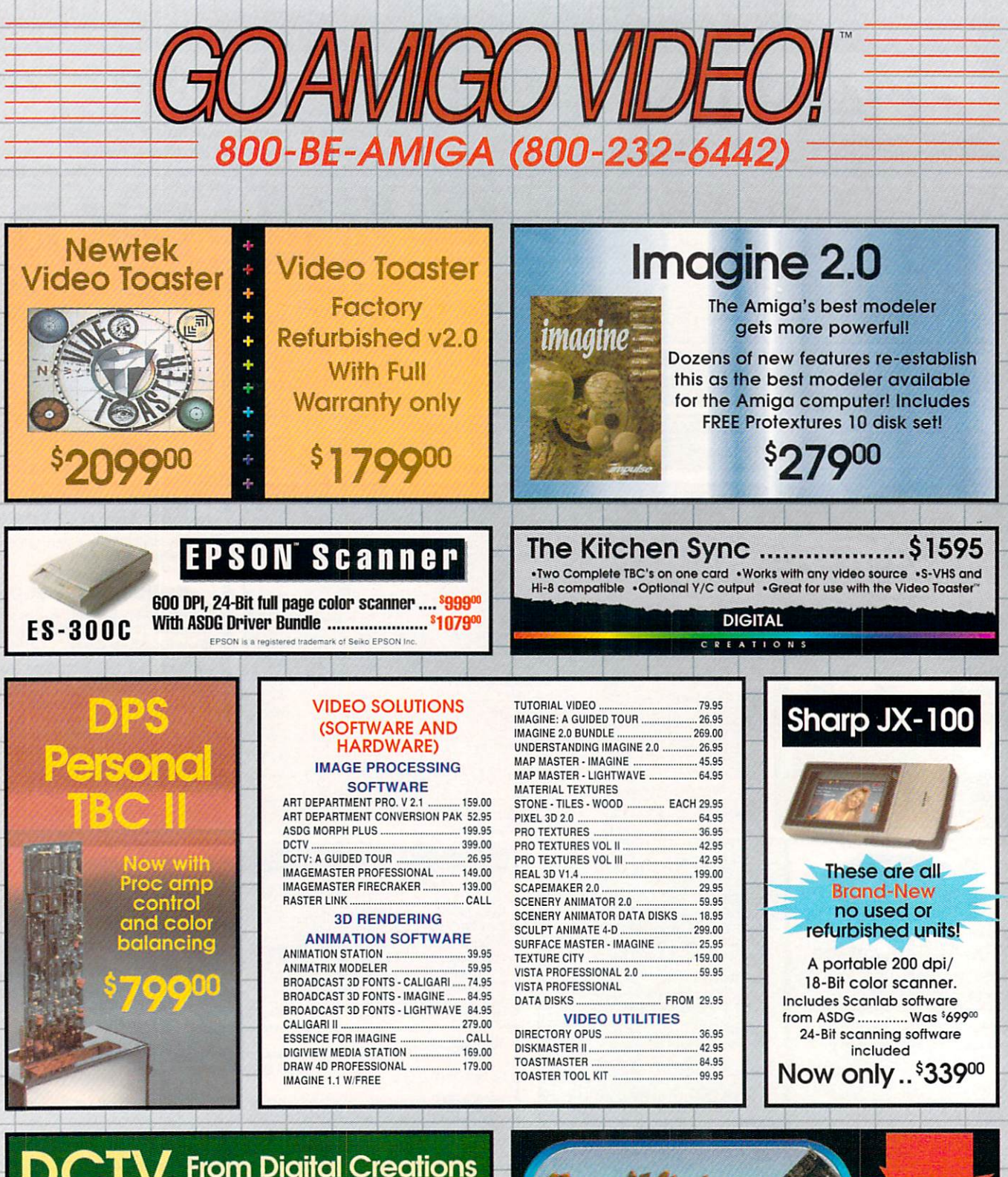

**From Digital Creations Full NTSC Color Display** 

\$30000 and Digitizer.

DCTV: A guided tour<br>This easy-to-follow, comprehensive<br>VHS tutorial will tell you all you need \$26<sup>95</sup> to know about DCTV.

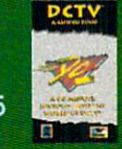

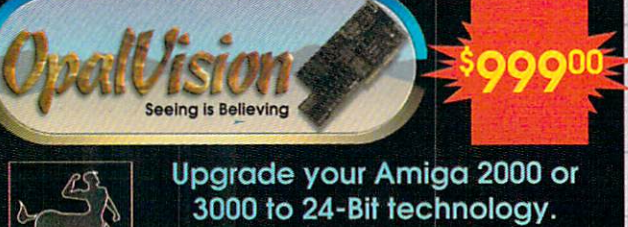

**Perfect for Video & Graphic Applications** Discrete, RGB, 16.8 Million colors Includes the best 24-Bit paint program - OpalPaint

entaur

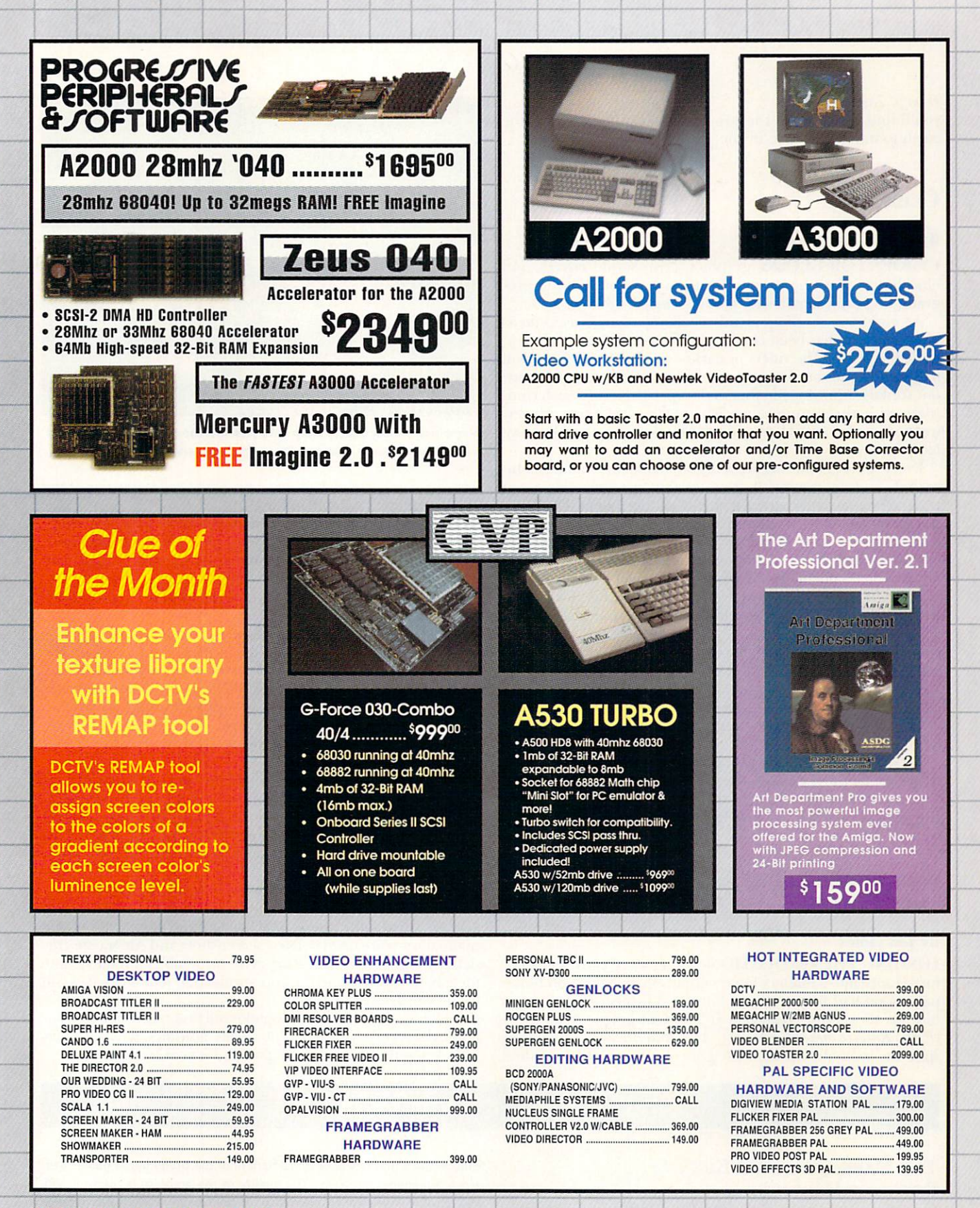

INTERNATIONAL TOLL FREE ORDERING POLICIES: For Canada, FPO, APO - Minimum order \$50. All other countries: minimum order \$100. For VISA and Master Card orders you must FAX or mail a signed photocopy of your credit card - front and back. Please have your credit card number ready before calling. INTERNATIONAL PHONE NUMBERS: Orders only<br>please. Canada 1-800-548-2512; Italy 1678-74086; Unite G2A409MG Call for all other shipping information. Educational, corporate and aerospace purchase orders accepted. No surcharge for Visa/MasterCard; 4% surcharge for American Express; 1% surcharge for Discover. RETURN POLICY: Call Customer Service at (310) 214-0000 for return authorization. All returns without authorization number (RMA#)<br>will be refused. Returned products must be in or

#### *From* p. *78.*

you'll find this a modest improvement. Just don't expect the earth to move. It didn't for me.

#### **GODS**

#### By Joe DiCara

FAMOUS FOR GLOSSY graphics, crisp sound effects, and blockbuster play, the Bitmap Brothers have pushed the programming limits again with Gods (Konami, \$39.95).

An eight-way scrolling arcade challenge. Gods casts you as Hercules, who has been challenged by the gods to free a legendary city from the rulers of darkness. If successful, you will be granted immortality and a seat among the gods. A worn out scenario? Maybe, but four action-packed levels, each complete with three unique worlds, plus a vast array of new weapons and enemies, provide the hook to keep you coming back for more.

Every level is crawling with highly detailed, smoothly animated, and very colorful enemies that get meaner as you progress. Some come straight at you; cautious ones fly around dodging your shots. Scattered throughout the levels are monsters that want to steal your possessions (or kill you if you're empty handed). You can, however, trick them into helping you obtain objects normally out of your grasp. Let a thief steal the item that you can't reach, then kill the goon and pick up the treasure. Many such tweaks make Gods more than just another superhero monster bash.

In addition to monsters, locked doors also block your passage. You obtain keys by solving the clever traps and puzzles. Occasionally, the two interact: Escaping a trap might reveal a clue to some unsolvable puzzle. Keys also open chests of valuables, with which you can purchase better weapons, potions, and health.

Is Gods easy? With only three lives, you'll be hard-pressed to outlast all the monsters, avoid the sinister traps, defeat the four super-sized guardians at the end of each level, and solve the intricate puzzles. Is Gods fun? You bet!

#### NAPOLEON I: THE CAMPAIGNS 1805-1814

#### By Jeff James

FORGING THE REVOLUTIONARY fervor of early 19th-century France into a military force without equal, Napoleon Bonaparte soon had the nations of Europe at his feet. You can step into his shoes with Napoleon I: The Campaigns 1805-1814 (RAW Entertainment, \$49.95). The four included scenarios span the bulk of Napoleon's reign as Emperor of France and

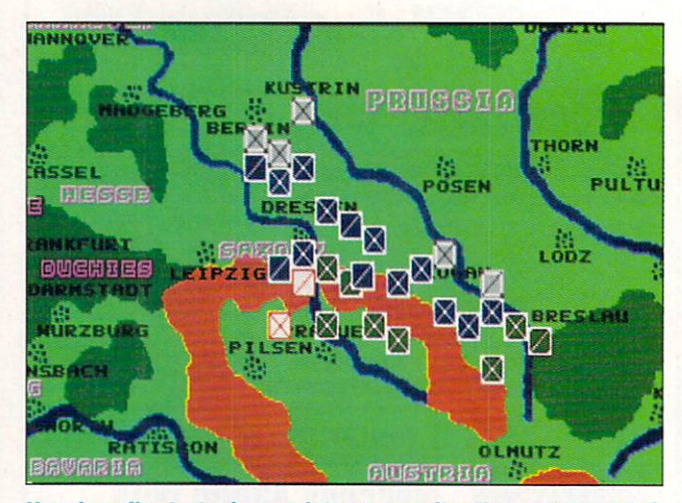

Napoleon I's strategic map lets you monitor the movements of units from France, Russia, Prussia, and Austria.

let you assume control either of his elite *Grand Armeé* or of the allied coalition's combined forces.

The action takes place on two levels of magnification: strategic and tactical. The strategic level displays a scrollable chunk of Europe, dotted with military units, towns, roads, and major geographical features. Combat takes place on the tactical level, where you command individual brigade-level groups from the units.

The combat system is based upon the military formulae presented in Col. Trevor Dupuy's book *Numbers*, *Predictions and* War, a tome revered by wargamers for its accuracy and detail. In determining the outcome of combat, Napoleon I considers such variables as morale, fatigue, supply, training, leadership ability, tenacity, weather, and terrain. For armchair generals, the quick-combat option rapidly decides the victor in armed engagements.

Although the game has an admirable amount of detail-including a facility to resolve combat by using tabletop miniatures-it has an equal share of weaknesses. The maps and unit graphics are crudely drawn, sound is nonexistent, and the interface—although supporting pull-down menus and other amenities- is cumbersome.

The program operated smoothly on all Amigas running AmigaDOS 1.3, but ran sluggishly under 2.0, even on an A3000. Filled with interesting background information, the manual is in dire need of a few screenshots and Amiga-specific details. The game is not hard-drive installable, it requires one megabyte of RAM, and the copy-protection scheme makes you locate words in the manual.

While Napoleonic-era aficionados will find much to like in this game, the poor docs, eight-bit-quality graphics, and problems with AmigaDOS 2.0 make Napoleon I a near miss overall.  $\square$ 

#### SHORT TAKES By Peter Olafson

#### THE DARK QUEEN OF KRYNN POOLS OF DARKNESS GATEWAY TO THE SAVAGE FRONTIER SHADOW SORCERER

Strategic Simulations just keeps banging out these role-playing-bynumbers games. Actually, The Dark Queen of Krynn (\$49.95), the newest entry in the AD&D line, isn't too shabby. It maintains the playability and

quicker pace that has been a hallmark of of the Dragonlance games ever since Champions of Krynn. The quality of the graphics is markedly off, though, and it was sometimes difficult to tell whether there was a passage in front of me or not. And what's the Eye of the Beholder-style compass doing in here?

Of course, if you've emptied a bag of potato chips, you'll probably eat the last one, whether you're hungry or not. So those who've sliced and *Continued on* p. *87.* 

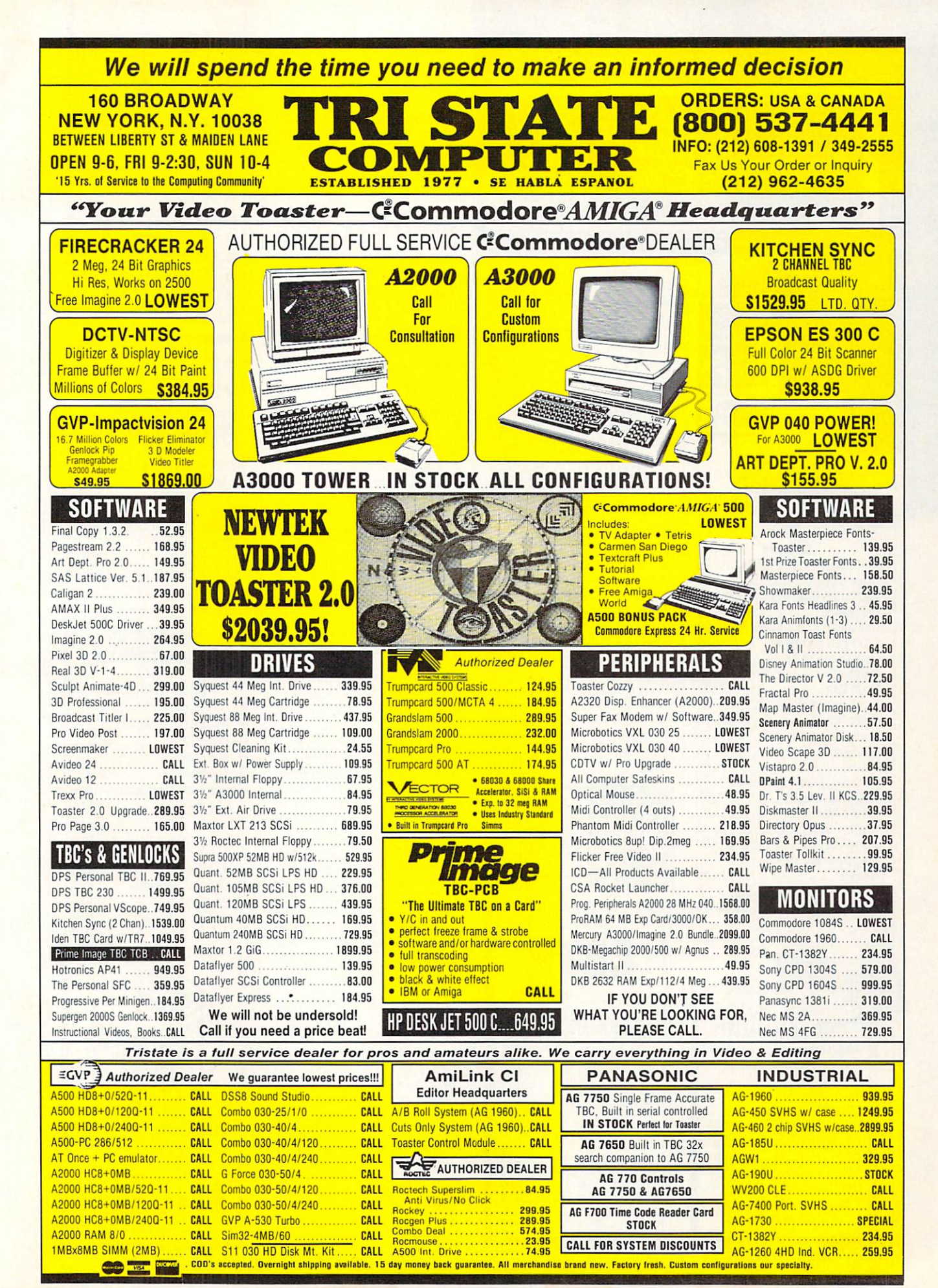

Circle 71 on Reader Service card.

![](_page_85_Picture_706.jpeg)

![](_page_85_Picture_1.jpeg)

## **EDUCATION**

![](_page_85_Picture_707.jpeg)

![](_page_85_Picture_708.jpeg)

#### **BOOKS& MAGAZINES** Amiga Companion 2.0 .......... 20.99<br>Amiga Intern.............................. 33.99 Amiga Intern ............... .. ..... 33.99 AmigaDOS Manual 3rd Ed.... 22.00 ARexx Cookbook ......................20.00 DOS Inside & Out 2.0 ........... 22.95 Includes & Autodocs ............ 35.95 ROM Kernal: Devices ............ 25.99 ROM Kernal: Libraries ........... 29.99 Understanding Imagine 2.0 ... 28.00 Using ARexx on the Amiga .... 27.99 We carry ALL Euro magazines! Call for Pricing

![](_page_85_Picture_709.jpeg)

![](_page_85_Picture_7.jpeg)

#### $S<sub>n</sub>$

![](_page_85_Picture_710.jpeg)

![](_page_85_Picture_10.jpeg)

![](_page_85_Picture_11.jpeg)

![](_page_85_Picture_711.jpeg)

![](_page_85_Picture_712.jpeg)

ŕ

![](_page_85_Picture_14.jpeg)

A2386 SX BridgeBoard.725.00 A3010 Int Floppy 3000.95.00 A3070 Tape Drive .... 525.00

![](_page_85_Picture_15.jpeg)

![](_page_85_Picture_713.jpeg)

**N:WT:K ||** IN C ORPOR A TE D

![](_page_86_Picture_0.jpeg)

## 1200 SupraDrive with Word

Sync for the Amiga 2000 Easy to install A2000 Hardcard with autobooting WordSync interface, factory tested, with Supra's 1- year warranty.

![](_page_86_Picture_559.jpeg)

(Shipping is only \$7.00 on these systems!)

SuprafaxModem V.32 SupraFAXModemV.32/V.42/V. 42bis - Up to 9600 bps send and receive FAX or data

![](_page_86_Picture_6.jpeg)

#### **Supra Corparation**

CD Rom Drive, lnt Chinon.425.00 Cable: 0825-50 Cent SCSI .. 20.00 Cable: Dual SCSI Ribbon.....16.95 Chassis, ES2200 .............. 499.00 DCTV RGB Converter ....... 225.00 Fatter, 1-Meg Agnus .......... 49.00 FlickerMaster ..................... 15.00 Floptical Drive, In! ............ 439.00 Floptical Drive, Ext ........... 539.00 Floptical Drive, 3000 ......... 449.00 Floptical Media ................... 26.00 Genlock, SuperGen ........... 669.00 Genlock, SuperGen 2000S ... 1329.00 Harddrive, 520 Bare .......... 249.00 Harddrive, 1200 Bare........399.00 Harddrive, 1050 Bare ........ 379.00

![](_page_86_Picture_9.jpeg)

Harddrive, 2400 Bare........709.00 Harddrive, Impact 500/520...488.00 Harddrive, Impact 500/1200 639.00 Harddrive, Impact 500/2400 .899.00 Joystick Adaptor, Analog .... 17.00 Joystick, Ergo ................... 20.00 K-Start Selector. .................. 33.99 Keyboard Overlay/DCTV ...... 14.99 Keyboard Overlay/Toaster ... 24.99 Kickback ROM Switch.........39.99 Kitchen Sync .................. 1599.00 MIDI, EGE 500/2000 .......... 52.00 MIDI, Eureka .................. .... 40.00 MIDI, Triple Play+ ........... 165.00 MegaChip 2000 w/ Agnus .269.00

![](_page_86_Picture_560.jpeg)

Circle 44 on Reader Service card

![](_page_86_Picture_561.jpeg)

WIZ Tablet ...................... 229.00

GP Fax Software .................. .75.00 SupraFAXModem 14.4 Bare.305.00 SupraFAXModem 14.4 w/sw..355.00 SupraFAXModem 9600 Bare 245.00 SupraFAXModem 2400+ .... 135.00 SupraFAXModem<br>2400+ w/sw........................165.00

SupraModem 2400 Bare ..... 79.00 SupraModem 2400zi+ w/sw 120.00 SPECIAL: FREE 6-month Safe Harbor BBS membership with the

2400+ w/sw...

![](_page_86_Picture_14.jpeg)

**M E M O R Y** 

500RX/1 RAM EXP 512KRAME)qmso, :JIOO

!n)fw.1 \_\_\_\_\_\_ 185.00  $500 \text{ R} \times 8$   $419.00$ Sl4J,aRAM2CXXJOK \_\_ 119.00 SupraRAM 2000 2 \_\_\_\_\_\_\_\_\_\_\_\_\_\_\_\_169.00 Sl.paRAMaa,'4 22500

SupraRAM 2000/8

**OTHER GREAT SUPRA PRODUCTS**  Ftwl Die !li 00 PcMer"R;Bcerd \_ ---275.00 PcMer-Slw,, ,!mXP ·-·--·-- .55.00

SCSI Controller, 500XP ...

500 RX/1.

SupraRAM 20006.

![](_page_86_Picture_15.jpeg)

88MB (2000) S559 S659 Package includes drive, cartridge, manual. and a dual SCSI SO·pin cable: external models include case & molded cable.

We support what we sell!!

2120 E.MORELAND BLVD. SUITE L, WAUKESHA, WI 53186

COMPUTERS

![](_page_87_Picture_0.jpeg)

## NLY AT GRAPEVINE

#### • NEW PRODUCT • **ADVANCED AMIGA ANALYZER**

by Wilcom Australia

A complete diagnostic hardware and software analyzer for all Amigas. Simply plug in cables from the analyzer box into any Amiga port. Gives display status of all data transmission/ signals, the ability to test the integrity of any disk drive. checks all ports. buffer chips, alignment and joystick/ mouse. Reads diagnostic status of any read/write errors from track 0 to track 79. Software automatically tells what errors are found and the chips responsible. 85% to 90% of the problems presented to service centers are found with this analyzer. It will save you lots of money on repairs and no repair shop can afford to be without one. Don't be fooled by its low cost. This is a sophisticated diagnostic unit that really works! Introductory price ....... ..................... \$79.95

#### **DIAGNOSTICS**

The Final Test Diagnostic Program. Diskette tests out keyboard, display. graphics. new Workbench. sound. timing, real time clock, RAM test (both chip & fast) 1/2 bright, HAM, blitter, sprites, double buff animation, mouse. disk read/ write. DF1 / DFO .......... ...... \$15.95

#### A2000 COMPUTER

Finally a selection of different A2000 computers from Commodore at prices lower than a direct dealer pays. Call For Pricing

#### LATEST ENHANCED CHIP SET

- Super Denise 8373 Upgrade: Utilize program/ scan modes. Super hires mode. Comes with exclusive Super Denise diagnostic test & installation software programs ................................. .... ......... \$35.95
- 2.04 Operating System Kit Upgrade: Contains 2.04 ROM. 1200 page manual and diskettes (7 lb. box) ...... \$87.50 Buy the 2.04 Kit from us @587.50 and as a bonus we'll give you the Super Denise 8373 for \$31.80
- 2.04 ROM only (NTSC/PAL) without kit............ \$39.95

#### AMIGA UPGRADE CHIPS

![](_page_87_Picture_1005.jpeg)

#### REJUVENATOR II A1000 UPGRADE

## ELIAS 3000 MODULE EXPANDER

(THE ULTIMATE 2 MEG CHIP RAM UPGRADE BY MICRO-WORKS OF CANADA) Commodore recently developed a new. improved 2 meg Agnus chip to work with their new A500+ and A600. This chip (8375) is now available in the Elias 3000 plug-in module & provides the much needed 2 MB of CHIP RAM at low cost. Never run out of chip RAM again in your A500/2000/2500. Fully compatible w/ 2.04 & 8373 Super Denise. If you use desktop video. 30 rendering & animation. multimedia or desktop publishing. etc., then you need the Elias 3000. We will even buy back your old 1 meg Agnus and still give you the newly designed Goliath chip puller FREE. Comes complete with 8375 chip. additional RAM & instructions (specify NTSC or PAL)..\$234.95

1 MEG FATTER AGNUS CHIP (8372A)-Comes with FREE Goliath Agnus chip puller (a necessity). "Final Test" diskette (18 diagnostic programs), and complete step-by-step installation instructions ............. \$44.95 (We'll beat any competitor's price on this chip and still give you the diagnostics and newly designed puller.)

#### AMIGA 500 MOTHERBOARD

Now for the first time. and only at Grapevine, purchase a NEW A500 PC motherboard at prices lower than an Amiga dealer pays! Each "board" is populated (all chips). tested and has a 90 day warranty. Contains 1.2 and 1/2 meg Agnus. PAL format also available..\$99.95

## **EMERGENCY STARTUP KIT**

corrects 28 symptoms and includes: Two 8520A CIA PCMCIA is the only way to really expanding the original prices: Chips, 8362, 8370, 8364, Chip Puller, Fuse, Schematic. 600 computer. Introductory prices:<br>Diagnostician Booklet and The Final Test Diskette, A 2 MB card ....... \$169.95 4 MB card ....... \$224.95 Diagnostician Booklet and The Final Test Diskette. A \$224.00 value for ............................... ...... . \$99.50 (Above kit with 8373 Super Denise ............ S109.95)

![](_page_87_Picture_25.jpeg)

Electronic ROM Selector Switch by Global Upgrades. Inc. allows for compatibility of ALL your software. Automatically switch between 1.3 or 2.04 ROM from your keyboard. Built-in speaker confirms 1.3 or 2.04 ROM. Does not overlap the 68000 chip, which means complete compatibility with AdSpeed or Mega Midget Racer. etc. Simple plug in. no soldering. Lowest priced keyboard switch available. Instructions included .. \$32.95

#### **FANTASTIC BONUS:**

- Buy the Switch-Itt with 1.3 ROM upgrade installed @ \$49.95<br>• Buy the Switch-Itt with 2.04 ROM upgrade installed @ \$64.95
- THE ULTIMATE DEAL: Buy the Switch-ltt with 1.3 and 2.04 in-
- 

#### EXCLUSIVE SPECIALS

- ASOO 240 volt power supply (U.K./ Eur.) Exact Amiga replacement.....................\$79.95 • A2000 110volt powersupply(200watt/fan) .. S129.50 • A20001101220VAC powersupply(IJ.S./U.K.)..S159.50 A3000 110 volt power supply ............ \$169.95 • A500 internal floppy drive ................... \$67.50 • A2058 8 Mb Amiga RAM board ......... \$279.95 • A2058 2 Mb Amiga RAM board ........ . \$159.95 • A501 Amiga 512K module/ RAM (CBM) .. \$37.95 • A2088 XT Amiga add on board kit ...... \$185.50 • A500 keyboard (312502-01). Made by Commodore. (Exact replacement) ................ \$49.95 • British A500 keyboard (312502-12) ............... \$59.95 • A2000 keyboard .................. ................. \$89.95 • 1403 (14") VGA CBM 8/ W monitor. Just
- refurbished by Commodore. 90 day warranty .... \$46.95 • 2.04 ROM Chip only. For those multi-Amiga users who do not need the full operating manual and diskettes. this is for you. We now sell the latest version of the 2.04 ROM chip at a fantastic price. Schools, businesses and multi-Amiga users will like the price.......................\$39.95<br>8520 CIA CHIP ............\$9.95 (2 or more \$9.00 each)
- 1.3 Kickstar1 ROM ....... ..... .............. ....... \$24.95
- GVP G Force Combo/4 Megs. Comes with 68030/ 68882. SCSI controller and 4 megs 40 MHz Combo/4 meg .... ..................... \$1079.00 50 MHz Combo/4 meg ........ ................. \$1439.00

## MICROCARD 600 by MICROWORKS LTD.<br>Credit card size slot PCMCIA memory for the Amiga

Stop sending out your Amiga for repairs. Save a lot of A600. Features of Microcard 600 are: Contains its own<br>time and money by repairing your own. Over 90% of PCMCIA controller, auto-configures at boot time, and time and money by repairing your own. Over 90% of PCMCIA controller, auto-configures at boot time, and<br>broken, Amigas, are easily rengired by this kit. Kit. Microcard 600 memory is 20% faster than chip RAM. broken Amigas are easily repaired by this kit. Kit Microcard 600 memory is 20% faster than chip RAM.<br>exercite 28 sumptions and includes: Two 8520A CIA PCMCIA is the only way to really expand your Amiga

#### SUPER DENISE 8373 UPGRADE

New 8373 ECS Super Denise chip adds new screen modes: productivity mode for flicker free display and enhanced picture, superhi-res mode for ultrasharp video titling (1280x200 pixels). scan mode and new genlock mode allowing greater flexibility. (This is the same chip used in the A500+ & /A600/A3000.) Comes with Super Denise diagnostic and installation software programs. This chip is an absolute must with the 2.0 and is the latest of the Enhanced Chip Set (LOWEST PRICE ANYWHERE) .... ..... ............ \$32.95

#### MEMORY EXPANSION

![](_page_87_Picture_1006.jpeg)

## 1--boo- k-1e\_L\_ .. \_ .. \_ .. \_.\_ ..\_ .. \_ .. \_ .. \_ .. \_.\_ ..\_ .. \_ ..\_ .. \_ .. \_ .. \_ .. \_.\_ ..\_ ..\_ .. \_ .. \_ .. \_ .. \_.\_ ..\_ .. \_ .. \_.s\_5\_99 \_\_\_ 9s\_ D KB p R Q Du CT s \_s\_sa\_s\_1\_-,\_s\_M\_H\_z\_.\_ ..\_ .. \_ .. \_ .. \_.\_s3\_9\_.9\_5\_ sa\_s\_s\_2\_-2\_5\_M\_H\_z\_ .. \_ .. \_.\_ ..\_ .. \_· s\_4\_9\_.9\_5--1

#### MegAChip 2000™ With 2 Meg Agnus Chip Included

2 MB of Chip RAM for A500/2000 Sizable Rebate on 1 Meg Agnus<br>STOP RUNNING OUT OF CHIP RAM. If you use your Amiga for Desktop Video. 3D Rendering & Animation. Multimedia or Desktop Publishing, then you need the MegAChip 2000. Fully compatible with Workbench 2.0, the<br>ECS Denise chip, GVP's & Commodore's 68030 accelerators. Why upgrade to 1 meg of RAM when you can have the same high tech 2 meg chip RAM as the A3000? Include<mark>s FREE Rockwell chip puller (a necessity), Final Test</mark><br>diagnostic Agnus diskette program (see Diagnostics section) & 2 meg Agnus chip installed & tested..\$264.95 Buy lhe MegAChip from us and we'll give you the new 8373 Super Denise (ECS) for 531.50

#### Insider II™ 1.5 Megs in Your A1000

We Ship Worldwide<br>15% restocking charge

Allows A1000 owners to add up to 1.5 meg of Fast RAM internally. User expandable in 512K increments using .<br>256K x 4. Drams . Includes .battery. backed. clock. calendar. Simple .installation. No. soldering. required. Compatible wnh the Kw,kStart II and most processor a~ lerators ..................... . ............... \$1 69.50 With 1.5 meg ............. ....... ... ......... ..... ......... .... .................... .................... ...... \$218.95

KwikStart  $\mathsf{II}^{\mathsf{rw}}$  Utilize 1.3 and 2.0 ROMS

Allows A 1000 owners to install 1.3 and 2.0 Kickstart ROMS and switch between them. Upgrade to the latest operating system and still be compatible with software that requue s K,cks tart 1 3 •••••..•••••• •• ••••••••• ••••••.••• ••.• ••••••.•••••••••••••••••• \$59 .95

#### MulliStart II'" Switch between ROMs lrom your keyboard

AllowsAS00/2000 owners to install Klckstart 1 3 and 2.0 and swi tch between them *with*  the keyboard. Can also install a third ROM A s1zable percentage of presen t software <sup>w</sup> ill be mcom pallb le wtth the new 2.0. Thi s simp fe devic e allows you to be com pat ible with all your software . No external wires or switches required ••••••••••••••• •••• 42.50

- MULTI START BONUS<br>• Buy the MultiStart with 1.3 ROM upgrade installed @ \$62.50.
- Buy the MultiStart with 2.04 ROM upgrade installed  $@$  \$77.50. The Ultimate Deal: Buy the MultiStart with 1.3 and 2.04 installed  $@$  \$99.95.

![](_page_87_Picture_54.jpeg)

COMMODORE CHIPS ALL  $\mathbf{g}$ PARTS AVAILABLE 3 Chestnut Street, Suffern, New York 10901 • Fax: (914) 357-6243 contract Conder Line Only 9-6 ET Mon-Fri.<br>PRICES SUBJECT TO CHANGE Customer Service Line: (914) 368-4242 International Order Line: (914) 357-2424 **in 1888 1-800-292-7445**<br>All trademarks and logos for ICO and DKB are from their respective companies and are solely used for identification pu ga is a red Circle 20 on Reader Service card.

## The GRAPEVINE **GROUP** Inc.

![](_page_88_Picture_1.jpeg)

### THE ICD ADVANTAGE

![](_page_88_Picture_889.jpeg)

Novi a 85i ....... ..... ... .. ....... .... ....•..... ............... ....... ... .... \$599.00 Prima 52i. 3.5" IDE drive internally in your 500, 1000, 2000.... \$399.95 Prima 105i ....... ........ ............................ ...................... \$577.00 Kickback-N ew ROM Selector ............................. ... .......... \$32.95

#### MISCELLANEOUS PRODUCTS

Printer Port Adapter (runs any CBM printer to PC).................\$29.95 IBM 51/4" Alignment System (Free Spirit) ...............................\$29.95 Dr. Ami (Free Spirit). Memory & hard disk diagnostic program. Scans all system/expansion memory. Locates defective chips & bad memory location ............................ ............... ... ....... .................. \$29.35 AMI Alignment System (Free Spirit). Precision disk alignment/ performance package .......... .............. ............... .... ... ...... \$28.50

#### PHOENIX BOARD

A 1 OOO upgrade just released from Australia. Withing minutes transform your A 1 OOO into a powerful new Amiga that approaches the specs of the A3000. Eliminate compatability problems. The Phoenix is a complete replacement motherboard. FEATURES: 2 MB RAM on board configured as 2MB chip RAM: SCSI controller built in: true A2000 video and expansion slot, easy solderless installation; uses all original A1000 peripherals (Send for specs.) .......... .... ........... .. ...... ...... .... \$785.00

## **STOP EXPENSIVE REPAIR COSTS**

If your Amiga 500/1500/2000 shows the following symptoms, you MAY need a replacement of the most problematic (IC} chip in your Amiga, the 8520A. Areas affected by either of the two 8520A chips are: centronics port, RS232 port, joy stick port, mouse port, drive LED, drive motor, blank screen, green screen, boot and external drive problems. (None of the above? See our Amiga Diagnostician.) The 8520A is a simple plug in and will save you a lot of repair costs and down time. 40% or all broken Amigas are caused by bad 8520s. No soldering....................... \$9.95 (2 for \$9.00 each)

#### McCOY (PLCC) AGNUS CHIP PULLER

This is an exact copy of the Burndy chip extractor that Commodore sells for \$29.95 to its authorized service centers. It is essential for removing the Agnus chip. Our price for this top professional tool ........... \$14.95

#### AMIGA POWER SUPPLIES

A500 45 watt (heary duty) ......... ............................. ... ........ \$67.50 200 Watt "Big Foot" A500 Universal Switching Power Supply with fan and external cabling for hard disks, etc. An absolute must for those adding on more memory/peripherals (e.g. Prima) Works in all countries worldwide .............. ...... ........ ........................... \$83.95 A2000 110 volt P/ S (200 watts/tan) .... .... ......... .............. ... \$129.50

THE GRAPEVINE GROUP IS THE OLDEST COMMODORE MAIL-ORDER COMPANY IN THE U.S.-ESTABLISHED 1980.

#### **SEND FOR OUR FREE CATALOG**

3 Chestnut Street, Suffern, New York 10901<br>Customer Service (914) 368-4242 International Order Line: (914) 357-2424 Fax: (914) 357-6243 Order Line Only 1-800-292-7445 **Add UPS Charges to Above 15% restocking charge** 

#### G A 11 E P R E S E R V E

#### MORE SHORT TAKES

#### From p. 82.

diced their way through Pool of Radiance, Curse of the Azure Bonds, and TheSecret of the Silver Blades will doubtless find something to slice and dice in Pool of Darkness (\$59.95), the final game of the initial AD&D quartet. The 32-color graphics are notably better than in Secret, and while there's still tons of fighting, the puzzle element seems more dominant. And it's fun being back in Phlan-the city you saved in POR-though it doesn't last long. All in all, not a bad way to go out.

By contrast, Gateway to the Savage Frontier (\$49.95)-the first game in SSI's new Forgotten Realms saga-comes in like a lamb. The problems start when you open the box and find a card that states: "Due to the size and scope of Gateway to the Savage Frontier, the game cannot be played on a hard drive." Games of size and scope *demand* to be played on hard drive; swapping the three game disks, even on a two-drive system, gets to be a royal pain. (Of course, the kicker is that it apparently can be played from HD by anyone adept with a file editor.) The pics are tolerable, but the game is also intolerably slow. For many, unfolding the story, however engaging, is likely to prove more troublesome than rewarding.

Actually, Shadow Sorcerer (\$49.95) is the most plain fun of any of these. This follow-up to (and presumably replacement for) the much-demeaned engine behind Heroes of the Lance and Dragons of Flame adopts an isometric point of view and an icon command system that emphasizes ease of use, bountiful good looks, and the pleasures of exploration. The mission is also a nice change of pace-your quartet is shepherd for a passel of refugees whose confidence you must keep. Are there any more like you at home?

........................................

![](_page_88_Picture_24.jpeg)

#### MONKEY ISLAND II: LECHUCK'S REVENGE

Monkey Island II: LeChuck's Revenge (LucasArts Games, \$59.95) is simply the best animated adventure available for the Amiga. It's funny as Tom Hanks on a roll-dig the Saturday Night Live influence at the spitting contest!-and effectively does in 32 colors what the IBM does with 256. Not to mention being big (11 disks); and ya gotta love a game that calls its own copy protection "lame-o." (It isn't.) Most importantly, it has the same vigorous sense of fun as its predecessor; there's never a dull moment in LeChuck's Revenge.

Guybrush Threepwood has turned Scabb Island into a bore by repeating his How-I-Vanquished-LeChuck story ad infinitum. Eventually, he brags to the wrong person, and before long the guy with the writhing beard and the interesting skin condition is back. Guess who he wants a piece of?

The sonics still aren't quite what they should be-no footsteps, no creaky boat-bobbing-and there's an awful lot of unnecessary traipsing around to solve the many enjoyable puzzles, which isn't quite the same as being "non-linear."

Superb stuff. I laughed all the way through.  $\blacktriangleright$ 

## **SIDELINE SOFTWARE** orders 1-800-888-9273 only

840 N.W. 57th Court, Ft. Lauderdale, FL 33309 Need Info? Call (305)-491-9519

14.95

 $16.95$ 

15.95<br>9.95<br>14.95<br>16.95<br>13.95<br>13.95

16.95

14.95

21.95

21.95<br>16.95

18.95

16.95<br>16.50<br>14.95<br>14.95

14.95

14.95

12.95

16.95<br>16.95

16.95

24.95

18.95

14.95

9.95

16.95

18.95

17.95<br>14.95<br>14.95<br>9.95

16.95

16.95

16.95

24.95

9.95

19.95

16.95

 $16.95$ <br> $6.95$ 

14.95

**18.95**<br>9.95

16.95

18.95

16.95

17.95

18.95 16.95

16.95

12.95

18.95

16.95

16.95

19.95

3 Stooges **Advanced Destroyer Simulator** Alpha Waves / Continuum Anazing Spideman<br>Ankonoid 2 Atomic Robo Kid Baal Ballgame Barbarian 2 (Palace) Barbarian 2 (Psygnosis)<br>Bard's Tale 3 Ra an The Movie Battle Chess Battle Command<br>Battle Squadron Bionic Commando **Rlockout** Bloodmoney Bloodwych **Brat** mour/Spacewrecked **Bubble Bobble** Cabal California Games Captive<br>Cardiax **Carrier Command** arthage (Psygnosis)<br>enturion, Defender of Rome Championship Run Chips Challenge<br>Chuck Yeager 2.0 Cisco Heat<br>Conflict In Europe Conqueror<br>Crackdown Craps Academy<br>Cyberball Dark Spyre Days Of Thunder **DeLuxe Paint 3** Demon's Tomb Deuteros Disc / Tron Double Dragon 2 Dragon Breed<br>Dragons of Flame (SSI) Dragon Wars (Interplay)<br>E-SWAT<br>E-SWAT -16 Combat Pilot Fast Break Fire & Brimstone Flight Of The Intruder<br>Flintstones Flood **Future Wars (Interplay) Gauntlet 3** Games Summer Edition Germ Crazy **Ghouls and Ghosts** Gold of the Aztecs Golden Axe Gunship Heart of the Dragon Hunt For Red October (Arcade) Hunti Ice Hockey (Anco)<br>Imperium Impossible Mission 2 Iron Lord Came From The Desert It Came From The Desert 2 Ivanhoe<br>Jack Nicholas Greatest 18 James Bond: Stealth Affair James Pond<br>Jupiter Master Drive<br>Keef The Thief Khalaan **Kid Gloves Killing Cloud** 

 $\frac{\text{SHIPPING}}{\text{Masterand } \& \text{Visa } \$5.00 \cdot 0.0.02 \text{ s}$ , by payment.<br>Mastercard & Visa  $\$5.00 \cdot 0.0.02 \text{ s}$ . Cash Only)  $\$10.00$ <br>Next day & second day air available! Call for prices on<br>special shipping. Shipping times not guarant

Killing Game Show (Psyg) 19.95<br>
King's Bounty<br>
Leatherneck<br>
Leagend Of Faragahl<br>
Line Of Fire<br>
Line Of Fire<br>
Lords of the Rising Sun 18.95<br>
Lords of the Rising Sun 18.95 Magic Fly<br>Magic Fly<br>Mega Lo Mania 18.95 Menace **Midnight Resistance** Monty Python<br>Moonshine Racers 17.95 Music X<br>M.U.D.S. 16.95 NAM 1965-1975 **NAM SEALS** Narc Neuromancer New Zealand Story<br>Night Hunter<br>Night Shift<br>Ninja Spirits  $16.95$ <br> $6.50$ <br> $12.95$ Nitro<br>North & South Operation Harrier<br>Operation Snowstrike Operation Thunderbolt Europa Pacland Pacmania Panza Kick Boxing Paperboy Paperboy 2<br>Photon Paint 2.0 Pictionary Populous Populous World Editor Pully's Saga QIX  $\overline{R}$ **Ilichas** Red Lightning (SSI)<br>Red Storm Rising<br>Resolution 101/Hoverforce 14.95 **Rick Dangerous** ROTOX<br>R.V.F. Honda<br>Savage Shadow Of The Beast 1 **Shadow Warrior** Shogun Shoot Em' Up Constr. Kit Sir Fred<br>Ski Or Die Sky Chase<br>Starflight Starglider 2 Stomball **Street Fighter** Strider<br>Stryx 14.95<br>24.95<br>16.95<br>18.95 Sturit Car Racer Super<sub>C</sub> r Monaco GF Switchblade 1 Sword of Aragon<br>Sword Of Sodan<br>T.V. Sports Basketball<br>T.V. Sports Football<br>The Krystal 19.95<br>14.95<br>14.95<br>9.95 The Third Courier<br>Thunder Jaws Thunderstrike Toobin' Treasure Tran Turbo Turrican<sub>2</sub> Tunnels Of Armageddon Typhoon Thompson<br>Unreal Vaxxine 18.95 Viking Child<br>Volfied 14.95<br>14.95<br>16.95 Wargame Construc, Set Waterloo<br>Welltris White Death Wild Wheels 18.95 Wings<br>Wolfchild 16.95<br>14.95<br>18.95 World Class Leaderboard 19.95 **World Games** Xybots 14.95 Zoetrope

#### **MULTIPACKS SPORTING GOLD**

Includes: California Games<br>Games Summer Edition Games Winter Edition ALL FOR \$24.95

16.95

16.95

24.95

16.95

16.95

14.95

14.95

16.95

18.95

16.95

16.95

16.95

19.95

14.95

18.95

16.95

12.95

12.95

21.95<br>18.95

19.95

14.95<br>14.95<br>14.95<br>6.50

18.95

16.95

19.95

14.95<br>16.95

14.95

16.95

18.95

16.95

16.95

14.95

16.95

16.95

16.95  $9.95$ <br>18.95

18.95

 $9.95$ <br>6.50

14.95

 $16.95$ <br> $6.50$ 

21.95

14.95

9.95

12.95

18.95

16.95

14.95

21.95<br>16.95<br>18.95

24.95

14.95

16.95

19.95

**PHANTASIE PACK** Includes: Phantasie 1,<br>Phantasie 3, Questron 2 **ALL FOR \$21.95** 

Includes: Toobin', Xybots,<br>All Points Bulletin, Hard

Driving, Dragon Spirit<br>ALL FOR \$24.95 **AIR/SEA SUPREMACY** Includes: Silent Service.

Gunship, P-47 Thunderbolt,<br>Wings, Carrier Command **ALL FOR \$49.95** 

**AMIGA TEN STAR** Includes: Clever & Smart,<br>Eskimo Games, Triple-X,<br>Sky Blaster, Spin World, Power Sticks, Crystal<br>Hammer, Final Mission,

Little Dragon, and<br>Vamnire's Emnire BLOWQUTI ALL FOR \$19.95

**POWER HITS** Includes: Shanghai, Wicked,<br>Battletech, Fighter Bomber,<br>Gee Bee Air Rally, Hacker 2,<br>Tournament Golf, Ports of Call, Little Computer People,<br>Spin Dizzy Worlds<br>ALL FOR \$49.95

### **CHALLENGERS**

Includes: Pro Tennis,<br>Superski, Stunt Car Racer, ter Bo **ALL FOR \$24.95** 

#### **DOUBLE DOUBLE BILL**

Includes: Wings<br>T.V. Sports Basketball,<br>T.V. Sports Football,<br>Lords of the Rising Sun<br>ALL FOR \$39.95

**HIGH ENERGY** Includes: North and South, Hostages, Teenage Queen,<br>Tin Tin on the Moon,

Fire and Forget<br>ALL FOR \$24.95

**TOP LEAGUE** Includes: Speedball 2. F-16 Falcon, Midwinter,<br>Rick Dangerous 2,<br>I.V. Sports Football<br>ALL FOR \$49.95

### **NEW TITLES**

Legend of the Fortress  $rac{45}{37}$ Pushover mia Games 2  $rac{40}{37}$ Apidiva Hook<br>Sensible Soccer  $rac{40}{37}$ **Adams Family**<br>Adams Family<br>Fire and Inc  $\frac{40}{37}$ 

Epic 45 40  $rac{45}{37}$ Jaguar XJ220  $rac{45}{45}$ Lure of the Temptress

### **EUROMAGS**

Amiga Format, C.U. Amiga,<br>Amiga Games, Amiga Action,<br>Amiga Computing, Zero,<br>Amiga User International, Amiga Power

ALL WITH DISKS-\$10 each Fax (305)-491-6134

Price & Availability subject to change!<br>No retunds or exchanges.<br>Defective products exchanged with same item<br>U.S., products warrantied through manufacture<br>U.K., products warrantied through Sideline.

#### PRESERVE G A M E

#### MORE SHORT TAKES

#### A-10 TANK KILLER 1.5

The ugliest airplane in the West is the basis for one beautiful flight simulation. The A-10 Warthog is essentially Mickey Mouse with missiles, but on a speedy computer system, this overhauled version of the 1990 game flies like a dream

Dynamix's original A-10 Tank Killer wasn't bad-smooth but spartan in flight-and v. 1.5 (\$59.95) is still a bit spartan. The most obvious additions are new missions based on the Gulf War, in which the plane was among the principal molars chewing up Iragi armor.

If that was all there was to it, this would be a data disk, but Dynamix has recast the flight model, added Extra Halfbrite and analog joystick support and a slew of other new options. The result is that A-10 1.5 is one of a very few genuine high-end Amiga flight sims; it's slick, fast and sensitive to the controls. (Be advised, however, that it's also designed for accelerated machines: 16-MHz or faster.)

### **RETURN OF THE LIVING TEXT ADVENTURE**

I was all set to sing the praises of a nice Ultima clone called Legend of Lothian (available as Legend.lha in the Amiga Arts section on CompuServe) when I stumbled across this taster for a wonderful text-and-graphics adventure from Down Under on Portal.

It's creepy, it's logical, it's exceptionally well-written, and the graphics are as stylish and professional as anything in this fallen genre. This game (ROLTA.DMS) from Shadowplay (\$25 shareware donation) has heart, and I don't mean the disembodied, horror-story kind. Or maybe I do.  $\square$ 

#### THE NEXT ROUND

**STATE SECURITY-AS THE KGB WATCHES SOVIET CITIZENS, WHO** WATCHES THE KGB? YOU DO, IN VIR-**GIN GAMES' NEW ADVENTURE, KGB** (\$49.99). IN THE ROLE OF FORMER **GRU CAPTAIN MAKISM RUKOV, YOU** ARE TRANSFERRED TO DEPARTMENT P, MOSCOW KGB, A DIVISION THAT IN-VESTIGATES CASES OF CORRUPTION WITHIN THE KGB. YOUR FIRST ASSIGN-MENT IS TO UNCOVER THE MURDERER OF PRIVATE DETECTIVE GOLITSINS. AS YOU DELVE DEEPER, YOU FIND YOURSELF WADING THROUGH A SWAMP OF CON-SPIRACIES AND COUNTER CONSPIRA-CIES, WITH THE UNDERLYING CURRENT OF OVERTHROWING THE GOVERNMENT. (RS# 101.)

#### THE MOUSE GOES WEST

-BASED ON STEPHEN SPIELRERG'S AN AMERICAN TALE AND AN AMERI-CANTAIL: FIEVEL GOES WEST. AN AMERICAN TALE (CAPSTONE SOFT-WARE, \$44.95) FOLLOWS THE ADVEN-**TURES OF FIEVEL MOUSEKEWITZ.** CHILDREN CAN JOIN FIEVEL IN HIS QUEST TO REJOIN HIS FAMILY AND TO **BEST NEW YORK'S MOTT STREET** MAULERS AND THE OLD WEST'S CAT

**R. WAUL GANG, PEPPERED WITH PUZ-**ZLES AND GAMES. THE PROGRAM FEA-TURES INTERACTIVE CHARACTERS AND BACKGROUNDS DIGITIZED FROM THE **FILMS. (RS# 102.)** 

#### **ARCHAEOLOGY AND THE**

NAZIS-IN INDIANA JONES AND THE **FATE OF ATLANTIS (LUCASARTSGAMES,** \$59.95), YOU (AS INDY) AND ARCHAEOL-OGIST SOPHIA HAPGOOD MUST UNLOCK THE MAGIC OF ATLANTIS BEFORE THE THIRD REICH HARNESSES THE LOST CITY'S POWER, DEPENDING ON YOUR **EARLY DECISIONS. THE GAME FOLLOWS A PUZZLE TRAIL, AN ACTION-BASED ROUTE.** OR A DIALOGUE-CENTERED PATH. FACTOR IN THE MORE THAN 200 ROOMS TO EX-PLORE, AND YOU'LL BE LOST IN THE '30S **FOR HOURS. (RS# 103.)** 

**JOIN THE FUN-GOT A NEW GAME IN THE WORKS? TELL US ABOUT** IT. SEND ALL THE PARTICULARS TO THE **NEXT ROUND, AMIGAWORLD, 80 ELM** ST., PETERBOROUGH, NH 03458.

## **DRAM BLOWOUT We Beat Any Advertised Price NOBODY CHEAPER**

#### **SIMMS**

![](_page_90_Picture_179.jpeg)

HP II, IID, IIP, III, IIID, IIIP **AND ALL PLUS SERIES BOARD WITH 2MB** 

**DESKJET 256K UPGRADE** 

TWO BOARDS (FOR 500, SERIES)

OKI, TI, NEC, EPSON AND OTHERS

PANASONIC/CITIZEN 32K BUFFER

SIMILAR SAVINGS ON PANASONIC, STAR.

**BOARD WITH 4MB** 

![](_page_90_Picture_180.jpeg)

 $1x4 -$ 

 $1x4 -$ 

**ZIPS** 

**A3000 STATIC COLUMN ZIPS -**

#### **PAGE ZIPS**

![](_page_90_Picture_181.jpeg)

\$89.95

149.95

130.00

14.95

69.95

![](_page_90_Picture_182.jpeg)

**DKB 2632** 

Call

Memory upgrade

**DIPS** 

#### **LASER PRINTER MEMORY COMMODORE CHIPS**

![](_page_90_Picture_183.jpeg)

#### **A1000 1.5MG UPGRADE W.CLOCK/DKB** 199.95

Memory World has always brought you the finest in SPEED & Quality, so allow us to introduce to you, Interactive Video Systems.

![](_page_90_Picture_184.jpeg)

Memory for VXL BATT DISC BRIDGEBOARD -CALL

- 1) MMR 20 MHZ CPU & FPU/68882 tested & clocked at 25 MHZ \$349.99 2630 Upgrade CSA Excellent entry level accelerator can be upgraded by user. **Rocket Launcher** 2) MMR 33 MHZ CPU & FPU/68882 tested & clocked at 36 MHZ \$449.99 50Mhz \$549.00
- Need more speed? This is it. Great board Great price.
- 3) MMR 38 Special for the speed demon or true professional \$599.99 38 MHZ CPU & 50 MHZ FPU/68882 allows SERIOUS productivity.
- All Mega Midget Racers come with MMU only... You get more for less only at MEMORY WORLD.

#### **CSA UPGRADES**

32 Bit 512K SRAM allows copying of 1.3 or 2.0 ROM into 32 bit memory: 100ns \$99.00 / 70ns \$125.00 2 MEG Board \$269.95 4 MEG Board \$499.95 8 MEG Board \$629.95

#### **EXTRA SPECIALS**

68882RC/FN 25Mhz \$79.95 68882RC 33 \$99.95 68882RC 50 \$149.95 68882FN 33 (PLCC) \$149.95

**MEMORY WORLD** 3070 Bristol Pike Plaza I, Suite 213 Bensalem, PA 19020 Attn: Amiga Dept. 10% Restocking fee non-defective items

![](_page_90_Picture_22.jpeg)

215-244-7930 FAX 215-244-7932 Add \$5.00 S&H Add \$7.00 2nd Day Add \$4.50 COD VISA/MC/CHECK/Overnight Add \$15.00 APO, AK, HI, Foreign shipping - Call

Circle 93 on Reader Service Card.

![](_page_91_Picture_0.jpeg)

![](_page_92_Picture_0.jpeg)

![](_page_93_Picture_0.jpeg)

Your Amiga Source

![](_page_93_Picture_2.jpeg)

![](_page_93_Picture_3.jpeg)

Computer speakers have always been a compromise. Either you had 11ny, sett-amplified standalones that didn't have the volume or bass response that you really wanted, or you had to connect your Amiga to a stereo amplifier system with big bookshelf or floor speakers. Using the amplifier and big speaker approach gave you pretty good sound, but had its own problems: not<br>only did the speakers take up a lot of space, but the farther away from your computer you put<br>them, the more separated the sound and having voices come from the other side of the room. Now, TENEX brings you the first computer speaker system without compromises: The Altec Lansing ACS300 Multimedia Computer Speaker System. The ACS300 actually includes three speakers with built-in amplification. The two satellite speakers are compact, and can be placed on your computer desk, attached to your monitor, or even wall mounted. They're shielded, too, to avoid any interference with your monitor's display. What really makes the ACS3000 different, though, is the compact subwoofer that can be hidden anywhere. The subwoofer adds the booming bass that makes the speaker system sound like one five times its size, and, because your ears can't localize where the bass is coming from, you can hide the subwoofer out of sight! When you connect your Amiga to the ACS300, you'll find out why we think it really is the ultimate speaker

system for computers! ACS300 Computer Speaker System Amiga Adapter C<sub>11743</sub> 299.00

![](_page_93_Picture_1747.jpeg)

![](_page_93_Picture_1748.jpeg)

![](_page_93_Picture_1749.jpeg)

**ro\\ I R J'(' BOARll 96620 lobull for GVP** 97713  $PC/AT$  **EMULATOR** A70756 DATA STORAGE

#### **Unheard of Low Price!!**

AMIGA 500 COMPUTER.

( <sup>~</sup>**Commodore"**   $AMIGA^*$ 

Includes A500 computer with built-in keyboard and floppy disk drive, power supply, mouse, documentation, and Workbench software. Amiga 500 C10527

![](_page_93_Picture_1750.jpeg)

#### **Special Upgrade Bundles!!** (includes Lemmings free!) AMIGA 500 BONUS PACK.

Includes ASOO computer PLUS TV adapter, Tetris, Carmen Sandiego, and Textcraft software. Amiga 500 Bonus Pack w/ Lemmings C10204 339.95 AMIGA 500 POWER PACK.

Includes all ASOO Bonus Pack items PLUS 512K memory expansion w/clock and calendar, WICO joystick and typing tutor, games. and productivity software.

![](_page_93_Picture_1751.jpeg)

Includes all A500 Power Pack items PLUS 1084S Stereo monitor. Amiga 500 Super Graphics Pack w/ Lemmings K10586 669.00

![](_page_93_Picture_1752.jpeg)

96503

44.95 '495 44.95 64.95 34.95 99.99 57.95

DI SK\IA STI R II 95936 3995 DOS.>-DOS 98403 3195 FLASHBACK 92953 45.95 HOTLINKS C10688 62.95 **IMAGEFINDER** 94257 41.95<br> **KICKBACK C11420** 39.99 NAVERICK, V4 89601 32.95

Collectors 96513<br>Animal 96527

SPECTRA COLOR 94607 STARFIELDS 96545  $SUBHEADS$  96573 ULTRA DESIGN 88829 **VISTA PRO 94118** 

AMIGA is a registered trademark of Commodore Amiga Inc., NOTE: Due to publishing lead-times, product prices and specifications are subject to change without notice. \*APO. FPO. AK. HI. CN. VI. GU. and foreign orders are subject to additional shipping chari

Animal

26995 31999 319.00

Lowest Price Guarantee!!

![](_page_94_Picture_1.jpeg)

![](_page_94_Picture_2.jpeg)

• 512K RAM

• MS-DOS software

#### **BRIDGEBOARD**

By popping the Bridgeboard into an A2000 expansion slot, you add IBM-compatible features to your Amiga— while retaining all of the Amiga's advanced abilities. The board features an 8088 microprocessor, 512KByte RAM, a PC-X allow you to run thousands of MS-DOS software programs at the same time as you're running your Amiga applications. 179.99

![](_page_94_Picture_699.jpeg)

## 1-800  $(1 - 800 - 776 - 6781)$

Save 80% on **Deluxe Music Limited Supply!!** 

DELUXE MUSIC CONSTRUCTION KIT. Deluxe Music Construction Kit 79419

#### **Run C64 Software** on Your Amiga!

A64 Package

299.99

 $31.9$ 

29.95

16.95

16.95

24.95

24.95

24.95

24.95

36.95

32.95

32.95

44.95

32.99

29.95

24.95

 $32.95$ 

29.99

29.99

29.99

34.95

39.95

31.95

31.95 29.95

34.95

30.95

39.95

38.99

31.95

34.95

39.95

27.95

34.95

32.95

32.95

30.95

28.99

29.99

57.95 27.95

30.95

26.95

14.95 34.95

36.95

29.99

34.95

49.99

39.95

24.95

39.95

26.95

 $29.95$ <br> $18.95$ 

 $PA$ 

PIT<br>TH

 $P$  $O$  $_{\rm PC}$ 

PC

PO

PR

 $R/$ 

 $RE$  $RI$  $\overline{R}$  $R$ <sup> $C$ </sup>  $\overline{R}$ 

SE

 $\overline{\text{sn}}$ 

SD

SL

 $SP$ 

 $SP$ 

 $rac{1}{ST}$ 

 $ST$ 

ST

 $\overline{\bf s}\overline{\bf u}$ ŚW

TF

TH TH

TH m VE

 $\overline{\text{vn}}$ 

WI

w

THE AMAZING SPIDER-MAN 91324

LEISURE SUIT LARRY 2: LOOKING FOR LOVE

LEISURE SUIT LARRY 3: PASSIONATE

ARACHNOPHOBIA<br>BILL & TED'S EXCELL, ADVT.

DICK TRACY<br>DUCKTALES: Quest for Gold

Teenage Mutant Ninja Turtles

HARE RAISING HAVOC

**HILL STREET BLUES** 

**HOME ALONE** 

LAST NINJA 3

T.M.N.T. ARCADE

**AIR SUPPORT** 

**MONOPOLY** 

**STRATEGO** 

**TRUMP CASTLE** 

**TRUMP CASTLE** 

**RISK** 

**SIMCITY** 

**TETRIS** 

**BATTLE CHESS** 

WHEEL OF FORTUNE

**ENTERTA** 

**BLACKJACK ACADEMY** 

CLUE MASTER DETECTIVE<br>FACES...TRIS IIA

SIMCITY TERRAIN EDITOR

**CHIP'S CHALLENGE** 

**STRATE** 

19.95 Only 3

Thinking about upgrading to an Amiga, but don't want to give up your valuable C64 software<br>and data? Now, with the A64 emulator package from Questronix, you can connect your 1541<br>or other Commodore disk drive to your Amiga than its competitors." Some software which incorporates disk "fast load" may not work, and the speed of operation of some games may change depending on the speed of your Amiga. Package includes both disk software and special adapter. A<sub>6</sub>

![](_page_94_Picture_700.jpeg)

19.95

9.99

29.95

 $0.00$ 

 $9.99$ 

 $24.99$ 

24.95

29.95

22.95

 $2600$ 

TTI

36.99

19.99

29.95

24.95

29.99

29.95

16.95

29.95

17.95

14.99

29.95

29.95

 $32.05$ 

9.95

 $30.95$ 

26.95

24.95

 $29.05$ 

93899

90049

93907

91491

96085

C10717

95431

 $05300$ 

95447

95453

87934

95604

99040

IT SOFTWARE

C11042

87568

83027

92881

87413

94911

**R4552** 

85889

**R2879** 

87877

95650

83835

84060

nenni

![](_page_94_Picture_16.jpeg)

![](_page_94_Picture_701.jpeg)

![](_page_94_Picture_702.jpeg)

![](_page_94_Picture_19.jpeg)

96050

95913

C10005

**MILLENIUM** 

**MURDER** 

**MYTH** 

41.95

22.95

98066

84489

HOLE-IN-ONE MINI GOLF

![](_page_95_Picture_0.jpeg)

We have been the official Public Domain Library of all the best Amiga magazines. Find out why these magazines choose us! Each of our disks are jam packed with only the best programs--no "one program per disk' here...compare this to our competitors--please! Almost all of our software is made and written in the USA for easy compatability with American machines. The first two letters on each disk indicate the orientation of the disk:

WB# general interest - most programs can be run from the workbench, FD# games and entertainment, VO# are video related programs/utilities and DD# advanced--requires thorough knowledge of AmigaDOS/CLI.

Thanks to our extensive arsenal of anti-virus software, ALL of our software is guaranteed virus free!

#### **UNBEATABLE VALUE!**

**WB119ABCDE: Font Set This collection contains over 100** typefaces for use with Professional Page 3.0 or PageStream<br>2.1+. These fonts will output to any laser printer or dol matrix printer with no jaggies, thanks to outline font technology. Very professional looking typefaces. 5 disk set, counts as 4.

#### **NEW DISKS**

VO9: 24-Bit - Contains Rend24 which allows you to proof Toaster-generated Vote: Capital Contains also contains this to convert IFF's to IBM VGA/Windows<br>readable format. Also contains this to convert IFF's to IBM VGA/Windows<br>readable format. Also contains tatest release of JPEG->IFF converter.<br>VO typefaces for use with WB2.04 and it's Fountain utility. Great for desktop

publishing and/or video projects.<br>
No. 17. StarTrek Objects - Contains the USS Reliant, NCC-1701D (the Enterprise from Star Trek:TNG) and a Ferengi Marauder ship. Also contains Little and March 11 and Apache Attack Helicopter. Imagine format.<br>These are perfect for use with VO5 or your favorite 3D modelling program.<br>These are perfect for use with VO5 or your favorite 3D modelling program. Includes Amiga 3000, space station & many more!

Includes Ampa 3000, space station of many more!<br>VOS: Modelling - Vertex allows you to create 3-D objects without using the<br>abstract X, Y and Z views. Loads Sculpt-3D/4D, Turbo Sliver, Imagine,<br>LightWave, GEO and Wavefornt

V03: Image Utils - let VideoToolsOnTap let you tap into the video power of your Amiga for fades, color and greybars as well as a plethora of other inde-<br>spensable video functions. TitleGen will do professional crawling titles. JPEG converts JPEG-> IFF with amazing compression. ImageLab p

al effects on IFFs V02: Stillstore - Used to create the "over the shoulder" graphic inserts ala  $00$  news

WOL: Graphics - Picbase will let you view and track ALL of your IFF pictures<br>over all of those floppies! Freepaint is a Deluxe-Paint workalike. Agraph is a verful utility to produce snazzy graphs

**EXECUTE INTERFECT CONSTRUCTS**<br> **EXECUTE:** Interprint - In the Arctic (ce, you control a tank on a mission to rescue<br>
hostages in this superbly crafted Amiga origional.<br> **FD81:** SuperGames - Some of the best games - Donkey

the origional with an extra levell Frantic Freddie and TrailBlazer are both that pased arcade games. Mad Bomber is the classic game of "Kaboom"<br>redone with an Amiga flare. All of these games are excellent!

FD80: Technoban - If you like logic puzzles, this disk is for you! Create your For the publishment will be determined by the many pre-made ones.<br>
Now puzzles with the built-in editor or play the many pre-made ones.<br>
Requires Fat Agnus (1MB of Chip memory).<br>
FD79: Addams Family Quiz - They're delightf

For the property of the property and solution in the property of the property of the property of the property of the property of the property of the property of the property of the property of the property contain is a gre

graphics. Rocky is a remaine of the classic bounderdash.<br>FD77: Arcade Series - Galaga'92 is a clone of the arcade game of the same<br>name with several gameplay enhancements-with smooooth, sharp graphics,<br>it's beter than the graphics and a very slick icon/mouse driven interface.

FD75: Arcade Series - Descender is a clone of the classic arcade game<br>Tempest"; complete with vectorized graphics. Tanx is the classic battle of<br>trajectories and inertia between two tanks—incredibly well done! Search is a repetitions and neuron of the anti-midted is a level editor too. (Tarx requires 1<br>maze game unlike any other—included is a level editor too. (Tarx requires 1<br>FD74; Arcade Series - RingWar is an "Outer Limits" clone with ve

they're coming at you from all directions!! Call in air strikes and use your heavy artillery to survive!<br>FD73: Arcade Series - Intruder Alert! is a MULTI-level "Berserk" clone

Features smooth gameplay, great graphics & digitized sound f/x.<br>FD72: Sword of the Warlock - This is a demo version of a great public FUZE SWATH OF THE STATE OF THE STATE OF THE STATE OF THE STATE STATE STATE STATES IS THE STATE STATE STATE STATE STATES IS THE STATE STATES IS THE STATE STATES. Tale' feel to it. Three disk set, counts as 2. Requires 1 meg of RAM and 2 drives or HD

FD71A&B: Star Trek: TNG Trivia Challenge - So you think you know The Next Generation, huh? Complete with fantastic sampled sounds and digitized reaction enterprises and sounds like a genuine. Star Trek terminal!<br>
Images, this game even looks and sounds like a genuine Star Trek terminal!<br>
VERY thorough and complete! Counts as 2 disks.<br>
FD70: SpaceGames - Contains A

takes advantage of the Amiga--totally configurable with great sound and grpahics. In Cosmostruction the object of the game is for each Cosmostruction team to acquire the most points while construction energy tween the space station and planetoids.

1-5 Disks

urus useweven the space station and pianeteous.<br>FD69: MindGames - Had enough of shoot-em up games? Relax and let<br>these 21 games exercise your mind instead of your wrist.<br>FD68: Potpourn' - Eternal Rome is a strategic simula

FD67: Arcade - Includes Llamatron a well-done 'Robotron' clone. Hate is a Terrific" commercial grade Zaxxon clone with multiple levels/worlds and<br>smooth diagonal scrolling...a 10!<br>FD64: Games - Wizzy's Quest - a "great" 50 level game with great graphics,

Cubus - a 3-dimensional Tetris type game (rotate and move in 3 dimensions).<br>Husker Du - Colors and pattern rather than shape in this Tetris-esque game;<br>5 screens and 3 levels of difficulty. Requires Fat Agnus (1 Meg of Chi FD62: PomPom Gunner. An extremely smooth and well done World War II gunner simulation. Requires 1 megabyte of memory

#### **SPECIAL PRODUCT!**

QT1: THE A64 PACKAGE - A very complete Commodore 64 emulator. Supports any CPU and is fully compatable with WB1.3 & 2.0. This version includes a special adaptor that will allow you to connect your 64's 1541 disk drive to your parallel port of your Amiga for total emulation. Two disk set, counts as two. Special price \$49.95 - including hardware.

WB120: Grinder - a complete graphics conversion package that supports GIF's, JPeg, Atari ST (Neochrome & Degas), PCX, Targa, TIFF, HAM-E and

WB118: Amiga Beginner - You asked for it! A tutorial for the beginner on using your Amiga! Covers the CLI and Workbench, it's great for learning e Amiga. Also contains numerous beautiful 16-color icons for WB 2.0 about the Allingian - Contains Scripture\_Mem (aids in memorizing verspassages) and in Pauls Journey, you are Paul of Tarsus explori Mediterranean and preaching just as Paul did. Req. 1 MB RAM.<br>WB116: Databases - This is what you've been waiting for! Contains 5 uniquely specialized diabase programs for tracking: Videotapes, CD's, Nagazine Atlicies, Comi

**WB115:** Term - If you have AmigaDOS 2.04 and a modem, then this is THE program for you. Term totally conforms to the User Interface Style Guide for 2.04, has an ARexx port, and supports all popular file-transfer protocols through XPR libraries. We wish all programs were written to this caliber.

WB114: Fonts #4 - Contains 36 bitmap system fonts.<br>WB114: Fonts #4 - Contains 36 bitmap system fonts.<br>WB113: Sid II - Why pay 40 bucks for a directory utility, when this one will do it all plus much more! A truly professio best, now *completely* rewritten, Sid 2 will undoubtedly astound you.<br>WB112: Productivity/Business - Stock Analysis allows automated down-<br>loading of stock data with full analysis capabilities (requires modem),<br>SubStore wi

search'scan'print capabilities.<br>WB111: Cellular Automa - Straight from the pages of the January 1990<br>Issue of Scientific American, this electronic model will allow you to simulate cellular circuits

WB110: Electronic Baby Book - Immortalize your children on your Amiga! Fracks everything about your newborn—first steps, words, tooth, birthdays,<br>X-mas, friends, etc—even space for a digitized photo!

WB109: VerseWise - Display, search and output The New Testament to text nies or your printer.<br>DD86: The Programmer - Includes GadTools and REQTools which will

Divorsi The Frugian and the methods and their program will automatively<br>allow you to create your user interfaces and then the program will automatically generate "C" source code or Assembly-code--saving you countless<br>hours

spreads near a measurem announcement from the fact of heart, this is a heavy-duty package! Req. 1 MB RAM.<br> **DD84: Proteus BBS** - This disk contains the full-blown version of the<br>
Proteus BBS software. Totally configurable a hard-drive. ARexx and at least a meg of memory.

a hard-drive, ARexx and at least a meg of memory.<br>
DD83: IBM - Not one, but TWO IBM emulators that will allow the running of<br>
MS-DOS software with Amiga programs!!! Comes complete with programs to<br>
turn your Amiga tippy fr

#### **FUN DISKS**

FD5: Tactical Games - BullRun - a Civil war battle game, Metro you play the rold of a city planner. Build wisely and your system will be a success, but poor<br>planning will lead to disaster and financial ruin. Very very habit forming. FD6: GAMES! - This disk is chock full of games including; Checkers, Clue<br>Gold - A new slide the pieces puzzle, Jeopard - An enhanced version of Risk RushHour - Surprisingly addicting, and SpaceWar - Best described as a cross en Combat-Tanks and asteroids

FD7: Pacman - This disk contains several pacman type games including:<br>PacMan87, MazMan and Zonix.

FD9: Moria -. This has great graphic controls, multiple spells, similar to Larr

and Hack. Play time several weeks!<br>This is the several weeks!<br>FD10: HackLite - A dungeon adventure game. Considered a must-have classic. This is the second release of this game on the Amiga. Great graphic nterface. Play time several weeks!

FD11: Las Vegas and Card Games - Las Vegas Craps - The best Las<br>Vegas Craps simulation every written for any computer. Contains extensive<br>HELP features, Also Thirty-One, VideoPoker and more.

FD12A.FD12B: Star Trek. The Game - This is by far the best Star Trek game ever written for any computer. It features mouse control, good graphics, digitized sound effects and great gameplay. Counts as 2 disks. Req. 1Mb vo drives (or hd).

FD13: Board Games - contains multiplayer Monopoly, Dominoes, Paranoids

FD14: Dungeon Master Hints and Arcade Games - DM maps, spells, item location, and hints and more, also on this disk. Hball - an arkanoid/breakout

but game, Trix - a Ok type clone.<br>
FD17: Educational Games - This disk includes several games for the<br>
younger members including geography, math, science, and word games, also ncludes Wheel of Fortune

FD20: Tactical Games - MechForce(3.72); A game that simulates combat between two or more giant, robot-like machines. Simple words can't begin to give you the feel of piloting a 30 - 40 foot tall, fire breathing, earth shaking

colossus that obeys your every whim.<br>
FD26:Arcade Games - Marble\_slide is a commercial quality game—similar<br>
to a Lucas game named PipeDreams, excellent playability and entertainment. Mutants-a small version of the same arcade game. SuperBreakout is a

Mutanised and the same areas and the same and the same and the proposition of the same.<br>
For the same set of the same set of the same with ten different courses, MiniBlast and a great racing car game with ten different cou helicopter gunship type clone, Shark in the same class as froger, and SBreakout the original breakout with more.<br>FD29: Shoot'em up's - WWII - you're the pilot of a WWII plane flying through

enemy territory, you've just been spotted, good luck on you mission, SpKiller try and penetrate enemy lines with this game, and Retaliator - another great

FD31: Games! - Air Traffic Control - a good ATC simulation, Black Jack Lab a full featured set of card games, ChessTel - play chess with your friend in distant and remote places with this game and a modem, labyrnth - a well done text adventure game (like an infocom game), and MouseTrap - a 3d maze game

Flight Simulator - An instrument flight simulator for a DC10 FD32: FD33: Arcade Games - Ffreddy a Mario Brothers type of game, Gerbils a target practice game, PipeLine a German interpretation of Pipe Dreams, Tron a light cycles version, and Wetroids a wonderful version of asteroids with a is twist.

hilanious twist.<br>
FID35: Omega (v 1.3) - A new outstanding dungeon and outdoors adventure<br>
game in a similar vein as hack, rouge, and moria. This version is considerably faster and better that all previous versions. Play

a well done card came. ChineseCheckers - A computer version of this clas

a well obtained by the processible and construction set.<br>Sic, Puzz - a slide piece puzzle game and construction set.<br>FD39A&B: Star Trek, The New Generation - This is a, completely different<br>version of Star Trek than that f German author Tobias. Now with English instructions. Excellent !!! Counts as

berman autor touals. Now with english instructions. Excellentiff Counts as<br>two disks. Requires 512k<br>**FD44:** Came - Mechfight is an out of this world role-playing adventure com-<br>parable to hack and morial mass that and the ations. In your quest to explore the world, and their most valuable possessions, engage in a mortal combat or two against<br>robots and alien life forms, pick up a new Amiga 9000. Most of all, don't forget to stay alive.

FD49:Chaos Cheats - This disk contains an everything you wanted to know about cheat set for Chaos Strikes Back, including full maps, spells, object locations, super characters and more.

FD50: Submarine Game - Sealance, one and a half years in the making, this an outstanding submarine tactical game. Comme rcial quality, high!

FD52: Classics Games - PetersQuest a well done Mario brothers type of game, Jymbc a two player missile command clone, and Vstank a tank

FD53: Great Arcade - On this disk is a wonderful implementation of the ever popular classic arcade game Defender. Also contain Air Race a WWII flying

ace arcade game, and Psycoblast new creation idea game<br>FD56: Arcade - Includes SpaceWar. HueyRaid is a we a well done helicopter arcade game. PowerPong's a great expanded pong game.

area Cames - Includes 2 truly commercial quality games.<br>
MegaBall, an Arkanoid-ish game, features 5 musical scores, multiple levels<br>
and addicting gameplay. Gravity Attack is a psychadellic trip through several<br>
and addict -each distinctly different.

The FOSS: GAMES! - Includes Steinschlag; a great Tetris clone from Germany<br>with music. SCombat: simulate battle between up to 40 players & monsters.<br>Imperium Romanum: Battle up to 4 players for control of the Mediterranean in this Risk-esque game.

in us inverse superiority of the same in the same of the commer-<br>cial game of the same name...a great shootemup. Crossword will take lists of<br>words & automatically generate word-search puzzles for any Epson compatable printer

able pinter.<br>FDB0: Games - In Nebula, race over a 3d world to destroy enemy installations. Interferon; a great Dr. Mario clone. Enigma; is it a gameor a puzzle?<br>FDB1: Games - Solitatie; great graphics, plays two versions.

#### WORKBENCH DISKS

**WB4: Telecommumnication** - This disk contains several excellent pd communication poperams designed to get you on line quickly and easily. Access (1.42) - A very nice ANSI term program. Comm (1.34) - Latest version of the

PageStream fonts, and ShowFort - a fort display program.<br>WB6: Fonts #2 - ShowFort - a fort display program.<br>WB6: Fonts #2 - ShowFort(4.0) This program allows you to quickly and<br>painlessly view all 256 characters in a typic fonts (many up to 56pts).

fonts (many up to 56pts).<br>What is disk is loaded with black and white clip art. Art<br>includes, trees, watches, tools, US and State maps, and more.<br>WB9: Loons - Truly a multitude of various types and kinds. Also includes<br>leo

WB11: Business - Clerk(4.0), finally a full featured business accounting PD ram for the small to medium company. Includes receivables, payables nd of month and uch more.

WB12: Disk Utilities - This great disk is loaded with wonderful utilities for<br>everything including making disk labels, disk cataloging, disk optimizing,<br>disk and file recovery archive and organizing, and all sorts of file A must have!

WB13: Printer Drivers and Generator - over 70 different drivers, and if

WB13: Printer Drivers and Generator - over 70 different drivers, and it<br>these don't do it, with PriDrVGen you can make your own.<br>WB15: Business - This disk contains a spreadsheet, a database, a<br>project/lime management prog

Includes, TextPlus (v2.2e) a full featured word processor, Dme(v1.35) a<br>great programmers editor with strong macro features, TextE0(v2.8) an<br>enhanced Emacs type editor, and a spell checker.

WB22: Fonts #3 - Several more great fonts. These, like the other font disks<br>work great with Dpaint and WYSIWYG word processors.<br>WB23: Graphics and Plotting - Plot (20b) a three dimensional mathemati-

cal function plotter. Can plot any user defined function, BezSurf2 - produce<br>awesome pictures of objects one could turn on a lathe. Can also map iff awasome pictures of objects one could turn on a latte. Can also map if the<br>image files onto any strace that it can draw. Now compatible with most 3D<br>packages, and VScreen - makes a virtual screen anywhere, great for DTPI<br> WESC: USE MORE AND A SUBSECTION TO DETERMINE THE STATE OF A CONDITION TO DETERMINE THE STATE OF THE STATE THANGER IS A SUBSECTION TO DETERMINE THE STATE STATE OF THE STATE STATE STATE STATE STATE STATE STATE STATE STATE ST

![](_page_96_Picture_350.jpeg)

type programs for generating stunning graphics. Includes, MandelMountains - a realistic terrain generator, Fracgen - generated recursive fractals from<br>user input, Mandelbrot and Tmandel - two fast mandelbrot generators, al user input, Manadolfor and Immande - two tast mandelinot generators, also<br>Mostra - the best IFF display program to date, will display AILL IFF's includ-<br>ing Dynamic HAM, and Sound - a great IFF's count player will play any

into schematics.<br>
WB34: Utilities - Several well done utilities, some will require moderate<br>
WB34: Utilities - Several well dor scheme fee. disk insert device is ck, cliss<br>
knowledge of a CLI or Shell for setup, Chatter Bo

for use with DKBRender.

or use will propriet to this disk are several programs to create stunning<br>graphical images including, MPath - creates swirting galaxy images, Roses -<br>produce an unlimited number of variations of images that a symmetrically produce an infinite to a respect of the state of state state and symmetrically similar to a respect of display those spectacular images as part of your symptothets screen, and RayShade - a very good raytracing program, cre

deography, spelling, and books. Ages 6 - 15<br>WB38: Plotting and books. Ages 6 - 15<br>WB38: Plotting and Graphics - Plotxy is the most powerful full featured

plotting package. Used by many colleges and universities. A welcome addition to our library! Highly recommeded. Plans - a incredibily well dome<br>Computer Aided Drafting pregnam, very full featured. Tesselator - a pro-<br>gram

WB40: Music - "CD on a disk", 90 minutes of modern music on this well

presented collection. Requires 2 drives or HD.<br>WB41: Music - MED an incredibly well done, full featured music editor Create your own stunning music directly on your the Amiga. Similar to SoundTracker but better. Very powerful easy to use program. Version 3.20, which is compatable with WB2.04.<br>WB43: Business - This disk contains AnalytiCalc - probably the most pow-<br>WB43: Business - This disk contains Analyt

erful spreadsheet program on the Amiga. A full featured spreadsheet with many features expected in a commercial package. Requires 1.2 MB of

WB46: Clip Art - HighRes clip art with the following motifs - embellish-

ments (borders, dodats ....), people, and transportation.<br>WB47: Clip Art - HighRes clip art with the following motifs - hair, drafting, summer, animals and macdod.

WB48: Clip Art - HighRes clip art with the following motifs - Holidays. usic, medical, and m

WB49ABC:Animation Sampler - On this three disk sampler set (counts as two disks) are some of the best animations that have been created over the last three years. Several examples of "Movie" type animations some with<br>spectacular raytraced reality (coolroby, watch, spigot and egg). Also several spectacular raytraced reality (coolroby, watch, spigot and egg). Also se

ma). These truly show off the creative edge of an Amigal<br>WB50: Animation - Seven of the best european style animations or<br>WB50: Animation - Seven of the best european style animations or<br>"Demos", including - scientific 451 favorite), sunride, thrstdemo, tnight, waves, and woow.

favorie, sundde, thersteinen, thight, waves, and woow.<br>
WB53: Graphics - Raytacing programs generate absolutely stunning real-<br>
istic looking planes, rockets, buildings..., and surreal timages often consisting<br>
of highly p

ic interface and many advanced features, Lila - with ease, print ASCII files to

a PostScript printer, and many more.<br>WB55: Application - XCopyIII - a full featured disk copier, make backups<br>of copy protected disks. RoadRoute - find the quickest route from one city to another, highway description included. Diary - a diary program like "Dougy

Howard M.D", Cal - a calendar program, Magman - a database tailored to maintain records on articles and publications.<br>
WB57: Animation - This disk has several "Demo" style animations, Interactions, Blitter, Lolly, Suns, v tor, an eprom programmer, turn your amiga into an eight channel digital vzer or ocilloscope, and more

bata anayzer or ocalissocies, and more.<br>WB62: Midi Utilities - Several useful midi utilities including, programs to<br>transfer to and from several music programs to midi, a midi sysex handler, a<br>midi recorder with timebase,

throughouts. Disk Utilities #3 - Several highly recommended programs to aid in removing duplicate files from your hard drive, performing file backups, Binary editing, fast formatting, file recovery, disk track recovery, an

DISK VALIDATION of corrupt disks.<br>WB66: Icons #2- Lot's of neat icons. Also, several wonderful programs that<br>to let you create your own icons, modify and manipulate icons and info

structures.<br>
NVB68:Music Utilities - several good utilities for the Amiga music enthusi-<br>
ast. Includes, Noisetracker - a great music creation program, Sonix2MOD-<br>
converts sonix to .nnd files which then can be used by noi

tronic music for you Amiga.<br>
WB70: Desk Top Pub - Atcp - transfer Macintosh screen fonts, Mac or IBM<br>
format .AFM metric files, to Amiga screen fonts and PPage .metric files. With this program, open the door to the libraries of Adobe and PostScript Final Calendar - month templates in PageStream form. Post - a full fea-<br>torsts! Calendar - month templates in PageStream form. Post - a full fea-<br>tured postscript file display and print utility.<br>WB75: Music - over 100 inst

Ways in the cover to the strength sines (unst) and sample sound thes<br>
(ss) for your music programs.<br>
WB76: Applications - This disk contains Stichery - a often requested knit-<br>
ting design program, to those a rather comple Grammar - grammar checker.<br>WB79: Home & Business Accounting - Includes Ckbacct - the most com-

plete checkbook accounting program going, LCDCalc-this well done calculator has a very large display and operates from the keyboard or mouse, Mileage master - monitor your automobile mileage with this mileage log, Grammar to 50 global cities

to 50 global cities.<br>
WB81; Green Applications - DataEasy a very easy to use, database pro-<br>
WB81; Green Applications - DataEasy a very easy to use, database program including Juli printer control for address labels and ma

the New Testament and Old Testament-King James version. A great utility Three disk set, counts as three.<br>WB90: Rippers, Strippers and Beats - For the Amiga music enthusiast.

WB90: Rippers, Strippers and Beats - Earl the Amiga music enthusiast,<br>this disk contains many programs designed strip music from your favorite<br>games and programs. Also contains Drums, a wery nice drum machine.<br>This disk re

WB95: Checkbook Accountant 2.1 - This is definitely commercial grade the seen many checkbook programs and this is absolutely the best. Full<br>udgeting, transaction recording and report generation.

WB96: Dupers - Contains Xcopylll & Nib which will backup copy-protected

Webes. Dupers - Contains Xcopy III & Nib which will backup copy-profected<br>programs. FreeCopy removes copy protection from several programs, and<br>SuperDuper will crank-out fast AmgaDOS copies.<br>Web98. Business - Includes Beas

WB101: Chemesthetics - is a program that displays molecules as a calotte<br>model. This kind of display contains a certain esthetic attitude, even<br>extremely poisonous molecules like nicoline and discussion quite nice.<br>WB102: VT100-29B. Zmoğem protocols, XPR protocol support, full VT100 emula-<br>tion. NComm's script language is so powerful it comes with a script file that<br>creates a full-featured BBS system.<br>WB103: Music - Contains 12 'great' Soun

1/2 players...add your own questions to customize the difficulty level Sysinfo is great for telling you how fasts low your computer is, what boards are installed, chipsets, etc. AmiGazer will plot stars in the heaven from any

![](_page_96_Picture_46.jpeg)

#### It's Here and in Stock!! Release 2.04 of AmigaDOS for<br>the A500/A2000!!! Includes ROMs, disks and full documenta-Requires installation. tion. \$99 While supplies last

WB105A&B: Workbench 2.0 Extras #2 This set contains the programs that should have been included with WB2.0.1<br>These powerful utilities take full advantage of the *many* new capabilities<br>The test possible is the limit of the *many* new capabilities available in Workbench 2.0.

Tool Manager - a wonderful utility to add programs to your TOOL menu-<br>Tool Manager - a wonderful utility to add programs. To your TOOL menu-<br>I used programs...and much more! A *true* must have utility!!!--All of our<br>I lami Virus Checker - Full virus protection can be yours by simply dropping this From in your WBStartup drawer.<br>Degrader - gives you tools to try to make non-2.0 happy programs work!

Heon - Enhances Workbench's "Show All" to display over 40 distinct iconst<br>Ifor different types of files (text, IFF's, source codes, libraries, etc) Font Editor - Create/edit bitmap fonts with full color support!<br>Screen Blankers - ala fractals and spliners and swarming bees! No more Font Editor boring black screen. Colorful, interesting and highly hypnotic effects!<br>Requester Enhancers - no more stale "Please Insert Volume" requesters--The<br>geometrical contracts are animated requesters for all of the system's requesters.<br> **CPUBlit -** speeds up text displays for owners of 68020+ CPU's.<br> **SafeReboot** - adds a safe way to reboot your computer...can greatly r

#### TWO DISK SET, COUNTS AS TWO

L<sub>-1-1-1-1</sub> sition on earth complete with magnitudes and constellation identification. possible. Home Manager - This is a great all-in-one address book with an<br>autodialer/notepad/to-do list/appointment scheduler/home inventory<br>database and phone number dialer.

WB107A&B: Educational - Drawmap is a program that generates repre-WB107A8B: Educational - Drawnap is a program that generate sepre-<br>sentations such as hemispherical views, and orbital views of the Earth's surface, complete with national boundaries. Screens can be printed or saved to disk

#### **DEV DISKS**

DD45: AREXX Programs - This disk contains several useful arexx programs and examples. PopCLI4 - The latest of a must have utility.<br>DD47: Pascal - This disk contains everything needed to program in Pascal.<br>Includes, A68k (1 a modest Pascal sub-set compiler.

a november also a subsect contains ze(1.01) fully K&R, zec(1.0) front end,<br>A68k(1.2) assembler, Blink linker.<br>DD50: ARexx #2 - a must have set of tutorials on ARexx and several useful

s and utilities for ARexx development DD51: Circuit Analysis - Aspice (2.3) A full featured program for electric

DD52: Scientific - Includes Elements - an incredibly well done periodic

Duse: Scientific - Includes Lements - an incredibly well done periodic<br>table program with source, Scientific ploting - over 600k of Lattice C source<br>routines that can be included in your own programs. Compression - This di

The Control of the Control of the Control of the Control of the Control of the Control of the Control of the Control of the Control of the Control of the Control of the Control of the Control of the Control of the Control

more wonderful time savers!

The Disease Utilities - SerNet and ParNet - Connect two Amiga's and<br>share resources, MemMonitor - Similar to WFrag but greatly improved,<br>Selector - put menus on your workbench screen, and more.

Selector - put menus on your workbench screen, and more.<br>
DDT1A&B:C Compiler - This disk contains DICE, Matthew Dillon's full fea-<br>
tured, powerful C compiler and environment system. 2 Disks, counts as 2.<br>
DDT1: Fortuna discussions and examples for Amiga programming. 4 disk set, counts as 3.

#### DEALER INQUIRIES AND SUBMISSIONS WELCOME.

Please send me the following disks: Disk based catalog  $($2.50) = $$ Enter disk ID (Example: DD79, FD57, WB105) (Catalog disk comes with a coupon for a free disk with your next order) Anti-Virus (\$19.95) = \$ KAO Blank Disks #  $=$   $\mathsf{S}$ CA Residents add 7.75% sales tax =  $\frac{6}{3}$ Foreign Shipping  $=$  \$ Handling =  $$3.00$ Total Due =  $$$  $CC#$ Exp. Following day shipping in most cases.<br>No shipping charges within USA.<br>Canada add \$.25 each, Foreign add \$.50 per disk for air mail delivery. Payment in US funds only. A minimum of \$20.00 required on all credit card orders Payment enclosed Signature. Please charge my: Name. Visa Address. Mastercard City **ST** Zip **Discover** 1 Phone (

> DevWare, 12520 Kirkham Court, Suite 1-AW31, Poway, CA 92064 Orders Only Please! (800) 879-0759 Support (619) 679-2825 Fax (619) 679-2887

MODules...complete with programmable/shuffle player...8 bit audio never<br>sounded so hot! Two disk set counts as two.<br>WB104: GrabBag - Q&A Trivia (requires AmigaVision) is a trivia game for

## **Get Animated! Learn From the Experts**

Now you can learn all about the latest in animation software! With **How To** ANIMATE, **PART 1,** you 'll discover the amazing software programs available to help you animate just like the Pros! 60 min. \$29.95. Order your copy today! AWTMHTA1

![](_page_97_Picture_2.jpeg)

![](_page_97_Picture_3.jpeg)

#### **ALSO AVAILABLE**

ANIMATION I The original Amiga-World Animation Video. 48 minutes that will fascinate, entertain and inspire viewers as it demonstrates the amazing capabilities of Amiga animation. Each animation is prefaced by the artist's name and the animation products used. Experiment and explore the possibilities yourself. \$19.95 AWTMAV1

**ANIMATION II** AmigaWorld editors do it again! 90 minutes of exciting, innovative animations using programs such as Sculpt-Animate 40 , LightWave 3D, TurboSilver, Imagine and OeluxePaint Ill. You'll be thoroughly entertained as you absorb new animation techniques and ideas.

AWTMAV2

THE MIND'S EYE A compelling look at the creation of the universe utilizing the talents of the world's top computer animation artists with music composed by James Reynolds. 40 minutes of powerful imagery from over 300 of the leading talents in the field. \$19.95

AWTMME

HISTORY OF THE AMIGA An intriguing, fun-filled look at the history of the Amiga computer. Meet the people, view the products and visit the places that helped to make the Commodore Amiga and Amiga user unique in the history of computing and animation. \$19.95

AWTMHA

#### **DELUXEPAINT IV VIDEO GUIDE**

In easy to follow, step by step fashion you'll explore many of OPaint's features to fulfil! your graphics and animation needs. Includes the new Menu Structure, Metamorphosis, HAM color mode, the new Gradients and Cycle requesters, the advanced pallette mixer and much more! \$24.95 AWTMDP

ADVANCED TECHNIQUES WITH DELUXEPAINT IV Learn tips and tricks for combining DPaint's different tools to achieve spectacular effects with professional results. Create 3D text, drop shadows, textures, cycle color animation, professional titling technique and more. \$24.95 AWTMDP2

## Call toll free **1-800-824-5499**

or see your local Amiga dealer for these videos. For Customer Service or Foreign Orders please call 410-546-0180 between 8 AM - 6 PM EDT.

6K2GV

Add \$2.95 per video for shipping and handling. California & Maryland orders add appropriate tax Make check or money order payable to: TechMedia Video, PO Box 2151, Salisbury, MD 21802 Available in VHS. Some titles available in PAL Allow 3-4 weeks tor delivery. TechMedia is the lieensed North American distributor of AmigaWorld Videos. Amiga is a registered trademark ot Commodore ·Amiga Inc.

DeluxePaint IV is a registered trademark of Electronic Arts. DeluxePaint IV Video Guide and Advanced Techniques with Deluxe-Paint IV are products of Saddleback Graphics. The Mind's Eye is a registered trademark of Miramar.

 $^{11}N$ T  $IV$  $Guide$ 

Advanced Techniques  $\n *with*\n$ DELLAEPAINT IV

**TECH MEDIA** 

![](_page_98_Figure_0.jpeg)

Any Visa or MasterCard accepted with NO surcharge. Hardware shipping charges vary depending on weight and value. Software shipping charges are \$6.00 per total order via UPS Ground to anywhere in the continental USA. All or Ad prices are subject to change without notice.

FEDERAL EXPRESS Charges for all orders under 20 pounds; 2nd Day Delivery -- \$13; Next Day Delivery -- \$17. Canadian and Overseas customers are shipped DHL. Call for rates.

#### **Manufacturers'/Distributors' Addresses**

Allen Avionics<br>224 E. Second St.<br>Mineola, NY 11501<br>516/248-8080

Amazing Computers<br>1441 E. Fletcher Ave., Suite 1450<br>Tampa, FL 33612<br>813/977-6511

American Software Distributors<br>502 East Anthony Drive<br>Urbana, IL 61801 217/384-2050

**ASDG** 925 Stewart St. Madison, WI 53713<br>608/273-6585

**Black Belt Systems** 398 Johnson Rd.<br>Glasgow, MT 59230<br>406/367-5513 800/TK-AMIGA

**Byrd's Eye Software** 100 George Bush Drive, #25<br>College Station, TX 77840<br>409/764-0563

Capstone/IntraCorp<br>14540 SW 136 St., Suite 204<br>Miami, FL 33186<br>305/252-9040 800/468-7226

**CCI** Electronics **PO Box 708** Los Alamos, CA 93440<br>800/344-2118 (CA)<br>800/331-8333 (other)

Cinema Products<br>3211 S. Cienega Blvd.<br>Los Angeles, CA 90016<br>310/836-7991

**Commodore Business Machines** 1200 Wilson Drive West Chester, PA 19380<br>215/431-9100 215/436-4200

Designing Minds 3006 North Main St.<br>Logan, Utah 84321<br>801/752-2501

Digital Creations<br>2865 Sunrise Blvd., Suite 103<br>Rancho Cordova, CA 95742 916/344-4825

**Digital Micronics** 5674-P El Camino Real<br>Carlsbad, CA 92008<br>619/931-8554

Digital Processing Systems<br>55 Nugget Ave., Unit 10<br>Scarborough, Ont. MIS 3L1 Canada 416/754-8090

dissidents 10325 Wood Rd. Utica, NY 13502<br>315/797-0343

**DKB** Software 832 First St.<br>Milford, MI 48042<br>313/685-2383

Dynamix<br>99 W. 10th St., Suite 224<br>Eugene, OR 97401 503/343-0772

**Electronic Arts** 1450 Fashion Island Blvd.<br>San Mateo, CA 94404<br>415/571-7171 800/245-4525

Euphonics<br>2685 Burnside Rd.<br>Sebastopol, CA 95472<br>707/823-1380

**Expansion Systems** 44862 Osgood Rd.<br>Fremont, CA 94539<br>415/656-2890

**FairBrothers** 5054 S. 22 St.<br>Arlington, VA 22206<br>703/820-1954

Genisoft<br>Unit 3, Poyle 14, Newlands Drive<br>Colinbrook, Berks. SL3 0DX England 753-686-000

**Great Valley Products** 600 Clark Ave.<br>King of Prussia, PA 19406<br>215/337-8770

Heifner Communications<br>4451 I-70 Drive NW<br>Columbia, MO 65202 800/445-6164

Horita PO Box 3993 Mission Viejo, CA 92690<br>714/489-0240

**I.DEN Videotronics** 9620 Chesapeake Dr., Suite 204<br>San Diego, CA 92123<br>800/874-IDEN

Integrated Graphic Media<br>765 W. Alosta Ave., Suite E<br>Glendora, CA 91740 818/963-7545

Interactive Video Systems 7245 Garden Grove Blvd. Suite E Garden Grove, CA 92641<br>714/890-7040

Interplay Productions<br>3710 S. Susan, Suite 100<br>Santa Ana, CA 92704<br>714/549-2411

JVC<br>41 Slater Dr. Elmwood Park, NJ 07407 201/794-3900<br>800/247-3608

Kara Computer Graphics<br>2554 Lincoln Blvd., Suite 1010<br>Marina Del Rey, CA 90291<br>213/578 0177 213/578-9177

KludgeCode Software<br>PO Box 1163<br>Holland, MI 49422<br>616/786-0740

Konami 900 Deerfield Pkwy Buffalo Grove, IL 60089<br>708/215-5100

LucasArts Games PO Box 10307<br>San Rafael, CA 94912 415/721-3300<br>800/782-7927

Magni Systems<br>9500 S.W. Gemini Dr. Beaverton, OR 97005<br>503/626-8400

MegageM 1903 Adria<br>Santa Maria, CA 93454<br>805/349-1104

Merit Software<br>13635 Gamma Rd.<br>Dallas, TX 75244<br>214/385-2353

Merlin's Software Distributed by Amazing Computers

Michael Greenstein<br>460 Wynfield Circle Orange Park, FL 32073 904/264-8769

Migraph<br>200 333 St. S., #220<br>Federal Way, WA 98003<br>206/838-4677

Millennium<br>Distributed by Electronic Arts

**Network Electronics Enterprises** 777 Terrace Ave.<br>Hasbrouck Heights, NJ 07604<br>201/393-4834

NewTek 215 S.E. 8th St. Topeka, KS 66603 913/354-1146 800/843-8934

**Nucleus Electronics** PO Box 1025 Nobleton., Ont.<br>Canada L0G 1N0 416/859-5218

Origin Systems 110 Wild Basin Rd., Suite 330 Austin, TX 78746 512/328-5490

Pacific Digital 6 Stetson Dr.<br>Kentfield, CA 94904<br>415/457-8448

Panasonic Communications Two Panasonic Way<br>Secaucus, NJ 07094<br>201/348-7000 800/447-4700

Pop Arts<br>28 Main St., Suite 200<br>Bradford, PA 16701<br>814/362-4489

Preferred Technologies 14540 East Beltwood Pkwy. Dallas, Texas 75244<br>214/702-9191 800/878-0010

Prime Image<br>19943 Via Escuela Saratoga, CA 95070<br>408/867-6519

Progressive Peripherals & Software 464 Kalamath St.<br>Denver, CO 80204<br>303/825-4144

Psygnosis<br>29 St. Mary's Court<br>Brookline, MA 02146<br>617/731-3553

RAW Entertainment<br>3027 Marina Bay Drive, Suite 110<br>League City, TX 77573<br>713/538-3399

**ReadySoft** 30 Wertheim Court, Unit 2<br>Richmond Hill, Ont.<br>Canada L4B 1B9 416/731-4175

RGB Computer & Video<br>4152 Blue Heron Blvd. W. Suite 118 Riviera Beach, FL 33404<br>407/844-3348 800/535-7876

RGB Dynamics<br>1445 Jamike Drive, Suite Three<br>Erlanger, KY 41018<br>606/282-7303

Sony Corp. of America<br>One Sony Drive<br>Park Ridge, NJ 07656<br>201/930-1000

**Strategic Simulations** 675 Almanor Ave., Suite 201<br>Sunnyvale, CA 94086<br>408/737-6800

Stylus **PÓ** Box 1671 Ft. Collins, CO 80522<br>303/484-7321

Supra<br>7101 Supra Dr. S.W. Albany, OR 97321<br>503/967-2400 800/727-8772

TAO<br>MT & T Group<br>14417 Chase St., Suite 331, Dept. Van Nuys, CA 91402<br>800/235-4922

The Byte Factory<br>2317 SW 31st St.<br>Oklahoma City, OK 73119<br>405/631-BYTE

The Disc Company<br>11040 Santa Monica Blvd. Suite 300 Los Angeles, CA 90025<br>213/478-6767

**Virgin Games** 18061 Fitch Ave., Suite C<br>Irvine, CA 92714 714/833-8710

Virtual Reality Laboratories<br>2341 Ganador Court San Luis Obispo, CA 93401 805/545-8515

 $\begin{array}{ll} \text{Vortex Computer Systems} \\ \text{Distributed by American} \\ \text{Software, Micro-Face,} \\ \text{or Talon Technologies} \end{array}$ 

#### AW Shucks!

Item: On page 22 of the September issue, the area code of author Victor Osaka's telephone number was incorrectly printed. His number is 310/398-7649.

## **BAIWALL** Mailorder **The Total Solution** DKB<br>Megachip 500/2000

1-800-766-5757

**October Spotlights** 

**GVP Phone Pak** SupraFax Modems

**DCTV RGB Splitter** 

Roctec AV Floppy

Superbase Pro v4.0

**HST Dual FAX Modem** 

Civilization

**IVS** Vector

Expanding your Amiga just isn't

complete until you've expanded

\$429

Call

\$45

\$249

\$899

\$89

Call

\$179

#### your graphics capacity to 2MB of **SCall** Scala v3.0 chip Ram! You need Megachip to SAS C v6 \$199 **DMI** Flopticals **CSA's Magnum 44** get it into your Amiga 500 or Migraph OCR \$275 Don't be fooled by others! For the serious A2000 user,<br>nothing beats the Magnum 44 Amiga 2000, (sorry 1000's). \$79 Voyager CrossDos v5.0 \$39 DMI offers a complete Amiga 68040/28-33MHz, SCSI-2 Megachip 2000 or 500 solution. You just add it to your **AMAX II Plus** \$359 controller, 32MB memory **GVP Combo 40MHz** \$1029 system like any other hard drive, w/2MB Agnus -- \$279 capacity (4MB of 32-bit RAM and you've got low-cost storage at Epson 300C Scanner \$999 included), high-speed Parallel Flicker Free Video 2 \$259 \$1/MB. Comes complete with an port (print at blazing speeds), and \$529 Insite floptical drive, 20MB disk, Archive 250MB Tape **Blizzard Board** an extra serial port, all designed DMI's Amiga driver, cabling, and Final Copy \$59 **From Preferred Technologies** into one beautiful board. a free copy of Quarterback! All Increase the performance of your New products daily! you supply is the SCSI controller. **Call for Special Pricing** Amiga 500/1000/2000 with a Call for the latest info. 14MHz 68000 processor, and up We also still have the ever-Internal \$469 to 8MB of RAM on a single popular, reliable, upgradeable \$579 board! Also has Shadow Memory **External** 68030-based MegaMidget 386 Bridgeboard option to put Kickstart in 14MHz (External unit includes a 110/220VAC Racer for as low as \$399 auto-switching power supply) RAM, utility software, and a 5 Well, it took a while, but  $(S429 w/68882)$ year warranty. Commodore has finally released these 20MHz 386 Bridgeboards! **Blizzard w/2MB** \$319 1MB RAM, expandable to 8MB, up to two dedicated, or 'shared' Amiga **CBM & DKB** drives, and MS-DOS 5.0. Now add Speed and Memory **A2000 Tower**<br>from SCS **ROCTEC** CBM2630 (68030/25MHz) board **Briwall's Price -- \$679 Rochard 52** with 4MB of 32-bit RAM. Attention A500 owners! Roctec has Our low price \$629 Build your own tower computer bundled their IDE/SCSI combo by installing your existing A2000 controller, an 8MB capacity motherboard and power supply. Add DKB's 2632 32-bit RAM **Addison-Wesley ROM** memory board, and a Quantum You'll keep all of your expansion daughter board w/4MB Kernal manuals (2.04) 52MB hard drive in a colorroom, plus add four 5.25" HH (expandable to 128MB!) Libraries, Devices, Hardware, matched, molded, Rochard case External bays, two 3.5" HH **Just \$469** Includes, & Intuition Style Guide with an auto-switching power Internal bays, and more! supply, game switch and fan. Get ALL 5 for \$99! Do-It-Yourself Price -- \$359 Summer Sale -- \$459 (and we'll add the first 2MB) A1000 Owners! of RAM for only \$79!) Internal 3.5" Floppy \$89 **Gold Disk RocGen/RocKey** AdSpeed \$189 **IDEOL** RECTOR **Video Combo** Insider 2 \$189 ROCTEC DataflyerRAM w/2MB \$289 **Boing! Optical Mouse** Complete Video Editing<br>System for everyone with<br>a camcorder, VCR and an With the RocGen Plus Genlock and CBM1300Genlock \$69 An accurate, professional mouse Rejuvenator w/1MB Agnus \$419 RocKey Chromakey, you can add a for any Amiga. Two year warranty Amiga!<br>Quickly and easily catalog whole new dimension by bringing Rejuvenator w/2MB Agnus \$629 \$79 Phoenix Board \$850 high quality studio effects to your and edit the best moments<br>from your video tapes!<br>Includes hardware to control desktop video production. KwikStart II \$62 We Specialize in RocGen \$339 **RocKey \$339** most camcorders and Keyboard \$99 Only \$149! Special Combo Price -- \$559 Call us for all of your A1000 needs! Solutions! **DATAFLYER** from Expansion Systems UNLEASH THE POWER! **Syquest Drives** Choices and More Choices! Fast, Reliable, and 44MB w/Cartridge \$399 Flexible; all boards are A500/1000/2000 compatible. The Publising Team with the Genie Edge 88MB w/Cartridge \$569 Buy the Bundle & Save a Bundle **SCSI Controller IDE Controller \$75** \$129 A500 Case \$79 A1000 Case Get Both for Only \$219.00! **RAM Board** PROFESSIONAL PROFESSIONAL **DRAW** PAGE **MSS** Specials Dataflyer SCSI or IDE 52MB Quantum Packs:  $20$  $A1000 - $479$  $3.0$  $A500 - $399$  $A2000 - $349$  $3.0$ **Online Platinum** \$19 \$129.00 \$179.00 Excellence v3.0 \$59 Buy a Dataflyer RAM board, and we'll add the first The Works Platinum \$59 2MB of RAM for only \$79!

No, we don't have a lot of line listings...but who can read that tiny type anyway? Just call us at 1-800-766-5757 and let one of our Sales Consultants help you! We specialize in 'Solutions', and carry all of the good stuff. If you want a complete listing of everything we carry, packed with product descriptions, just write for a FREE copy of our Catalog-On-A-Disk! See our previous page for additional ordering and shipping information. Briwall -- P.O. Box 129/58 Noble Street -- Kutztown, PA -- 19530

![](_page_101_Picture_0.jpeg)

TSP42: 3D Master Explore the world of 3D modelling with this high-powered software or clients of the most of SD images. 3D Master is perfect to get your feed will not will require some experimentation to get the most out o feet wet in 3D. It

sive systems.<br>TSP40AB: Star Trek Trivia Test your knowledge of "The Next Generation"-identify<br>Scenes, sounds, characters and much more! Two disk set, counts as two.<br>TSP39AB: Catacomb A well done graphic dungeon adventure g

ute treat! minute treat!<br>TSP36: Animation Two beautiful animations, Spiggt and <u>Watch</u>. Both of these were<br>created with 3D animation programs and are truly beautiful and smooth.<br>TSP35: HackLite This is a dungeon-adventure game of the

er for weeks on end!<br>TSP34: MechForce: Any number of players can control up to 24 giant robots<br>lasers, missiles, jump-jets to get you airborne to do battle in teams against each

lases, missiles, jump-jets to get you airbore of botatte in teams against each other<br>or against the computer...highly addicting<br>the Amiga in "C" This four clisis, sample programming the Amiga in "C" This four clisis<br>set fe

TSP30: Educational This includes <u>World DataBase, Drawhing</u>-which draws detailed<br>maps of countries. World Carry Heric Correcter, Spell2-an ingenious spelling chal-<br>lenger, EastEadist -everything you always wanted to know

narkable program

remarkable program.<br>TSP26: Directory Utilities Contains all of the best public domain and sha nd disk utilities available for the Amiga, including UtilMaster, FileMan, M2DU, Sid and

TSP-zo. Untervery variable for the Amiga, including UhiMaster, ElieMan, M2DU, Sid and DirkMaster.<br>
DirkMaster, SpaceGames Contains MoonBase a very graphically detailed lunar-lander<br>
DirkMaster. The particular of the partic

Included are XCopylli and NIB which will backup copy-protect programs. Also includes<br>SuperDuper which is an incredibly fast AmigaDOS copier. Ernecopy amis, Also includes<br>SuperDuper which is an incredibly fast AmigaDOS copi

at ironi many popular commercial programs.<br>Board Games Includes Checkers, Dominoes, Clue, Jeopard and Monopoly.<br>way your dice and let your Amiga Take care of the details...hours and hours of

family fun!<br>
TSP19: Peachian Classics Contains Mazeman, Zonix and <u>PacMan87</u>--all great implementations of the origional arcade classic.<br>
TSP18: MS-DOS Emulation Contains <u>PCTask</u> and <u>IBeM</u>, two shareware IBM-MS<br>
Dos emul

printers.<br>TSP16: Telecommunication This disk contains two first-class modem programs,<br>NCorrim and Access: This disk is for the beginner or expert telecommunicator, feature<br>ing all the popular communication protocols, inclu uploads

![](_page_101_Picture_23.jpeg)

#### 3DMaster featured on TSP42

TSP15: MED This disk contains the premier music package, MED (Musical EDitor). **TSP15:** MED This disk contains the premier music package. MED (Musical EDhor). It will all<br>ow you to use digitized sound samples as your instruments and use them<br>in jour own songs. Its tromendous editing power makes MED

TSP12: ClipArt This disk contains several excellent bitrapped images for use in Desktop Publishing or similar programs. Started in the Guit, the Desktop Publishing and the results of the results in the contract of the rec

both sides of paper.<br>TSP8: Clipart Black & White and colorful clipart for a variety of needs including desk

The AmigaWorld ToolChest is a line of quality, low-cost software<br>that brings many uniquely powerful programs to your Amiga. By<br>purchasing this software you receive unmatched versatility,<br>usability, and best of all, you sup for your convenience. Keep your eyes on our new "RK" series-<br>these exciting programs are the hottest "commercial/userware" programs available, full featured and fully documented.

#### **100% SATISFACTION GUARANTEED**

top publishing/video. People, holiday related. school items, scrolls, food, monsters, fish, lobsters, symbols and lots more.<br>TSP7: 3D Vector Objects #2 Books, Early American telephone, barrels, gun, spoce-<br>ships, lamps, tr

plain. All objects in Sculpt format.<br>The pair of two-player action/logic game that requires<br>TSPS: Games 3 ClossCicruit is a one or two-player action/logic game that reflexes. WordSearch will allow you to generate your own

m Lings. Cames 1 Crystal Cavarna is an adventure game with randomly generated worlds-you'll never trash the same world twice! Dol2Dod is an adaptation of the classic 2-player connect-the-dot game. <u>Pizza Deliversity Alan h</u>

Disney movie Tron.<br>TSP2: Sounds Animal sounds, musical instruments and many, many more—43. und samples in

sound samples in all!<br>TSP1: Maps of USA, Canada and Europe Hi-Res IFF brushes of all 50 US States,<br>10 Canadian Provinces and countries in Europe. Each map has a 3D extrusion effect with cast shadow

WITH CAST SPECIAL EDITION TOOLCHEST<br>
RK1: MegaBall - This disk contains the full-release version of MegaBall, com-<br>plete with the level editor to create your own challenging worlds to conquer.<br>
This game is quite similar t and 5 soundtracks! Special RK price, \$14.95.

**RK2: Machill - This remarkable utility will allow you to record any mouse click or<br>RK2: Machill - This remarkable utility will allow you to record any mouse click or<br>Wyldes memory intolclock, alarm, screen blanker, mouse** menu, sunmouse and window cycling. Special RK price \$14.95.<br>TC34AB: Optimizer will permanently speedup your hard-drive or floppy disks. LCD

#### **SAVE 39%!! SUBSCRIBE**

- A mixture of great utilities, application, games & more!
- Receive 6 bi-monthly double-disk issues for just \$54.95!
- Save \$34.45 off single-issue price!\*
- Convenient automatic home delivery
- Lowest possible prices!
- Receive your disks weeks before others do!
- Full Money-Back Guarantee: If you're not completely satisfied, we'll refund your money--no questions asked.

ilisk priong including handling<br>Home add \$5.00 shipping, all other Foreign add \$10,00 st

Calc is a nice full-screen calculator. BBasell is a useful database program. ExCits<br>Calc is a nice full-screen calculator. BBasell is a useful database program. ExCits<br>Ferry-pequane. Nebula is a 3D space ogene. PicBase wi

Snowbench, and FlipBench,<br>  $T$ Catal Snowbench, and FlipBench, and FlipBench and The Catal Snowbench, and The Catal<br>  $T$ Catal AB: Calcomization is a 1 or 2 player action/Opic game that calls for tast reflexes and<br>
thinking

**TC26AB:** Word Search Maker lets you create word-search puzzles. TimeCalc is use-<br>full for anyons who has to calculate hours and minutes (great for adding up times of<br>CD's to make tapes!) <u>Drughusters</u> is a fun game where TC26AB: Word Search Maker lets you create word-search puzzles. TimeCalc is use

TC24AB: TableMaker is a tool for effortlessly building numerical tables. Kooties is a

**TC24AB:** TableMaker is a tool for effortlessly building numerical tables. Kooties is a tun game where you have to assemble a bug before the computer beats you to it. HyperFiex lets you put inits in a text file to other t

![](_page_101_Figure_64.jpeg)

budget analysis, and a report writer. AmiCrypt is a file encryption/decryption tool t password-protect any file...a must for security. WaveSyn lets you design music: buages armaysis, and a report wint. A mini-gray is a me interapprocedure priority password-proble and welcomes for use in other programs. It also lets you design music board like a piano. Cinco is a game where you try to g

![](_page_101_Picture_66.jpeg)

AmigaPlot featured on TSP14

TC15AB: Labelmaker is a very easy to use label program. SurroundCycles, a higher arcade game. Dod2Ox, an adaptation of the classical connect-the-dot game.<br>tutorial on animation techniques by Amiga-artist extrordinaire Brad

sourcis.<br>TC14AB: AmigoElle is a database and address book. Graph 3-D lets you visualized<br>mplox data in a 3-D manner and save the results. Spectrogram analyzes and displays digitized sounds. Pleteral<br>domain-an animation by

use.<br>TC12: TJEormat formats disks that AmigaDOS normally wont. ChartMaster is a por-<br>erful graphing tool. MoreCandy generates an assortment of colorful graphic pattern<br>and allows you to save them to disk. Shark, a game whe animation, and Speakeasy (C source code for the programmer to add speech to C pro

antmarter<br>grams),<br>grams),<br>grams),<br>and the compled disks and recover deleted files. IconMelister is<br>advanced loon editor. AlienDuel is a fast, shoot'em-up game. Corstal Cavenns is a co<br>and any disk and the complete and the

![](_page_101_Picture_219.jpeg)

#### 251201 **Blowout!** Matrix Marauders........ \$9 Amnios................<sup>\$</sup>12 Nevermind...................... Atomino................15 Obitus with T-shirt!....... 17 Barbarian II..........16 More Lemmings sand alone 18 Blood Money....... 10 Ork................................... 12 All titles are new and fully guaranteed. Call for free brochure of many other blowouts plus our extensive line of current releases and<br>used Amiga titles. We accept Visa, American Express, Discover. Mastercard, and COD order 1-800-638-1123 10am-9pm Mon-Thurs<br>10am-6pm Fri-Sat Tech Support (304)529-04 Software Bare Bones Circle 85 On Reader Service Card FREE - 6 DISKS - FREE **Receive 6 Disks Full of our Best Selling Software for**

![](_page_102_Picture_1.jpeg)

**Amiga® Computers** 

Circle 90 On Reader Service Card

619-931-8111 Ext 511

#### **AUDIO GALLERY**

![](_page_102_Picture_4.jpeg)

French \* German \* Spanish \* Japanese  $P$  (PENCH)  $T$  . Our HIM is presented in the space of the space of the space of the space of the space of the space of the space of the space of the space of the space of the space of the space of the space of the space

Romance Languages: \$89.95 Oriental Languages: \$129.95 Please specify language when ordering. Free brochure available. Send \$5 for demo disk (rebated on regular purchase). To purchase, send check or money<br>demo disk (rebated on regular purchase). To purchase, send check or money<br>order, All orders shipped UPS Ground, Add 35 for COD or UPS 2nd Day<br>Mirgin

Add original background music to your next video or multimedia project...

## Video Music Box., v1.4

#### Complete algorithmic composition and sequence editing utility for Amiga

 $\overline{\phantom{a}}$  Even if you have never composed before, you can quickly compose almost unlimited styles of musical backgrounds using the algorithmic compositional tools...

Get it just right using the standard editing tools or add original melody and fills with special tools that add only notes that fit in the chord progression...

\* Read and save compositions in MIDI or IFF SMUS...

So ask your local dealer for more info, or call/write us for free product brochure. Send \$5 for the demo.

Retail Price \$109 Requires Amiga with 1M Workbench 2.0 compatible Digital Expressions Research (414) 733 - 6863 W6400 Firelane 8, Menasha WI 54952 Circle 76 On Reader Service Card.

![](_page_102_Picture_17.jpeg)

The finest CAD Interface X-SHELL The only CAD Newsletter X-PRESS

![](_page_102_Picture_19.jpeg)

Circle 194 On Reader Service Card.

![](_page_102_Picture_234.jpeg)

Circle 86 On Reader Service Card

## **Special Offer on Amiga Products**

#### **AmigaDOS Release 2 Upgrades**

![](_page_102_Picture_235.jpeg)

#### **Hard Drives & Accelerators**

![](_page_102_Picture_236.jpeg)

#### **Motherboard Replacements**

![](_page_102_Picture_237.jpeg)

#### **Amiga Chips & RAM Chips**

![](_page_102_Picture_238.jpeg)

#### **Power Supplies, Floppies & Keyboards**

![](_page_102_Picture_239.jpeg)

#### **Amiga Computers & Monitors**

![](_page_102_Picture_240.jpeg)

![](_page_102_Picture_36.jpeg)

Software Hut Inc. 2534 S. Broad Street

![](_page_102_Picture_38.jpeg)

In PA or for more information call:  $(215)$  462-2268

**VISA**  $(215)$  339-5336 (Fax) Many additional products available for immediate shipping. Please<br>call for information. Shipping on chips is \$3.00. Power Supplies,<br>Drives and Keyboards are  $\hat{\beta}$ 0.00. holonomic solution of the discussion of the discuss

Circle 88 On Reader Service Card.

m

## **InfoMarket**

## InfoMarket

![](_page_103_Picture_1.jpeg)

## **InfoMarket**

![](_page_104_Picture_1.jpeg)

![](_page_104_Picture_2.jpeg)

AMIGAWORLD's InfoMarket is a great opportunity for those with AMIGA products to reach over 100,000 Amiga owners. AmigaWorld is the only publication with a subscription offer reaching every new Amiga owner, national newsstand distribution by Kable News Co., and single copy sales in computer stores carrying the AMIGA as well as large bookstores such as B. Dalton and **Walden Books.** 

To reserve your InfoMarket page display ad, call Heather Guinard at 1-800-441-4403 or 603-924-0100. We accept checks, money orders, Master-Card or VISA.

# *Kudos, complaints, comments, concerns, and contributions from our readers.*

#### **GOING FOR THE GoLD**

Commodore's Gold Service is probably the best warranty of any computer maker out there today. You get parts and labor free for one year, and they will come to your house or place of business (again, free!) to fix your machine. My chance to test it out came when I was having trouble reformatting and installing my system software to my hard drive. I called Commodore Express and talked to a guy named Terry, and he thought I had a controller problem. The next day, the service man was at my door with a new motherboard and hard drive, and he fixed the entire thing for nothing! It makes you feel really good when a computer company will go through all of this to keep you as a happy customer.

*John W. Sullivan* Port Huron, Michigan

#### **THE CASE OF THE MISSING MONITORS**

Regarding the monitor article "Screen Tests" (June, p. 39), while it is true that CBM's I 960 is a recent release, it *is* on the market, costs less than the 1950, and has been selling for a while. Why was there no mention of it at all? Furthermore, NEC released its FG series of monitors to replace the D series way back in November of 1991. I find it difficult to believe there was not enough time to review them. A friend I work with could no longer get a 4D or 5D from the suppliers he called. Also, it would have been good to see coverage of more monitors in the article.

*Charles Birkner Greensbom, North Carolina* 

#### **SUPER, SUPRA!**

After using my SupraDrive for a few months, the drive didn't spin up one day. Supra's tech support told me they would have to see for themselves, so I should ship it out to them. Even though it was still under warranty, I feared this would

probably turn into an expensive repair. Much to my surprise, in a few days I received a UPS package from Supra containing a brand-new drive-- at no expense to me. What I thought would be an ordeal turned out to be a week-long minor inconvenience, so I sing the praises of Supra Corporation for a job well done.

*Pierre Fontaine Haslings-011-Hudson, New York* 

#### **THE SAD SUCCESS**

I have had my system since 1986. It now consists of an original A1000, an external 3.5-inch floppy, a Quantum 40 MB hard drive with a Commodore autoboot controller with 2MB of RAM

**Yes, Virginia. there is a home/ small-business market fot' low-cost compulers lil{e the Amiga!** 

on a SCSI interface. This was all bought, not because of CBM's marketing, but in spite of it. Commodore 's idea of marketing has always been "We've got the best damn machine for the money, so we'll just wait for people to come flocking to our door." Well, guys, it ain't gonna happen by itself.

As a professional programmer/analyst, I marvel at the capabilities of this machine that performs with less than one megabyte what OS2 and Windows can't do properly with eight! I gnash my teeth whenever I get yet another UAE in MS-Windows or wait 20 minutes for a FreeLance drawing to print from OS2. I throw up my hands in disgust as I read columns by people who make their living telling us how to make Windows/OS2 run the way they were supposed to in the first place, and tell us in the same breath how user-friendly

they are. Commodore did it right. It's too bad so few people know this. *RJ. de Graff Winnipeg, Manitoba* 

#### **TEXTURE IN CONTEXT**

For the most part, I have found *Amiga*-*World* to be both informative and accurate. However, in the article "Art in an Instant" (July, p. 34), the assessment of one product was a bit off. Geoffrey Williams stated that Pro Textures' "... images are useful, but look somewhat washed out." I was confused by this statement until I realized that Mr. Williams claims *not* to be an artist, and therefore he may not have understood the proper use of these textures.

In the first place, the images are not a collection of backgrounds, and if used as such, they may indeed look "washed out" compared to a "background" package. But when used to map objects in a 3-D program, as intended, the textures add life to your renderings. They are rich in both color and depth, and show a great sense of imagination. There are few products on the market that I use as faithfully as Pro Textures.

> $R$ *ayvon Hartzog Sydne;~ Florida*

#### **A500 POWER DISCOVERY**

I just made a momentous discovery. My Amiga 500, which I had always thought to be somewhat slow and limited... is not! All that it needed was a hard drive. What a difference that makes on your perception of how fast a computer is and whether it's worth the money.

Commodore will *never* succeed in selling an A500 without a hard drive against any machine that has one. But CBM could team up with Great Valley Products and make a killing. It would be an unbeatable price/performance combination. Yes, Virginia, there *is* a home/small-business market for lowcost computers like the Amiga!

*Mik e Robinson Scotsdale, Arizona* 

## Is your directory utility dull, weak, and generally unpleasant?

## You start out with this...

![](_page_106_Figure_3.jpeg)

default configuration

## and you get this...

![](_page_106_Figure_6.jpeg)

![](_page_106_Picture_7.jpeg)

![](_page_106_Picture_8.jpeg)

### then you use this...

![](_page_106_Figure_10.jpeg)

gadget config screen

## or maybe this...

![](_page_106_Figure_13.jpeg)

"The extent to which OPUS is configurable is astounding. Everything, down to the action that OPUS will take when you double-click on a file, is configurable...Five Stars (highest rating)" -.*info* Magazine

### **OPUS: it's not just incredibly** convenient, it's you.

NEWSFLASH: OPUS has just been named one of the "Top Ten Toaster Accessories!" by *BreadBox*, the Video Toaster magazine.

## Only \$59.95. To order, call now! 1-800-875-8499 **VISA/MC/AmEx**

Circle 75 on Reader Service card. INOVAtronics, Inc. • Suite 209B, 8499 Greenville Ave, Dallas, TX, USA 75231-2499 • Phone 214-340-4991 • FAX 214-340-8514

![](_page_107_Picture_0.jpeg)

![](_page_107_Picture_255.jpeg)

![](_page_107_Picture_2.jpeg)

![](_page_107_Picture_3.jpeg)

#### **35ns Character Generator**

**Digital Video Effects** 

Real-time digital video effects on live video. From flip, spin

and tumble to high-end warping effects.

Scroll, crawl and key professional-quality titles over live video and still images or warp, peel, and spin titles with digital effects..

#### **24-bit Broadcast Paint**

Create 16 million color images with powerful tools for drawing, tinting, blending, colorizing and warping images.

#### **3D Animation**

LightWave 3D is a complete animation system that creates high-resolution 24-bit color images with incredible speed and quality.

#### **Dual Frame Buffers**

Hold two high-resolution 16 million color video frames in perfect broadcast quality.

![](_page_107_Picture_12.jpeg)

![](_page_107_Picture_13.jpeg)

![](_page_107_Picture_14.jpeg)

#### **Luminance Key**

More than just simple weatherman over a map, Toaster keying does luminance fade transitions and even keybased digital trails.

#### **Color Processing**

Re-color live video or alter brightness and contrast. Effects include sepia-toning, color-negatives, day-for-night, chrome and more.

#### **Still Store / Frame Grabber**

Freeze flawless broadcast resolution images instantly and recall them as sources for the switcher and digital video effects.

Circle 37 on Reader Service card

![](_page_107_Picture_22.jpeg)

**4 Input Production Switcher** 

Perform cuts, fades and

wipes between 4 video

inputs and 3 internal

sources. Now includes

amazing new transitions

such as fire, liquid and breaking glass.

![](_page_107_Picture_23.jpeg)

![](_page_107_Picture_24.jpeg)

Complete systems starting at \$4595. Outside North America call 612-882-1662. Demo also available on S-VHS, Hi8, 3/4", MII, Betacam,<br>1", LaserDisc and D2 at nominal cost. Next-day delivery available. Price and specifications subject to<br>change. Video Toaster. Lightwave 3D and ToasterPaint are trademarks of NewTek, Inc. © NewTek, Inc. 1992

**9** essential tools **you need if you're using your Amiga** for video or graphics.

> **The Video Toaster is** the world's first allin-one broadcastquality video production studio. It's giving everyone from desktop producers to network producers the power of a highend production studio on a desktop. You've seen the award-winning **Toaster used on** network television. now you can add the same level of quality and excitement to your videos. Find out why everyone from **Time and USA Today** to Business Week and Rolling Stone is raving about the Toaster, call for your free Video Toaster tape today.

## **Free Toaster Video Tape**

![](_page_107_Picture_29.jpeg)

![](_page_107_Picture_30.jpeg)